## MANUALE delle PROCEDURE dell'Autorità di Gestione PR FSE+ 2021-2027

#### Indice

Introduzione

Procedura 01.A "Affidamenti e selezione"

Procedura 01.B "Percorso partecipato per le strategie territoriali integrate"

Procedura 02 "Valutazione della domanda di accreditamento alla formazione professionale"

Procedura 03.A "Verifiche di gestione delle domande di pagamento"

Procedura 03.B "Verifiche di gestione in loco delle operazioni"

Procedura 04 "Gestione delle irregolarità, recuperi e reclami"

Procedura 05 "Sistema di Monitoraggio e indicatori"

Procedura 06 "Operazioni in Aiuti di Stato e adempimenti correlati al RNA"

Procedura 07 "Acquisizione di beni e servizi da parte dell'Autorità di Gestione"

Procedura 08 "Affidamenti diretti ad organismi in-house"

Procedura 09 "Rendicontazione del personale impiegato nell'attuazione dei PR "

Procedura 10 "Relazioni dell'Autorità di Gestione con le altre Autorità del Programma"

Procedura 11 "Gestione dei reclami in materia di rispetto della Carta dei diritti dell'UE e

della Convenzione ONU per la tutela dei diritti dei disabili"

Piste di controllo

#### INTRODUZIONE

Il presente Manuale delle Procedere integra e completa il documento "Descrizione dei Sistemi di Gestione e Controllo del Programma FSE+ 2021-2027 – Regione Emilia-Romagna".

Obiettivo del Manuale è fornire uno strumento di riferimento per l'adozione di procedure omogenee tra tutti i soggetti coinvolti, ai diversi livelli e nell'arco di tutta la programmazione, nella gestione, attuazione e controllo delle iniziative del PR FSE+ 2021-2027.

Il documento individua specifiche responsabilità nell'attuazione del PR e declina le procedure di attuazione, finanziarie, di monitoraggio e di controllo, definendo le attività caratterizzanti una corretta gestione degli interventi e, quindi, tutti gli step procedurali necessari per una realizzazione del Programma che sia efficiente ed efficace.

Il Manuale è inteso come strumento per codificare i flussi di comunicazione tra i diversi soggetti diversamente coinvolti nella programmazione, attuazione e gestione finanziaria e controllo degli interventi finanziati nell'ambito del PR.

Sono pertanto destinatari del presente Manuale i soggetti facenti parte dell'organizzazione funzionale dell'Autorità di Gestione per lo svolgimento delle funzioni di programmazione, gestione, monitoraggio e verifica previste dai Regolamenti europei, compreso il personale di assistenza tecnica e supporto alle varie funzioni dell'AdG del PR FSE+ 2021-2027. Gli esiti delle attività svolte dalle Strutture dell'Autorità di Gestione coinvolte nelle diverse fasi dell'attuazione del PR sono tracciati nelle rispettive sezioni del Sistema Informativo.

Il Manuale delle Procedure può essere revisionato in corso di attuazione del Programma, di norma annualmente e comunque in funzione di particolari esigenze operative o per finalità indirizzate all'efficienza e alla semplificazione.

Le revisioni che si dovessero rendere necessarie in corso di attuazione del Programma verranno comunque formalizzate dall'Autorità di Gestione e tempestivamente comunicate ai principali destinatari ed interlocutori interessati al Sistema di Gestione e controllo del Programma FSE+ della Regione Emilia-Romagna.

L'emanazione dei bandi è di norma di competenza della Giunta. I bandi sono previsti nel calendario bandi, adottato dalla Giunta Regionale con propria deliberazione, che prevede un arco temporale di 3/4 mesi. Il calendario e le caratteristiche dei bandi sono, di norma, condivisi con i competenti tavoli regionali di concertazione.

## PR. 01.A - PROCEDURA DI AFFIDAMENTO E SELEZIONE

#### **OBIETTIVO**

Descrivere le diverse procedure che possono essere adottate - nel rispetto e in applicazione di criteri non discriminatori, inclusivi e trasparenti – per rendere disponibili opportunità e servizi attuativi delle politiche in materia di istruzione, educazione, formazione e lavoro che massimizzino il contributo del finanziamento dell'Unione Europea e siano in linea con principi orizzontali.

#### SOGGETTI COINVOLTI

Settore Educazione, istruzione, formazione, lavoro

- Responsabile del Settore
- E.Q.: politiche dell'istruzione, formazione tecnica e professionale
- E.Q.: diritto allo studio scolastico e universitario
- E.Q.: offerta educativa e formativa
- E.Q.: presidio del quadro normativo e gestione delle procedure dei sistemi di regolazione e funzionamento della formazione e dell'edilizia scolastica

Area Interventi formativi e per l'occupazione

- Responsabile dell'Area
- E.Q.: interventi per l'occupazione e l'inclusione sociale e lavorativa
- E.Q.: pianificazione risorse finanziarie e controlli
- E.Q.: interventi per la qualificazione dell'occupazione e l'attuazione dei servizi per il lavoro
- E.Q.: presidio delle procedure autorizzatorie delle attività formative non finanziate e supporto amministrativo

#### SOMMARIO

- 1. Introduzione
- 2. Procedure ad evidenza pubblica:
	- a. Avvisi pubblici di chiamata per la selezione di operazioni per la concessione di sovvenzioni in osservanza della legge sul procedimento amministrativo (artt. 1 e 12 della L. n. 241/1990 e ss.mm.ii.);
- b. Avviso pubblico di chiamata per la selezione dei soggetti attuatori e della relativa offerta;
- c. Avviso pubblico per il finanziamento della domanda individuale da parte di imprese e persone (es. start up, incentivi all'assunzione ecc.);
- d. Affidamento ad enti locali per servizi nella competenza degli stessi;
- e. Affidamenti in house e ad aziende/agenzie europee, nazionali e regionali per servizi nella competenza degli stessi;
- 3. Approvazione
- 4. Comunicazione esiti approvazione
- 5. Finanziamento

#### 1. INTRODUZIONE

A completamento di quanto indicato nella Descrizione delle Funzioni e delle Procedure dell'Autorità di Gestione, di seguito sono descritte le principali fasi delle procedure di affidamento e di selezione delle operazioni e degli interventi finanziabili nell'ambito del Programma Regionale FSE+ 2021/2027.

La procedura di selezione è, di norma, articolata in due distinte fasi: quella relativa all'ammissibilità (istruttoria di ammissibilità formale) e, successivamente, quella relativa alla valutazione (istruttoria di valutazione di merito), preliminari alla fase di approvazione e finanziamento. Gli avvisi pubblici prevedono, in linea di massima, la presenza di una procedura valutativa, talvolta di tipo comparativo delle domande presentate e dichiarate ammissibili, in applicazione dei criteri di selezione.

Le procedure per ammissione a finanziamento potranno, in casi specifici, prevedere la sola fase di istruttoria di ammissibilità formale e la successiva validazione e assegnazione delle risorse finanziarie. In particolare, potrà essere prevista la sola istruttoria di ammissibilità, che conclude il procedimento per l'ammissione a finanziamento, nei casi in cui la procedura individua in modo esaustivo le finalità specifiche e conseguentemente definisce ogni elemento descrittivo delle attività ammissibili a finanziamento e pertanto non è necessaria una valutazione di merito della finalizzazione/qualità progettuale delle proposte. In tali casi, pertanto, la procedura prevede che tutte le candidature ammissibili siano finanziabili e dunque non risulta necessaria la predisposizione di una graduatoria che, in applicazione dei criteri di selezione, consenta di determinare, in ordine di punteggio, le proposte da ammettere a finanziamento.

I contenuti che descrivono complessivamente il processo di affidamento e di selezione oggetto della presente procedura hanno a riferimento quanto previsto dal documento "Metodologia e Criteri di Selezione delle Operazioni", approvato dal Comitato di Sorveglianza nella seduta del 30 settembre 2022.

Pertanto, per ciascuna delle possibili procedure ad evidenza pubblica vengono descritte le relative fasi che vanno dal ricevimento delle candidature, alla verifica di ammissibilità ed alla successiva istruttoria tecnica di valutazione/validazione fino alla conclusione del procedimento con la definizione delle proposte approvabili e, pertanto, ammissibili a finanziamento. Seguono, poi, le descrizioni della fase di approvazione, di comunicazione degli esiti ai beneficiari ed, infine, del finanziamento.

A premessa, si riportano alcune definizioni utili nell'analisi della procedura.

Operazione: unità di programmazione che può prevedere l'attuazione di una sola attività progettuale (progetto) o di una pluralità di progetti tra loro integrati finalizzati al perseguimento di una medesima finalità strategica. I progetti sono riconducibili, nel sistema informativo della formazione della Regione Emilia-Romagna – SIFER, a distinte e specifiche tipologie di azione.

Tipologia di azione: unità di classificazione, all'interno del sistema informativo della formazione della Regione Emilia-Romagna - SIFER, dei diversi progetti e, in generale, dei diversi interventi che possono essere oggetto di programmazione regionale ed eventuale finanziamento a valere sulle risorse comunitarie nonché nazionali e regionali.

Catalogo: elenco di soggetti attuatori e relativa offerta che permette l'accesso individuale attraverso assegni formativi o di servizio (voucher).

Voucher formativo o di servizio: titolo di spesa erogato dall'Amministrazione per la frequenza ad un percorso formativo oppure per la fruizione di servizi.

#### 2. PROCEDURE AD EVIDENZA PUBBLICA

2.1. Avvisi pubblici di chiamata per la selezione di operazioni per la concessione di sovvenzioni in osservanza della legge sul procedimento amministrativo (artt. 1 e 12 della L. n. 241/1990 e ss.mm.ii.)

#### 2.1.1 Ricevimento delle candidature

I soggetti attuatori, nei tempi e con le modalità descritte nelle singole "procedure ad evidenza pubblica di chiamata per la selezione di operazioni per la concessione di sovvenzioni in osservanza della legge sul procedimento amministrativo (artt. 1 e 12 della L. n. 241/1990 e ss.mm.ii.)" (di seguito Avviso), presentano una richiesta di finanziamento riferita ad una o più Operazioni e i documenti eventualmente previsti e richiesti dall'Avviso.

In particolare, l'Avviso prevede un paragrafo dedicato alle modalità e termini per la presentazione delle Operazioni/candidature. Di norma è previsto che la progettazione e l'invio delle Operazioni avvenga in via telematica attraverso la procedura applicativa web di SIFER che consente anche il caricamento di eventuali allegati, se richiesti dall'Avviso.

Con l'invio telematico, a ciascuna Operazione candidata, viene attributo automaticamente ed univocamente dalla procedura web un n. identificativo (Rif.PA) nel formato AAAA-NNNN/PA dove:

- AAAA rappresenta l'anno di riferimento dell'Avviso o l'anno di programmazione delle attività;
- NNNN un numero progressivo assegnato all'Operazione;
- PA l'amministrazione responsabile del procedimento.

Tale identificativo univoco (Rif.PA) seguirà l'Operazione nelle diverse fasi che dalla candidatura portano, in caso di approvazione, fino alla rendicontazione finale.

I dati fisici e finanziari delle Operazioni candidate sono conservati informaticamente nel Sistema Informativo SIFER. Le Operazioni sono articolate in uno o più progetti, ricondotti a specifiche tipologie di azione. Ciascun progetto che costituisce l'Operazione è identificato dal Rif.PA dell'Operazione stessa, nel formato sopra descritto, più un numero progressivo assegnato automaticamente dalla procedura web a ciascun progetto: AAAA-NNNN/PA/N.

Nel caso di Avvisi che prevedano l'invio della proposta di candidatura tramite posta elettronica certificata, tale documentazione è conservata agli atti del Settore/Area responsabile del procedimento ed inserita e conservata in apposite share.

Gli Avvisi specificano, inoltre, le modalità e i termini di invio della richiesta di finanziamento. Nel caso in cui la progettazione e l'invio delle Operazioni avvenga tramite SIFER, il modulo della richiesta di finanziamento viene generato in formato.pdf dal sistema informativo a seguito dell'invio telematico delle Operazioni candidate.

Nel caso, invece, di candidature inviate tramite posta elettronica certificata, la modulistica di candidatura e la richiesta di finanziamento sono rese disponibili sul portale regionale.

La richiesta di finanziamento, previo assolvimento del bollo (se dovuto) e apposizione – di norma - della firma digitale del legale rappresentante del soggetto richiedente o suo delegato, viene trasmessa attraverso posta elettronica certificata al Settore/Area responsabile del procedimento come indicato nell'Avviso.

La richiesta di finanziamento è protocollata dal Settore/Area responsabile del procedimento ed inserita e conservata in apposite share.

#### 2.1.2 Verifica di ammissibilità

Il Settore/Area competente effettua la verifica di ammissibilità alla valutazione/validazione delle Operazioni/candidature. Di norma, il gruppo di lavoro che esegue l'istruttoria di ammissibilità, composto da collaboratori del Settore/Area competente, è formalmente nominato con atto dirigenziale.

Dal punto di vista metodologico, la verifica di ammissibilità rappresenta la prima fase in cui si articola il processo di selezione. Gli Avvisi stabiliscono criteri di ammissibilità formale ovvero requisiti di eleggibilità delle operazioni. Si tratta di criteri la cui verifica si conclude con un giudizio di ammissibilità o non ammissibilità, dove l'ammissibilità rappresenta la condizione necessaria per poter accedere alla successiva valutazione/validazione.

A titolo esemplificativo, i criteri per la verifica di ammissibilità definiti dagli Avvisi sono in termini di:

- possesso dei requisiti del soggetto proponente;
- rispetto dei termini di presentazione delle proposte in relazione alle scadenze previste dall'avviso;
- rispetto delle modalità di presentazione delle proposte;
- completezza e correttezza della documentazione trasmessa;
- rispetto di ogni ulteriore elemento formale espressamente richiesto dall'avviso;
- localizzazione dell'intervento (ove pertinente).

Gli Avvisi possono individuare ulteriori criteri di ammissibilità delle operazioni, coerentemente con le indicazioni della programmazione comunitaria di riferimento e con le disposizioni regionali in materia. L'Avviso può inoltre prevedere elementi di ammissibilità dei singoli progetti con riferimento al soggetto referente dello stesso o ad elementi previsti dalle disposizioni vigenti e richiamate nell'avviso.

Gli Avvisi individuano i requisiti dei soggetti ammessi a candidare le operazioni al fine di garantire che i potenziali beneficiari siano in possesso di adeguate capacità amministrativa, finanziaria e operative necessarie alla corretta attuazione delle stesse. I requisiti dei soggetti ammessi sono definiti nel rispetto di quanto previsto dalle normative e disposizioni vigenti anche in materia di accreditamento per la formazione professionale e per il lavoro.

Per le Operazioni progettate e inviate telematicamente tramite SIFER, la check-list con gli elementi oggetto di verifica di ammissibilità è conservata informaticamente nel Sistema Informativo SIFER.

Per le candidature prevenute in risposta ad Avvisi che prevedevano l'invio tramite posta elettronica certificata, la check-list con gli elementi oggetto di verifica di ammissibilità è, di norma, conservata agli atti del Settore/Area responsabile del procedimento.

In assenza di uno o più requisiti previsti, le operazioni non sono ammesse alla successiva fase di istruttoria e valutazione/validazione.

Nel caso di operazioni valutate non ammissibili, il Responsabile del Procedimento comunicherà ai soggetti titolari delle operazioni candidate, ai sensi dell'art. 10-bis della L.241/1990 e ss.mm.ii., i motivi che ostano all'accoglimento delle domande.

Entro il termine di dieci giorni dal ricevimento della comunicazione, gli istanti hanno il diritto di presentare per iscritto le loro osservazioni, eventualmente corredate da documenti. Dell'esito di tale procedimento viene data evidenza negli atti di approvazione.

Le operazioni per le quali la verifica di ammissibilità ha avuto esito positivo, accedono alla fase di istruttoria e valutazione/validazione.

L'esito della verifica di ammissibilità, contenente l'elenco delle sole operazioni ammissibili a valutazione/validazione, viene trasmesso con nota del Responsabile del Settore/Area competente ai componenti del nucleo di valutazione/validazione di norma nominati con il medesimo atto dirigenziale con il quale vengono individuati i componenti del gruppo di lavoro per l'ammissibilità.

#### 2.1.3 Istruttoria tecnica di valutazione/validazione

L'Avviso può prevedere che le operazioni ammissibili siano sottoposte a successiva istruttoria di validazione nei casi in cui, avendo già individuato in modo esaustivo le finalità specifiche e gli elementi descrittivi delle attività ammissibili a finanziamento, non si rende necessaria una valutazione di merito della finalizzazione/qualità progettuale delle proposte/operazioni.

In tali casi l'Avviso definisce le modalità di istruttoria stabilendo, in particolare, le condizioni di validazione oggetto di verifica in fase di istruttoria.

Nel rispetto di quanto previsto dall'Avviso, l'istruttoria di validazione è effettuata da un Nucleo nominato con atto dirigenziale. Il nucleo può riunirsi in presenza o in videoconferenza e, prima dell'avvio dei lavori, i componenti del nucleo stesso rilasciano una dichiarazione sostitutiva in ordine all'assenza di conflitti d'interesse e di condanne penali per delitti contro la pubblica amministrazione.

L'esito dei lavori di istruttoria tecnica di validazione determina le operazioni validabili/non validabili e, pertanto, si conclude con l'ammissione a finanziamento di tutte le operazioni validabili.

Nel caso in cui l'Avviso preveda l'istruttoria di valutazione delle operazioni, ogni operazione in possesso dei requisiti formali di ammissibilità viene sottoposta alla fase successiva di istruttoria tecnica di valutazione sulla base di specifici criteri di valutazione, definiti nell'Avviso conformemente a quanto previsto dal documento "Metodologia e Criteri di Selezione delle Operazioni", approvato dal Comitato di Sorveglianza del Programma Regionale FSE+ Emilia-Romagna 2021-2027 Codice CCI n. 2021IT05SFPR004 nella seduta del 30 settembre 2022.

Le Operazioni che ricomprendono opportunità dirette alle persone e costituite da misure e servizi orientativi, educativi, formativi e per il lavoro, anche integrati tra loro sono valutate secondo i seguenti criteri generali:

- a) Finalizzazione;
- b) Qualità progettuale;
- c) Rispondenza alle priorità;

d) Economicità (solo per le azioni a costi reali) applicabile per le sole operazioni a costi reali.

In ciascun avviso, in funzione della Priorità e dell'Obiettivo specifico, degli obiettivi generali e delle strategie del PR FSE+, dei risultati attesi, della tipologia di intervento, delle azioni previste e delle caratteristiche dei potenziali destinatari, sono definiti - per ciascun criterio i sottocriteri di valutazione e i relativi pesi utilizzati per la valutazione.

L'avviso specifica, per ciascun sottocriterio, se lo stesso è applicato alla valutazione a livello di operazione o per ciascun singolo progetto contenuto nell'operazione.

L'avviso può inoltre prevedere, per specifiche tipologie di progetti che - a titolo esemplificativo - rivestono una natura accessoria e/o strumentale (indennità di partecipazione) o che prevedono l'erogazione di un servizio predeterminato (formalizzazione e certificazione delle competenze), la non applicazione dei criteri e sottocriteri e pertanto una sola verifica formale. In tali casi, pertanto, a specifici progetti sarà attributo solo un esito di approvabilità/non approvabilità.

L'avviso specifica, altresì, per ciascun sottocriterio il relativo peso % da utilizzare per la valutazione. La valutazione è effettuata attribuendo a ciascun sottocriterio un punteggio grezzo espresso in valori assoluti in una scala compresa tra 1 e 10. Il punteggio grezzo è successivamente rideterminato in funzione dello specifico peso indicato nell'avviso per valorizzare il punteggio ponderato. Il punteggio massimo di valutazione è pari a 100.

Gli avvisi stabiliscono una soglia di punteggio minimo per l'approvabilità, definita a livello di progetto/operazione, che può anche essere superiore a 60/100.

Gli avvisi potranno altresì prevedere un punteggio di soglia minimo per uno o più sottocriteri. A titolo di esempio: se l'avviso prevede un punteggio di soglia minimo per i sottocriteri relativi ai criteri "finalizzazione" e "qualità progettuale" riferiti all'operazione, le operazioni saranno non approvabili se non avranno ottenuto un punteggio pari o superiore alla soglia minima in almeno uno dei sottocriteri riferiti all'operazione.

Il punteggio complessivo delle operazioni approvabili sarà determinato come media dei punteggi conseguiti dai singoli progetti approvabili.

Le operazioni saranno non approvabili se tutti i progetti che le costituiscono saranno non approvabili: in tal caso il punteggio dell'operazione è determinato come media dei punteggi conseguiti dai singoli progetti.

Nel caso di progetti che costituiscono parte fondamentale e sostanziale per il conseguimento dei risultati attesi dell'intera operazione, l'avviso potrà specificare che l'esito di non approvabilità di un progetto potrà comportare la non approvabilità di ulteriori progetti ad esso collegati e/o dell'intera operazione.

A titolo di esempio: se l'avviso prevede che le operazioni dovranno rendere disponibili ai potenziali destinatari un percorso formativo per l'acquisizione di una qualifica professionale e relative attività propedeutiche in accesso e/o servizi di orientamento in uscita, le operazioni saranno non approvabili se il progetto riferito al percorso formativo per la qualifica risulterà non approvabile rendendo, pertanto, non approvabili anche tutti i progetti ad esso correlati.

L'Amministrazione, per ciascun avviso, si avvale di nuclei di valutazione, nominati con atto dirigenziale, composti da almeno un componente esterno oltre a membri interni all'Amministrazione. I componenti esterni sono di norma individuati in esito ad Avvisi di selezione tramite procedura comparativa per incarichi professionali di lavoro autonomo, emanati dall'Amministrazione o da esperti di enti/soggetti, su esplicita richiesta formale dell'Autorità di Gestione.

Il nucleo di valutazione può riunirsi in presenza o in videoconferenza.

I componenti dei nuclei di valutazione, prima dell'avvio dei lavori, rilasciano una dichiarazione sostitutiva in ordine all'assenza di conflitti d'interesse e di condanne penali per delitti contro la pubblica amministrazione.

L'avviso può prevedere che il nucleo di valutazione si possa avvalere del supporto di un soggetto esterno per la pre-istruttoria tecnica. In tal caso, il responsabile del procedimento richiede formalmente al soggetto esterno, indicato dall'Avviso, di individuare e comunicare formalmente il nominativo del referente che curerà la pre-istruttoria e al quale il nucleo o il coordinatore del nucleo darà poi specifico mandato.

Per ciascun avviso, nella prima seduta, il nucleo visiona l'avviso e le procedure di valutazione previste dallo stesso e laddove previsto si avvale del supporto esterno per

l'eventuale pre-istruttoria tecnica. Il referente del supporto tecnico esterno riporta, in sede di nucleo, le risultanze del mandato.

In caso di particolare necessità, il nucleo di valutazione può evidenziare al responsabile del procedimento la necessità di acquisire informazioni e chiarimenti sulle operazioni oggetto di valutazione. Resta nella facoltà del responsabile del procedimento valutare l'acquisizione di tali informazioni dal soggetto proponente.

Le schede tecniche contenenti le valutazioni espresse per ogni singola operazione e progetto sono informatizzate all'interno del sistema informativo SIFER. Per le candidature prevenute in risposta ad Avvisi che prevedevano l'invio tramite posta elettronica certificata, le schede sono conservate agli atti del Settore/Area responsabile del procedimento.

Le schede di valutazione sono consultabili presso la Segreteria del Nucleo di valutazione dai soggetti aventi diritto.

L'attività di valutazione effettuata da Nuclei di valutazione, formalmente nominati, prevede che il nucleo valuti le singole operazioni ammissibili attribuendo in esito, in applicazione dei criteri e sottocriteri, un punteggio finale. Il punteggio permette di predisporre una graduatoria che consente di finanziare le Operazioni che in esito alla valutazione risultino maggiormente rispondenti e finalizzate e di maggiore qualità progettuale. L'esito di approvabilità permette all'operazione di risultare finanziabile in funzione della posizione in graduatorie e delle risorse disponibili.

L'esito finale delle operazioni può essere:

- "non approvabile" se costituita da progetti non approvabili o se non ha ottenuto un punteggio pari o superiore alla soglia minima, se prevista, in almeno uno dei sottocriteri riferito all'operazione;
- "da approvare con modifiche" se costituita da:
	- progetti approvabili con modifiche rispetto alla proposta progettuale di ordine quantitativo (es. rideterminazione ore, destinatari, edizioni…) e/o finanziario e/o di elementi connessi a specifiche progettuali (es. modifiche del titolo operazione/progetti, referenti di progetti, attestati in esito, aree professionali…);
	- progetti approvabili e progetti non approvabili. La modifica è pertanto riconducibile alla non approvazione di singoli progetti ed eventualmente ad una modifica di singoli progetti approvabili;
- "da approvare senza modifiche" se tutti i progetti che la costituiscono sono approvabili e tutti senza modifiche.
- "idonea ma non finanziabile" se costituita da progetti approvabili ma la posizione in graduatoria dell'operazione non ne consente il finanziamento per esaurimento delle risorse disponibili previste dall'avviso.

Nel caso di progetti e/o operazioni approvabili con modifiche, le modifiche apportate sono rilevabili dalla scheda dati di approvazione che viene generata dal sistema informativo.

Nel caso di candidature prevenute in risposta ad Avvisi che prevedevano l'invio tramite posta elettronica certificata, le eventuali modifiche apportate in sede di valutazione saranno indicate nelle comunicazioni di notifica degli esiti di approvazione.

Le modifiche, per le sole operazioni a costi reali, potranno riguardare la riduzione del finanziamento anche in condizioni di invarianza dei dati fisici di realizzazione.

L'avviso può prevedere che le operazioni/progetti approvabili saranno oggetto di selezione che, nel rispetto della qualità globale espressa dai punteggi, tiene conto, a titolo esemplificativo:

- della distribuzione delle operazioni/progetti rispetto ai territori e ai sistemi produttivi;
- della distribuzione delle operazioni/progetti rispetto alla potenziale utenza e alla capacità di inserimento lavorativo in uscita.

Le operazioni/progetti sovrapposti o ripetitivi vengono selezionati sulla base della qualità globale più elevata espressa, e perciò sulla base del punteggio totale più elevato ottenuto.

In caso di procedure di avviso "a sportello", attivate nei casi nei quali si evidenzia la necessità di corrispondere in modo tempestivo a specifiche situazioni/fabbisogni, l'avviso individua il punteggio minimo di approvabilità delle operazioni. Le procedure di istruttoria e valutazione sono attivate ed effettuate in modo continuativo sulle operazioni candidate e ammissibili al fine di permetterne la tempestiva attivazione. L'approvazione e il finanziamento delle operazioni approvabili, pervenute entro la data di termine della presentazione indicata dall'avviso, è subordinata alla disponibilità delle risorse finanziarie disponibili e pertanto fino all'esaurimento delle stesse.

L'atto amministrativo di approvazione delle operazioni darà atto delle eventuali operazioni non ammissibili e dell'eventuale ricorso alla selezione sulla base dei criteri previsti dall'Avviso. Negli allegati, parti integranti e sostanziali dell'atto stesso, darà evidenza:

- dell'eventuale elenco di operazioni non approvabili;
- della graduatoria delle operazioni approvabili (con e senza modifiche);
- dell'eventuale elenco di operazioni idonee ma non finanziabili;
- dell'elenco delle operazioni finanziabili.

## 2.2 Avviso pubblico di chiamata per la selezione dei soggetti attuatori e della relativa offerta

#### 2.2.1 Ricevimento delle candidature

La presente procedura trova applicazione all'offerta dei percorsi di Istruzione e Formazione Professionale con l'obiettivo di dare stabilità all'offerta e permettere la più ampia diffusione delle opportunità ai potenziali destinatari anche in una prospettiva di medio periodo. In particolare, per i percorsi di IeFP, tale modalità permette ai giovani la conoscenza dell'offerta di IeFP anche durante gli ultimi due anni dei propri percorsi di istruzione rendendo possibile un adeguato orientamento alle scelte formative successive. Pertanto, al fine di garantire adeguate azioni di orientamento e di informazione ai potenziali destinatari, le procedure di selezione dei soggetti attuatori e della relativa offerta di IeFP hanno una validità di norma triennale.

La Regione potrà utilizzare l'"Avviso pubblico di chiamata per la selezione dei soggetti attuatori e della relativa offerta" anche in altri casi caratterizzati da analoghe modalità di programmazione e attuazione.

Gli Avvisi per la selezione dei soggetti attuatori e della relativa offerta di IeFP individuano:

- quali soggetti ammessi gli enti di formazione professionali accreditati per l'ambito;
- quale oggetto della candidatura le qualifiche professionali e relative certificazione.

Gli Avvisi prevedono che ciascun soggetto candidi l'offerta di qualifiche professionali che richiede di attivare con riferimento alle singole sedi territoriali accreditate e l'indicazione del numero di percorsi attivabili e dell'anno formativo di riferimento. Pertanto, le candidature hanno a riferimento per ciascun soggetto:

- le qualifiche professionali che il soggetto si impegna ad attivare;
- le sedi accreditate di realizzazione di ciascuna qualifica;
- il numero di percorsi attivabili per ciascuna qualifica;
- l'anno scolastico di riferimento per la realizzazione.

L'Avviso prevede un paragrafo dedicato alle modalità e termini per la presentazione delle candidature. La presentazione avviene utilizzando la modulistica dedicata e resa disponibile sul portale regionale. Il formulario di candidatura unitamente alla richiesta di candidatura, in regola con la normativa in materia di bollo (se dovuto) e di norma firmata digitalmente del legale rappresentante del soggetto richiedente o suo delegato, viene trasmessa attraverso posta elettronica certificata al Settore/Area che ha la competenza rispetto all'Avviso. Le richieste di candidatura vengono protocollate e conservate agli atti del Settore/Area responsabile del procedimento ed inserita e conservata in apposite share.

#### 2.2.2 Verifica di ammissibilità

Il Settore/Area competente effettua la verifica di ammissibilità delle candidature. Il gruppo di lavoro che esegue l'istruttoria di ammissibilità, composto da collaboratori del Settore/Area competente, è formalmente nominato con atto dirigenziale.

La verifica di ammissibilità prevede l'analisi dei requisiti posseduti dagli organismi che partecipano alla procedura e delle modalità e dei tempi di presentazione rispetto a quanto previsto dall'avviso pubblico e comunque dalle normative comunitarie, nazionali e regionali nello stesso richiamato.

I singoli Avvisi specificano i criteri per la verifica di ammissibilità delle candidature. A titolo esemplificativo, le candidature sono ammissibili se:

- presentate da soggetto ammissibile;
- compilate e inviate con le modalità previste dall'invito e nel rispetto dei termini previsti;
- aventi specifico ed esclusivo riferimento alle qualifiche professionali indicate nell'Avviso;
- complete della eventuale documentazione prevista dall'Avviso.

La check-list con gli elementi oggetto di verifica di ammissibilità è, di norma, conservata agli atti del Settore/Area competente.

In assenza di uno o più requisiti previsti, le candidature non sono ammesse alla successiva fase di istruttoria e valutazione.

Nel caso di operazioni valutate non ammissibili, il Responsabile del Procedimento comunicherà ai soggetti titolari delle operazioni candidate, ai sensi dell'art. 10-bis della L.241/1990 e ss.mm.ii., i motivi che ostano all'accoglimento delle domande.

Entro il termine di dieci giorni dal ricevimento della comunicazione, gli istanti hanno il diritto di presentare per iscritto le loro osservazioni, eventualmente corredate da documenti.

Dell'esito di tale procedimento viene data evidenza negli atti di approvazione.

Le candidature per le quali la verifica di ammissibilità ha avuto esito positivo, accedono alla fase di istruttoria e valutazione.

L'esito della verifica di ammissibilità, contenente l'elenco delle candidature ammissibili a valutazione, viene trasmesso con nota del Responsabile del Settore/Area competente ai componenti del nucleo di valutazione di norma nominati con il medesimo atto dirigenziale con il quale vengono individuati i componenti del gruppo di lavoro per l'ammissibilità.

#### 2.2.3 Istruttoria delle candidature

Ogni candidatura ammissibile viene sottoposta alla fase successiva di istruttoria tecnica per la valutazione con riferimento a ciascuna qualifica professionale e relativa sede di realizzazione del soggetto proponente.

La valutazione delle candidature, e pertanto delle qualifiche e relative sedi di realizzazione, è condotta in applicazione dei criteri e sottocriteri definiti nell'avviso in coerenza a quanto previsto dal documento "Metodologia e Criteri di Selezione delle Operazioni", approvato dal Comitato di Sorveglianza del Programma Regionale FSE+ Emilia-Romagna 2021-2027 Codice CCI n. 2021IT05SFPR004 nella seduta del 30 settembre 2022:

1. Adeguatezza e qualità delle risorse professionali:

- Risorse professionali per la didattica;
- Risorse professionali di supporto;
- Risorse professionali per l'accoglienza, il tutoraggio, l'orientamento;
- Risorse professionali per l'integrazione dei giovani disabili o bisogni educativi speciali;
- 2. Adeguatezza delle risorse logistiche, strumentali e laboratoriali:
	- Servizi per l'accesso alle sedi;
	- Servizi di supporto (servizi ristorativi);
	- Spazi ricreativi e di socializzazione;
	- Risorse strumentali (laboratori) con riferimento all'offerta;
- 3. Adeguatezza e qualità delle reti di collaborazione e partenariati:
	- Rapporti strutturati con il sistema produttivo;
	- Rapporti strutturati con i servizi per il lavoro;
	- Rapporti di collaborazione strutturata con il sistema scolastico;
	- Reti di collaborazione con i servizi territoriali;
- 4. Coerenza e ampiezza delle esperienze formative:
	- Area professionale e qualifiche di riferimento;
	- Caratteristiche dei potenziali destinatari.

L'Avviso definisce, per ciascun criterio e sottocriterio, i relativi pesi da utilizzare per la valutazione e specifica, per ciascun sottocriterio, se lo stesso è applicato alla valutazione con riferimento alla sede di realizzazione e/o alla qualifica professionale candidata.

La valutazione della candidatura è effettuata attribuendo a ciascun sottocriterio un punteggio grezzo espresso in una scala compresa tra 1 e 10. Il punteggio grezzo è successivamente rideterminato in funzione dello specifico peso indicato nell'avviso per valorizzare il punteggio ponderato. Il punteggio massimo di valutazione è pari a 100.

Gli avvisi stabiliscono una soglia di punteggio minimo per l'approvabilità delle singole qualifiche e relative sedi di realizzazione che può anche essere superiore a 60/100. Gli avvisi potranno altresì prevedere un punteggio di soglia minimo per uno o più sottocriteri di valutazione.

L'Amministrazione, per ciascun avviso, si avvale di nuclei di valutazione, nominati con atto dirigenziale, composti da almeno un componente esterno oltre a membri interni all'Amministrazione. I componenti esterni sono di norma individuati in esito ad Avvisi di selezione tramite procedura comparativa per incarichi professionali di lavoro autonomo, emanati dall'Amministrazione.

I componenti dei nuclei di valutazione, prima dell'avvio dei lavori, rilasciano una dichiarazione sostitutiva in ordine all'assenza di conflitti d'interesse e di condanne penali per delitti contro la pubblica amministrazione.

L'avviso può prevedere che il nucleo di valutazione si possa avvalere del supporto di un soggetto esterno per la pre-istruttoria tecnica. In tal caso, il responsabile del procedimento richiede formalmente al soggetto esterno, indicato dall'Avviso, di individuare e comunicare formalmente il nominativo del referente che curerà la pre-istruttoria e al quale il nucleo o il coordinatore del nucleo darà poi specifico mandato.

Per ciascun avviso, nella prima seduta, il nucleo visiona l'avviso e le procedure di valutazione previste dallo stesso e laddove previsto si avvale del supporto esterno per l'eventuale pre-istruttoria tecnica. Il referente del supporto tecnico esterno riporta, in sede di nucleo, le risultanze del mandato.

In caso di particolare necessità, il nucleo di valutazione può evidenziare al responsabile del procedimento la necessità di acquisire informazioni e chiarimenti sulle operazioni oggetto di valutazione. Resta nella facoltà del responsabile del procedimento valutare l'acquisizione di tali informazioni dal soggetto proponente.

Le schede tecniche contenenti le valutazioni espresse per ogni singola candidatura in termini di qualifica-sede di realizzazione sono conservate agli atti del Settore/Area responsabile del procedimento e sono consultabili presso la Segreteria del Nucleo di valutazione dai soggetti aventi diritto.

L'avviso può prevedere che le candidature approvabili saranno oggetto di selezione che, nel rispetto della qualità globale espressa dai punteggi, tiene conto, a titolo esemplificativo:

- della distribuzione delle candidature rispetto ai territori;
- della distribuzione delle qualifiche professionali rispetto alla potenziale utenza e alla capacità di inserimento lavorativo in uscita.

Le candidature, e nello specifico, le qualifiche professionali sovrapposte o ripetitive vengono selezionate sulla base della qualità globale più elevata espressa, e perciò sulla base del punteggio totale più elevato ottenuto.

La valutazione delle candidature si concluderà con la definizione di una graduatoria redatta in ordine di punteggio conseguito riportante, per ciascuna qualifica, la rispettiva sede accreditata di svolgimento.

Le procedure di valutazione si concludono con atto di approvazione di un elenco di soggetti attuatori e relativa offerta, con l'eventuale indicazione dell'anno scolastico di riferimento.

A seguito della avvenuta selezione, l'Amministrazione provvederà annualmente, con atti di Giunta regionale, a richiedere agli Enti di formazione professionale accreditati e selezionati per l'offerta di IeFP, la presentazione delle Operazioni contenenti i progetti a qualifica attuativi dell'offerta selezionata e relativa richiesta di finanziamento, al fine di rendere disponibile l'offerta formativa di IeFP così come definita per ciascun anno scolastico.

Tale fase si articola secondo quanto previsto dal paragrafo 2.1.1. "Ricevimento delle candidature". Le operazioni presentate sono oggetto di validazione/non validazione a seguito della verifica di coerenza rispetto agli esiti della procedura "di chiamata per la selezione dei soggetti attuatori e della relativa offerta" e a quanto previsto dal Sistema Regionale delle qualifiche e al Sistema Regionale di Formalizzazione e Certificazione delle Competenze.

### 2.3. Avviso pubblico per il finanziamento della domanda individuale da parte di imprese e persone (es. start up, incentivi all'assunzione ecc.)

La Regione può ricorrere a procedure che permettono di corrispondere alla domanda individuale da parte delle persone e delle imprese.

In particolare, con riferimento alla domanda da parte delle persone, la Regione può attivare procedure che permettono di finanziare, attraverso lo strumento del voucher/assegno, l'accesso a servizi (misure educative, formative, di accompagnamento, di conciliazione, ecc.).

Con riferimento alla domanda delle imprese, la Regione può attivare procedure che permettono di finanziare contributi/incentivi all'assunzione.

Tenuto conto della tipologia di servizi/contributi e in un'ottica di semplificazione e riduzione degli oneri amministrativi, si potrà ricorrere a:

- l'attivazione di procedure per l'individuazione dell'offerta (cataloghi di servizi/opportunità) nella responsabilità del Settore/Area competente o nella responsabilità di altre pubbliche amministrazioni competenti in materia;
- l'approvazione, con atti specifici, della tipologia di servizi o di contributi nel caso in cui gli stessi siano predeterminati (a titolo esemplificativo incentivi alle imprese).

Con riferimento alla domanda, in funzione delle competenze dei diversi soggetti coinvolti, le stesse potranno essere presentate:

- direttamente dalle persone in possesso dei requisiti al Settore/Area competente o alle altre amministrazioni competenti e responsabili delle procedure di predisposizione dei cataloghi dell'offerta;

- dai soggetti selezionati in esito alle procedure di costituzione dei cataloghi, in nome e per conto delle persone, al Settore/Area competente o alle altre amministrazioni competenti e responsabili delle procedure di predisposizione dei cataloghi dell'offerta;
- dalle imprese potenzialmente beneficiarie, nel caso di incentivi, al Settore/Area competente.

Di seguito sono descritte le procedure, nella responsabilità del Settore/Area competente, per l'individuazione dell'offerta e, pertanto, per la costituzione dei cataloghi e per la richiesta di attribuzione di assegni voucher per l'accesso all'offerta ricompresa nei cataloghi. Nel successivo paragrafo 2.3.2 sono descritte le procedure per il finanziamento di contributi/incentivi alle imprese.

## 2.3.1 Procedura per la costituzione di cataloghi di offerta per il finanziamento della domanda di formazione/servizi alle persone attraverso lo strumento del voucher/assegno

Con riferimento alla domanda individuale da parte delle persone, le procedure di assegnazione del voucher potranno prevedere l'accesso ad un'offerta contenuta in Cataloghi.

Le procedure di evidenza pubblica finalizzate alla costituzione di Cataloghi definiscono i requisiti di ammissibilità dei soggetti attuatori, i requisiti di ammissibilità e validazione dell'offerta formativa nonchè le modalità e i termini di presentazione.

I soggetti attuatori, nei tempi e con le modalità definite dagli avvisi, presentano la modulistica di candidatura e la richiesta di ammissione a catalogo completa dell'impegno che l'ente assume con la candidatura nei confronti dell'Amministrazione ed eventuale ulteriore documentazione, secondo quanto indicato in ciascun avviso.

L'Avviso pubblico prevede, di norma, l'invio della modulistica di candidatura attraverso posta elettronica certificata al Settore/Area responsabile del procedimento come indicato nell'Avviso.

Le richieste di ammissione e la relativa modulistica di candidatura, sono protocollate e conservate agli atti dal Settore/Area ricevente che ha la competenza rispetto all'Avviso.

Il Settore/Area competente effettua la verifica di ammissibilità delle candidature. La verifica prevede l'analisi dei requisiti posseduti dagli organismi che partecipano alla procedura rispetto alle indicazioni dell'avviso e comunque alle normative regionali nello stesso citate. Le candidature sono ammissibili, a titolo esemplificativo, se:

- presentate da soggetto ammissibile;
- compilate e inviate nel rispetto delle modalità e dei termini stabiliti dall'Avviso;
- complete della eventuale documentazione prevista dall'Avviso.

In assenza di uno o più requisiti previsti, le candidature non sono ammesse alla successiva fase di validazione.

Nel caso di candidature valutate non ammissibili, il Responsabile del Procedimento comunicherà ai soggetti richiedenti, ai sensi dell'art. 10-bis della L.241/1990 e ss.mm.ii., i motivi che ostano all'accoglimento delle domande.

Entro il termine di dieci giorni dal ricevimento della comunicazione, gli istanti hanno il diritto di presentare per iscritto le loro osservazioni, eventualmente corredate da documenti.

Dell'esito di tale procedimento viene data evidenza negli atti di approvazione.

Ogni candidatura in possesso dei requisiti formali di ammissibilità viene sottoposta alla fase successiva di istruttoria tecnica per la validazione dell'offerta.

Le verifica formale per la validazione dell'offerta viene effettuata dal Settore/Area responsabile del procedimento. La procedura è, di norma, finalizzata alla verifica di coerenza dell'offerta con le specifiche contenute nell'avviso, in termini ad esempio di durata, tipologia dell'offerta, tipologia di qualifiche ecc. Le proposte ammissibili sono validate e inserite nel Catalogo se coerenti con le specifiche contenute nell'avviso.

Le procedure di istruttoria non prevedono, in esito, la costituzione di graduatorie ma la sola validazione/non validazione dell'offerta candidata e, pertanto, l'inserimento o meno della stessa in uno specifico Catalogo.

Le procedure di validazione si concludono con atto di approvazione di un elenco di soggetti attuatori e relativa offerta (Catalogo) che permette l'accesso individuale attraverso assegni (voucher) formativi o di servizio.

I Cataloghi potranno essere oggetto di successivo aggiornamento e integrazione.

#### 2.3.1.1 Ricevimento delle richieste di attribuzione del voucher

Le procedure finalizzate alla richiesta di attribuzione dei voucher definiscono il soggetto titolato a presentare la domanda. Al fine della semplificazione e per ridurre gli oneri a carico delle persone e dell'amministrazione le procedure possono prevedere che la richiesta di attribuzione sia presentata dai soggetti selezionati in esito alle procedure di costituzione dei cataloghi in nome e per conto delle persone.

I soggetti, individuati dalle procedure alla presentazione della domanda di attribuzione del voucher, inviano al Settore/Area competente le richieste con le modalità indicate nella specifica procedura/disposizioni.

La procedura definisce, oltre ai soggetti ammessi a presentare richiesta di attribuzione voucher, la modulistica da trasmettere e le modalità e i termini per la presentazione delle richieste prevedendo, di norma, l'invio della modulistica attraverso posta elettronica certificata al Settore/Area competente o la compilazione informatizzata all'interno di uno specifico indirizzo web.

Le richieste di attribuzione voucher presentate sono protocollate e conservate agli atti dal Settore/Area responsabile del procedimento.

#### 2.3.1.2 Istruttoria delle richieste e assegnazione del voucher

Il Settore/Area competente effettua la verifica di ammissibilità delle richiese nel rispetto di quanto previsto dalla procedura. A titolo esemplificativo, le domande di attribuzione di voucher sono ammissibili se:

- presentate dai soggetti in possesso dei requisiti richiesti;
- pervenute nel rispetto delle modalità e dei termini indicati;
- compilate utilizzando la modulistica dedicata;
- complete delle informazioni richieste.

In assenza di uno o più requisiti previsti, le domande non sono ammissibili.

Nel caso di domande valutate non ammissibili, il Responsabile del Procedimento comunicherà al richiedente, ai sensi dell'art. 10-bis della L.241/1990 e ss.mm.ii., i motivi che ostano all'accoglimento.

Entro il termine di dieci giorni dal ricevimento della comunicazione, gli istanti hanno il diritto di presentare per iscritto le loro osservazioni, eventualmente corredate da documenti.

Dell'esito di tale procedimento viene data evidenza negli atti di approvazione.

Tutte le richieste di attribuzione voucher ammissibili sono sottoposte a istruttoria tecnica al fine di verificare i requisiti delle persone che richiedono di fruire delle opportunità, quali la tipologia di contratto, l'età, ecc.

La procedura si conclude con l'approvazione delle domande ammissibili e validate e pertanto l'attribuzione del voucher.

#### 2.3.2 Procedura per il finanziamento di contributi/incentivi alle imprese

Con riferimento alla domanda da parte delle imprese, le procedure di assegnazione dei contributi/incentivi potranno prevedere l'approvazione, con atti specifici/avvisi, della tipologia di servizi o di contributi nel caso in cui gli stessi siano predeterminati (a titolo esemplificativo incentivi alle imprese).

#### 2.3.2.1 Ricevimento delle richieste di contributo

Le imprese richiedenti contributi/incentivi inviano le richieste con le modalità indicate nell'avviso.

L'Avviso definisce i soggetti ammessi a presentare richieste, le modalità e i termini per la presentazione. Di norma è previsto l'invio della richiesta ed eventuale modulistica attraverso posta elettronica certificata al Settore/Area competente.

Le richieste presentate sono protocollate e conservate agli atti dal Settore/Area responsabile del procedimento.

#### 2.3.2.2 Istruttoria tecnica delle richieste

Il Settore/Area competente effettua la verifica di ammissibilità delle richiese nel rispetto di quanto previsto dall'Avviso. A titolo esemplificativo, le domande di attribuzione di voucher sono ammissibili se:

- presentate da imprese in possesso dei requisiti richiesti;
- pervenute nel rispetto delle modalità e dei termini indicati;
- compilate utilizzando la modulistica dedicata;
- complete delle informazioni richieste.

In assenza di uno o più requisiti previsti, le domande non sono ammissibili.

Nel caso di domande valutate non ammissibili, il Responsabile del Procedimento comunicherà al richiedente, ai sensi dell'art. 10-bis della L.241/1990 e ss.mm.ii., i motivi che ostano all'accoglimento.

Entro il termine di dieci giorni dal ricevimento della comunicazione, gli istanti hanno il diritto di presentare per iscritto le loro osservazioni, eventualmente corredate da documenti. Dell'esito di tale procedimento viene data evidenza negli atti di approvazione.

Tutte le richieste di contributi/incentivi ammissibili accedono all'istruttoria tecnica che si basa sui criteri definiti dalle singole procedure tenuto conto delle finalità e dei risultati attesi degli interventi sulle imprese. I criteri hanno a riferimento le caratteristiche delle imprese beneficiarie (quali ad esempio: tipologia di impresa; settore produttivo; area territoriale; ecc.). e le caratteristiche dei lavoratori dei quali si sostiene l'inserimento lavorativo (condizione di svantaggio, età anagrafica, genere, ecc.)

La procedura di istruttoria è svolta, di norma, da un nucleo nominato con atto dirigenziale e si conclude con la validazione della spesa ammissibile e la determinazione dell'entità dell'incentivo nel limite delle risorse disponibili.

## 2.4. Affidamento ad enti locali per servizi nella competenza degli stessi e ad altri soggetti pubblici

Rientrano nell'ambito di questa procedura il ricorso agli accordi conclusi fra Pubbliche amministrazioni, idonei allo svolgimento di attività di interesse comune, nel rispetto della normativa europea e nazionale (art. 15 della Legge n. 241/90), così come, per i pertinenti interventi, il ricorso alle procedure del Codice del Terzo Settore, al fine di valorizzare la collaborazione con gli enti locali e con gli enti del terzo settore.

La Regione può ricorrere anche a procedure finalizzate a rendere disponibile un contributo economico alle famiglie per sostenere la più ampia partecipazione a specifici servizi offerti nella responsabilità degli enti locali, competenti in materia.

In tal caso le procedure/avvisi predeterminano la tipologia di servizio in termini di requisiti e caratteristiche nonché di quantificazione del contributo pubblico specificando che restano nella responsabilità degli enti locali, competenti in materia, le procedure finalizzate all'individuazione dei soggetti gestori del servizio e delle famiglie beneficiarie del contributo. Le procedure/avvisi possono prevedere soltanto l'invio, da parte degli enti locali, di modulistica funzionale alla predisposizione dell'impegno di spesa o prevedere l'invio di istanze di candidatura/richieste di finanziamento che saranno istruite applicando unicamente criteri di ammissibilità formale e sostanziale previsti per gli obiettivi specifici di riferimento come di seguito specificato.

#### 2.4.1 Ricevimento delle candidature

La procedura/Avviso specifica le modalità e termini per la presentazione delle candidature che si sostanzia, di norma, nell'invio della richiesta di finanziamento e/o di modulistica dedicata resa disponibile sul portale regionale. L'istanza di candidatura, in regola con la normativa in materia di bollo (se dovuto) e di norma firmata digitalmente del legale rappresentante del soggetto richiedente o suo delegato, viene trasmessa attraverso posta elettronica certificata al Settore/Area responsabile del procedimento così come definito dalla procedura/Avviso.

Le istanze di candidatura vengono protocollate e conservate agli atti del Settore/Area ricevente che ha la competenza rispetto all'Avviso ed inserite e conservate in apposite share.

#### 2.4.2 Verifica di ammissibilità e validazione

Laddove previsto dalla procedura/Avviso, il Settore/Area competente effettua la verifica di ammissibilità formale e sostanziale delle candidature. Le candidature valutate ammissibili saranno validabili e, pertanto, ammesse a contributo.

Il gruppo di lavoro che esegue l'istruttoria di ammissibilità e validazione, composto da collaboratori del Settore/Area competente, è formalmente nominato con atto dirigenziale.

Le procedure di ammissibilità e validazione si concludono con atto di approvazione delle candidature ammissibili a finanziamento.

#### 2.4.3 Istruttoria delle candidature

Se la procedura/Avviso prevede, successivamente alla verifica di ammissibilità, anche una valutazione di merito delle candidature, quale fase preliminare all'approvazione/validazione e finanziamento, i criteri di selezione si applicano – a titolo esemplificativo – al fine di verificare i seguenti aspetti:

- Qualità della proposta in termini di definizione degli obiettivi, metodologia e procedure di attuazione dell'intervento
- Qualità economico-finanziaria del progetto in termini di economicità della proposta (rapporto tra l'importo del sostegno, le attività intraprese e il conseguimento degli obiettivi) e di sostenibilità finanziaria (disponibilità di risorse necessarie a coprire i costi di gestione e di manutenzione degli investimenti previsti)
- Capacità di cooperazione e coinvolgimento di altri attori interessati a livello territoriale/regionale
- Capacità di integrazione con altri fondi e/o programmi regionali, nazionali ed europei
- Capacità di coinvolgimento dell'utenza

Le procedure di valutazione si concludono con atto di approvazione delle candidature ammissibili a finanziamento.

## 2.5. Affidamenti in house e ad aziende/agenzie europee, nazionali e regionali per servizi nella competenza degli stessi

La Regione potrà procedere ad affidamenti diretti a soggetti secondo quanto previsto dalla pertinente normativa europea, nazionale e regionale.

Le operazioni previste dal PR FSE+ possono essere selezionate e attuate dalla Regione direttamente, anche tramite gli enti del sistema regionale, o attraverso soggetti individuati a svolgere determinati compiti/attività di rilievo europeo e nazionale, anche attraverso la sottoscrizione di specifici accordi/convenzioni/protocolli di intesa, comunque sulla base di principi di pubblicità, trasparenza, parità di trattamento e nel rispetto delle previsioni della normativa di riferimento (Codice dei Contratti e Legge 7 agosto 1990, n. 241 e s.m.i.).

#### 3. APPROVAZIONE

Il Settore/Area competente procede alla predisposizione dell'atto che potrà essere un atto della Giunta regionale oppure una determina dirigenziale.

- In caso di atto amministrativo della Giunta, il Settore/Area competente, previo parere di regolarità amministrativa di legittimità espresso dal dirigente responsabile del procedimento, acquisisce il parere di regolarità amministrativa di merito del Direttore Generale e l'approvazione dell'Assessore proponente.

L'atto amministrativo viene poi inoltrato alla Giunta Regionale, che procede all'approvazione degli esiti della valutazione/selezione e all'adozione dell'atto amministrativo, definendo nello stesso le modalità per procedere al finanziamento delle operazioni approvate. Il finanziamento verrà effettuato con successivo provvedimento della stessa Giunta o del Dirigente regionale competente.

In caso di atto amministrativo dirigenziale, il parere amministrativo viene espresso dal Responsabile del procedimento e, successivamente, l'atto viene inviato al Dirigente del Settore/Area competente per l'adozione.

Il Settore/Area competente procede alla pubblicazione dell'atto amministrativo sul B.U.R.E.R.T., richiede la pubblicazione dell'atto sul sito specifico della formazione http://formazionelavoro.regione.emilia-romagna.it/ e procede alla comunicazione degli esiti ai soggetti beneficiari titolari di operazioni/candidature approvate e ammesse a finanziamento.

Gli atti di approvazione specificano che tutti i soggetti che hanno presentato una candidatura hanno diritto a richiedere la scheda di valutazione della proposta candidata.

#### 4. COMUNICAZIONE ESITI APPROVAZIONE

Divenuto esecutivo l'atto di approvazione, il Settore/Area competente responsabile del procedimento predispone, di norma, formale lettera per notificare l'approvazione ai soggetti titolari di operazioni/candidature risultate approvabili.

In particolare, in esito agli "Avvisi pubblici di chiamata per la selezione di operazioni per la concessione di sovvenzioni", ai soggetti titolari di operazioni approvate viene di norma inviata - unitamente alla formale notifica di approvazione - la "scheda dati di approvazione" per ciascuna operazione approvata che riporta i dati fisico-finanziari di approvazione e dalla quale si evincono le eventuali modifiche apportate rispetto ai dati di presentazione. Viene richiesto al soggetto titolare di sottoscrivere digitalmente la "Scheda dati di approvazione" e restituirla al Settore/Area competente come accettazione di quanto approvato.

Per eventuali operazioni approvate con modifica rispetto alle quali risulta necessario acquisire dal soggetto titolare informazioni aggiuntive (ad esempio nuovo riparto delle quote tra i partner attuatori a fronte di una riduzione del contributo pubblico richiesto), viene inviata una comunicazione di richiesta delle suddette informazioni unitamente ad una scheda dati provvisoria.

L'atto di approvazione dispone le modalità per procedere al finanziamento e può subordinare

l'assunzione dell'impegno di spesa delle operazioni approvate all'acquisizione di specifica documentazione. In tal caso, la lettera di notifica di approvazione può inoltre richiedere ai soggetti titolari – beneficiari del finanziamento - la restituzione, a titolo esemplificativo, dei seguenti documenti:

- − Atto d'impegno: sottoscritto dal legale rappresentante, o delegato, del soggetto beneficiario ovvero titolare delle operazioni approvate. Il beneficiario, conosciuta l'avvenuta approvazione e il valore di contributo finanziario approvato dell'operazione, con la sottoscrizione dell'atto di impegno accetta formalmente i termini di finanziamento approvato e si impegna ad attuare le attività approvate nel rispetto delle disposizioni attuative vigenti. Tale documento è valido, altresì, come dichiarazione di capacità amministrativa, finanziaria ed operativa del soggetto attuatore tale da garantire una corretta gestione amministrativa e contabile nel rispetto delle normative comunitarie, nazionali e regionali, nonché delle procedure gestionali definite ai sensi delle presenti disposizioni e dei singoli atti di approvazione;
- − Cronoprogramma di spesa: con il riparto finanziario del contributo pubblico approvato tra le annualità in cui si prevede di realizzare ciascuna operazione approvata. L'atto di approvazione può disporre di non richiedere il cronoprogramma definendo nell'atto stesso la tempistica di realizzazione delle attività e il relativo riparto finanziario tra le varie annualità

Nel caso in cui l'operazione approvata sia stata candidata da un Raggruppamento Temporaneo d'Impresa (RTI) può essere richiesta al soggetto titolare specifica e ulteriore documentazione quale, ad esempio: Atto costitutivo, Regolamento interno, Dichiarazione dei soggetti mandanti.

L'elenco delle operazioni e delle candidature in originale che risultano approvate e finanziate risiede, di norma, nell'archivio informatico SIFER della Direzione Generale e in ogni caso sono conservate agli atti del responsabile del procedimento.

Le modifiche successive all'operazione approvata, se autorizzate dal Responsabile del Settore/Area competente con propria nota, risulteranno documentate e archiviate nel relativo fascicolo/share dell'operazione.

#### 5. FINANZIAMENTO

Il Settore/Area competente procede alla predisposizione dell'atto amministrativo per il finanziamento delle operazioni approvate sulla base di quanto stabilito nell'atto di approvazione che potrà essere un atto della Giunta oppure una determina dirigenziale.

Il Settore/Area competente, in caso di atto amministrativo della Giunta e previo parere di regolarità amministrativa di legittimità espresso dal Responsabile del procedimento, acquisisce il parere di regolarità amministrativa di merito del Direttore Generale e l'approvazione dell'Assessore proponente; nel caso di determina dirigenziale, il parere amministrativo viene espresso dal Responsabile del procedimento.

L'atto amministrativo, una volta predisposto e acquisito/i il/i parere/i di regolarità amministrativa, viene trasmesso al Settore Ragioneria della DG Politiche Finanziarie per il visto di regolarità contabile delle spese ed eventualmente al Settore Bilancio della DG Politiche Finanziarie per il visto di regolarità contabile delle Entrate. Successivamente l'atto viene inviato per l'adozione alla Giunta Regionale se di sua competenza o, se si tratta di determina dirigenziale, al Dirigente del Settore/Area competente per l'adozione.

Il Settore/Area competente procede alla pubblicazione dell'atto amministrativo di finanziamento sul sito web istituzionale nella sezione "Amministrazione Trasparente" ai sensi del D.Lgs. n.33/2013 e s.m. e sul B.U.R.E.R.T., richiede la pubblicazione dell'atto sul sito specifico della formazione http://formazionelavoro.regione.emilia-romagna.it/ e comunica l'avvenuto finanziamento ai soggetti beneficiari.

# PR. 01.B - PERCORSO NEGOZIATO PER LE STRATEGIE TERRITORIALI INTEGRATE

#### **OBIETTIVO**

Descrivere l'iter di programmazione partecipata seguito dall'Amministrazione regionale per la definizione delle strategie territoriali integrate, in conformità con le politiche per lo sviluppo territoriale definite nell'ambito del Documento Strategico Regionale, da attuare attraverso il PR FESR e FSE+ 2021-2027, in particolare nell'ambito della Priorità 4 del PR FESR "Attrattività, coesione e sviluppo territoriale".

#### SOGGETTI COINVOLTI

DG Conoscenza, Ricerca, Lavoro, Imprese - Autorità di Gestione Nucleo di verifica e valutazione delle strategie DG Risorse, Europa, Innovazione e Istituzioni Responsabile Settore Turismo, Commercio, Economia Urbana e Sport Responsabili Settore educazione, istruzione, formazione, lavoro

#### SOMMARIO

- 1. Introduzione e contesto di riferimento
- 2. Riferimenti normativi
- 3. Le principali tappe del percorso negoziato
- 4. I soggetti coinvolti nel percorso negoziato

#### 1. INTRODUZIONE E CONTESTO DI RIFERIMENTO

In coerenza con gli obiettivi strategici delineati nel Patto per il Lavoro e per il Clima volti a contrastare l'acuirsi degli squilibri territoriali, così come definito nel Documento Strategico Regionale, la Regione Emilia-Romagna ha previsto di utilizzare le possibilità offerte dai regolamenti comunitari per il periodo 2021-2027 adottando strategie territoriali integrate per lo sviluppo di aree urbane e di altre aree, da elaborare insieme agli Enti locali, così come previsto dall'obiettivo di policy 5 «Un'Europa più vicina ai cittadini». Pertanto, in linea con l'Accordo di Partenariato, la Regione Emilia-Romagna attraverso i Programmi regionali interviene sui seguenti ambiti territoriali:

- le aree urbane medie e altri sistemi territoriali, quale ambito privilegiato per strategie funzionali al raggiungimento degli obiettivi dell'Agenda 2030, massimizzando l'impatto su scala regionale rispetto alla transizione ecologica e digitale, attraverso le Agende trasformative urbane per lo sviluppo sostenibile (ATUSS);
- le aree interne e montane, individuate in stretto raccordo con la Strategia nazionale aree interne (SNAI) avendo a riferimento la mappatura Aree Interne dell'Accordo di partenariato), attraverso le Strategie Territoriali per le Aree Montane e Interne (STAMI).

Le strategie territoriali sono declinate sulla base dell'art. 29 del RDC 2021-2027 ed attuate attraverso lo strumento dell'ITI (Investimento Territoriale Integrato) che, come previsto dal RDC 2021-2027, può essere utilizzato quando le strategie territoriali comprendono investimenti che ricevono sostegno da uno o più fondi, da più di un programma o da più di una priorità all'interno dello stesso programma.

Le risorse principali del PR FESR per l'attuazione delle Strategie afferiscono dall'OP 5 ed in particolare all'Azione 5.1.1 "Attuazione delle Agende Trasformative Urbane per lo Sviluppo Sostenibile – (ATUSS)" e all'azione 5.2.1 "Attuazione delle Strategie Territoriali per le aree interne e Montane". In una logica di complementarità e di rafforzamento degli obiettivi fissati da ciascuna Strategia possono concorrere alla sua attuazione anche le azioni degli OP1 (1.2.4) e OP2 (2.1.1, 2.2.1, 2.4.1, 2.7.1, 2.7.2, 2.8.1, 2.8.3) del PR FESR e la Priorità 2 Istruzione e formazione – Obiettivo specifico 4.5 e la Priorità 3 Inclusione Sociale - Obiettivo specifico 4.11 del PR FSE+.

#### 2. RIFERIMENTI NORMATIVI

Di seguito sono indicati i principali atti amministrativi della Regione Emilia-Romagna utili a ripercorrere l'iter di programmazione partecipata con gli enti locali, fino all'approvazione delle Strategie territoriali ed ai progetti attuativi.

- DGR n. 586 del 26/04/2021: APPROVAZIONE DEL DOCUMENTO STRATEGICO REGIONALE (DSR) PER LA PROGRAMMAZIONE UNITARIA DELLE POLITICHE EUROPEE DI SVILUPPO, PER LA PROPOSTA ALL'ASSEMBLEA LEGISLATIVA;
- DGR n. 1635 del 18/10/2021: DOCUMENTO STRATEGICO REGIONALE PER LA PROGRAMMAZIONE UNITARIA DELLE POLITICHE EUROPEE DI SVILUPPO (DSR 2021- 2027): DEFINIZIONE DELLE AREE TERRITORIALI PER L'ATTUAZIONE DELL'OBIETTIVO DI POLICY 5 E ADOZIONE DEGLI INDIRIZZI OPERATIVI PER L'ELABORAZIONE DELLE STRATEGIE TERRITORIALI INTEGRATE;
- DGR n. 42 del 17/01/2022: DSR 2021-2027 DEFINIZIONE DELLE AREE TERRITORIALI PER L'ATTUAZIONE DELL'OBIETTIVO DI POLICY 5. AGGIORNAMENTO DELLA DELIBERA DI GIUNTA REGIONALE N. 1635/2021;
- DGR n. 512 del 04/04/2022: DSR 2021-2027 DEFINIZIONE DELLE AREE TERRITORIALI PER L' ATTUAZIONE DELL'OBIETTIVO DI POLICY 5. AGGIORNAMENTO DELLA DELIBERA DI GIUNTA REGIONALE N. 42/2022;
- DGR n. 901 del 06/06/2022: PROPOSTA DELLA REGIONE EMILIA-ROMAGNA DELLE AREE INTERNE DA CANDIDARE ALLA STRATEGIA NAZIONALE AREE INTERNE 2021- 2027;
- DGR n. 1287 del 27/7/2022: PRESA D'ATTO DELLE DECISIONI DI APPROVAZIONE DEL PROGRAMMA REGIONALE EMILIA-ROMAGNA FSE+ 2021-2027 E DEL PROGRAMMA REGIONALE EMILIA-ROMAGNA FESR 2021-2027 ED ISTITUZIONE DEI COMITATI DI SORVEGLIANZA DEI DUE PROGRAMMI;
- DGR n. 2100 del 25/11/2022: DSR 2021-27: ADOZIONE DEGLI INDIRIZZI OPERATIVI PER LA FINALIZZAZIONE DELLE STAMI E SUPPORTO DI ASSISTENZA TECNICA ALLE AREE BENEFICIARIE;
- DGR n. 2101 del 28/11/2022: APPROVAZIONE DEGLI INDIRIZZI OPERATIVI E DEL PERCORSO PER LA FINALIZZAZIONE DELLE STRATEGIE TERRITORIALI INTEGRATE – ATUSS E APPROVAZIONE DEL FORMAT DELLE RELATIVE SCHEDE PROGETTO;
- DD n. 3474 del 20/02/2023: COSTITUZIONE NUCLEO INTERDIREZIONALE DI VERIFICA E VALUTAZIONE DELLE STRATEGIE DENOMINATE ATUSS - STRATEGIE URBANE DI SVILUPPO SOSTENIBILE - E DEI RELATIVI PROGETTI PREVISTO DALLA DGR N. 2101 DEL 28/11/2022;
- DD n. 3739 del 23/02/2023: INTEGRAZIONE COMITATO TECNICO PER LA PROGRAMMAZIONE UNITARIA 2021-27: ISTITUZIONE SOTTOGRUPPO PER L'ISTRUTTORIA VALUTATIVA DELLE ATUSS E SOTTOGRUPPO PER L'ISTRUTTORIA VALUTATIVA DELLE STAMI;
- DGR n. 426 del 20/03/2023: AGENDE TRASFORMATIVE URBANE PER LO SVILUPPO SOSTENIBILE (ATUSS) - APPROVAZIONE DELLE PROPOSTE PROGETTUALI DEL COMUNE DI MODENA E DELLO SCHEMA DI ACCORDO DI INVESTIMENTO TERRITORIALE INTEGRATO DELLE ATUSS

### 3. LE PRINCIPALI TAPPE DEL PERCORSO NEGOZIATO

I criteri da adottare per l'individuazione delle aree territoriali eleggibili (coalizioni locali) in cui attuare strategie territoriali integrate sono stati definiti all'interno del DSR 2021-2027. Relativamente alle aree urbane:

- popolazione minima di 50 mila abitanti, residenti in un unico comune o in una unione di comuni;
- preesistenza di capacità istituzionale e amministrativa adeguate alla costruzione ed attuazione di strategie multi-obiettivo e multi-fondo;
- nel caso di Unioni di comuni, sufficiente grado di maturità istituzionale e gestione associata delle funzioni più strettamente connesse all'elaborazione e attuazione di agende trasformative urbane:
	- i. essere classificate come mature (avanzate) dal Piano di riordino territoriale (PRT)
	- ii. gestione associata delle funzioni ICT e Pianificazione urbanistica;
	- iii. gestione associata di almeno 2 tra le seguenti funzioni: Servizi finanziari, SUE/SUAP/Sismica, Lavori pubblici/Ambiente/Energia.

Oltre alle aree urbane, il DSR profila altre tre tipologie di territori candidabili per l'elaborazione di strategie territoriali integrate:

- le quattro aree pilota SNAI 2014-2020 (Appennino Emiliano, Basso Ferrarese, Appennino Piacentino-Parmense e Alta Valmarecchia) a cui richiedere un aggiornamento della strategia d'area;
- le ulteriori possibili nuove aree pilota SNAI 2021-2027, da selezionare sulla base dei criteri che saranno concordati a livello nazionale, a valle dell'Accordo di Partenariato;
- gli altri territori identificati dentro il perimetro dei comuni montani (o parzialmente montani, laddove superino una certa soglia di potenziale fragilità) all'interno dei confini provinciali o di ambiti omogenei infra-provinciali, assicurando che le strategie

4

siano a beneficio dei comuni in maggiore sofferenza e finalizzate a invertire il trend di spopolamento.

Nelle more dell'approvazione dell'Accordo di partenariato e di definizione puntuale dei programmi regionali, già nel corso del 2021 la Regione Emilia-Romagna ha attivato il processo di elaborazione condivisa delle strategie territoriali integrate con le coalizioni locali, al fine di agevolare una rapida scrittura e approvazione dei Programmi regionali 2021-2027. Gli orientamenti regionali per la programmazione operativa delle strategie territoriali integrate sono stati condivisi con gli Enti locali e con il partenariato nel corso di quattro incontri così articolati:

- 15 luglio 2021: incontro con tutti i Comuni e le Province per la presentazione del DSR 2021-2027 e dell'approccio territoriale integrato;
- 19 luglio 2021: incontro con i Comuni e le Unioni di comuni potenzialmente eleggibili per le strategie territoriali integrate per le aree urbane e i sistemi territoriali (Obiettivo specifico FESR 5.1)
- 20 luglio 2021: incontro con i sottoscrittori del Patto per il Lavoro e per il Clima;
- 22 luglio 2021: incontro con i Comuni montani e delle aree interne per la presentazione della politica di sistema per le aree interne e la montagna e delle strategie territoriali integrate per le aree montane e interne (Obiettivo specifico FESR 5.2).

Il percorso è proseguito con l'organizzazione di Conferenze territoriali in tutte le province nel mese di novembre 2021 per presentare gli Indirizzi per l'elaborazione delle ATUSS e delle STAMI e avviare il lavoro dei territori.

Con DGR n. 1635/2021, sono stati, poi approvati gli indirizzi operativi per l'elaborazione delle Strategie Territoriali, declinate in ATUSS e STAMI prevedendo così l'elaborazione delle strategie territoriali integrate attraverso un percorso condiviso tra Regione e coalizioni locali, al fine di favorire la partecipazione attiva degli Enti e delle comunità locali nella programmazione dei fondi europei e il loro impegno e contributo al raggiungimento degli obiettivi del Patto per il Lavoro e per il Clima, declinati nel DSR 2021-2027.

Gli indirizzi si rivolgono primariamente alle coalizioni locali, individuate o da individuare nelle modalità ivi descritte, per orientarle nel percorso e stabilire la base del lavoro congiunto con la Regione e con le Autorità di gestione dei programmi coinvolti.

Il percorso tracciato dalla DGR 1635/2021 per l'elaborazione delle Strategie territoriali da parte delle coalizioni locali si articola in due fasi principali. Una prima fase dedicata alla condivisione preliminare degli obiettivi e delle priorità di lungo termine di ciascuna coalizione locale, mentre la seconda fase è dedicata al perfezionamento della strategia e all'approfondimento delle scelte operative per la traduzione delle linee strategiche in progettualità attraverso un continuo processo di coinvolgimento del partenariato e di partecipazione dei cittadini, attraverso le coalizioni locali.

Con la stessa Deliberazione n. 1635/2021 è stato definito un primo elenco delle aree eleggibili per l'elaborazione delle ATUSS (aggiornato con successiva DGR n. 42/2022) e dato mandato all'Assessora con delega alla montagna, aree interne, programmazione territoriale e pari opportunità di coordinare il percorso di concertazione con i territori per la definizione dell'elenco delle aree eleggibili per l'elaborazione delle STAMI. Un primo elenco di quest'ultime aree è stato approvato con DGR n. 42/2022.

L'elenco delle aree eleggibili per l'elaborazione delle ATUSS e l'elenco delle aree eleggibili per l'elaborazione delle STAMI sono stati successivamente aggiornati con DGR n. 512/2022.

Nel corso dei primi mesi del 2022, sono stati definiti ed approvati gli indirizzi operativi ed il percorso per la finalizzazione delle:

- b. Strategie Territoriali per le Aree Montane e Interne STAMI (DGR n. 2100/2022);
- c. Agende Trasformative Urbane per lo Sviluppo Sostenibile ATUSS (DGR n. 2101/2022).

È stato, inoltre, approvato il format delle schede progetto delle operazioni da finanziare con risorse dei Programmi regionali FESR e FSE+ 2021-2027 e lo schema di convenzione finalizzata a regolamentare i rapporti tra la Regione Emilia-Romagna e ciascuna delle aree beneficiarie delle strategie integrate territoriali.

#### 4. I SOGGETTI COINVOLTI NEL PERCORSO NEGOZIATO

In attuazione a quanto previsto dalla DGR n. 1635/2021, il Direttore generale della direzione Risorse Europa Innovazione e Istituzioni, in qualità di responsabile della struttura di coordinamento della programmazione 2021-2027, definisce le modalità operative per l'avvio del percorso condiviso tra Regione e coalizioni locali, attiva un tavolo di lavoro congiunto tra la Regione e i territori interessati, assicurando il coinvolgimento delle strutture delle Direzioni
Generali con competenze settoriali o trasversali negli ambiti di intervento delle strategie territoriali integrate; coordina l'elaborazione di linee guida e materiali di approfondimento per l'elaborazione delle strategie e modelli per la raccolta delle informazioni dalla coalizioni locali, secondo necessità.

Il Direttore Generale della DG Risorse, Europa, innovazione e istituzioni in qualità di responsabile della Struttura di coordinamento della programmazione 2021-27, istituita dalla DGR 586/2021, assicura la costituzione di un gruppo di lavoro interdirezionale con compiti di istruttoria ed approvazione delle strategie elaborate in esito al percorso condiviso Regione-Enti locali, nonché di assumere gli atti necessari all'approvazione delle stesse.

All'Autorità di Gestione dei Programmi regionali FESR e FSE+ 2021-2027 è demandato il compito di:

- nominare il Nucleo di verifica della coerenza delle strategie e valutazione dei relativi progetti secondo i criteri definiti nei documenti "Metodologia e criteri di selezione delle operazioni" approvati dai Comitati di Sorveglianza del PR FESR e del PR FSE+ 2021- 2027;
- predisporre, sulla base degli esiti della verifica e della valutazione di cui al punto precedente, gli schemi di ITI – Investimento Territoriale Integrato, necessari ai sensi dei PR FESR e FSE+ in attuazione dell'art. 28 del Regolamento (UE) 2021/1060, a dare attuazione alle operazioni individuate nell'ambito delle STAMI e delle ATUSS.

A seguito dell'approvazione da parte della Giunta Regionale delle Strategie e dei progetti, il Dirigente responsabile del Settore Turismo, Commercio, Economia Urbana e Sport, sentito il Dirigente del Settore educazione, istruzione, formazione, lavoro, sottoscrive i documenti di Investimenti Territoriali Integrati comprensivi della convenzione.

La Convenzione, oltre a definire l'oggetto e le risorse finanziarie, nonché il cronoprogramma di spesa, chiarisce gli impegni delle parti, tra cui l'ammissibilità della spesa e la tracciabilità dei flussi finanziari, la rendicontazione delle spese e la liquidazione del contributo, gli obblighi di comunicazione e visibilità, il monitoraggio delle operazioni, ecc.

Il Dirigente del Settore Turismo, Commercio, Economia Urbana e Sport, a seguito dell'avvenuta firma del documento di ITI provvede con propri atti alla concessione dei contributi a valere sui PR FESR e PR FSE+ 2021-2027.

# PR. 02 - VALUTAZIONE DELLA DOMANDA DI ACCREDITAMENTO ALLA FORMAZIONE PROFESSIONALE

### **OBIETTIVO**

Definire la procedura attraverso la quale vengono istruite e valutate le domande di accreditamento e le responsabilità relative alla redazione dell'elenco degli Organismi accreditati ai sensi della D.G.R. 201/2022

#### SOGGETTI COINVOLTI

Settore Affari generali e giuridici, strumenti finanziari, regolazione, accreditamenti E.Q. "Attività giuridico-amministrativo, regolazione, accreditamenti" Nucleo di valutazione

#### SOMMARIO

- 1. Generalità
- 2. Ricezione della domanda di accreditamento
- 3. Preistruttoria
- 4. Istruttoria
	- 4.1 Istruttoria tecnico-documentale
	- 4.2 Audit in loco
- 5. Parere del Nucleo di valutazione
- 6. Adozione della determina di accreditamento e pubblicizzazione esiti

# 1. GENERALITÀ

L' accreditamento è un riconoscimento di idoneità, tale da fornire sufficienti garanzie di competenze e di dotazione di risorse strumentali da parte degli Organismi che si candidano a gestire iniziative di formazione professionale con finanziamenti pubblici all'interno dei bandi regionali. È un riconoscimento di requisiti minimi (affidabilità economica, presidio dei processi, competenze professionali e risultati pregressi).

L'accreditamento degli Organismi di formazione professionale può essere concesso per uno o più ambiti di intervento, definiti nella D.G.R. n. 201/2022.

Le indicazioni riguardanti le modalità per la presentazione della domanda di accreditamento sono descritte in atti regionali pubblicati sul sito Web della Regione Emilia-Romagna Area Accreditamento.

Gli Organismi ottengono l'accreditamento con determinazione del Responsabile del Settore competente a seguito del parere positivo rilasciato dal previsto Nucleo di Valutazione.

La nuova procedura approvata con la DGR. n. 201/2022, si applica a partire dal 1° gennaio 2023. La DGR prevede che tutte le procedure connesse all'accreditamento, a partire dalla domanda, devono essere digitalizzate.

Tutti gli organismi già accreditati ai sensi della DGR. 177/2003, devono presentare nuova domanda entro i termini stabiliti (30 giugno 2023 poi prorogato al 31 ottobre 2023). In caso di mancata presentazione dell'istanza di accreditamento entro tale termine, l'organismo si intende decaduto dall'accreditamento; potrà comunque presentare la domanda anche in un momento successivo, in quanto il bando che regola l'accreditamento alla formazione professionale non ha scadenza.

Le fasi della procedura relative al mantenimento annuale, alle variazioni, alla revoca e alla sospensione dell'accreditamento, previste e descritte per sommi capi nella D.G.R. 201/2022, sono in corso di puntuale definizione in quanto oggetto di digitalizzazione, come anche le attività connesse di rilevazione degli esiti occupazionali e controllo successivo.

### 2. RICEZIONE DELLA DOMANDA DI ACCREDITAMENTO

La domanda di accreditamento va presentata agli uffici competenti della Regione esclusivamente mediante l'applicativo informatico presente sul SIFER nella sezione SIAaccreditamento.

L'applicativo, al quale si accede mediante SPID, consente a chi fa domanda la scelta degli ambiti di accreditamento, il rilascio di tutte le autodichiarazioni necessarie, il caricamento degli allegati richiesti. Inoltre, consente di generare la domanda e inviarla, una volta firmata digitalmente, alla Regione. Al momento della ricezione, la domanda viene protocollata all'interno dell'applicativo e l'organismo visualizza la ricevuta di avvenuta presentazione istanza.

L'E.Q. "Attività giuridico-amministrativo, regolazione, accreditamenti" che coordina l'ufficio accreditamenti insieme ai collaboratori definisce la pianificazione e il coordinamento delle attività al fine di garantire l'adozione della determina di accreditamento nei tempi previsti. Gli accordi raggiunti possono essere socializzati con i collaboratori in forma verbale avvalendosi di riunioni o gruppi di lavoro.

Una volta ricevuta una domanda l'E.Q. la assegna ad uno o più istruttori responsabili delle diverse fasi del procedimento (preistruttoria, istruttoria, audit in loco). L'elenco dei collaboratori regionali ai quali può essere attribuita l'istruttoria del procedimento è contenuto nella determina con la quale viene definita anche la composizione del Nucleo di Valutazione.

#### 3. PREISTRUTTORIA

Questa fase serve a verificare la completezza della documentazione necessaria alla verifica dei requisiti per l'accreditamento. Dal momento che le dichiarazioni necessarie ai fini dell'accreditamento sono già acquisite dal sistema informativo, si effettuano le seguenti verifiche tramite un'apposita checklist preistruttoria:

- Verifica validità bollo se l'organismo non ha dichiarato di essere esente
- Verifica della validità del certificato di firma
- $\triangleright$  Presenza del verbale di nomina del legale rappresentante
- $\triangleright$  Presenza dello Statuto
- Presenza dell'Atto costitutivo
- Verifica dell'eventuale appartenenza alla "Rete Alta Tecnologia" della regione Emilia-Romagna se dichiarata
- Presenza del/dei titoli giuridici attestanti la disponibilità della/delle sedi operative ad uso esclusivo sul territorio della Regione Emilia-Romagna
- Presenza della documentazione tecnica relativa alle sedi e ai laboratori (planimetria asseverata, certificato di agibilità o altra documentazione atta a dimostrare la coerenza della destinazione d'uso)
- Presenza di una Scheda descrittiva delle attrezzature e del personale adibito a svolgere le sue funzioni presso ciascuna sede
- Presenza dell'ultimo bilancio redatto in formato civilistico comprensivo del verbale di approvazione e della relazione dell'Organo di controllo
- Presenza di un ulteriore bilancio ai fini della dimostrazione della percentuale di attività formativa svolta
- Presenza di una Scheda descrittiva dell'impianto amministrativo contabile
- $\triangleright$  Presenza di eventuali dichiarazioni sostitutive antimafia per gli Organismi non precedentemente accreditati
- $\triangleright$  Presenza delle Schede credenziali relative alle risorse professionali indicate in domanda
- Verifica che la sezione della domanda relativa ai "Processi" sia stata compilata
- Presenza delle Schede che documentano il sistema di relazioni con il territorio

Nel caso di esito positivo il procedimento passa in fase istruttoria.

Qualora l'esito di tali controlli preistruttori fosse invece negativo, l'istruttore può richiedere all'Organismo un'integrazione documentale. La richiesta di integrazione, inviata tramite Pec e firmata dal Responsabile del Settore sospende il procedimento fino alla ricezione delle integrazioni per un massimo di 15 giorni. In caso di mancata integrazione la domanda decade e viene inviata comunicazione Pec all'organismo.

Tutti i dati presenti nella domanda di accreditamento e i relativi allegati, sono accessibili da SIA.

### 4. ISTRUTTORIA

La fase di istruttoria prevede la realizzazione delle seguenti attività:

- Istruttoria tecnico-documentale (istruttoria interna)
- Audit in loco (istruttoria esterna)

### 4.1 Istruttoria tecnico-documentale

L'istruttoria tecnico-documentale è seguita dall'istruttore a cui è stata assegnata dall'EQ e prevede un'analisi documentale di merito sugli aspetti sostanziali della domanda.

L'istruttore verifica la corretta e coerente compilazione della domanda, attraverso una apposita check list contenente l'elenco dei requisiti che il soggetto giuridico deve possedere ai sensi della D.G.R. 201/2022.

Per ciascun requisito, l'esito può essere: "Conforme", "Non conforme" o "Conforme con osservazioni". In quest'ultimo caso vengono richiesti approfondimenti da effettuarsi nel corso degli audit in loco.

Alcuni requisiti vengono verificati in modo centralizzato attraverso l'interrogazione di apposite banche dati o richiesta ad altre PA. Si tratta di verifiche su:

- Collocamento mirato
- Casellario giudiziale
- Tribunale fallimentare
- DURC
- DURF
- B.D. Accredia

In attesa dell'esito delle suddette verifiche, l'iter istruttorio prosegue e l'organismo può essere accreditato, salvo revoca nel caso le verifiche avessero esito negativo.

L'istruttore nel corso delle verifiche si può avvalere di esperti esterni con competenze specifiche in tema di bilanci, statuti, contratti, norme sulla sicurezza e igiene dei locali.

Qualora durante l'istruttoria documentale risultasse necessario richiedere agli Organismi informazioni aggiuntive e/o documenti integrativi, l'istruttore può richiedere all'Organismo un'integrazione documentale. La richiesta di integrazione, inviata tramite Pec e firmata dal R.S. sospende il procedimento fino alla ricezione delle integrazioni per un massimo di 30 giorni. Nel caso di mancata integrazione o esito negativo dell'istruttoria (una o più "Non conformità") viene inviata via Pec una comunicazione di preavviso di rigetto (ex art. 10 bis l. n.241/1990 e ss.mm.ii.) firmata dal Responsabile di Settore.

Attraverso un sistema di validazione informatizzato, nel gestionale in uso è evidenziato per ciascuna pratica lo stato di avanzamento dell'istruttoria.

#### 4.2 Audit in loco

Se l'istruttoria tecnico-documentale ha avuto esito positivo l'amministrazione regionale può decidere di attivare gli audit in loco. Gli audit in loco sono finalizzati alla verifica della veridicità delle autodichiarazioni fornite. In particolare:

- Audit sicurezza: verifica in loco della conformità della sede a quanto dichiarato in domanda e del complessivo rispetto delle norme in materia di salute e sicurezza sui luoghi di lavoro
- Audit generale: verifica della conformità in originale della documentazione presentata rispetto ai requisiti dell'accreditamento con riferimento particolare all'adeguatezza dell'organizzazione, alle competenze professionali e al presidio dei processi.

Gli audit in loco sulla sicurezza sono pianificati dall'E.Q. "Attività giuridico-amministrativo, regolazione, accreditamenti" in funzione delle priorità, con prevalenza per le sedi in cui vengono svolte attività di "Istruzione e formazione professionale" (ambito IeFP), per le sedi di organismi al primo accreditamento e per le sedi che presentano delle "conformità con osservazioni" in esito alla fase di istruttoria tecnico-documentale. L'EQ può valutare lo svolgimento on line degli audit generali.

L'audit, pianificato in accordo con l'ente che ha fatto domanda, può essere svolto sia da collaboratori regionali interni che da eventuali esperti esterni. Le check list utilizzate durante le visite di controllo sono state approvate con Determinazione dirigenziale n. 25174/2022. Per ciascun requisito viene indicato l'esito della valutazione ("Conforme", "Non conforme" o "Conforme con osservazioni") e una valutazione sintetica di quanto riscontrato presso l'Organismo visitato. Le check list sono firmate sia dal valutatore che dal referente dell'organismo.

Nel corso dell'audit si può valutare di concedere all'organismo un intervallo di tempo di circa dieci giorni, che non sospende il decorso del procedimento, per consentirgli di procedere ad adeguamenti od integrazioni documentali, da rivalutare attraverso un apposito follow up.

Nel caso siano presenti delle non conformità viene inviata via Pec una comunicazione di preavviso di rigetto (ex art. 10 bis l. n.241/1990 e ss.mm.ii.) firmata dal Responsabile del Settore.

#### 5. PARERE DEL NUCLEO DI VALUTAZIONE

Se una domanda ha superato positivamente la fase istruttoria, sia con riferimento all'analisi tecnico-documentale che agli audit, viene portata all'esame del Nucleo di valutazione per l'espressione del parere definitivo sull'accreditamento.

Il Nucleo di valutazione è composto da funzionari dell'Amministrazione regionale individuati con apposito atto regionale. Il coordinamento del Nucleo di valutazione è attribuito all'E.Q. "Attività giuridico-amministrativo, regolazione, accreditamenti" che convoca il NV periodicamente, in relazione al numero di domande da esaminare, al rispetto dei termini di conclusione del procedimento e all'economicità dell'azione amministrativa, ed ha la responsabilità di raccogliere e fornire ai componenti del Nucleo di valutazione le informazioni necessarie all'espressione del parere.

I componenti del NV hanno la possibilità di accedere mediante il sistema informativo accreditamento su SIA-SIFER a tutta la documentazione relativa alle pratiche da esaminare, comprensiva degli allegati e delle dichiarazioni dell'organismo e delle valutazioni istruttorie (le check list relative alla preistruttoria, all'istruttoria tecnico-documentale, all'audit generale e all'audit sicurezza).

Per ciascuna domanda di accreditamento viene fornito anche un quadro sintetico e vengono messe in evidenza le "conformità con osservazioni" sulle quali il NV è chiamato a motivare il suo parere.

Le decisioni assunte dal NV vengono sintetizzate in un verbale che contiene:

- La data in cui il NV si riunisce;
- L'elenco dei presenti alla seduta;
- una sintesi delle decisioni assunte;
- il dettaglio delle domande pervenute e valutate distinte per esito (positivo, negativo) e per tipo di accreditamento richiesto.

# 6. ADOZIONE DELLA DETERMINA DI ACCREDITAMENTO E PUBBLICIZZAZIONE ESITI

L'E.Q. "Attività giuridico-amministrativo, regolazione, accreditamenti", acquisito il parere del Nucleo di valutazione, procede alla preparazione dell'elenco degli organismi da accreditare, che viene approvato con determina dirigenziale. Nel medesimo atto o in atto diverso viene approvato anche l'elenco degli organismi non accreditati. Il termine di conclusione del procedimento entro il quale adottare gli atti è di 60 giorni decorrenti dalla data di ricezione della domanda. L'atto di approvazione (con l'esito positivo o negativo della valutazione della domanda) è comunicato via PEC al Legale Rappresentante dell'organismo richiedente.

Oltre alle pubblicazioni previste per finalità di trasparenza regionale, l'elenco degli organismi accreditati viene pubblicato sul sito http://formazionelavoro.regione.emilia-romagna.it/ e inviato a tutti i Settori regionali interessati.

La Giunta Regionale può, con proprio atto motivato, sospendere temporaneamente l'avvio dei nuovi sistemi di accreditamento o l'applicazione di specifici requisiti.

# PR. 03.A - VERIFICHE DI GESTIONE DELLE DOMANDE DI PAGAMENTO

#### **OBIETTIVO**

Descrivere le modalità attraverso cui vengo eseguite le verifiche sulle domande di pagamento presentate dai soggetti beneficiari delle operazioni finanziate dal FSE+.

#### **SOGGETTI COINVOLTI**

Settore Digitalizzazione, promozione, comunicazione, liquidazioni

E.Q.: liquidazioni, pagamenti e fideiussioni

Area Gestione e Liquidazione delle attività per l'occupazione e l'inclusione

E.Q.: attività di coordinamento delle metodologie per l'attuazione, controllo e ammissibilità della spesa e rendicontazione inclusione attiva e formazione permanente

E.Q.: gestione, controllo e rendicontazione delle operazioni su politiche attive per il lavoro, formazione continua e regolamentata, attività autorizzate non finanziate

E.Q.: attuazione e controllo delle operazioni per l'inclusione attiva e relative azioni di sistema

Area Gestione e Liquidazione delle attività di orientamento, educazione, istruzione e formazione tecnica e professionale e alte competenze

E.Q.: attuazione e controllo delle operazioni per le alte competenze, misure per il diritto allo studio universitario e relative azioni di sistema

E.Q.: attuazione e controllo delle operazioni delle operazioni rete politecnica e relative azioni di sistema

E.Q.: attuazione e controllo delle operazioni per operazioni di istruzione e formazione professionale e relative azioni di sistema

E.Q.: attuazione e controllo delle operazioni per operazioni di orientamento, apprendistato e progetti speciali

## **SOMMARIO**

- 1. Introduzione/Generalità
- 2. CONTROLLI AMMINISTRATIVI SULLE OPERAZIONI CONDIZIONANTI L'ATTIVAZIONE DELLE PROCEDURE DI PAGAMENTO
	- a. OPERAZIONI IN CONCESSIONE FINANZIATE TRAMITE PUBBLICI AVVISI: CONTRIBUTI RIVOLTI AD ENTI E CONTRIBUTI INDIVIDUALI (VOUCHER)
	- b. ADEMPIMENTI DA PARTE DEL BENEFICIARIO
		- Adempimenti all'avvio delle attività
		- Adempimenti in itinere ed a conclusione delle attività
	- c. CONTROLLI AMMINISTRATIVI EFFETTUATI DA PARTE DELLA PA
		- Controlli in fase di avvio delle attività
		- Controlli in itinere ed a conclusione delle attività
- 3. VERIFICHE AMMINISTRATIVE DELLE DOMANDE DI PAGAMENTO DEI CONTRIBUTI
	- a. DOMANDE DI PAGAMENTO A TITOLO DI ANTICIPAZIONE: CONTRIBUTI RIVOLTI AD ENTI E CONTRIBUTI INDIVIDUALI
		- Presentazione e contenuto delle domande di anticipo
		- Controllo delle domande di anticipo
	- b. DOMANDE DI PAGAMENTO A TITOLO DI RIMBORSO: CONTRIBUTI RIVOLTI AD ENTI
		- Presentazione e contenuto delle domande di rimborso
		- Verifica delle domande di rimborso
	- c. DOMANDE DI PAGAMENTO A TITOLO DI SALDO FINALE: CONTRIBUTI RIVOLTI AD ENTI
		- Presentazione e contenuto della domanda di saldo
		- Verifica della domanda di saldo
	- d. DOMANDE DI PAGAMENTO A TITOLO DI ANTICIPAZIONE: CONTRIBUTI INDIVIDUALI
	- e. DOMANDE DI PAGAMENTO (A TITOLO DI RIMBORSO O A SALDO): CONTRIBUTI INDIVIDUALI
		- Presentazione e contenuto della domanda di pagamento (a titolo di rimborso o a saldo)
		- Presentazione e contenuto della domanda di saldo
		- Verifica della domanda di pagamento (a titolo di rimborso o a saldo)

### **1. Introduzione**

L'Autorità di gestione del PR FSE+ 2021-2027 garantisce che le verifiche di gestione siano volte ad accertare che i prodotti e servizi cofinanziati siano stati forniti, che le spese dichiarate e pagate dai beneficiari siano conformi alle norme applicabili dell'Unione e nazionali, al Programma e alle condizioni per il finanziamento dell'operazione, nel rispetto dei principi di semplificazione e di proporzionalità.

L'art. 74, paragrafo 2 del Reg. (UE) 1060/2021 stabilisce che:

- le verifiche di gestione sono basate sulla valutazione dei rischi e proporzionate ai rischi individuati ex ante e per iscritto
- le verifiche di gestione comprendono verifiche amministrative riguardanti le domande di pagamento presentate dai beneficiari e le verifiche in loco delle operazioni (vedi Procedura 03.B)

La presente procedura descrive le attività di verifica delle domande di pagamento, comunemente denominate domande di rimborso, presentate dai soggetti beneficiari. Le Aree responsabili di tali verifiche sono:

- l'Area "Gestione e Liquidazione delle attività di orientamento, educazione, istruzione e formazione tecnica e professionale e alte competenze" e
- l'Area "Gestione e Liquidazione delle attività per l'occupazione e l'inclusione"

Le verifiche delle domande di rimborso sono realizzate dai collaboratori delle Aree sopra indicate, con il supporto tecnico dell'AT in house alla Regione (Art-ER) e, se del caso, attraverso il ricorso ad assistenze tecniche esterne.

L'Autorità di Gestione ha organizzato le verifiche di gestione sia sulle operazioni che sulle domande di rimborso, comprendendo in quest'ultime anche i cosiddetti controlli (amministrativi) di gestione in itinere che si svolgono in via anticipata rispetto al ricevimento di una domanda di pagamento e che devono essere sempre completati (ci deve essere un esito) affinché possa darsi corso alle verifiche delle domande di pagamento.

Eventuali particolarità o elementi di dettaglio, connessi a specifiche modalità di attuazione e finanziamento delle operazioni, possono essere definiti in appositi atti dell'Autorità di Gestione, o su proposta dell'Autorità di gestione, che, oltre a disciplinare le modalità di accesso, attuazione ed esecuzione degli interventi, chiariscono le pertinenti regole di gestione e controllo.

Le verifiche dettagliate nei capitoli seguenti sono eseguite attraverso il supporto informativo ed informatico della Regione per le politiche della formazione e del lavoro, il quale assicura la tracciabilità dei controlli effettuati, e dei relativi esiti, attraverso la compilazione e/o la registrazione di apposite check list ad uso del personale impegnato nell'attività di verifica.

In generale, gli strumenti ad uso del personale addetto ai controlli, nonché dell'assistenza tecnica in house, sono:

- Check list controlli amministrativo contenenti gli elementi condizionanti l'attivazione delle procedure di pagamento
- Check list verifiche domande di rimborso
- Check list verifiche domande di saldo

Al fine di garantire, inoltre, l'uniformità nelle modalità del controllo e la diffusione delle procedure, gli uffici competenti predispongono Manuali ad uso interno per le diverse fasi del controllo (es. Manuale dei controlli amministrativi, Manuale per la verifica delle DDR e di Saldo, ecc).

L'Autorità di Gestione definisce, se del caso, le "Schede descrizione per misura" per tipologia di intervento. Tali schede consistono in una raccolta delle disposizioni nazionali e regionali di indirizzo, a supporto del "verificatore" per la corretta gestione e controllo dell'intervento; di norma sono accessibili in una apposita share di rete, dedicata ai verificatori.

Gli strumenti e la documentazione di indirizzo ed i manuali suddetti sono aggiornati o integrati qualora se ne renda necessario. Eventuali modiche sono registrate nel sistema informativo, nelle pagine web riservata e/o nella share di rete, se del caso.

# **2. CONTROLLI AMMINISTRATIVI SULLE OPERAZIONI CONDIZIONANTI L'ATTIVAZIONE DELLE PROCEDURE DI PAGAMENTO**

(Grafico 1) I controlli amministrativi in avvio ed in itinere previsti per tutte le operazioni finanziate

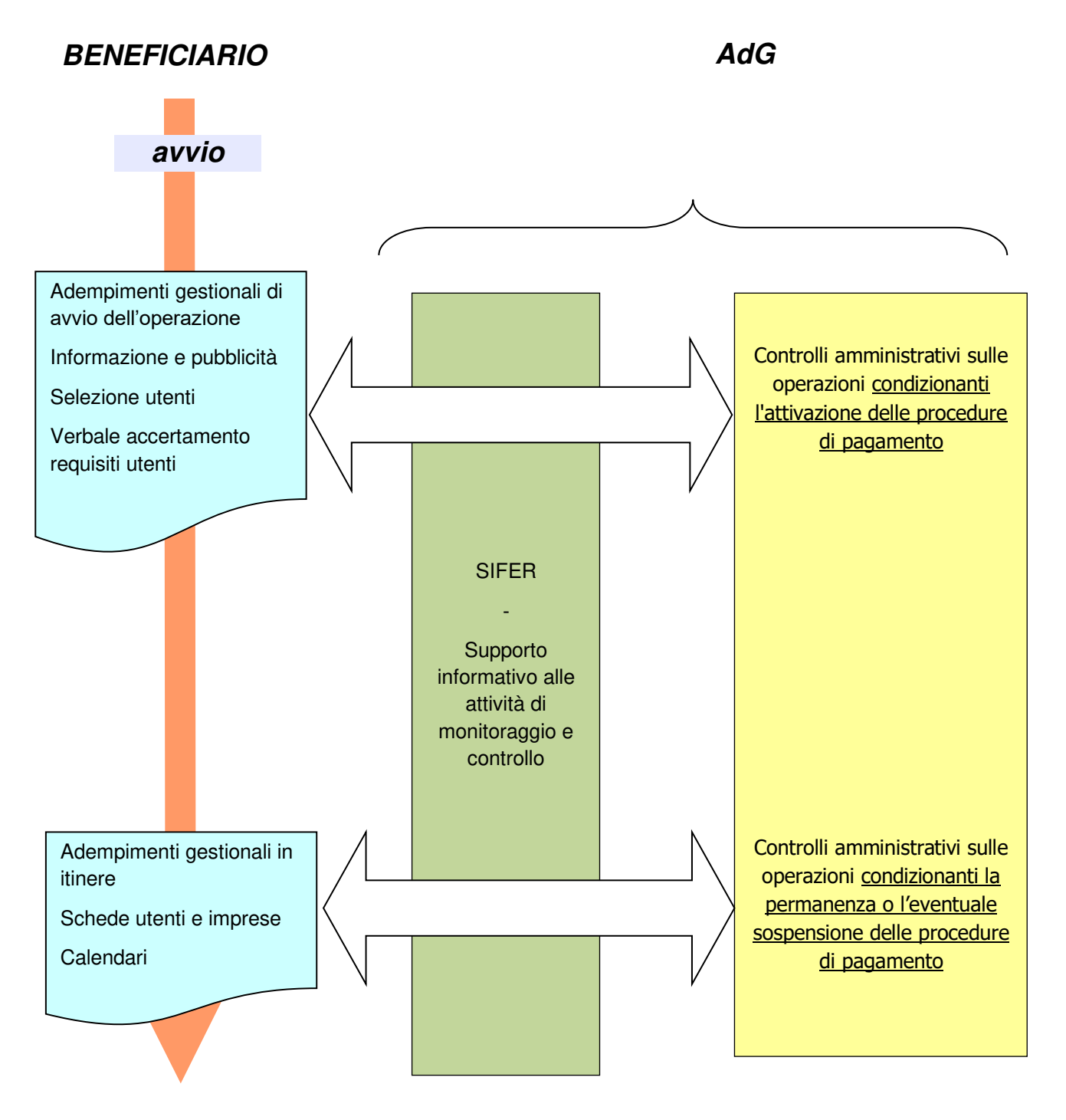

**termine attività** 

# **2.a OPERAZIONI IN CONCESSIONE FINANZIATE TRAMITE PUBBLICI AVVISI: CONTRIBUTI RIVOLTI AD ENTI E CONTRIBUTI INDIVIDUALI (VOUCHER)**

In caso di contributi rivolti ad enti, successivamente la formale approvazione delle operazioni, il Settore Educazione, istruzione, formazione, lavoro o l'Area Interventi formativi e per l'occupazione titolare del procedimento, comunica all'Area Gestione e Liquidazione competente l'avvenuta adozione dell'atto amministrativo di approvazione delle operazioni ammesse al finanziamento. Contestualmente, informa i soggetti attuatori inviando agli stessi le schede dati di approvazione.

I responsabili degli uffici competenti dell'AdG suddividono tra i propri collaboratori le attività sulle quali effettuare i controlli.

Le varie sezioni presenti nel sistema informativo vengono, di volta in volta, implementate da tutti i collaboratori coinvolti nelle diverse fasi del controllo, con dati di carattere fisico, finanziario e amministrativo che caratterizzano la realizzazione delle singole attività delle operazioni.

In caso di contributi individuali al momento dell'approvazione di voucher, l'Area competente per le verifiche riceve dal Settore o dall'Area titolare del procedimento l'atto amministrativo di approvazione del finanziamento con relativa documentazione (se prevista).

Il voucher viene assegnato all'utente, di norma, a seguito di sottoscrizione di apposito disciplinare informativo circa la disciplina amministrativa e finanziaria dello strumento, contenente precisi impegni a carico dell'utente, in itinere e al termine delle attività dallo stesso realizzate.

Sono possibili due differenti modalità di erogazione:

- diretta (erogazione delle risorse al destinatario);
- indiretta (all'operatore in nome e per conto del destinatario)

I dettagli delle modalità attuative e relativi controlli sono definiti nei singoli Avvisi di riferimento e/o in note successive.

# **2.b ADEMPIMENTI DA PARTE DEL BENEFICIARIO**

#### **Adempimenti all'avvio delle operazioni**

In caso di contributi rivolti agli enti, all'avvio delle operazioni (sia attività finanziate a costi reali sia attività a costi standard) i Soggetti attuatori beneficiari degli interventi sono tenuti a trasmettere la documentazione e i dati secondo le modalità indicate nelle disposizioni attuative, tra cui:

- comunicazione di avvio e dati relativi alle coordinate bancarie;
- schede partecipanti per la verifica dei requisiti di accesso (nel caso di attività corsuali) e per le attività non corsuali ove previsto
- preventivo di dettaglio in caso di operazioni a costi reali, da inviare anche telematicamente (in caso di operazioni finanziate a costi unitari standard non è richiesto l'invio del preventivo di dettaglio);
- dati generali dell'operazione (sede attività, nominativi di: COORDINATORE, TUTOR, RFC ed EPV, ecc.);
- calendari (date e orari delle lezioni, project work, formazione FAD /e-learning);
- schede aziende (nel caso di formazione aziendale);
- comunicazione dei periodi di stage a SIFER;
- dichiarazione in merito agli aiuti de minimis, aiuti di importo limitato ricevuti, aiuti alla formazione;
- garanzia fideiussoria, se dovuta e secondo lo schema indicato dalla Regione;
- copia della documentazione pubblicitaria dell'intervento;
- verbale di esito della selezione degli utenti degli interventi;
- verbale attestante il controllo, se del caso a campione, della veridicità delle autodichiarazioni rilasciate dagli utenti.

All'avvio delle attività finanziate mediante assegni individuali (voucher), l'utente o il Soggetto Attuatore per conto dell'utente dovrà inviare le seguenti comunicazioni:

- inizio attività in coerenza con quanto disposto nell'Avviso di riferimento, che di norma coincide con la prima giornata di calendario;
- garanzia fideiussoria (se prevista);
- altra documentazione richiesta in relazione alla specificità dei singoli avvisi pubblici e/o dei Disciplinari Informativi.

### **Adempimenti in itinere ed a conclusione delle operazioni**

I Soggetti attuatori (e/o i destinatari in caso di contributi individuali) sono tenuti, durante la realizzazione delle attività, fino alla conclusione della stessa, ad inviare, anche tramite sistema informativo, la pertinente documentazione / comunicazioni, tra cui:

- per quanto concerne i contributi rivolti agli enti:

- eventuali ritiri e subentri dei destinatari / utenti
- calendari, periodi di stage, project work, FAD, tirocini, percorsi individuali successivi a quanto già comunicato all'avvio
- comunicazione abbinamento stage allievi/aziende ospitanti;
- stati di avanzamento periodici per le attività non corsuali (secondo le tempistiche definite caso per caso)
- schede aziende relative ad inserimenti successivi all'avvio (nel caso di formazione aziendale)

Inoltre, fermo restando le specificità per singole tipologie progettuali, al termine di ogni progetto dell'operazione il soggetto attuatore deve di norma comunicare per tramite del sistema informativo le seguenti informazioni:

- ore di formazione/servizio complessivamente erogate;
- ore di fruizione individuali da parte di utenti singoli o imprese;
- data termine del progetto coincidente con l'ultima data di servizio erogato in presenza degli utenti (se previsti);
- data di termine effettiva dell'operazione

- per quanto concerne i contributi individuali:

- calendari dell'attività
- eventuali rinunce o annullamenti
- certificazioni/dichiarazioni di avanzamento dell'attività e relativa frequenza individuale;
- certificazione/dichiarazione di termine attività e frequenza conclusiva;
- altra documentazione richiesta in relazione alla specificità dei singoli avvisi pubblici.

# **2.c CONTROLLI AMMINISTRATIVI EFFETTUATI DA PARTE DELLA PA**

### **Controlli in fase di avvio delle attività**

I collaboratori incaricati dell'Area "Gestione e Liquidazione delle attività di orientamento, educazione, istruzione e formazione tecnica e professionale e alte competenze" e dell'Area "Gestione e Liquidazione delle attività per l'occupazione e l'inclusione" controllano la sussistenza e la corrispondenza della documentazione trasmessa dagli utenti o dai Soggetti Attuatori elencata al precedente paragrafo al fine di verificare la correttezza e la completezza della stessa.

Per quanto concerne i contributi rivolti agli enti, attenzione viene posta:

- all'esame delle schede anagrafiche dei partecipanti (compilate ed inviate mediante Sifer web dai Soggetti attuatori), contenenti i requisiti dei partecipanti medesimi che devono essere coerenti rispetto a quanto previsto nell'operazione, nella delibera di approvazione e nell'Avviso di riferimento, ad eccezione delle operazioni che prevedono utenza pre-determinata;
- all'esame delle "anagrafiche azienda" in presenza di formazione aziendale
- all'esame delle dichiarazioni in materia di aiuti di stato/de minimis (indicate nel precedente paragrafo);

Inoltre, sul primo progetto avviato di ogni singola operazione e su un campione di progetti in presenza di operazioni multiprogetto, viene altresì verificata:

- la conformità della documentazione pubblicitaria dell'intervento
- la conformità del verbale di esito del processo di selezione degli utenti degli interventi
- la conformità del verbale di esito del controllo della veridicità delle autodichiarazioni rilasciate dagli utenti rispetto ai requisiti di accesso, a cura del soggetto attuatore, a campione.

Con riferimento alle schede anagrafiche dei partecipanti (sia alle attività corsuali che non corsuali), l'esame è finalizzato ad accertare la completezza dei dati e delle informazioni relative alle caratteristiche dei partecipanti.

Nella fase di avvio delle attività, i collaboratori dell'Area "Gestione e Liquidazione delle attività di orientamento, educazione, istruzione e formazione tecnica e professionale e alte competenze" e dell'Area "Gestione e Liquidazione delle attività per l'occupazione e l'inclusione" provvedono ad attivare la possibilità di inviare le domande di rimborso ("luce verde") da parte dei Soggetti Attuatori in presenza dell'evidenza sul Sistema Informativo dei seguenti elementi:

- documentazione a supporto della pubblicità effettuata per l'attività approvata
- verbale di esito del processo di selezione degli utenti e verbale di verifica dei requisiti (se del caso)
- comunicazione di avvio dell'attività
- partecipanti/aziende
- calendari

Qualora sia prevista la presentazione della fidejussione, la verifica della correttezza e della completezza dei contenuti del documento fideiussorio è di competenza esclusiva dei collaboratori dell'ufficio "Liquidazioni, pagamenti e fideiussioni." del Settore Digitalizzazione, promozione, comunicazione, liquidazioni incaricati di effettuare le verifiche di pertinenza ed a registrarne l'esito nel Sistema informativo.

In caso di esito positivo, il SA ha la possibilità di emettere nota e l'AdG provvede all'erogazione dell'anticipo.

In fase di avvio, qualora tutte le verifiche effettuate ai vari livelli diano esito positivo, è possibile attivare la "luce verde" attraverso il Sistema informativo.

Con l'accensione della "luce verde" il soggetto attuatore viene informato, attraverso il SI, della regolarità dei controlli amministrativi condizionanti l'attivazione delle procedure di pagamento e può, pertanto, trasmettere domande di rimborso.

Per quanto concerne i contributi individuali, i collaboratori incaricati verificano la sussistenza e la corrispondenza/correttezza delle informazioni e della documentazione descritta nel precedente paragrafo.

#### **Controlli in itinere ed a conclusione delle attività**

Per tutto il periodo di realizzazione delle operazioni fino a conclusione delle stesse, i collaboratori dell'AdG verificano la correttezza e completezza della documentazione inviata da parte dei soggetti attuatori (in coerenza con quanto indicato nel precedente paragrafo "Adempimenti da parte del Beneficiario") e dei dati inseriti sul Sistema informativo da parte dei medesimi soggetti.

In caso di contributi rivolti ad enti inoltre vengono espletati i seguenti controlli:

- verifica degli stati di avanzamento (SAL) se previsti
- partecipanti al termine con valutazione della frequenza al progetto dichiarata dall'ente
- anagrafiche aziende al termine con la verifica delle ore fruite (se previste dalla tipologia di riferimento)
- verifica corrispondenza ore svolte rispetto a quanto approvato
- data termine effettiva in coerenza ai vincoli posti dal bando o dall'atto di approvazione

In caso, invece, di contributi individuali, la verifica verte prevalentemente su:

- il rispetto dei tempi di avvio e termine dell'operazione/voucher
- la puntualità nella consegna dei materiali / documentazione
- la completezza e correttezza della documentazione richiesta
- la presenza calendari preventivi e stati di avanzamento/calendari effettivi (SAL) rispetto all'effettiva realizzazione
- la comunicazione termine attività e frequenza conclusiva
- l'esame dei livelli di frequenza individuale previsti per maturare il diritto al riconoscimento del voucher.

# In generale, per tutte le attività, sia in fase di avvio che durante la realizzazione dell'intervento, l'esito della verifica effettuata è registrata nelle sezioni del Sistema Informativo.

Qualora in itinere dovessero sopravvenire non conformità, in taluni casi i provvedimenti conseguenti potranno comportare un blocco per il soggetto attuatore di inviare ulteriori domande di rimborso ("luce rossa"). Solo al momento in cui la situazione verrà sanata da parte del Soggetto attuatore l'ufficio competente provvederà a riattivare la "luce verde".

In caso di eventi straordinari, il sistema informativo prevede la cosiddetta "luce nera" (pagamento sospeso). Attraverso questa funzionalità l'AdG potrà bloccare (e successivamente sbloccare) i pagamenti al SA indipendentemente dal fatto che siano presenti tutte le condizioni previste atte a consentire la possibilità di inviare le domande di pagamento.

Lo stato di "pagamento sospeso" consentirà quindi all'AdG di gestire eventi straordinari, o particolarmente urgenti, nei quali non deve essere effettuato nessun pagamento al SA anche in presenza di una richiesta di pagamento valida.

Gli esiti dei controlli amministrativi sulle operazioni sono tracciati in apposite "check list" presenti nel sistema informativo nella sezione dedicata.

In particolare, nel momento in cui si rilevano non conformità o "warning", a seconda della natura del problema, viene apposta tempestivamente la relativa "non conformità" che darà origine a provvedimenti conseguenti (prescrizione, sospensione, decurtazione finanziaria o revoca).

In assenza di problematiche, invece, i check possono essere compilati anche direttamente a conclusione dell'intervento, dando atto della conformità complessiva dell'operazione stessa.

# **3. VERIFICHE AMMINISTRATIVE DELLE DOMANDE DI PAGAMENTO DEI CONTRIBUTI**

(Grafico 2) Verifiche di tutte le domande di pagamento

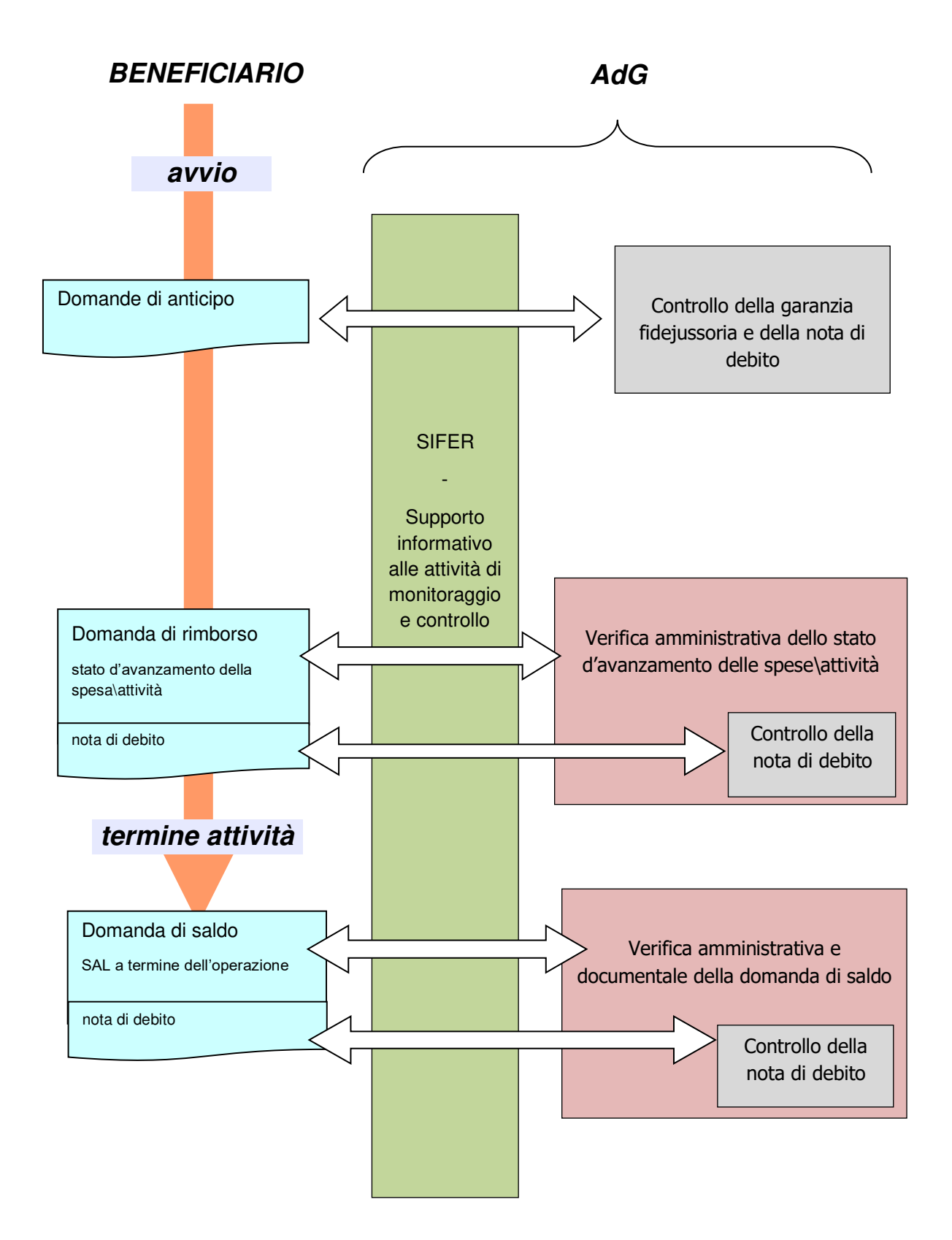

I beneficiari del finanziamento, i destinatari nel caso di contributi individuali, possono presentare domande di pagamento nelle seguenti forme, alle quali corrispondono distinte procedure di verifica:

- domande a titolo di anticipazione (domande di anticipo);
- domanda a titolo di rimborso (domande di rimborso);
- domande a titolo di saldo finale (domande di saldo)

Le domande di pagamento comprendono una serie di documentazione prodotta dai beneficiari, anche in momenti diversi, dalla quale si ha evidenza dello stato dell'operazione (es. fidejussione in caso di avvio dell'operazione, oppure SAL, ecc) e dell'importo del contributo richiesto (attraverso la nota di debito).

# **3.a DOMANDE DI PAGAMENTO A TITOLO DI ANTICIPAZIONE: CONTRIBUTI RIVOLTI AD ENTI E CONTRIBUTI INDIVIDUALI**

#### **Presentazione e contenuto delle domande di anticipo**

Le domande di anticipo possono essere presentate dal beneficiario (soggetto attuatore) o dalla persona fisica destinataria di un contributo individuale, qualora previsto dalla regolamentazione applicabile o dall'avviso pubblico di riferimento alla condizione:

- che sia stata regolarmente costituita una polizza fidejussoria in relazione all'operazione in questione;
- che l'importo finanziario proposto a titolo di anticipazione sia uguale dell'importo garantito dalla fidejussione.

### **Controllo delle domande di anticipo**

La domanda di anticipo viene controllata in merito al riscontro informativo delle condizioni indicate al precedente paragrafo sulla base di quanto già preso in esame e registrato nei sistemi informativi di riferimento.

A seguito della validazione documentale, il soggetto interessato riceve comunicazione via mail dell'avvenuto controllo e pertanto può provvedere alla trasmissione all'AdG attraverso l'applicativo informatico SIFER della nota di debito contabile per il relativo l'importo dell'anticipo.

Gli uffici competenti dell'AdG procedono, quindi, alla verifica della nota stessa con attenzione:

- all'importo richiesto sia pari a quello validato dagli addetti al controllo documentale contabile,
- al numero e la data riportati sul documento coincidano con quelli inseriti nel sistema informativo,
- alla conformità del documento contabile alle disposizioni nazionali vigenti in materia (es. CUP, durc, bollo, pubblicità delle imprese di capitale, etc)

Se i controlli hanno dato esito positivo l'ufficio competente dell'AdG valida la nota di debito relativa alla domanda di pagamento presentata dal soggetto interessato e procede a emettere i relativi atti di liquidazione.

Il sistema informativo Sifer viene implementato con i dati riguardanti gli elementi del documento contabile sia con i dati riguardanti i vari atti di liquidazione nonché con i dati relativi ai mandati di pagamento.

# **3.b DOMANDE DI PAGAMENTO A TITOLO DI RIMBORSO: CONTRIBUTI RIVOLTI AD ENTI**

### **Presentazione e contenuto delle domande di rimborso**

Le domande di pagamento a titolo di rimborso, di seguito per brevità denominate "domande di rimborso", possono essere presentate dal beneficiario all'AdG, qualora previsto dalla regolamentazione applicabile o dall'avviso pubblico di riferimento, ovvero quando non sia ammissibile la sola presentazione di domanda in unica soluzione a titolo di saldo di cui al punto successivo, a condizione che:

- sia attiva l'abilitazione all'accesso alla procedura di presentazione delle domande di pagamento, il che testimonia l'assenza di processi interlocutori su eventuali non conformità riferibili a controlli amministrativi o ispettivi riferibili all'operazione finanziata in questione;
- l'importo finanziario proposto a titolo di rimborso, tenuto conto degli acconti già eventualmente erogati per l'operazione, risulti nei limiti fissati dalla regolamentazione applicabile o dall'avviso pubblico di riferimento.

Le domande di rimborso sono elaborate a cura del beneficiario sulla base degli indicatori fisici e finanziari di avanzamento di spesa in parte direttamente registrati dal beneficiario

stesso in sede di predisposizione della domanda, ma per la maggior parte sono calcolati dal sistema informativo SIFER sulla base delle informazioni gestionali fornite dal beneficiario stesso sulla calendarizzazione e sulla frequenza dei destinatari delle singole attività oggetto di finanziamento.

L'avanzamento della spesa basato su calcoli del sistema informativo SIFER si riferisce esclusivamente alle componenti relative all'utilizzo dei costi standard ed è di seguito esemplificata:

- per quanto riguarda i progetti finanziati sulla base di costi standard associati ad indicatori di processo, per la spesa in questione, la domanda di rimborso si basa normalmente sulla calendarizzazione consuntiva delle attività realizzate come presentata periodicamente dal beneficiario attraverso l'applicativo SIFER.
- laddove i progetti siano finanziati sulla base di costi standard associati ad indicatori di risultato o successo, per la spesa in questione la domanda di rimborso si basa sulle condizionalità associate al risultato o successo dell'intervento in relazione al singolo utente, le quali sono di norma già registrate nel sistema informativo SIFER in quanto, per esempio calcolate dal sistema stesso.
- nel caso di progetti corsuali per i quali è attiva la procedura di registrazione elettronica delle frequenze degli utenti, l'avanzamento della spesa è di norma ricavato direttamente dalle risultanze di tali registrazioni effettuate in modalità online sullo specifico applicativo regionale.

Per tutte le fattispecie di spesa a costi reali, e per quelle a costi standard non oggetto di calcoli del sistema informativo SIFER, è il beneficiario stesso a fornire l'elenco dei costi (lista spese) effettivamente sostenuti e richiesti a rimborso o l'indicatore fisico-tecnico di realizzazione (unità di servizio conseguite in relazione alla spesa richiesta attraverso la valorizzazione per Unità di costo standard - UCS).

Con riferimento ad una qualsiasi domanda di rimborso è importante distinguere:

- il valore delta dell'avanzamento della spesa sostenuta proposto;
- il contributo richiesto con riferimento alla domanda stessa;

Il contributo richiesto può risultare inferiore all'avanzamento di spesa sostenuta, proposto in domanda, per rispettare le condizioni previste dall'atto di finanziamento.

Prima dell'invio alla PA della domanda di rimborso, con l'ausilio del sistema informativo, viene eseguita una procedura di sorteggio casuale per stabilire se la verifica verrà effettuata su una percentuale della documentazione attestante la spesa richiesta a rimborso e l'eventualità che la verifica possa avere ad oggetto la totalità della documentazione in originale.

Le domande di rimborso, la cui verifica è effettuata su una percentuale di documentazione, devono prevedere la seguente documentazione allegata:

- per quanto riguarda le componenti di spesa a costi reali incluse nella domanda di rimborso, l'elenco delle spese oggetto della richiesta e le scansioni digitali di un campione della documentazione probante, indicata al beneficiario contestualmente alla predisposizione della domanda stessa, sulla base di apposito campionamento casuale del software SIFER, a copertura di almeno il 30% della spesa richiesta;
- per quanto riguarda le componenti di spesa a costi standard, devono essere allegate le scansioni digitali della documentazione probante, indicata al beneficiario contestualmente alla predisposizione della domanda stessa, sulla base di apposito campionamento casuale del software SIFER, a copertura di almeno il 30% dell'avanzamento dell'attività; nel caso di spese a costi standard documentate da registro elettronico non è richiesto di allegare alcuna documentazione.

Quando l'attività oggetto del controllo è stata svolta da remoto con utilizzo di registro cartaceo, ai fini della verifica delle domande di rimborso si potrà procedere ad un controllo campionario, per un 5% delle righe di spesa campionate da SIFERWEB, della reportistica prodotta dalla piattaforma del sistema di videoconferenza utilizzata. Sarà cura del verificatore richiedere al beneficiario la reportistica per verificarne la coerenza con quanto riportato sul documento di registrazione delle presenze vidimato. Analogamente, tale previsione verrà applicata per le altre tipologie dove Siferweb chiede di allegare schede individuali, diari di bordo, etc.

Nel caso in cui, invece, le domande di rimborso siano state sorteggiate per la verifica della totalità della documentazione in originale, la procedura informatica di presentazione della domanda di rimborso informa immediatamente il beneficiario sull'esito dell'estrazione di

modo che possa rendere disponibile la documentazione in originale che sarà richiesta per la verifica al 100%. Il soggetto beneficiario può procedere al caricamento della documentazione a supporto dell'intero maturato della domanda di rimborso sul sistema informativo, oppure all'invio di copie conformi agli originali della stessa documentazione, allegando in entrambi i casi la dichiarazione sostitutiva di atto notorio. In alternativa, qualora ce ne siano le condizioni, la documentazione può essere recapitata dal soggetto beneficiario, su appuntamento, presso gli uffici della PA.

#### **Verifica delle domande di rimborso**

Il controllo delle domande di rimborso può essere descritto in ordine cronologico attraverso le seguenti fasi:

**Prima fase** - esame della documentazione allegata alla domanda per determinare l'ammissibilità dell'avanzamento di spesa presentata, con particolare riferimento alla:

- conformità della documentazione probante allegata a supporto dell'ammissibilità della spesa a costi standard e a costi reali;
- rispetto dei massimali previsti per le distinte tipologie di spesa a costi reali;
- corrispondenza degli indicatori di quantità a supporto della spesa a costi standard;
- conforme utilizzo delle opzioni di semplificazione con riferimento alle condizionalità previste per ogni unità di costo standard;

La corrente fase può rendere necessario richiedere ulteriore documentazione probante (in formato di scansione digitale) ed al termine dar luogo all'individuazione di fattispecie di:

- ammissibilità senza riserve della spesa campionata;
- non conformità che diano luogo al mancato riconoscimento di parte della spesa;
- non conformità che non hanno effetto sul riconoscimento di spesa;
- respingimento della domanda di rimborso con motivazione.

Nel caso di non conformità ripetute della medesima fattispecie che abbiano per effetto la decurtazione di parte della spesa presa in esame è sempre necessario campionare spese aggiuntive (di norma un 10% della spesa della domanda di rimborso, come più precisamente dettagliato nel Manuale operativo di verifica delle domande di rimborso e di saldo) rispetto alle quali richiedere ulteriore copia (scansione digitale) della documentazione giustificativa all'ente beneficiario.

**Seconda fase** – validazione degli esiti finali della verifica in SIFER con distinta individuazione dell'avanzamento di spesa ammissibile e del conseguente contributo erogabile nonché verbalizzazione di note sulle spese risultate non ammissibili e contestuale abilitazione del beneficiario alla presentazione della nota di debito.

A seguito della validazione documentale contabile, il soggetto beneficiario riceve comunicazione via mail dell'avvenuto controllo e pertanto può procedere al completamento della domanda di rimborso inviando la nota di debito per il relativo importo all'AdG.

Gli uffici competenti dell'AdG procedono quindi alla verifica della nota stessa con attenzione a:

- l'importo richiesto sia pari a quello validato dagli addetti al controllo documentale contabile,
- il numero e la data riportati sul documento coincidano con quelli inseriti nel sistema informativo,
- la conformità del documento contabile alle disposizioni nazionali vigenti in materia (es. CUP, durc, bollo, pubblicità delle imprese di capitale, etc)

Se i controlli hanno esito positivo l'ufficio competente dell'AdG valida la nota di debito relativa alla domanda di pagamento presentata dal beneficiario e procede a emettere i relativi atti di liquidazione.

Il sistema informativo Sifer viene implementato con i dati riguardanti gli elementi del documento contabile sia con i dati riguardanti i vari atti di liquidazione nonché con i dati relativi ai mandati di pagamento.

# **3.c DOMANDE DI PAGAMENTO A TITOLO DI SALDO FINALE: CONTRIBUTI RIVOLTI AD ENTI**

### **Presentazione e contenuto della domanda di saldo**

Al termine dell'operazione l'ente beneficiario è tenuto a presentare la domanda di saldo del contributo, a concorrenza del 100% della spesa ammissibile.

Ad integrazione di quanto previsto per le domande di rimborso, di cui al paragrafo precedente, alla domanda di saldo deve essere allegata anche la documentazione di rendiconto complessivo dell'operazione consistente in:

- o un prospetto di quadro a livello di intera operazione delle fonti di cofinanziamento di altri fondi pubblici e privati utilizzati a concorrenza del contributo pubblico del PR FSE+;
- o la relazione finale di merito sullo svolgimento delle attività progettuali dell'operazione.

La domanda di saldo può essere presentata a condizione:

- che l'operazione risulti terminata per tutti i progetti suoi componenti;
- che sia attiva l'abilitazione all'accesso alla procedura di presentazione delle domande di pagamento, il che testimonia l'assenza di processi interlocutori su eventuali non conformità riferibili a controlli amministrativi o ispettivi riferibili all'operazione finanziata in questione;

Come già per la domanda di rimborso, anche la domanda di saldo è elaborata a cura del beneficiario sulla base di indicatori fisici e finanziari di avanzamento di spesa in parte direttamente registrati dal beneficiario stesso in fase di predisposizione, ma per la maggior parte calcolati dal sistema informativo SIFER sulla base delle informazioni gestionali fornite dal beneficiario stesso sulla calendarizzazione e sulla frequenza dei destinatari delle singole attività oggetto di finanziamento o sulla base del registro elettronico delle attività corsuali che utilizzano tale modalità di rilevazione.

Similmente a quanto già visto per le domande di rimborso, anche il contributo di saldo richiesto può risultare inferiore al delta di avanzamento di spesa sostenuta proposto a saldo e ciò per tenere conto delle variazioni nel cofinanziamento del progetto. In particolare, infatti si dovrebbe individuare la seguente condizione di ammissibilità:

contributo richiesto a saldo = totale avanzamento della spesa dall'avvio al 100% domande di pagamento già erogate (anticipi e rimborsi) – quote pubbliche o private di cofinanziamento accertate a concorrenza del contributo PR

## **Verifica della domanda di saldo**

Il controllo della domanda di saldo ha per oggetto l'ammissibilità della spesa presentata a rimborso dal beneficiario a concorrenza del 100% dell'avanzamento dell'operazione, al netto cioè della spesa già presentata e validata in precedenti domande di rimborso.

In questa sede sono esaminati aspetti realizzativi di attuazione dell'intera operazione in particolare riferibili alla conformità del partenariato/delega o di altre eventuale condizioni di ammissibilità previste da bando, la cui verifica può essere svolta solo a seguito del termine dell'operazione.

La domanda di saldo viene controllata al 100% come di seguito indicato, per una percentuale che non può essere inferiore alla percentuale definita nel bando.

**Prima fase** – esame della documentazione probante la spesa, con possibilità di richiesta di eventuale documentazione integrativa, per determinarne l'ammissibilità in merito alla:

- conforme tenuta della documentazione probante;
- corrispondenza degli indicatori di quantità a supporto della spesa a costi standard;
- corrispondenza degli indicatori finanziari a supporto della spesa effettivamente sostenuta e pagata in caso di costi reali;
- conforme utilizzo delle opzioni di semplificazione con riferimento alle condizionalità previste per ogni UCS

Nel caso di attività documentate da registro elettronico e fatta salva la presenza di registrazioni differite o corrette, per le quali è necessario esaminare specifica documentazione giustificativa, l'ammissibilità dell'attività probante della spesa a costi standard deve intendersi assolta dalle garanzie offerte dal sistema di autenticazione e di controlli informatizzati di rilevazione.

Al termine, la corrente fase da luogo all'individuazione di:

- ammissibilità senza riserve della spesa esaminata;
- non conformità che non hanno effetto sul riconoscimento di spesa;
- non conformità che diano luogo al mancato riconoscimento di spesa;
- eventuale revoca del finanziamento.

**Seconda fase** – esame, nei casi previsti, della documentazione probante, e valorizzazione delle fonti di cofinanziamento del progetto con particolare riguardo distintamente al:

- cofinanziamento figurativo: relativo a specifiche spese ammissibili sostenute dall'ente beneficiario o dal partenariato di attuazione (es. costi del personale occupato in formazione) rispetto al quale l'ente beneficiario non richiede rimborso alla copertura in quanto a carico del cofinanziamento di parte privata;
- cofinanziamento in denaro: relativo all'incasso da parte dell'ente beneficiario di quote di finanziamento in denaro a favore dell'attuazione dell'operazione a carico di enti pubblici o privati o imprese interessate o destinatarie dell'intervento formativo o dei destinatari dell'intervento formativo.

La presente fase termina con la validazione o la rettifica dell'apposito prospetto quadro delle fonti di cofinanziamento.

**Terza fase** – validazione e verbalizzazione degli esiti finali della verifica in SIFER, con distinta individuazione della spesa ammissibile e del conseguente contributo erogabile a saldo nonché di note sulle spese risultate non ammissibili.

**Quarta fase** – inoltro del verbale, firmato dal verificatore, al beneficiario e sua restituzione per accettazione. Redazione, inserimento e validazione in SIFER dell'atto di approvazione a firma del dirigente competente.

contributo ammesso a saldo = totale della spesa ammissibile per l'intera operazione – domande di pagamento già erogate (anticipi e rimborsi) – quote pubbliche o private di cofinanziamento verificate a concorrenza del contributo PR

A seguito della validazione documentale contabile, il soggetto beneficiario riceve comunicazione via mail dell'avvenuto controllo e pertanto può procedere al completamento della domanda di saldo, inviando la nota di debito per il relativo l'importo all'AdG.

Gli uffici competenti dell'AdG procedono quindi alla verifica della nota stessa con attenzione a:

- l'importo richiesto sia pari a quello validato dagli addetti al controllo documentale contabile,
- il numero e la data riportati sul documento coincidano con quelli inseriti nel sistema informativo, e che la data sia successiva a quella di approvazione del rendiconto,

- la conformità del documento contabile alle disposizioni nazionali vigenti in materia (es. CUP, durc, bollo, pubblicità delle imprese di capitale, etc)

Se i controlli hanno esito positivo l'ufficio competente dell'AdG valida la nota di debito relativa alla domanda di pagamento presentata dal beneficiario e procede a emettere i relativi ordini di pagamento.

Il sistema informativo Sifer viene implementato con i dati riguardanti gli elementi del documento contabile sia con i dati riguardanti i vari atti di liquidazione nonché con i dati relativi ai mandati di pagamento.

A conclusione della verifica documentale contabile delle domande di pagamento (a rimborso o a saldo) finalizzata alla liquidazione del contributo richiesto da parte del SA, è possibile procedere ad includere le relative spese in una proposta di certificazione all'Autorità Contabile.

# **3.d DOMANDE DI PAGAMENTO A TITOLO DI ANTICIPAZIONE: CONTRIBUTI INDIVIDUALI**

Nel caso in cui gli avvisi pubblici prevedano la presentazione di domande di pagamento a titolo di anticipazione, la procedura di controllo è in linea con quanto descritto al precedente paragrafo con riferimento ai contributi rivolti agli enti, a cui si rimanda.

Nello specifico il pagamento dell'anticipo è subordinato al ricevimento della:

- · scheda di iscrizione al corso e/o inizio attività da parte dell'ente erogatore;
- · fidejussione stipulata con apposito soggetto autorizzato.

# **3.e DOMANDE DI PAGAMENTO A TITOLO DI RIMBORSO O DI SALDO: CONTRIBUTI INDIVIDUALI**

Il rimborso potrà essere richiesto previo raggiungimento da parte dei destinatari dei livelli di frequenza richiesti dall'avviso. Eventuali specificità si evincono dal bando di riferimento.

Di norma, i contributi individuali sono erogati in unica soluzione al termine dell'operazione, pertanto, di seguito è descritta la procedura di controllo della relativa domanda a titolo di saldo.

Ad ogni modo, in caso di domande di rimborso, la procedura di controllo è di base la medesima di quella descritta per le domande di saldo. Pertanto, fatte salve eventuali specificità indicate negli Avvisi pubblici, anche in caso di domande di rimborso si seguirà la procedura di seguito descritta.

#### **Presentazione e contenuto della domanda di rimborso o a saldo**

La domanda di pagamento può essere presentata direttamente dal destinatario del contributo oppure in nome e per conto dello stesso a cura dell'ente gestore che ha eseguito la prestazione. In quest'ultimo caso, la domanda di pagamento può riguardare uno o più destinatari del contributo (voucheristi).

#### **Presentazione e contenuto della domanda di saldo**

La domanda di saldo di un contributo individuale è finalizzata a dimostrare l'effettivo svolgimento delle attività condizionanti l'erogazione dello stesso e non invece a dimostrare la spesa sostenuta dal destinatario.

Alla domanda di saldo deve essere pertanto allegata la documentazione prevista negli Avvisi / Disciplinari di riferimento e normalmente consistente in:

- attestazione dell'attività svolta a cura dell'esecutore del servizio reso nei confronti del destinatario;
- copia della documentazione probante dell'attività svolta (su tutti i voucher o su base campionaria nel rispetto di quanto previsto dai singoli Avvisi di riferimento)

La domanda può essere presentata a condizione che l'attività sia terminata.

Il contributo richiesto a saldo = totale importo maturato ai sensi dell'attività svolta – eventuale anticipo/rimborso già erogato.

#### **Verifica della domanda a titolo di rimborso o di saldo**

I controlli finali vengono attivati sui voucher che risultano conclusi e per i quali è pervenuta la relativa documentazione in coerenza a quanto disposto dall'Avviso di riferimento.

Il controllo della domanda di pagamento (di saldo qualora non vi siano domande di rimborso intermedie) di un contributo individuale viene effettuato prendendo in esame la conformità della documentazione allegata alla domanda e le risultanze del sistema informativo regionale in merito ai controlli amministrativi già svolti nel corso dell'attuazione, sulla base della seguente cronologia:

- controllo di conformità amministrativa della documentazione con attenzione a:
	- correttezza/completezza degli adempimenti previsti dagli Avvisi di riferimento in capo sia al soggetto attuatore che ai voucheristi
	- veridicità delle dichiarazioni (ore svolte, percentuale di frequenza, ecc.) fornite dai SA e dai voucheristi (se dovute in coerenza con quanto previsto dall'Avviso di riferimento) tramite il confronto tra documentazione inviata dagli stessi, con quanto inserito sul Sistema Informativo
- verifica della documentazione probante l'effettiva frequenza dei voucheristi.

Qualora la domanda di rimborso riguardi un numero di voucher > 1, la verifica della documentazione probante avviene su un campione dei contributi individuali richiesti, esclusi quelli eventualmente già oggetto di controllo nelle domande di rimborso precedenti. Il campione è definito di volta in volta sulla base delle caratteristiche dell'avviso di riferimento.

Qualora gli avvisi prevedano l'erogazione di Voucher a risultato, ovvero legati al raggiungimento di obiettivi qualificanti l'utenza interessata, nel rispetto dei principi di semplificazione, le verifiche saranno finalizzate esclusivamente ad accertare che i risultati siano stati effettivamente raggiunti (es. esame conseguito, ecc).

In caso di esisto positivo dell'esame di cui alla fase precedente, si richiede la trasmissione della relativa nota di debito.

- primo esame della correttezza e completezza della nota di debito con attenzione all'importo richiesto che deve corrispondere a quello dichiarato nella prima fase. In caso di esisto positivo, si autorizza la trasmissione agli uffici competenti dell'AdG che procedono quindi alla verifica della nota stessa con attenzione a:
	- l'importo richiesto sia pari a quello validato dagli addetti al controllo documentale contabile,
	- il numero e la data riportati sul documento coincidano con quelli inseriti nel sistema informativo,
	- la conformità del documento contabile alle disposizioni nazionali vigenti in materia (es. CUP, durc, bollo, pubblicità delle imprese di capitale, etc)

Il sistema informativo Sifer viene implementato con i dati riguardanti gli elementi del documento contabile sia con i dati riguardanti i vari atti di liquidazione nonché con i dati relativi ai mandati di pagamento.

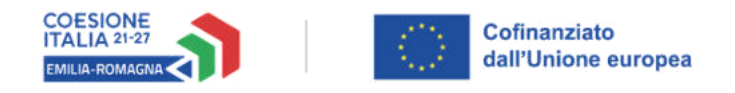

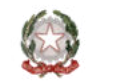

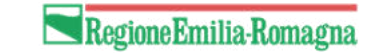

#### **CONTROLLO DI CONFORMITA' AMMINISTRATIVA - verifiche in ufficio sul 100% delle operazioni -**

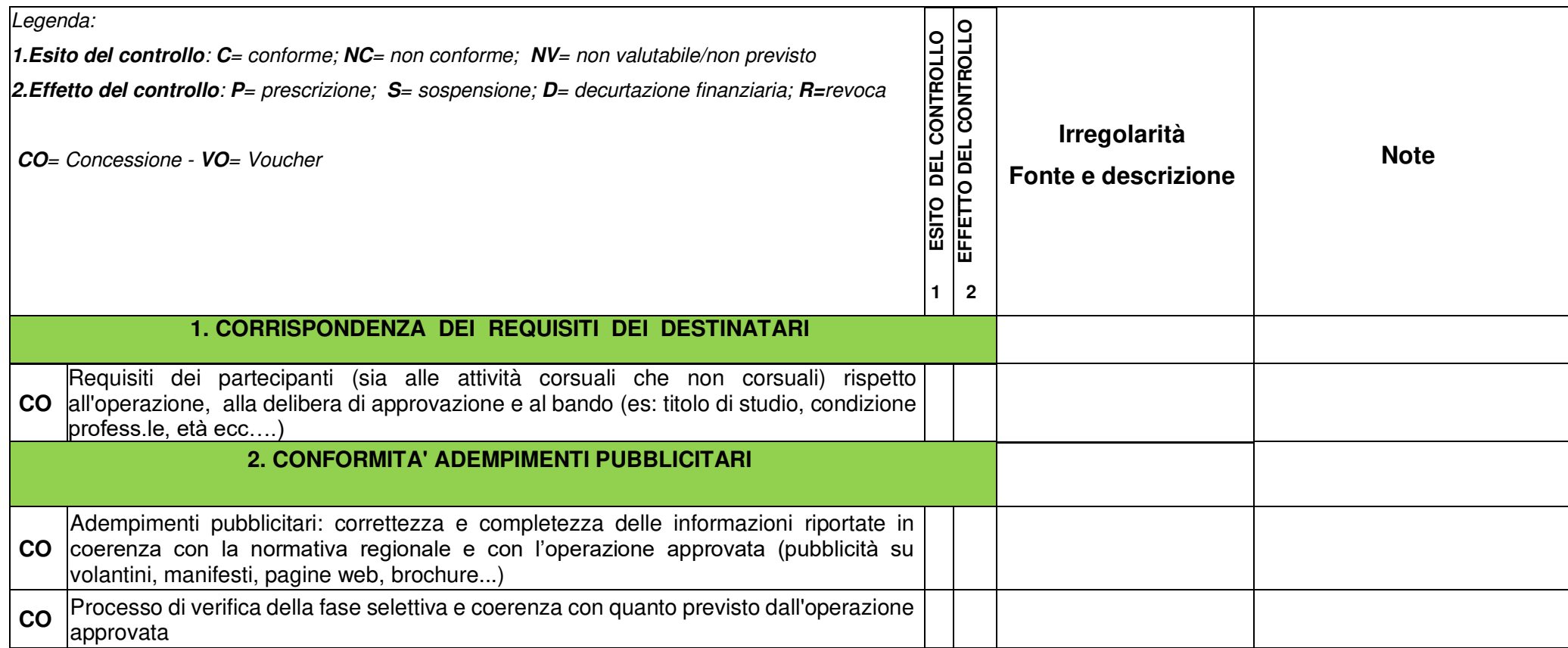
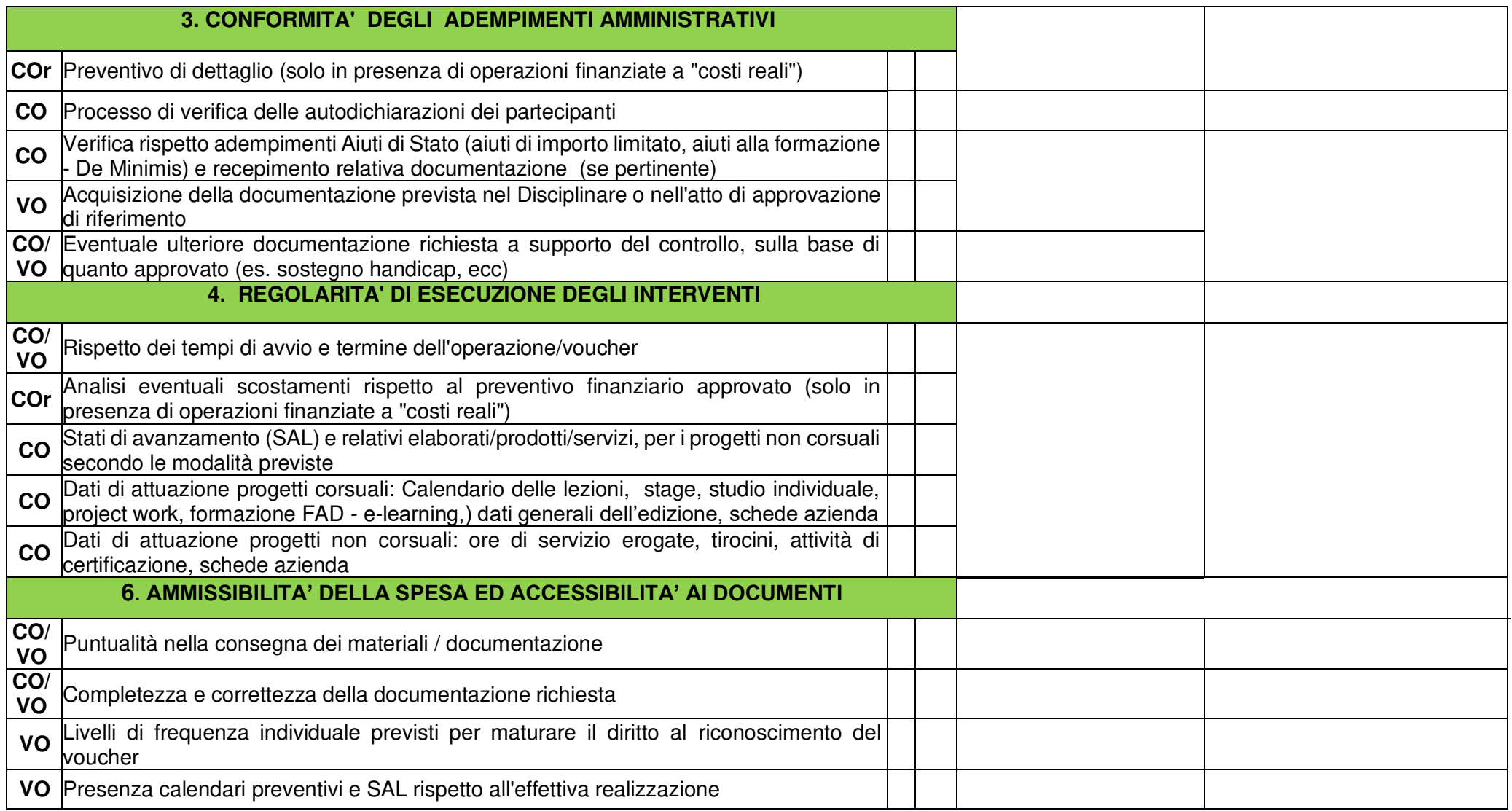

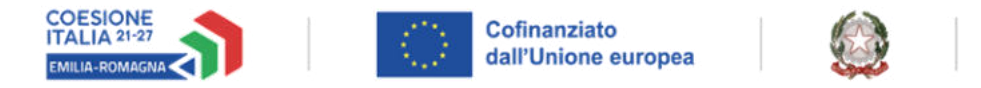

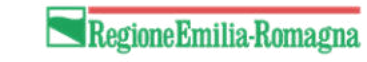

### **CONTROLLO CONFORMITA' E REGOLARITA' DELLE DOMANDE DI PAGAMENTO**

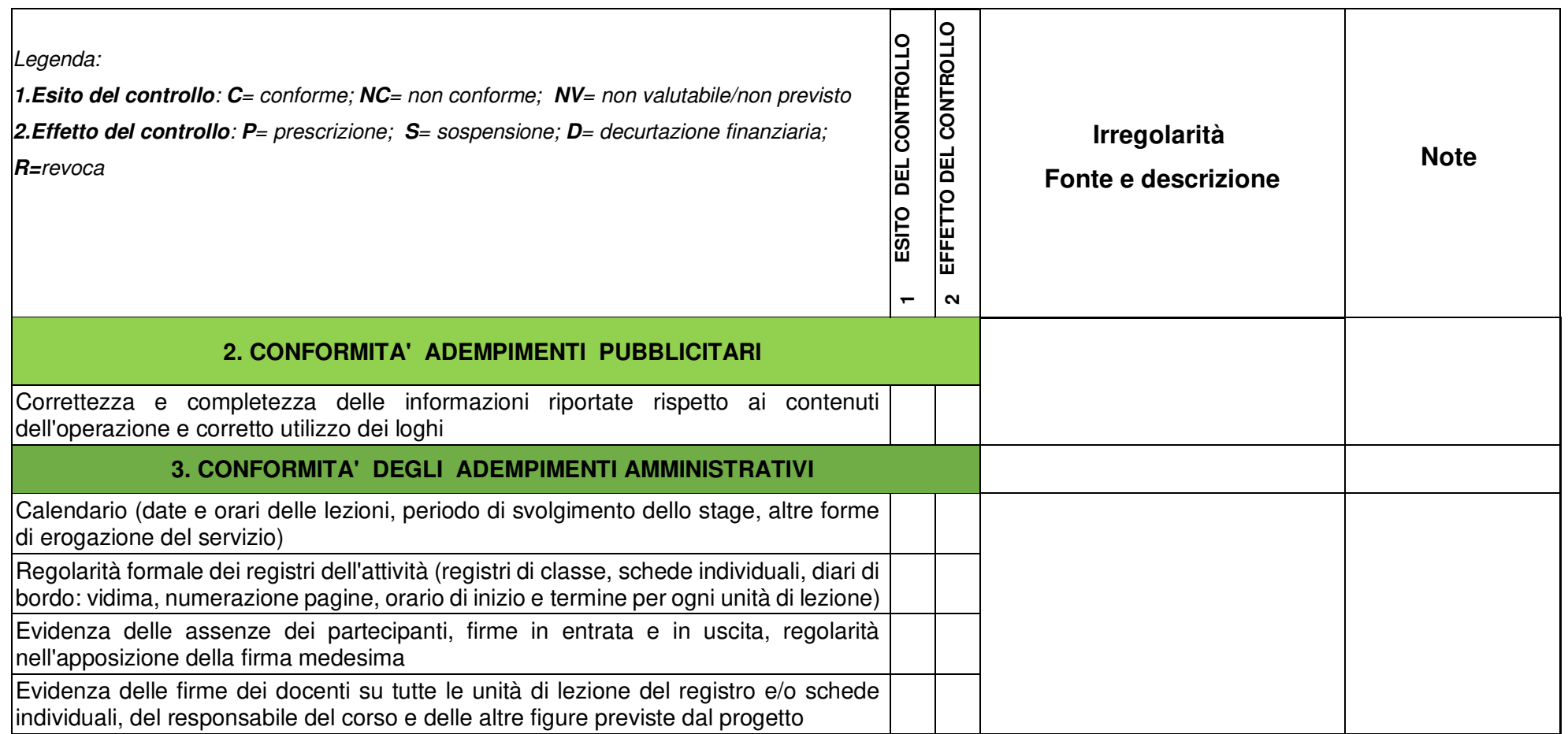

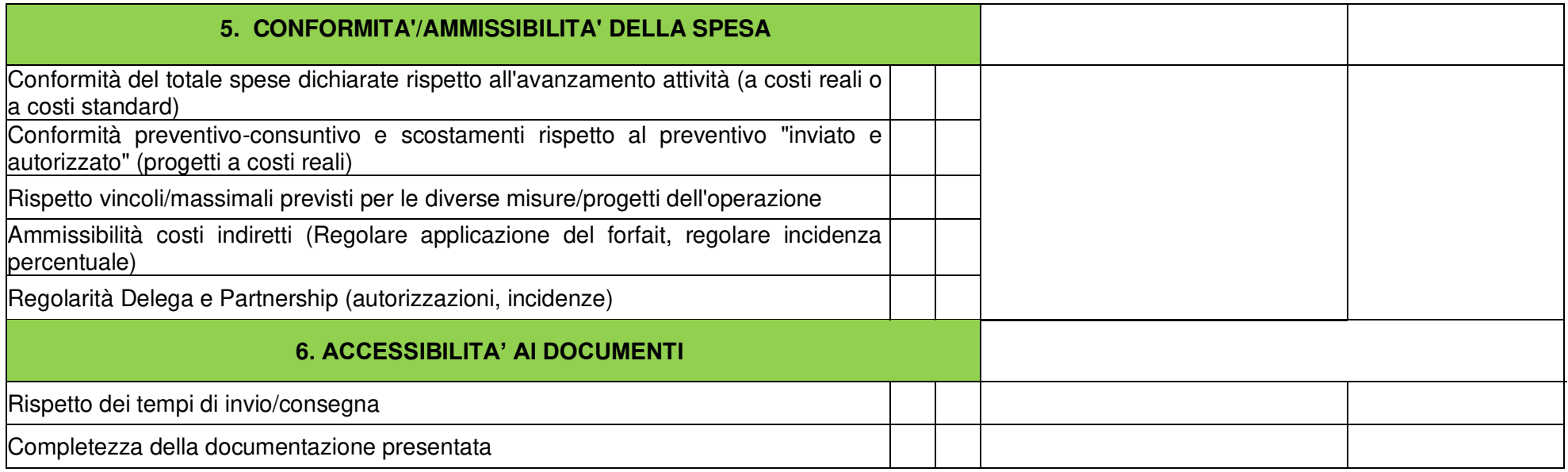

# PR. 03.B - VERIFICHE DI GESTIONE IN LOCO SULLE **OPERAZIONI**

#### **OBIETTIVO**

Descrivere le modalità attraverso cui vengo eseguite le verifiche in loco sulle operazioni finanziate dal FSE+.

#### **SOGGETTI COINVOLTI**

Settore Fondi comunitari e nazionali

Area Monitoraggio, valutazione, controlli

E.Q.: controlli in loco e ispettive verso i beneficiari degli interventi FSE, FESR, del lavoro,

della formazione e delle attività produttive

#### **SOMMARIO**

- 1. Introduzione
- 2. Verifiche ispettive in loco
- 3. Campionamento e analisi del rischio
	- Fasi per la definizione del campione
- 4. Programmazione delle verifiche
- 5. Articolazione del controllo
	- Fase desk e predisposizione del fascicolo di controllo
	- Fase della verifica in loco
- 6. Formalizzazione degli esiti della verifica
- 7. Criteri e Strumenti utilizzati per la verifica in loco
- 8. Chiusura della verifica in loco

#### **1. Introduzione**

L'Autorità di gestione del PR FSE+ 2021-2027 garantisce che le verifiche di gestione siano volte ad accertare che i prodotti e i servizi cofinanziati siano stati forniti, che le spese dichiarate e pagate dai beneficiari siano conformi alle norme applicabili dell'Unione e nazionali, al Programma e alle condizioni per il finanziamento dell'operazione, nel rispetto dei principi di semplificazione e di proporzionalità.

L'art. 74, paragrafo 2 del Reg. (UE) 1060/2021 stabilisce che:

- *"*le verifiche di gestione sono basate sulla valutazione dei rischi e proporzionate ai rischi individuati ex ante e per iscritto*"*
- "le verifiche di gestione comprendono verifiche amministrative riguardanti le domande di pagamento presentate dai beneficiari e le verifiche in loco delle operazioni"

La presente procedura descrive le attività di verifica in loco delle operazioni, in capo agli uffici competenti dell'Autorità di Gestione. L'Area responsabile di tali verifiche è:

- l'Area Monitoraggio, valutazione, controlli.

Le verifiche in loco sono realizzate dai collaboratori dell'ufficio presidiato dalla P.O. "Controlli in loco e ispettive verso i beneficiari degli interventi FSE, FESR, del lavoro, della formazione e delle attività produttive". Possono essere effettuate anche con il supporto tecnico dell'AT in house alla Regione (Art-ER) e/o attraverso il ricorso ad assistenze tecniche esterne.

Al fine di garantire l'uniformità nelle modalità del controllo e la diffusione delle procedure, l'ufficio presidiato dalla P.O. "Controlli in loco e ispettive verso i beneficiari degli interventi FSE, FESR, del lavoro, della formazione e delle attività produttive" predispone Manuali ad uso interno (Manuale Verifica della conformità e regolarità di esecuzione di attività formative e del lavoro *–* Controllo in loco delle Operazioni).

Le verifiche di seguito dettagliate sono eseguite attraverso il supporto informativo ed informatico della Regione per le politiche della formazione e del lavoro, il quale assicura la tracciabilità dei controlli effettuati, e dei relativi esiti, attraverso la compilazione e/o la registrazione di apposite check list ad uso del personale impegnato nell'attività di verifica.

Gli strumenti e la documentazione di indirizzo nonché i suddetti manuali sono aggiornati o integrati qualora se ne renda necessario. Eventuali modiche sono registrate nel sistema informativo, nelle pagine web riservate e/o nella share di rete, se del caso.

#### **2. VERIFICHE ISPETTIVE IN LOCO**

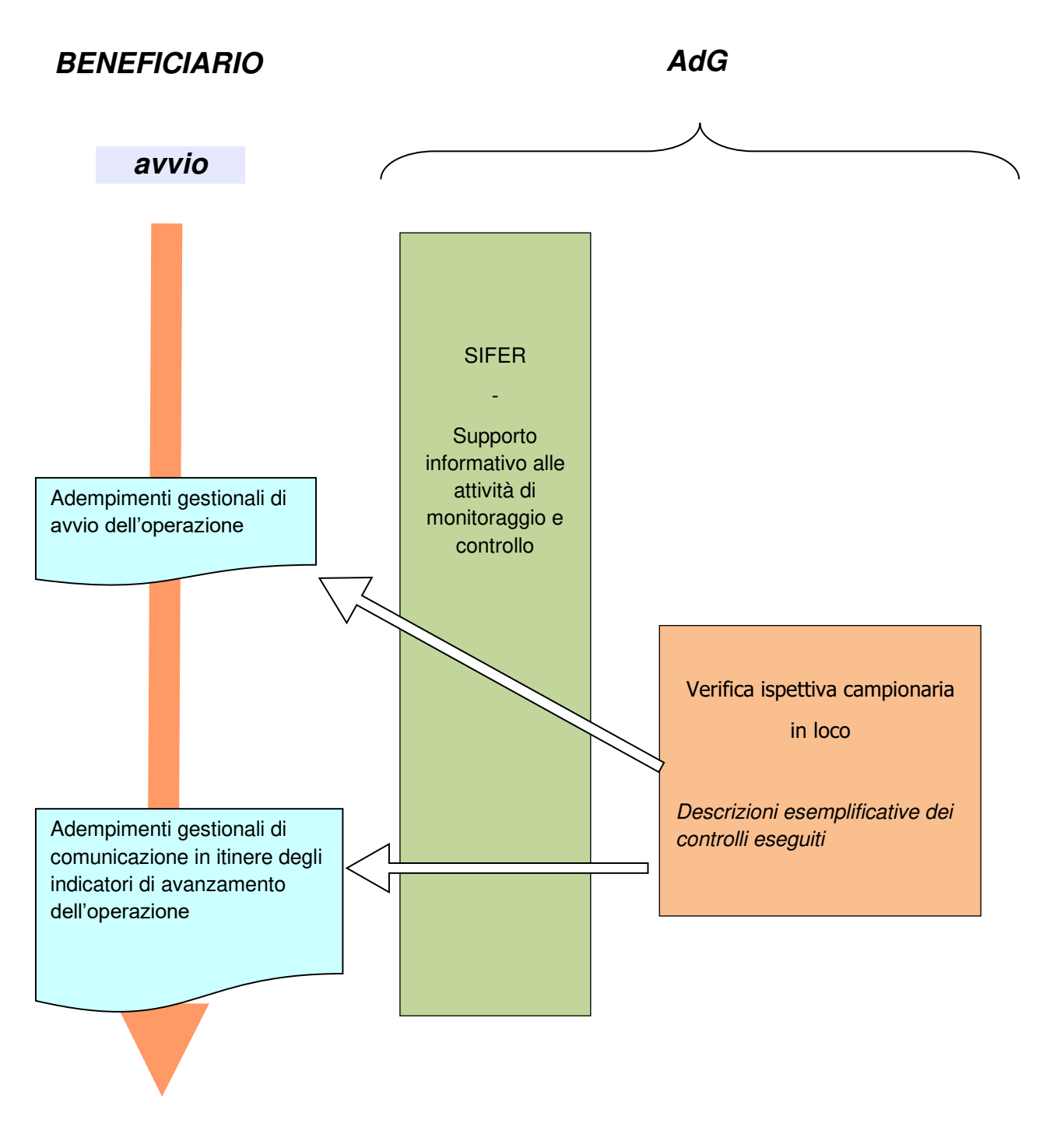

(Grafico 3) Verifiche in loco su un campione di operazioni/progetti

**termine attività** 

Le verifiche di gestione ispettive - in loco sono realizzate per supportare le altre forme di controllo previste dall'AdG, tramite scambio di informazioni sulle operazioni in svolgimento, riguardano in particolar modo la verifica della realtà dell'operazione, la consegna del prodotto, lavoro o servizio nel rispetto dei termini, le condizioni dell'accordo di sovvenzione, il progresso fisico e il rispetto delle norme dell'UE in materia di pubblicità.

In sintesi, le verifiche in loco servono ad:

- accertare la conformità e la regolare esecuzione delle operazioni, la loro coerenza con l'approvazione nonché il corretto utilizzo dei fondi pubblici, attraverso la trasparenza della gestione (inclusi gli indicatori di realizzazione e/o di risultato)
- accertare che il Soggetto Attuatore fornisca ai destinatari precise informazioni sull'attuazione materiale e finanziaria dell'operazione;
- assicurare il rispetto della normativa comunitaria, nazionale e regionale vigente

Le verifiche di gestione ispettive sono effettuate, di norma, c/o la sede operativa del Soggetto Beneficiario (in loco). A seconda della tipologia di intervento e/o della modalità di erogazione della formazione possono essere effettuate anche on desk.

In quest'ultimo caso, i controlli verranno svolti attraverso l'accesso da remoto:

- alle aule virtuali in modalità "sincrona". In particolare, si svolgeranno contattando i responsabili dell'attività formativa, attraverso l'accesso all'aula virtuale (URL/Link).
- in modalità "asincrona", con particolare riferimento ad alcune metodologie didattiche e/o a modalità di intervento (tirocini, accompagnamento al lavoro, progetto di impresa, ecc.).

In entrambi i casi verranno effettuate "interviste telefoniche" e/o la somministrazione di un questionario di gradimento ai partecipanti (ad esclusione dell'utenza speciale), anche a campione, per monitorare la qualità della formazione erogata.

L'applicazione di costi standard alle diverse tipologie di interventi implica un controllo maggiormente mirato all'efficacia della realizzazione e agli aspetti qualitativi della realizzazione oltre che agli aspetti amministrativi.

A tal fine le modalità di realizzazione del controllo vengono integrate con interviste ai referenti maggiormente coinvolti nella realizzazione delle attività (docenti, coordinatori, tutor, ecc…) e questionari di gradimento per la valutazione della soddisfazione degli utenti coinvolti.

Gli esiti delle verifiche in loco, compresi i questionari somministrati ai partecipanti, vengono inserite nel Sistema Informativo della Regione Emilia-Romagna SIFER; resta anche copia del fascicolo digitalizzato caricato nella SharePoint dedicata, per quanto di competenza.

#### **3. Campionamento e Analisi del Rischio**

Per assicurare un adeguato equilibrio tra l'attuazione efficace ed efficiente dei fondi e i relativi costi e oneri amministrativi, la frequenza, la portata e la copertura delle verifiche di gestione ispettive - in loco si basano su una valutazione dei rischi ex ante e sono proporzionate ai rischi rilevati.

La valutazione dei rischi viene effettuata globalmente, per la totalità delle operazioni, delle domande di rimborso e dei beneficiari, utilizzando in una prima fase anche i dati del POR 2014-2020. I rischi possono essere correlati direttamente o indirettamente ad ogni singolo progetto e possono essere definiti come un evento incerto che può verificarsi o meno durante il ciclo di vita di una Operazione/progetto. Possono avere un effetto potenzialmente negativo sullo stato di avanzamento degli obiettivi del progetto, è quindi necessario fare una valutazione ex-ante e considerarne i risultati ai fini della definizione sia della numerosità del campione che nella definizione del campione estratto.

In questo contesto, i rischi, classificati nelle seguenti categorie principali, possono essere utilizzati per le seguenti finalità:

- **Inherent Risk** o Rischi intrinseci (**IR**) e **Control Risk** o Rischi di Controllo (**CR**) sono utilizzati per la definizione della numerosità dell'Universo Campionario. Tali rischi si manifestano in vari tipi e forme. Tipicamente possono essere definiti e calcolati sia a livello di Operazione/Progetto che di Soggetto Beneficiario.

Rischi di progetto (RP), sono utilizzati per la definizione del campione da estrarre. Tali rischi sono direttamente riconducibili al progetto finanziato su una determinata misura/tipologia di azione, calcolati sia a livello di Operazione/Progetto che di Soggetto Beneficiario, utilizzando "ARACHNE" come strumento a supporto all'analisi.

La valutazione del rischio è effettuata trimestralmente dalla funzione competente attraverso un verbale di analisi del rischio i cui indicatori sono utilizzati nei singoli verbali di campionamento.

Al fine di procedere al campionamento, successivamente la formale approvazione, il Settore "Educazione, istruzione, formazione, lavoro" o l'Area "Interventi formativi e per *l'occupazione*" titolare del procedimento, comunica all'Area "Monitoraggio, valutazione, controlli" l'avvenuta adozione dell'atto amministrativo di approvazione delle operazioni ammesse al finanziamento, e/o carica la documentazione nell'apposita sezione di SIFER "Campionamenti verifiche in loco".

Di norma, i campionamenti possono essere effettuati tra la data di comunicazione avvenuta adozione atto amministrativo entro e non oltre la data termine operazione dei progetti costituenti l'Universo Campionario, formato dalle operazioni e/o progetti approvati di ogni Bando.

Le verifiche in loco sono quindi realizzate sulla base di singoli campionamenti collegati ai diversi Bandi (o gruppi di bandi o determine di approvazione/finanziamento).

È possibile, infine, procedere anche ad un campionamento/controllo integrativo sui progetti che, attraverso l'utilizzo dello strumento di valutazione del rischio ARACHNE, dovessero in corso d'opera risultare più rischiosi o su segnalazioni delle diverse Aree/Settori dell'Autorità di Gestione e/o Soggetti terzi.

In sintesi, la tematica del campionamento si propone di analizzare un universo di *n elementi* per estrarne un campione significativo e cioè un sottoinsieme di suoi elementi che sia significativo alla luce della sua finalità:

- una dimensione fondamentale di tale finalità è quella quantitativa, dato che una procedura di controllo campionario viene implementata per ridurne il relativo lavoro (tempo e costi) ed in questo senso è naturalmente fondamentale definire un volume di campionamento e cioè la quantità espressa percentualmente di elementi da campionare affinché gli stessi possano ritenersi rappresentativi dell'universo.

l'altra dimensione di tale finalità è quella qualitativa riguardante il criterio di scelta degli elementi da ricomprendere nel campione. In questo senso l'orientamento all'analisi del rischio esplicita l'obiettivo di pervenire non già ad una selezione semplicemente rappresentativa dell'universo, ma di una selezione degli elementi più rischiosi dell'universo. In questo senso la logica è quella di controllare meno, ma concentrandosi su oggetti potenzialmente più rischiosi, senza rinunciare ad una componente di casualità.

#### **Fasi per la definizione del campione**

In termini generali, un disegno di campionamento si articola in cinque fasi:

- ➢ **Fase 1** Definizione dell'universo di riferimento;
- ➢ **Fase 2** Definizione della numerosità del campione attraverso i rischi Intrinseci e di Controllo;
- ➢ **Fase 3** Scelta della metodologia di campionamento con l'eventuale identificazione di classi/strati;
- ➢ **Fase 4** Attribuzione dell'indice di rischio secondo i fattori considerati
- ➢ **Fase 5**  Selezione del campione

#### **Fase 1- Definizione dell'Universo di riferimento**

In questa prima fase si definisce l'universo di riferimento oggetto di analisi, su cui procedere ad un successivo campionamento.

L'Universo Campionario è formato dall'insieme dei progetti contenuti nelle Operazioni approvate. Ogni singolo progetto, a seconda della tipologia d'azione, sarà classificato in 2 "strati":

- Contenuto nell'Universo campionario e singolarmente campionabile

- Contenuto nell'universo campionario ma non campionabile perché associato a misure "a risultato" non verificabili in itinere (es. A02, FC01, ecc). L'elenco completo delle tipologie d'azione sarà di volta in volta aggiornato con separata procedura/documento, richiamata nei verbali di campionamento.

In caso di Procedure di Campionamento formate da Operazioni composte solo da progetti non campionabili (es. A02, FC01, ecc.), in accordo con il Settore "Digitalizzazione, promozione, comunicazione, liquidazioni", verificato il livello di rischio del Bando, si valuterà

se i controlli desk, già effettuati sulla documentazione presentata in sede di controllo amministrativo, si ritengano esaustivi e non si manifesti nessun beneficio aggiuntivo in una verifica effettuata in loco, in questo caso, non si procederà all'estrazione del campione, redigendo un apposito verbale.

## **Fase 2 - Definizione della numerosità del campione attraverso i rischi Intrinseci e di Controllo**

A cadenza trimestrale (01/01/n – 01/04/n – 01/07/n – 01/10/n) o a seconda delle necessità, viene elaborata un'analisi di predeterminati coefficienti di rischio che potranno essere utilizzati per tutti i campionamenti successivi alla data di protocollazione.

I coefficienti di rischio Intrinseco e di Controllo sono utilizzati per la determinazione della numerosità del campione, potranno essere oggetto di aggiornamento e sono inseriti nel documento "Analisi di contesto per le verifiche di gestione e definizione degli indicatori di rischio *–* Programma Regione Emilia-Romagna FSE+ 2021-2027". In sintesi, possono essere definiti in due modi:

- Rischi intrinseci (**IR**), spesso indicati anche come rischi esterni, sono rischi dovuti a fattori (esterni) diversi dal fallimento del sistema di gestione e controllo di un'organizzazione o di un progetto. Tali rischi, di norma, sono probabili eventi avversi, al di fuori del controllo della gestione del progetto, che impattano sugli obiettivi da raggiungere. Tipicamente possono essere definiti e calcolati sia a livello di Operazione/Progetto che di Soggetto Beneficiario.

- Rischi di controllo (**CR**), spesso indicati anche come rischi (di controllo) interni, sono rischi che sussistono quando si verificano errori che non sono prevenuti o rilevati in modo tempestivo dal sistema di gestione e controllo (a volte chiamato anche governance) di un'organizzazione o di un ente. Questi rischi sono controllabili e possono essere evitati se vengono prese tempestivamente le misure giuste.

La determinazione della numerosità del campione avviene in base al valore della rischiosità dell'universo di riferimento, è possibile utilizzare uno o più indicatori di rischio intrinseco e/o di controllo (IR-1, IR-2, IR-5, ecc.) anche **considerando un peso diverso** per ciascun indicatore, es. **R I/C** = IR-1\*0,2 + IR-2\*0,5 + IR-5\*0,3 e alla numerosità dei progetti.

Il valore numerico di **rating di rischio (R I/C**):

- **R I/C = Basso** quando l'elemento si riferisce ad un valore di rischio intrinseco e rischio controllo compresi tra 0 e 40;

- **R I/C = Medio** quando l'elemento si riferisce ad un valore di rischio intrinseco e rischio controllo compresi tra 41 e 80;

- **R I/C = Alto** quando l'elemento si riferisce ad un valore di rischio intrinseco e rischio controllo compresi tra 81 e 100.

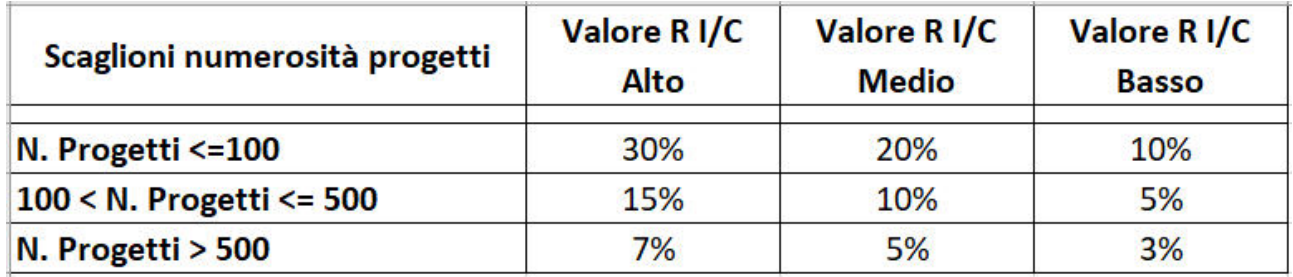

In Bandi/Atti di Approvazione formati da un numero molto ridotto di Operazioni (1-3) e con progetti effettuati dallo stesso Soggetto Attuatore (es. Bandi JiT, ecc.), nel caso, le prime verifiche effettuate non rilevino Irregolarità (NC / D-R-S), sarà possibile abbassare, in itinere, la rischiosità dell'universo di riferimento di una classe (es. da media a bassa).

La definizione della numerosità del campione estratta sarà definita come un numero di progetti che permettano di raggiungere la percentuale come definita dalla tabella soprastante.

In ogni caso verrà garantito il rispetto di una percentuale minima del 5% delle Operazioni per ogni singolo campionamento.

## **Fase 3 - Scelta della metodologia di campionamento con l'eventuale identificazione di classi/strati**

Le metodologie di campionamento vengono di volta in volta elaborate e verbalizzate in considerazione delle specificità del campione in esame e si riferiscono, di norma, alle seguenti tipologie:

#### ➢ **Campionamento casuale semplice**

Il campione casuale semplice è estratto con procedimento tale che tutte le unità della popolazione hanno la stessa probabilità di essere estratte.

Questa metodologia di campionamento può essere adottata in considerazione della tipologia della procedura di affidamento e/o della natura e numerosità dell'universo di riferimento dei beneficiari.

Tale è, ad esempio, il caso in cui la lista dei beneficiari/progetti/operazioni sia composta da un numero limitato di unità e/o con un di medio/basso rischio (es. atti con progetti/operazioni < 25, operazioni/progetti di tipologia e/o spesa/valore omogenei nell'universo campionario, ecc.).

#### ➢ **Campionamento ragionato (MUS)**

È tipicamente la metodologia di campionamento più utilizzata in presenza di atti con numerosità medio/alta di progetti ed eterogeneità dell'universo campionario.

Il campionamento ragionato si fonda sull'individuazione delle varie tipologie di rischio dei progetti, ossia sul rischio che si verifichino irregolarità o errori, derivanti dalle caratteristiche specifiche del singolo progetto e/o del beneficiario finale.

Ad ogni elemento dell'universo è associato:

• **un valore numerico intrinseco (V)** che lo contraddistingue: es. può essere il valore monetario se l'elemento è la spesa ammessa/approvata (in quel caso coincide con il suo importo) o anche le ore previste di attività formativa del progetto (sia corsuale che non corsuale);

• un valore numerico convenzionale di **rating di progetto (RP**) definito in Fase 4.

Il prodotto tra il valore numerico associato ad ogni elemento ed il suo rating di progetto permette di calcolare un valore di rischio progetto associato ad ogni elemento dell'universo: **VR= V\*RP**

#### ➢ **Campionamento stratificato**

Il campione stratificato è utilizzato quando le caratteristiche dell'universo di riferimento non rendono possibile l'individuazione di specifici fattori di rischio intrinseco e/o di controllo, si divide la popolazione in strati internamente omogenei.

La frazione di campionamento negli strati sarà stabilita ricorrendo alla formula di Neyman che ripartisce il campione in modo tale da rendere minimo l'errore, utilizzando una variabile positivamente correlata a quella di indagine, come ad esempio la tipologia di attività finanziata, mentre la dimensione del campione sarà determinata ipotizzando di voler stimare il contributo dei progetti come una funzione delle osservazioni campionarie, tenendo conto dell'esistenza di vincoli di spesa (ossia delle risorse economiche disponibile per le verifiche), rappresentati da una prestabilita dimensione massima del campione.

Stabilita la numerosità del campione e la sua ripartizione all'interno degli strati, la selezione delle imprese da sottoporre a verifica sarà realizzata effettuando un campionamento casuale semplice.

#### ➢ **Campionamento puntuale**

Nel caso si debba decidere immediatamente se effettuare o meno un controllo su un elemento non disponendo ancora dell'universo di riferimento, allora è necessario utilizzare un sistema di campionamento casuale puntuale, nel quale sia impostata solo la probabilità desiderata di estrazione.

Qualora si voglia inserire l'analisi del rischio al singolo progetto, è sufficiente includere il Rating di Progetto (**RP**) nell'analisi, in modo tale da differenziare ulteriormente il volume percentuale di campionamento in funzione del rating di rischio del Soggetto Attuatore.

#### **Fase 4 - Attribuzione dell'indice di rischio secondo i fattori considerati**

A cadenza trimestrale (01/01/n – 01/04/n – 01/07/n – 01/10/n) o a seconda delle necessità, viene elaborata un'analisi di predeterminati coefficienti di rischio che potranno essere utilizzati per tutti i campionamenti successivi alla data di protocollazione.

I coefficienti di Rischio di Progetto utilizzati per la determinazione del campione da estrarre, potranno essere oggetto di aggiornamento e sono inseriti nel documento "Analisi di contesto per le verifiche di gestione e definizione degli indicatori di rischio *–* Programma Regione Emilia-Romagna FSE+ 2021-2027". In sintesi, possono essere definiti in 2 modi:

- I rischi collegati al Soggetto Beneficiario (**BR**), sono associati a criticità e irregolarità rilevate sull'operatività dei Soggetti Beneficiari operanti nel sistema della Formazione Professionale dell'Emilia-Romagna a partire dalle non conformità riferibili alle verifiche fatte lungo tutto il ciclo di vita delle Operazioni. Tali rischi si manifestano in vari tipi e forme. Tipicamente possono essere definiti e calcolati sia a livello di Operazione/Progetto che di Soggetto Beneficiario.

Rischio ARACHNE (AR), è uno strumento di valutazione del rischio sviluppato dalla Commissione europea, utile per individuare in maniera efficace ed efficiente i progetti, i contratti, i contraenti e i beneficiari più rischiosi. I punteggi di rischio sono calcolati a livello di progetto (Operazione) e di contratto, nella misura in cui le informazioni necessarie sono disponibili per il calcolo. La media di questi punteggi viene utilizzata per determinare un punteggio di rischio del beneficiario (o del progetto) e un punteggio di rischio del contraente.

La determinazione del campione da estrarre avviene in base al valore della rischiosità del singolo progetto contenuto nell'universo di riferimento, è possibile utilizzare uno o più indicatori di rischio beneficiario e/o ARACHNE (BR-1, BR-3, AR, ecc.) **anche considerando un peso diverso** per ciascun indicatore, es.  $\mathbf{RP} = \mathbf{BR} \cdot 1^*0.2 + \mathbf{BR} \cdot 3^*0.5 + \mathbf{AR}^*0.3$ .

Il valore numerico convenzionale di **rating di progetto (RP**):

- **RP = 1** quando l'elemento si riferisce ad un rischio di progetto basso (valori di rischio di progetto compresi tra 0 e 40)

- **RP = 2** quando l'elemento si riferisce ad un rischio di progetto medio (valori di rischio di progetto compresi tra 41 e 80)

- **RP = 3** quando l'elemento si riferisce ad un rischio di progetto elevato (valori di rischio di progetto compresi tra 81 e 100)

Nel caso in cui non sia possibile stabilire calcolare un coefficiente (es. il rischio Arachne - AR è definito solo per una parte di progetti) si può prevedere:

- ➢ non utilizzare il coefficiente su tutti i progetti dell'Universo Campionario;
- ➢ inserire manualmente, se mancante, il punteggio di minimo rischio 0;
- ➢ inserire manualmente, se mancante, il punteggio di massimo rischio 100.

Questa fase (4) non si applica in caso di campionamento casuale semplice (e quindi anche campionamento stratificato).

Successivamente si procede ad associare l'indicatore di Rischio sintetico ad ogni singolo progetto contenuto nell'universo campionario, per poi procedere alla definizione del campione dei progetti da sottoporre al controllo (FASE 5).

#### **Fase 5 - Selezione del campione**

Qualsiasi sia la metodologia di campionamento scelta, si prevede sempre il ricorso ad un generatore di numeri casuali accessibile direttamente, da parte dell'utente, all'indirizzo web https://wwwservizi.regione.emilia-romagna.it/generatore/Default.aspx.

Ogni estrazione casuale generata da un applicativo informatico, infatti, non è altro che l'esito di un algoritmo esplicitato nelle specifiche dell'applicativo e di un argomento, cosiddetto seme generatore, inserito dall'utilizzatore.

Replicando esattamente l'estrazione inserendo il medesimo seme generatore già utilizzato, l'estrazione casuale fornisce risultati identici e, quindi, ricordando il seme generatore è possibile dimostrare che i numeri campionati sono effettivamente esito di una estrazione.

#### Campionamento Casuale Semplice e Campionamento Stratificato

L'estrazione casuale, in questi casi, è realizzata estraendo n numeri, pari al totale elementi contenuti nell'Universo Campionario, associando a ciascun elemento il numero casuale generato automaticamente dal link fornito. Ordinata la lista, si procede a selezionare i beneficiari da sottoporre a controllo.

#### Campionamento ragionato (MUS)

Il fattore di rischiosità del singolo progetto, calcolato (in Fase 4), viene utilizzato come moltiplicatore della dimensione finanziaria, Formula = **Ʃ RP\*DF** con estrazione di 999 numeri attraverso l'utilizzo del generatore di numeri casuali contenuto nel link fornito.

(**DF**) – Ogni singolo euro nella popolazione è considerato un'unità di campionamento, in modo che gli importi nella popolazione con un valore più alto abbiano una probabilità proporzionalmente maggiore di essere selezionati, è quindi evidente come a progetti a cui sia stato concesso un contributo maggiore corrisponda un valore economico più elevato e conseguentemente una maggior probabilità di essere estratti.

Per l'estrazione del campione oggetto di controllo si procederà utilizzando lo "Strumento di calcolo per il campionamento da Universo come da **Allegato 1**.

Lo strumento di calcolo per il campionamento è costituito da una cartella Microsoft Excel con due fogli di calcolo:

• il primo, denominato "universo campionario" non è altro che la tabella elenco di tutti gli elementi dell'universo da sottoporre a campionamento con indicazione, per ciascuno, del valore e del relativo rating di rischio;

• il secondo, denominato "estrazione campione" ha la funzione di elencare gli elementi dell'universo estratti sulla base della generazione di numeri casuali.

L'operatività dello strumento consiste nei seguenti due passaggi:

1. incollare la tabella elenco degli elementi dell'universo nel foglio "universo campionario"

2. incollare l'elenco dei numeri estratti dal generatore automatico nell'apposita colonna del foglio "estrazione campione" per ottenere gli elementi in ordine di estrazione

Ad ogni elemento estratto corrisponde il relativo valore oppure un valore nullo quando sia stato già estratto in precedenza. Un elemento con valore uguale a 0 indica che quell'elemento è stato già estratto in precedenza e quindi è irrilevante.

Selezionando le celle dall'alto in basso nella colonna "valore rilevante per il campionamento" è possibile visualizzare l'ammontare complessivo del campione estratto che potrà essere pari alla numerosità dell'universo campionario o di numerosità inferiore (in questo caso avremo delle unità non estratte). Si procederà ad individuare tanti elementi tali da raggiungere la soglia minima (fase 2), mentre i progetti rimanenti andranno a formare l'elenco delle "riserve" utilizzabili in caso in cui alcune unità campionate non siano più verificabili (es. Check List gestione validata, progetto terminato, ecc.).

#### Campionamento Puntuale

Non disponendo dell'universo campionario di riferimento, è sufficiente imporre una estrazione casuale, attraverso l'utilizzo del generatore di numeri casuali contenuto nel link fornito.

Ad es. in caso di campionamento del 20% si imposterà l'estrazione di 2 numeri interi da 1 a 10 senza ripetizione. Se almeno uno dei due numeri estratti è un 1 o un 2 allora si trova nel 20% e si deve considerare il Progetto come campionato, altrimenti no.

In esito ad ogni tipologia di campionamento è sempre possibile creare uno specifico strato (es. progetti più rischiosi da Rischio AR, ecc.) e procedere ad un campionamento integrativo casuale semplice di questi elementi.

Per ogni campionamento effettuato verrà redatto uno specifico verbale, firmato dalla P.O. "Controlli in loco e ispettive verso i beneficiari degli interventi FSE, FESR, del lavoro, della formazione e delle attività produttive", e, successivamente, inserito nell'apposita sezione del Sistema Informativo della Regione Emilia-Romagna – SIFER.

#### **4. Programmazione delle verifiche**

Sulla base del campione individuato, la P.O. "Controlli in loco e ispettive verso i beneficiari degli interventi FSE, FESR, del lavoro, della formazione e delle attività produttive" definisce un programma di massima delle attività di verifiche di gestione ispettive - in loco delle operazioni.

I progetti campionati sono assegnati, in incontri periodici di coordinamento, a ciascun verificatore regionale e/o delle assistenze tecniche, tramite utilizzo di mail e/o SharePoint accessibile unicamente ai verificatori, alla funzione responsabile della procedura ed al Dirigente dell'Area "Monitoraggio, valutazione, controlli".

I controlli, di norma, vengono effettuati quando le attività sono ben avviate, tanto in termini di avanzamento dell'attività formativa che sotto il profilo finanziario, per fornire elementi di giudizio più completi, in alcuni casi, è possibile effettuare le verifiche attraverso interviste telefoniche sull'attività non corsuale e/o in azienda durante i periodi di stage/tirocinio.

L'assegnazione e la programmazione dei controlli avvengono indipendentemente dalle ipotesi di certificazione nell'anno contabile di riferimento delle spese oggetto di verifica non essendo state ancora inserite in una domanda di pagamento.

Questo perché, nel corso della verifica, si procederà ad esaminare i giustificativi di spesa non ancora oggetto di controllo e quindi non ancora effettivi, per garantire che tra i controlli amministrativi, in loco e rendicontuali non vi siano duplicazioni e/o sovrapposizioni.

La realizzazione dell'attività è, di norma, presa in esame in forma integrale, salvo quanto specificamente regolamentato nelle procedure ad uso dei verificatori; nel caso di aggregati omogenei di tipologia di azione, caratterizzati da elevata numerosità e ridotto importo unitario (es. orientamento specialistico, promozione tirocinio, ecc…) la verifica può essere effettuata su di un campione dei partecipanti (o giustificativi di spesa) laddove questi siano in numero superiore a **10**.

Il campionamento dei giustificativi di spesa avverrà garantendo una % di spesa che sarà proporzionale alla dimensione finanziaria del progetto e che non sarà comunque inferiore al 5% della spesa oggetto di controllo.

In funzione della natura delle operazioni verificate e delle irregolarità riscontrate, la struttura controlli si riserva di aumentare la percentuale di verifica della documentazione di spesa, fino alla copertura del 100% dei giustificativi.

#### **5. Articolazione del controllo**

Le verifiche di gestione ispettive si articolano in una fase desk di preparazione della verifica e in una fase sopralluogo di verifica ispettiva - in loco che si concluderà con le risultanze/esiti del controllo e l'archiviazione della relativa documentazione. In caso di attività formativa erogata a distanza e/o con modalità asincrona anche la fase sopralluogo potrà essere effettuata in modalità desk.

#### **Fase desk e predisposizione del fascicolo di controllo**

In fase desk viene compiuta l'analisi della documentazione relativa all'operazione oggetto di controllo che riguarda di norma:

• l'avviso di riferimento che contiene l'indicazione degli obiettivi, destinatari, azioni ammissibili, unità di costo standard, eventuali ulteriori vincoli rispetto alle modalità di attuazione delle operazioni/progetti, ecc.;

- la scheda di approvazione dell'operazione che contiene la sintesi fisico-finanziaria dell'operazione approvata e dei relativi progetti;
- il formulario di progetto (proposta progettuale del soggetto attuatore che definisce nel dettaglio l'articolazione dell'attività formativa, la durata, i requisiti dei destinatari, le procedure di selezione, le modalità di pubblicizzazione, partenariati e deleghe, ecc);
- eventuale presenza di domanda di rimborso oggetto di controllo e i documenti allegati a SIFER verificati on desk;
- eventuale presenza di controlli all'avvio e i documenti allegati sul Sistema Informativo SIFER, verificati on desk;
- l'elenco dei partecipanti;
- i calendari e l'articolazione didattica dell'intervento (es. ROL)

Ogni verificatore predispone il fascicolo della verifica, contenente la documentazione necessaria per la realizzazione del controllo se possibile in formato digitale (ad esempio: formulario approvato dell'operazione, articolazione didattica dell'operazione, schede anagrafiche dei destinatari, modalità di svolgimento, traccia di intervista a coordinatori e tutor, questionari di gradimento, ecc).

#### **Fase sopralluogo della verifica di gestione ispettiva - in loco**

La fase sopralluogo di verifica di gestione ispettiva - in loco ha la finalità di verificare l'effettiva e regolare esecuzione dell'attività, per garantire il rispetto degli elementi relativi alla legalità e per verificare l'effettiva realizzazione del progetto, la fornitura del prodotto / servizio nel pieno rispetto dell'accordo di sovvenzionamento, l'avanzamento dell'operazione, il rispetto delle norme comunitarie, nazionali e regionali vigenti.

In termini generali la verifica riguarda:

- a) Nel caso di Progetti/Operazioni corsuali con ore calendarizzate in modalità "aula in presenza" (sia con registrazione presenze cartacea che con Registro on Line), la verifica è effettuata c/o la sede operativa del Soggetto Beneficiario e riguarderà, di norma:
	- o la conformità degli adempimenti pubblicitari nelle fasi di svolgimento dell'attività previsti dalla normativa comunitaria, dal PR e dall'operazione/progetto approvato;
	- o la corrispondenza dei requisiti dei partecipanti in coerenza con quanto previsto dall'Avviso e dall'operazione/progetto approvato;
- o la verifica dell'esistenza ed operatività del beneficiario e della regolarità dell'attività formativa in coerenza con quanto previsto dall'Avviso, dall'operazione/progetto approvato e dai calendari comunicati;
- o la verifica dell'ammissibilità della spesa a costi standard: riferibile in particolare al riscontro di effettività degli indicatori di realizzazione associati ai contributi erogati a costo standard (es.: ore corso, etc.);
- o la verifica della sussistenza e regolarità presso la sede del Beneficiario di tutta la documentazione amministrativo-contabile in originale<sup>1</sup> e di eventuale altra documentazione se prevista e più in generale a tutti gli aspetti amministrativi che possono influire sull'ammissibilità del contributo;
- o la verifica dell'ammissibilità della spesa a costi standard: riferibile in particolare al riscontro di effettività degli indicatori di realizzazione associati ai contributi erogati a costo standard (es.: ore corso, etc.).

Su tutte le tipologie formative, ad esclusione "dell'utenza speciale", durante le verifiche in aula viene somministrato un questionario di gradimento ai partecipanti.

- b) Nel caso di Progetti/Operazioni corsuali con ore calendarizzate con modalità "aule virtuali in modalità sincrona" (sia con registrazione presenze cartacea che con Registro on Line), la verifica è effettuata on-desk con il supporto di attrezzatura multimediale e riguarderà, di norma:
	- o la conformità̀ degli adempimenti pubblicitari nelle fasi di svolgimento dell'attività̀ previsti dalla normativa comunitaria, dal PR e dall'operazione/progetto approvato;
	- o la corrispondenza dei requisiti dei partecipanti in coerenza con quanto previsto dall'Avviso e dall'operazione/progetto approvato;
	- o la verifica dell'esistenza ed operatività̀ del beneficiario e della regolarità̀ dell'attività̀ formativa in coerenza con quanto previsto dall'Avviso, dall'operazione/progetto approvato e dai calendari comunicati;
	- la verifica dell'ammissibilità della spesa a costi standard: riferibile in particolare al riscontro di effettività degli indicatori di realizzazione associati ai contributi erogati a costo standard (es.: ore corso, etc.);

<sup>1</sup> Documentazione è da intendersi in originale quando trasmessa conformemente alle disposizioni del Codice Amministrazione digitale (CAD).

o la verifica della sussistenza e regolarità di tutta la documentazione amministrativo-contabile è effettuata acquisendo copia in via telematica <sup>2</sup> unitamente ad una Dichiarazione Sostitutiva di Atto Notorio sottoscritta del Legale Rappresentate con la quale si dichiara la presenza, correttezza ed autenticità della documentazione fornita.

Al termine dell'anno solare (o dell'anno contabile) verrà effettuato un campione delle Dichiarazioni Sostitutive di Atto Notorio acquisite e, ai sensi del DPR 445/2000, verrà effettuata la verifica della veridicità, con successiva verifica in loco per almeno un 5% delle dichiarazioni raccolte.

Su tutte le tipologie formative erogate in modalità "a distanza", nel corso del controllo di gestione ispettivo – in loco, è effettuata una "intervista telefonica" ai partecipanti a campione, viene inoltre somministrato un questionario di gradimento (ad esclusione "dell'utenza speciale") per monitorare la qualità della formazione erogata.

- c) Nel caso di Progetti/Operazioni non corsuali con ore non calendarizzate, la verifica può essere effettuata sia c/o la sede operativa del Soggetto Beneficiario, che on-desk con il supporto di attrezzatura multimediale:
	- o la conformità degli adempimenti pubblicitari nelle fasi di svolgimento dell'attività previsti dalla normativa comunitaria, dal PR e dall'operazione/progetto approvato;
	- $\circ$  la corrispondenza dei requisiti dei partecipanti in coerenza con quanto previsto dall'Avviso e dall'operazione/progetto approvato;
	- o la verifica dell'esistenza ed operatività del beneficiario e della regolarità dell'attività formativa in coerenza con quanto previsto dall'Avviso, dall'operazione/progetto approvato e dai calendari comunicati;
	- $\circ$  la verifica dell'ammissibilità della spesa a costi standard: riferibile in particolare al riscontro di effettività degli indicatori di realizzazione associati ai contributi erogati a costo standard (es.: ore corso, etc.);
	- $\circ$  la verifica della sussistenza e regolarità presso la sede del Beneficiario di tutta la documentazione amministrativo-contabile e di eventuale altra documentazione se

<sup>2</sup> Documentazione è da intendersi in originale quando trasmessa conformemente alle disposizioni del Codice Amministrazione digitale (CAD).

prevista e più in generale a tutti gli aspetti amministrativi che possono influire sull'ammissibilità del contributo;

in caso di controllo on desk, la verifica della sussistenza e regolarità di tutta la documentazione amministrativo-contabile è effettuata acquisendo copia in via telematica <sup>3</sup> unitamente ad una Dichiarazione Sostitutiva di Atto Notorio sottoscritta del Legale Rappresentate con la quale si dichiara la presenza, correttezza ed autenticità della documentazione fornita.

Al termine dell'anno solare (o dell'anno contabile) verrà effettuato un campione delle Dichiarazioni Sostitutive di Atto Notorio acquisite e, ai sensi del DPR 445/2000, verrà effettuata la verifica della veridicità, con successiva verifica in loco per almeno un 5% delle dichiarazioni raccolte.

Su tutte le tipologie formative erogate in modalità "a distanza", nel corso del controllo di gestione ispettivo – in loco, è effettuata una "intervista telefonica" ai partecipanti a campione, viene inoltre somministrato un questionario di gradimento (ad esclusione dell'utenza speciale) per monitorare la qualità della formazione erogata.

Rispetto ai tirocini, nel caso in cui sia già prevista la somministrazione dei questionari di gradimento da parte dall'Agenzia per il lavoro<sup>4</sup>, si rimanderà ai successivi esiti.

Per un dettaglio sulle procedure di verifica di gestione ispettiva - in loco su attività specifiche si rimanda al documento "Manuale Verifica della conformità e regolarità di esecuzione di attività formative e del lavoro *–* Controllo in loco delle Operazioni" che viene periodicamente aggiornato dalla funzione competente nell'ambito dell'Area "Monitoraggio, valutazione, controlli".

#### **6. Formalizzazione degli esiti della verifica**

Le attività svolte nel corso di ciascuna delle fasi sopra illustrate, devono sempre essere formalizzate mediante la compilazione dell'apposita check-list e verbale di controllo in loco con descrizione

<sup>3</sup> Documentazione è da intendersi in originale quando trasmessa conformemente alle disposizioni del Codice Amministrazione digitale (CAD).

<sup>4</sup> ai sensi della Determinazione n.852 del 01.07.2019.

completa delle verifiche svolte e le relative risultanze sia in caso di inesistenza di irregolarità sia con rilevazione delle eventuali irregolarità/anomalie accertate e le spese ritenute non ammissibili.

Nel caso d'irregolarità rilevate in seguito alle verifiche svolte, dovrà essere attivata una fase di contraddittorio, al fine di permettere al Beneficiario di fornire eventuali controdeduzioni e/o ulteriori documenti o elementi integrativi.

Qualsiasi integrazione e controdeduzione dovrà essere trasmessa nei tempi e nei modi stabiliti dall'Ufficio Controlli in loco allegando, ove possibile, tutti gli elementi utili per supportare le argomentazioni fornite al fine di permettere all'AdG di eseguire le opportune valutazioni.

In quest'ultimo caso, le "Non Conformità" rilevate, sulla base della gravità delle irregolarità riscontrate, possono avere i seguenti effetti:

- ➢ Prescrizioni: richieste formali di chiarimenti ai Soggetti Attuatori e/o convocazione dei medesimi presso gli uffici regionali;
- ➢ Decurtazioni: mancato riconoscimento attraverso riparametrazione oppure decurtazione finanziaria dell'importo irregolare;
- ➢ Sospensioni: casi in cui l'ente attuatore deve adeguare la gestione dell'operazione prima di poter riprendere l'attività;
- ➢ Revoca del finanziamento concesso: casi di grave inottemperanza.

L'esito irregolare del controllo può quindi portare alla rideterminazione del quadro della spesa ammissibile e del relativo contributo o, se del caso, alla revoca (totale o parziale) del finanziamento, con l'eventuale apertura delle schede OLAF.

#### **7. Criteri e Strumenti utilizzati per la verifica in loco**

Le attività svolte nel corso di ciascuna delle fasi sopra descritte devono essere sempre formalizzate mediante la compilazione dell'apposita Check List/verbale di controllo in loco con descrizione completa delle verifiche svolte e le relative risultanze sia in caso di conformità sia con rilevazione delle eventuali irregolarità/anomalie accertate.

La check list è parte integrante del verbale di controllo. Contiene gli elementi oggetto del controllo, suddivisi nei seguenti macro-criteri:

- Corrispondenza dei requisiti dei destinatari
- Conformità degli adempimenti pubblicitari
- Conformità degli adempimenti amministrativi
- Regolarità di esecuzione degli interventi

• Ammissibilità della spesa ed accessibilità ai documenti.

All'interno dei macro-criteri sopra riportati sono contenuti tutti i possibili criteri/item di verifica di cui alla check list allegata (**Allegato 2**). Nei verbali di campionamento sono indicati gli item coerenti con le caratteristiche dell'avviso da inserire nei verbali di controllo per i progetti campionati.

#### **8. Chiusura della verifica in loco**

In caso di verifica effettuata in presenza, copia del verbale di controllo viene sottoscritto sia dal verificatore che dal referente dell'ente presente al controllo, cui viene rilasciata copia degli stessi; mentre in caso di verifica effettuata in modalità on-desk il verbale di controllo viene sottoscritto dal verificatore e inviata copia telematica al referente dell'ente presente al controllo, che la restituirà sottoscritta sempre per via telematica.

I dati sintetici delle risultanze del controllo vengono inseriti in SIFER. Ciò agevola la programmazione delle verifiche, contribuisce ad evitare duplicazioni del lavoro svolto, facilita l'integrazione dei vari step dei controlli e implementa il Data Base per fornire i dati utili ad effettuare l'analisi dei rischi.

Le eventuali irregolarità incidenti sul finanziamento vengono formalmente e tempestivamente segnalate alla funzione competente, per concordare le successive modalità di intervento.

#### **Sintesi della procedura di verifica dell'operazione**

L'Area "Monitoraggio, valutazione, controlli":

A. trasmette gli esiti della verifica ai seguenti soggetti:

– all'Area competente (l'Area "Gestione e Liquidazione delle attività di orientamento, educazione, istruzione e formazione tecnica e professionale e alte competenze" o l'Area "Gestione e Liquidazione delle attività per l'occupazione e l'inclusione") attraverso il SIFER;

– al soggetto sottoposto al controllo;

B. aggiorna la relativa sezione del Sistema Informativo, inserendo le verifiche effettuate, i relativi esiti ed i provvedimenti conseguenti alle irregolarità riscontrate;

C. procede con l'effettuazione di successivi campionamenti in caso di ampliamento dell'universo dei progetti finanziati (scorrimento graduatorie approvate) o nel caso in cui un progetto già campionato venga revocato, e ciò comporti la mancata rappresentatività nel campione di una classe di significatività e/o territorialità;

D. successivamente al completamento delle attività di controllo in loco riferite a ciascun campionamento, predispone e invia all'Area competente (l'Area "Gestione e Liquidazione delle attività di orientamento, educazione, istruzione e formazione tecnica e professionale e alte competenze" o l'Area "Gestione e Liquidazione delle attività per l'occupazione e l'inclusione"), un "Verbale di chiusura del campionamento". Tale verbale, che sarà anche caricato sul sistema SIFER, contiene dati di sintesi sulle operazioni verificate, sia in merito alle non conformità rilevate che sulle risultanze dei questionari di gradimento somministrati all'utenza.

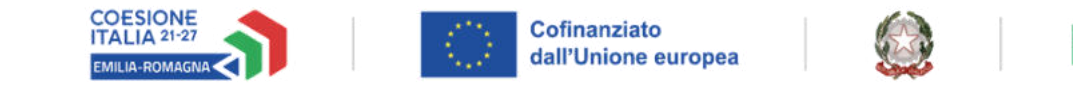

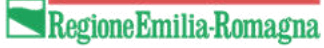

## **CONTROLLO CONFORMITA' E REGOLARITA' DELL'ESECUZIONE VERIFICA ISPETTIVA - IN LOCO**

*Data di inizio della verifica: Orario* 

*Data di chiusura della verifica:* 

*RIF. P.A :* 

*Titolo dell'Operazione:*

*Progetto/Edizione verificato in loco:* 

*Tipologia di formazione:* 

*Formazione in svolgimento al momento della verifica in aula (in presenza, in VDC) come da comunicazioni inviate dal*  **Soggetto Beneficiario** 

Stato di avanzamento del Progetto/Edizione verificato

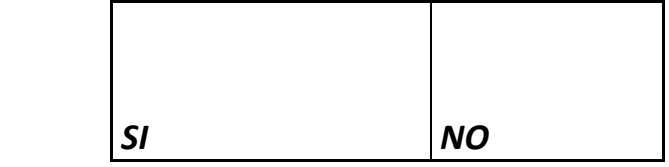

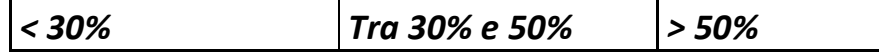

#### CHECK LIST VERIFICHE IN LOCO 15.06.2023

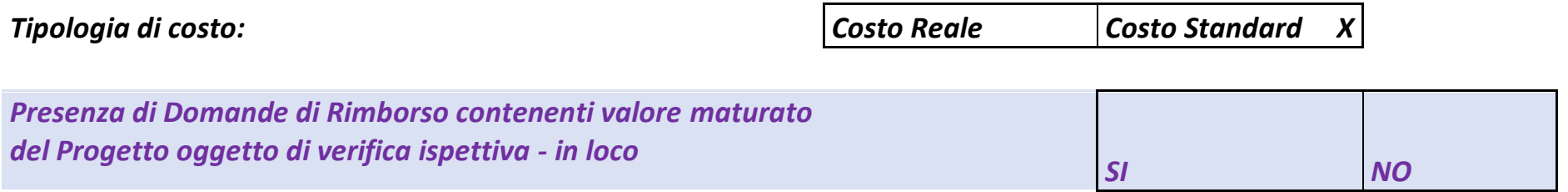

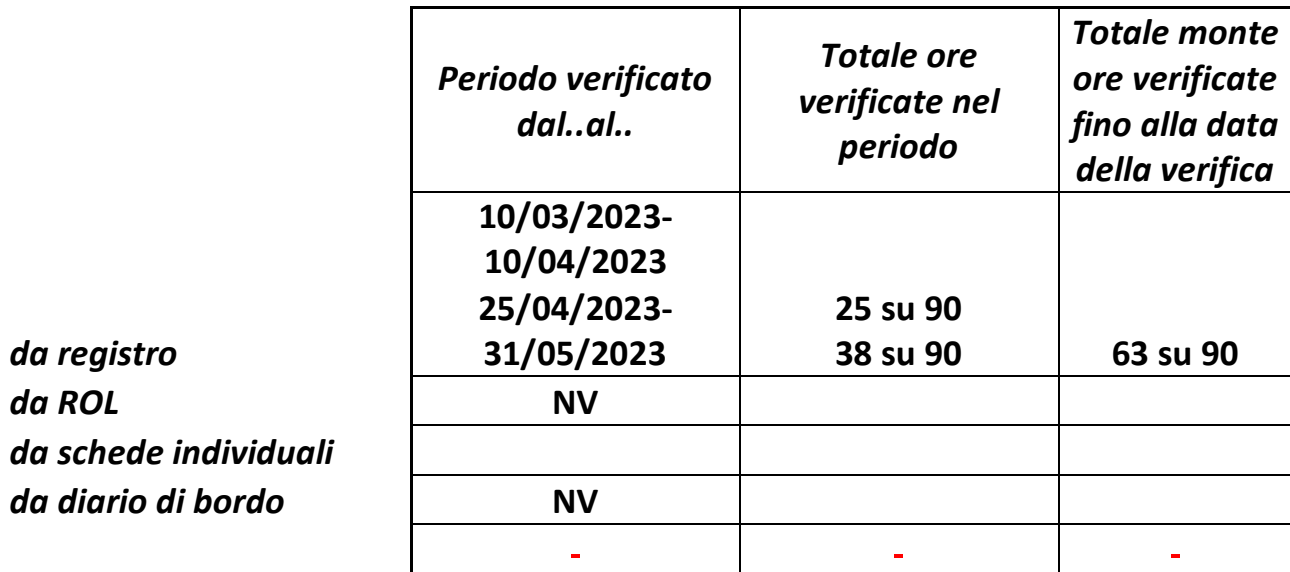

*n. partecipanti presenti / numero previsti in aula* 

*Sede di svolgimento del Progetto/Edizione comunicata alla P.A. :* 

*da registro* 

 $da$  **ROL** 

*Soggetto Beneficiario:* 

*Soggetto Refernte del progetto:* 

*Referente del Soggetto Attuatore incontrato e ruolo ricoperto:* 

#### *Nome e cognome verificatore*

X *di non trovarsi in alcuna situazione di conflitto di interesse, anche potenziale, che comporti obbligo di astensione ai sensi degli art. 6, comma 2, e art.7 del Codice di Comportamento dei Dipendenti Pubblici (D.P.R. 62/2013)1; dell'art. 7 dei Dipendenti Regionali (D.G.R. n. 905/2018)* firma

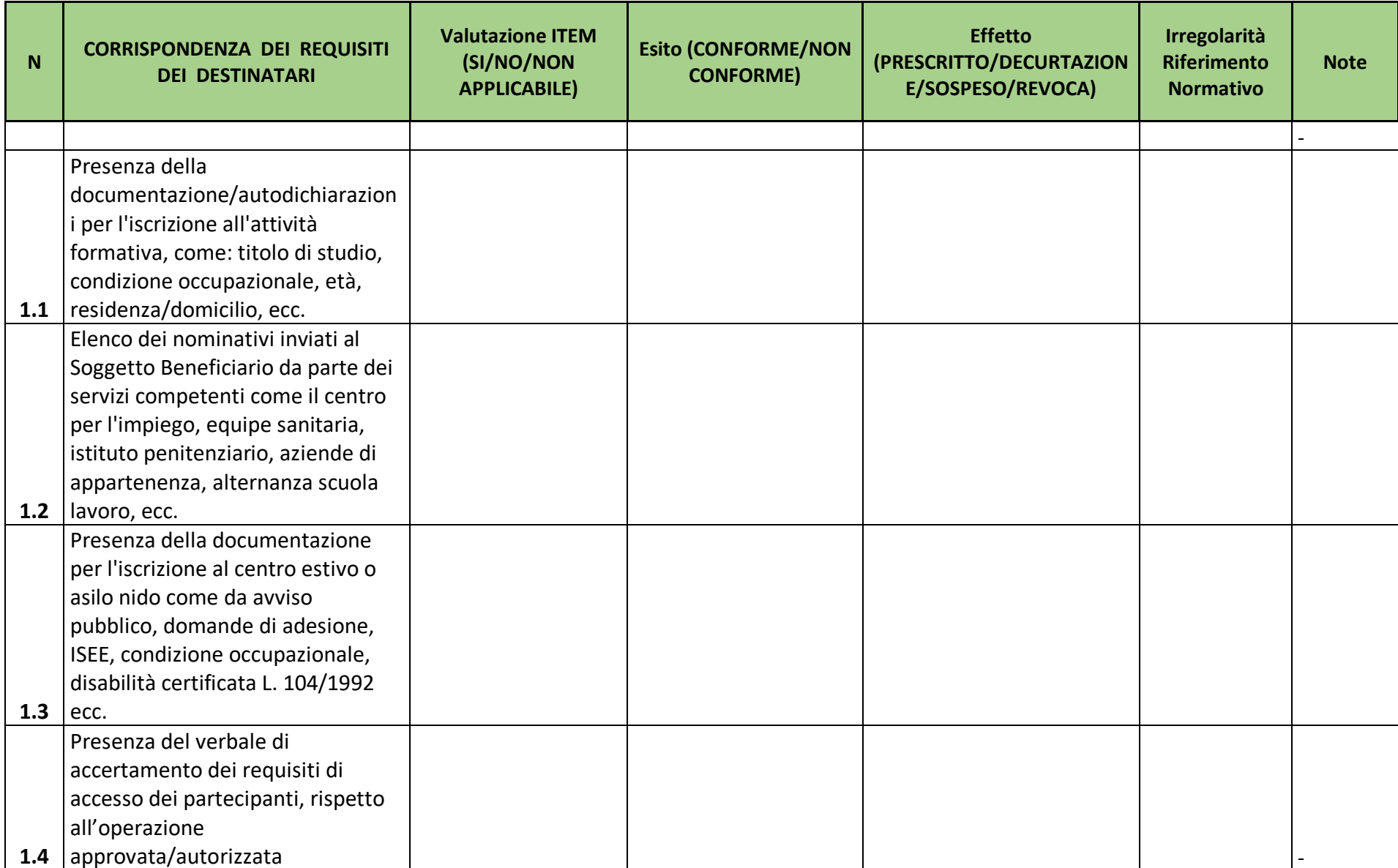

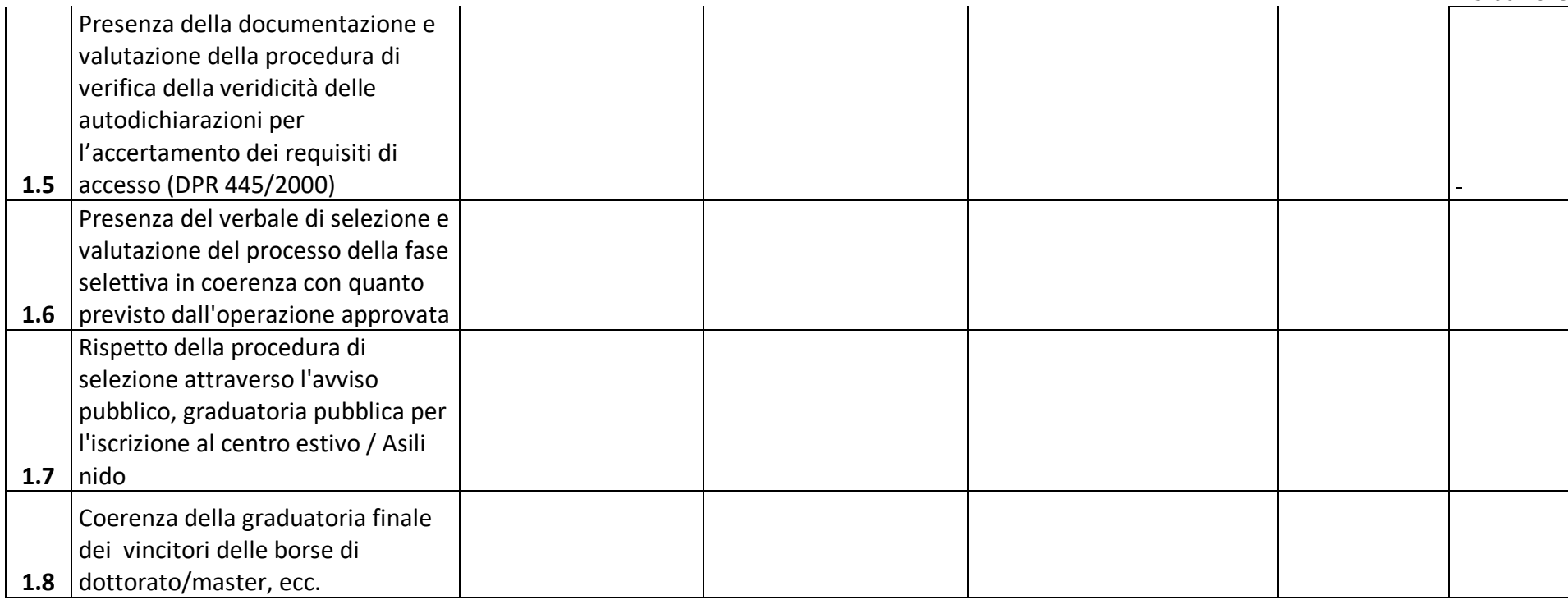

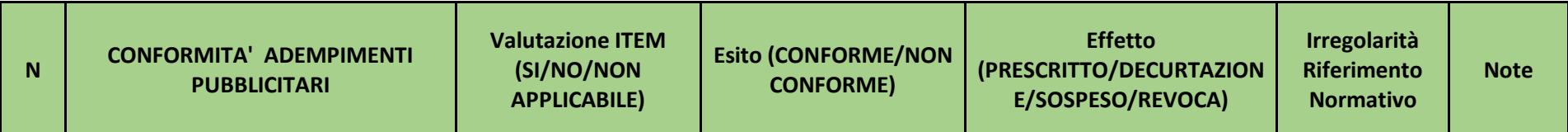

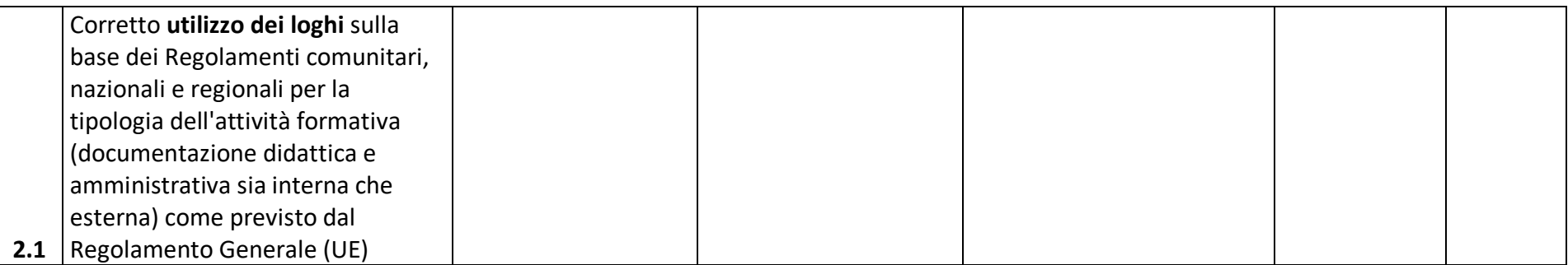

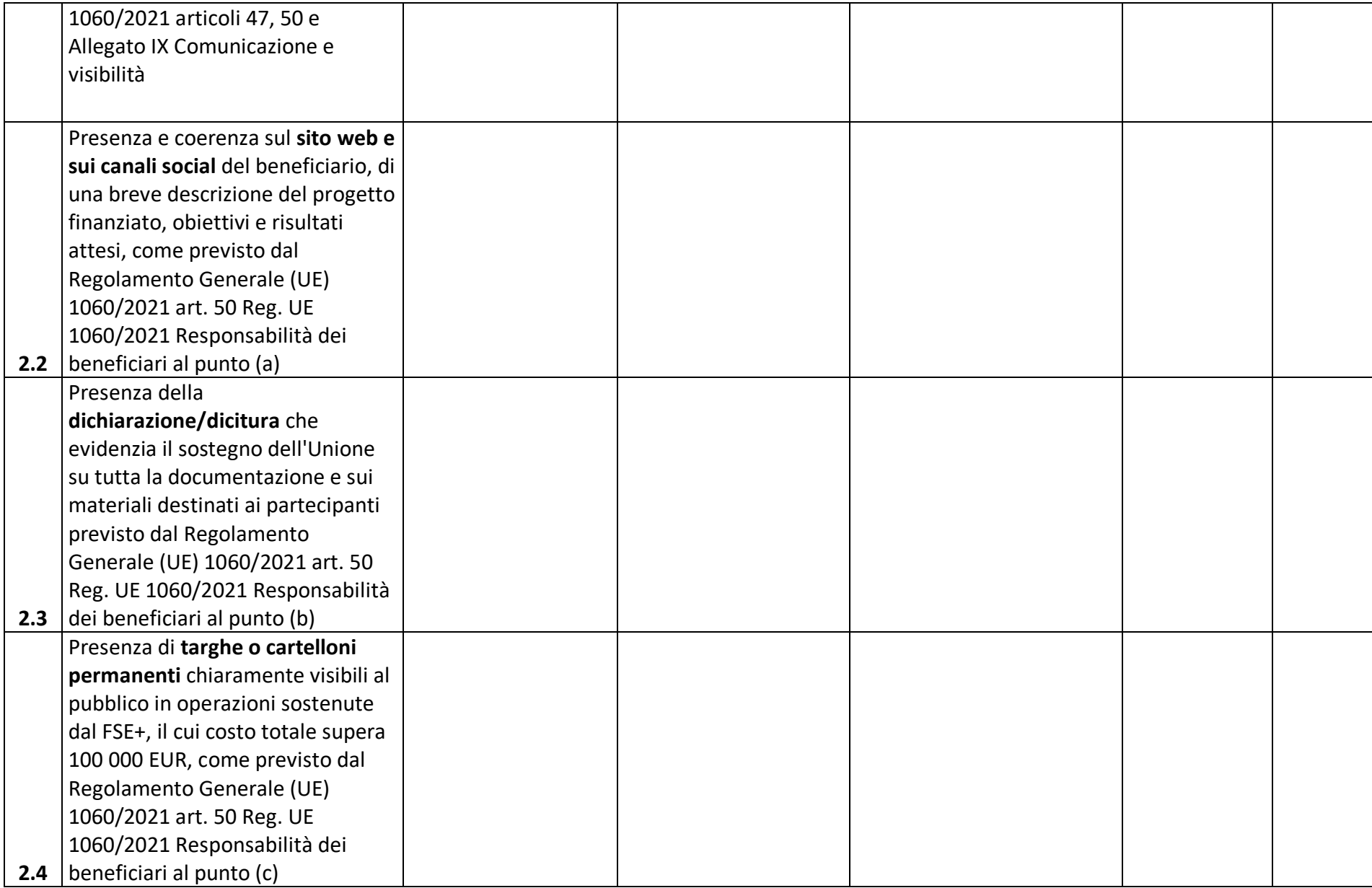

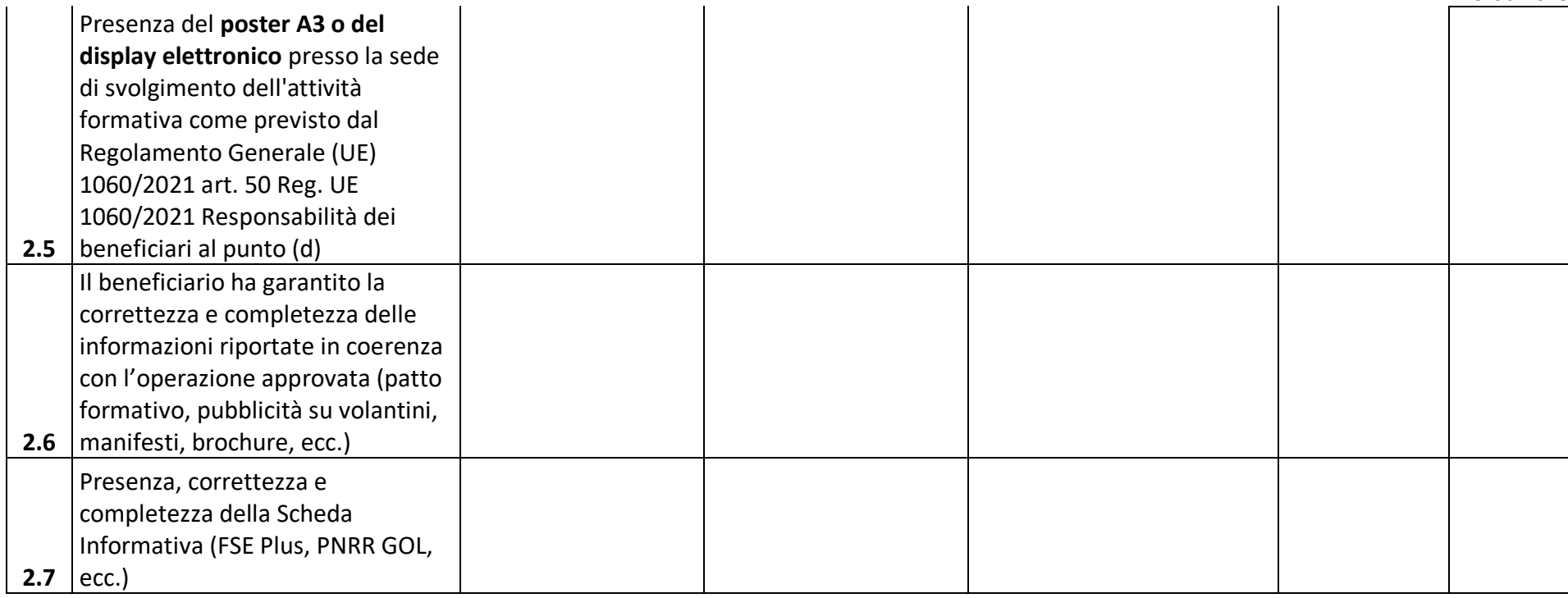

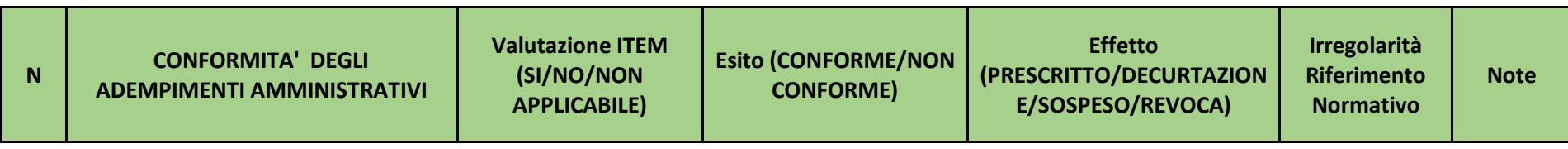

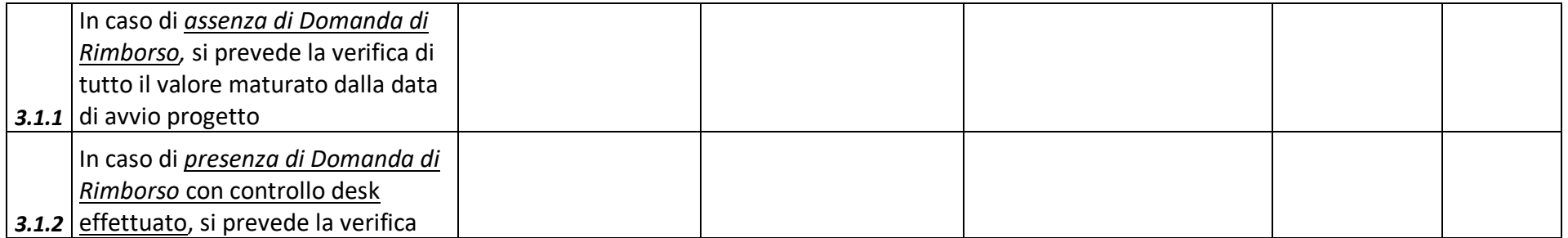

15.06.2023

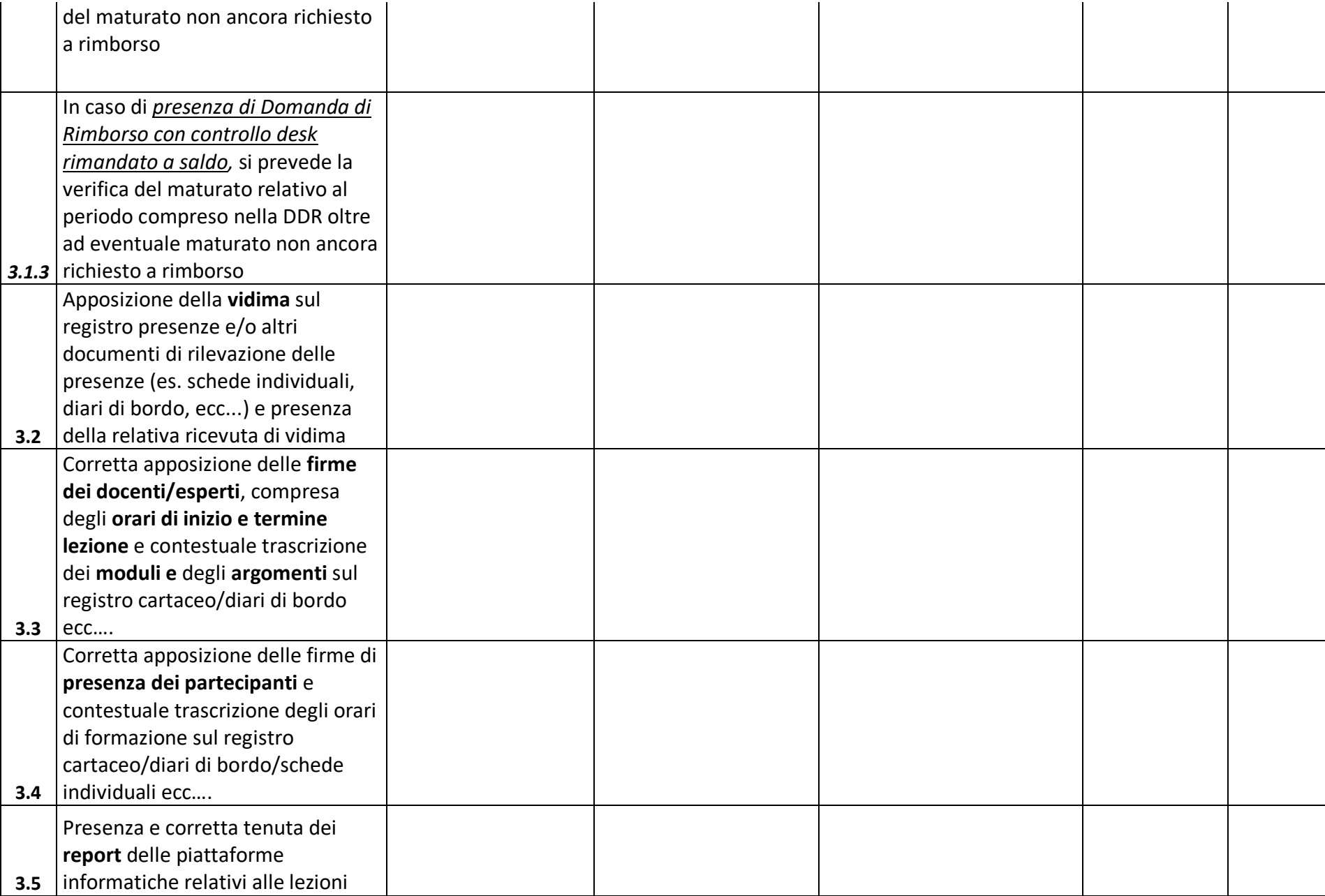

15.06.2023

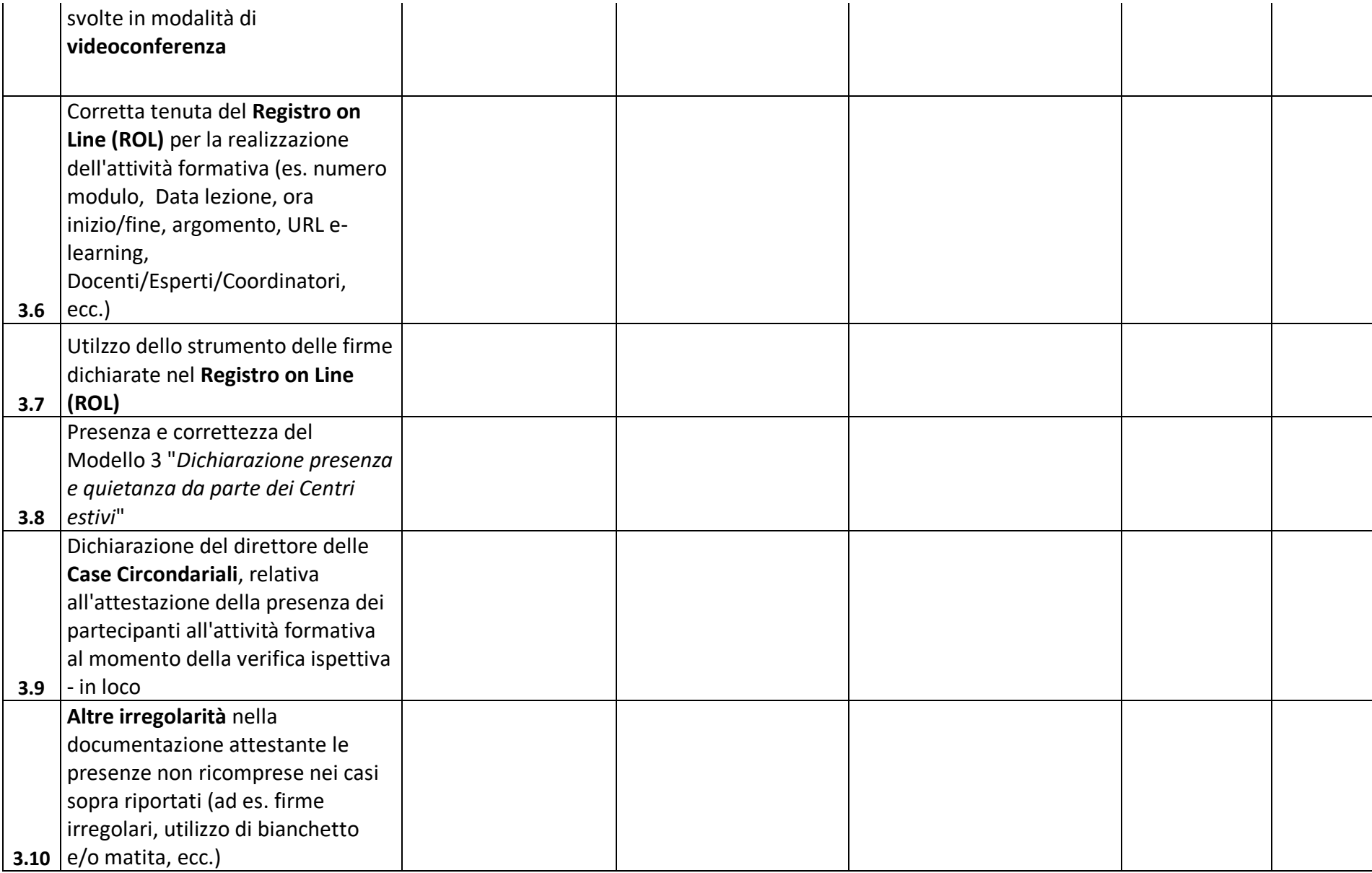
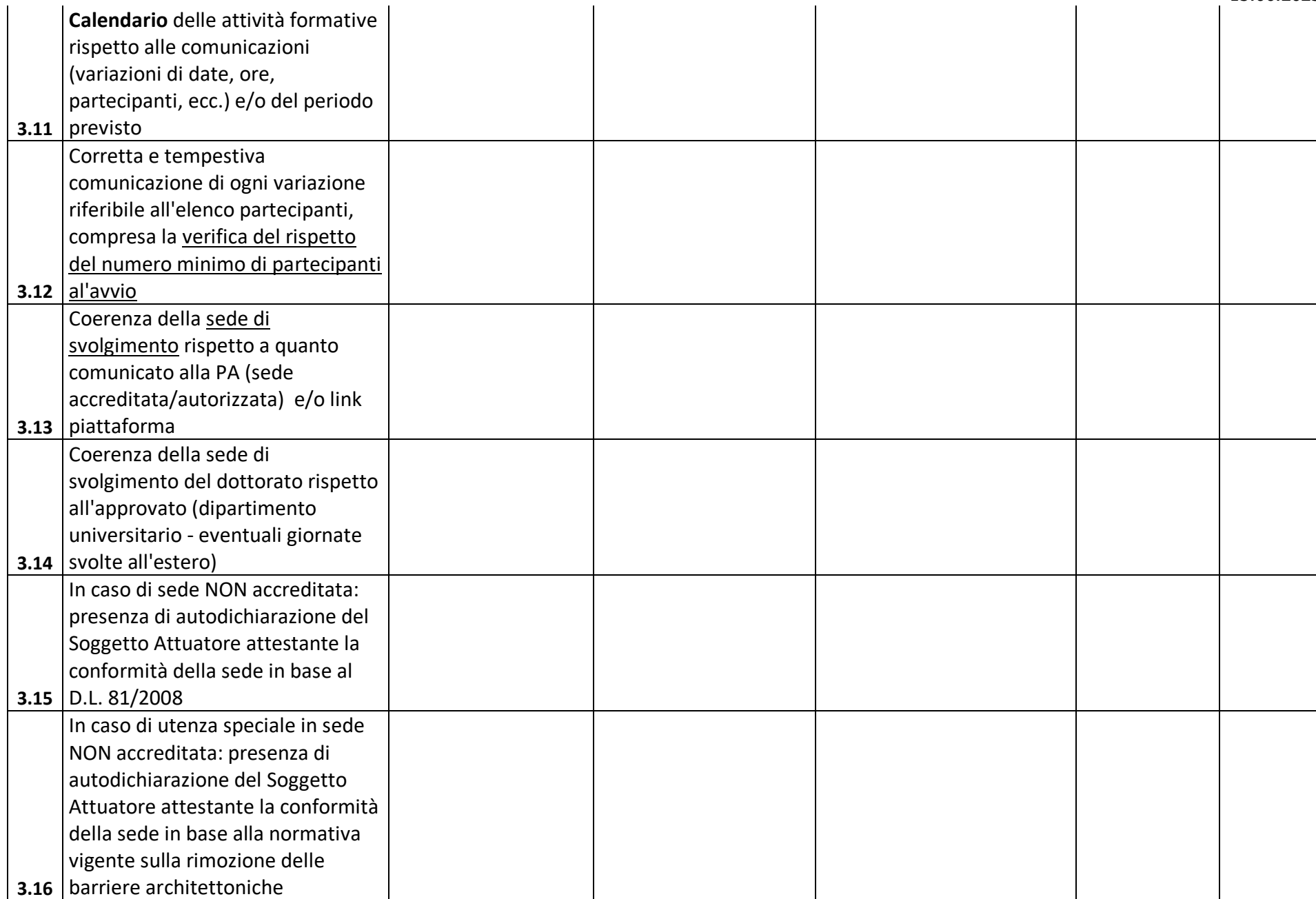

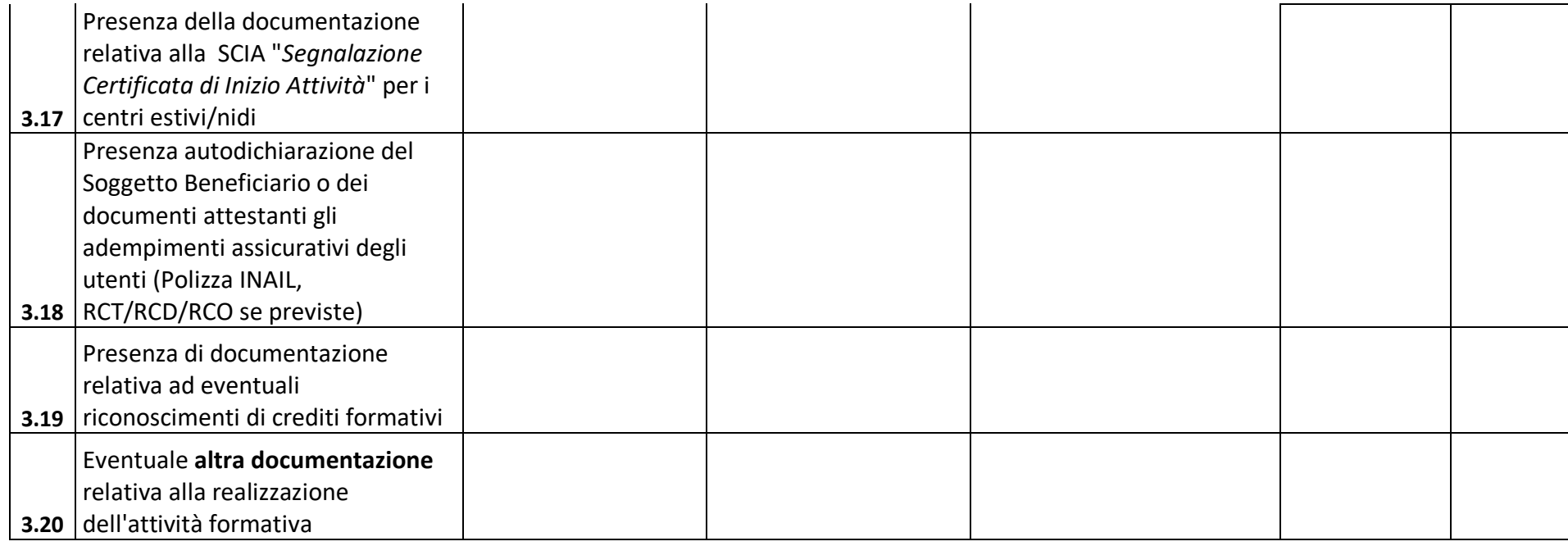

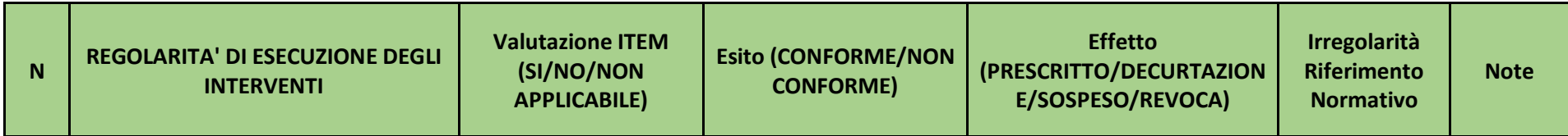

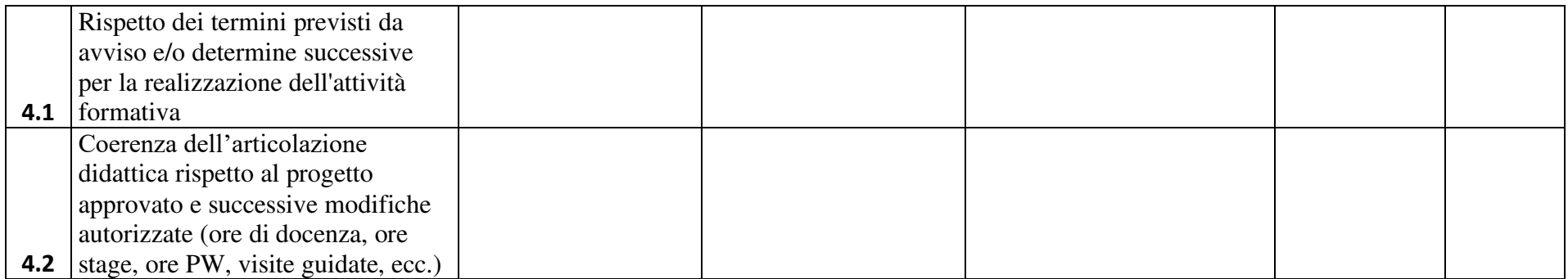

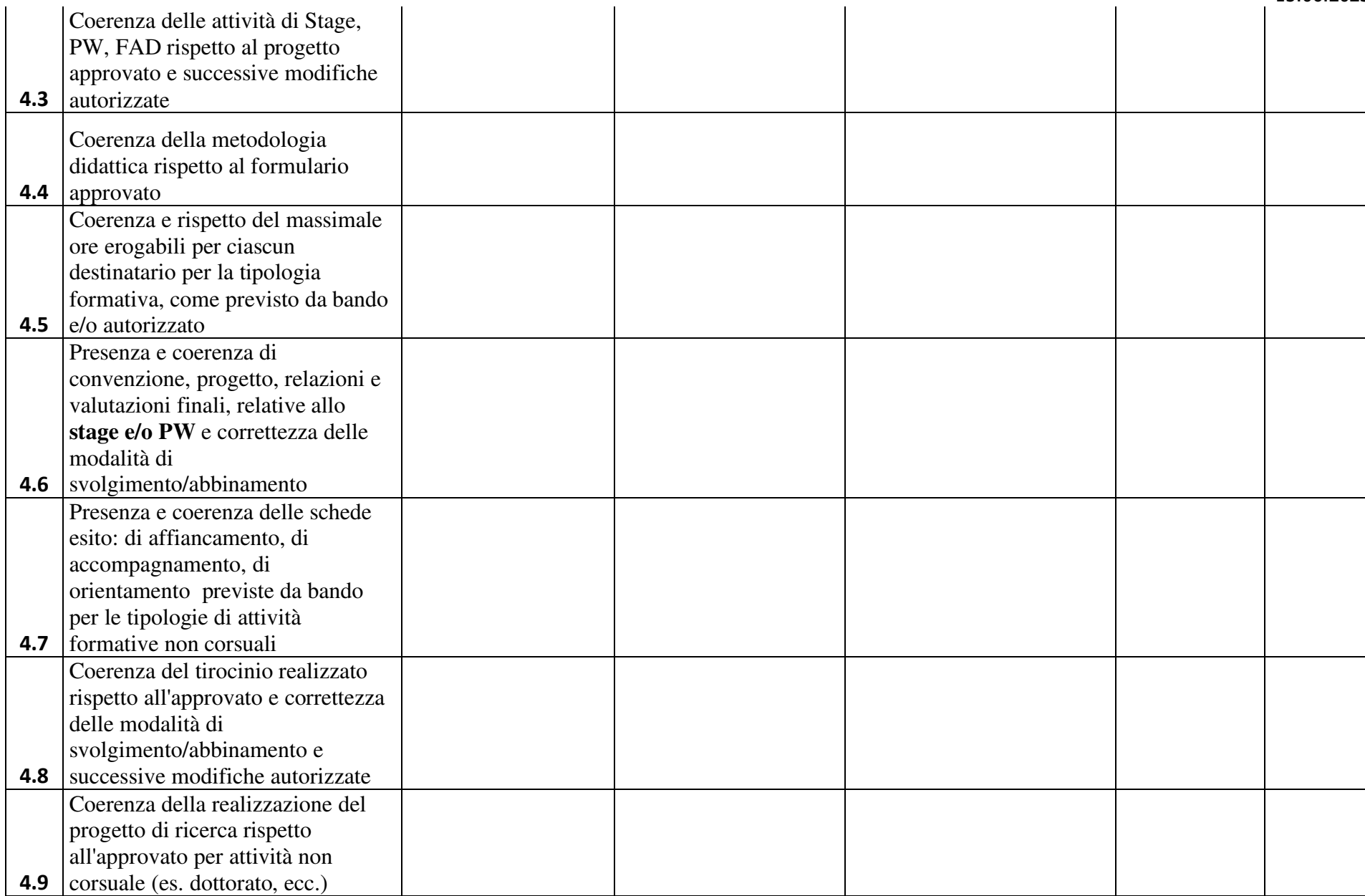

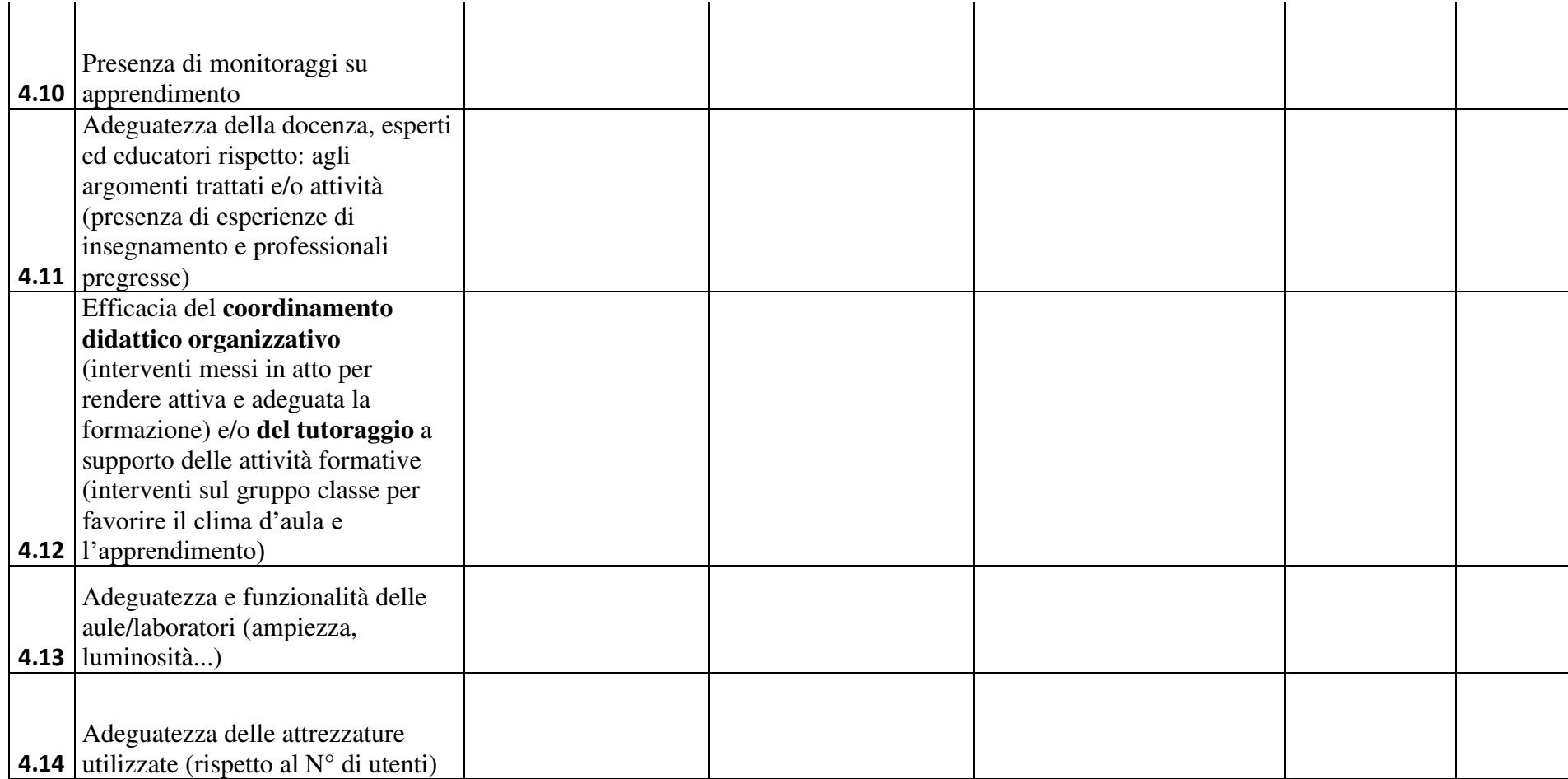

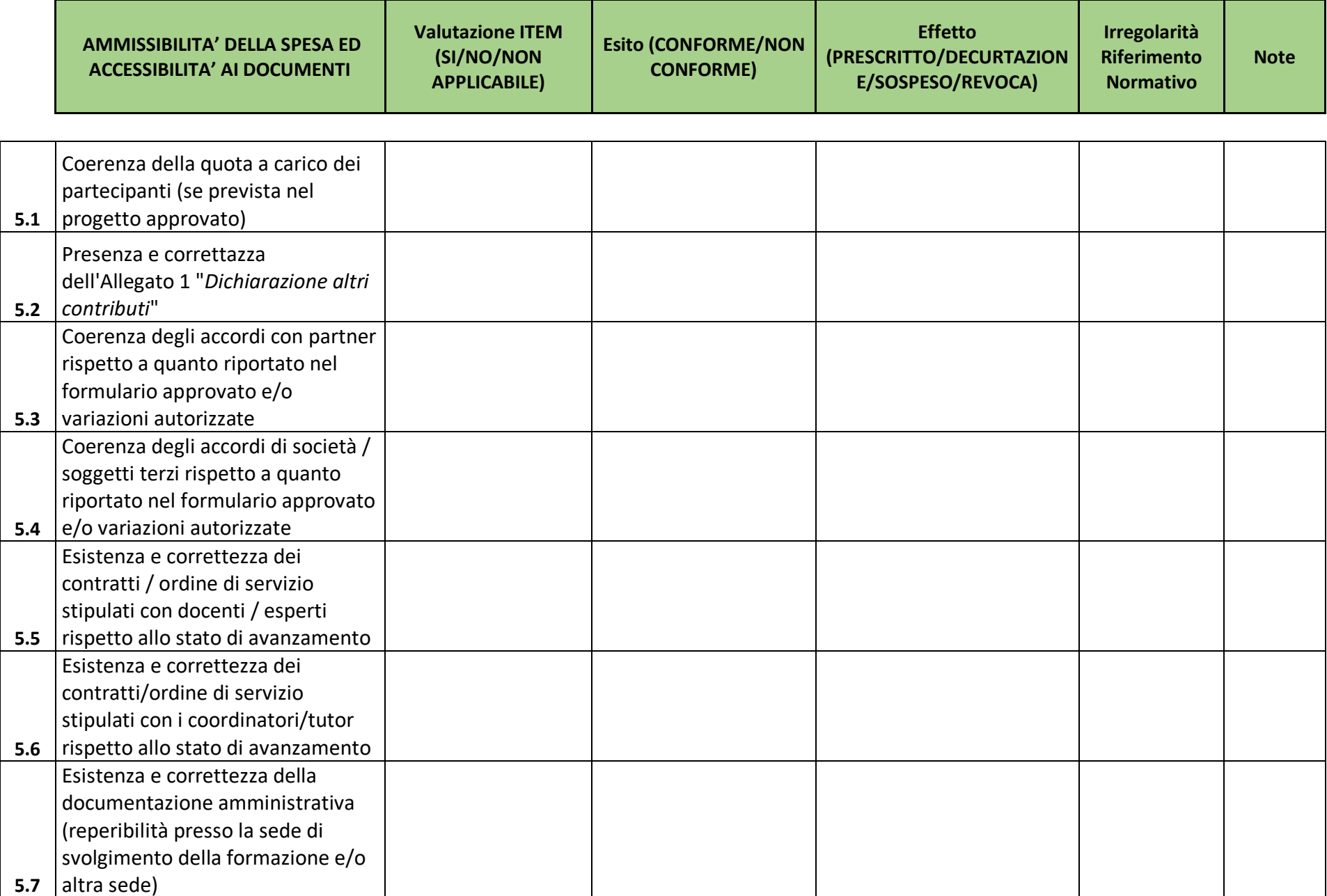

#### CHECK LIST VERIFICHE IN LOCO 15.06.2023

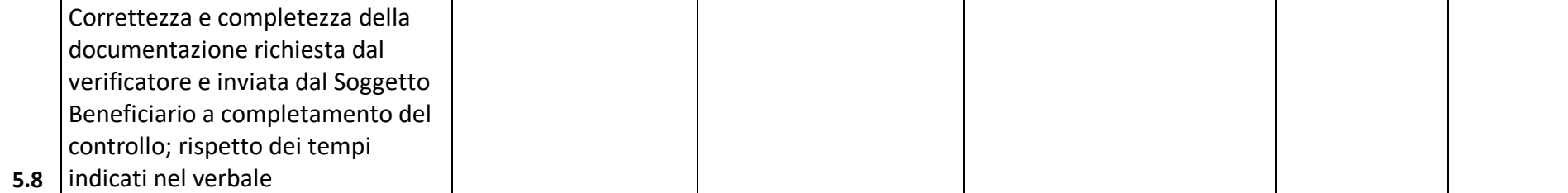

*Legenda:* 

*- valutazione ITEM: √= Si NV= non valutabile/non previsto*

*- esito del controllo: C= conforme NC= non conforme* 

*- effetto del controllo: P= prescrizione ; S= sospensione ; D= decurtazione finanziaria; R=revoca"* 

# PR. 04 - GESTIONE DELLE IRREGOLARITA', RECUPERI E RECLAMI

#### **OBIETTIVO**

La presente procedura è finalizzata a descrivere il trattamento delle irregolarità, rilevate ai sensi del Reg. (UE) n. 2021/1060 art. 69 commi 2-12, per gli interventi cofinanziati nell'ambito del "PR FSE + 2021-2027" Emilia-Romagna, nelle fasi di rilevazione, accertamento, correzione, ritiro e se del caso, recupero degli importi indebitamente versati, compresi i relativi flussi procedurali e informativi.

Il documento, redatto in conformità alla normativa unionale e nazionale di riferimento, contiene le indicazioni operative per il corretto adempimento degli obblighi previsti con riferimento alle comunicazioni di irregolarità, comprese le frodi riscontrate nell'uso delle risorse del FSE+.

#### **SOGGETTI COINVOLTI**

Autorità di Gestione

Soggetti Attuatori

Settore "Educazione, istruzione, formazione, lavoro"

Area "Interventi formativi e per l'occupazione"

Settore "Digitalizzazione, promozione, comunicazione, liquidazione"

Area "Gestione e liquidazione delle attività per l'occupazione e l'inclusione"

Area "Gestione e liquidazione delle attività di orientamento, educazione,

istruzione e formazione tecnica e professionale e alte competenze

Settore "Fondi comunitari e nazionali"

Area "Monitoraggio, Valutazione, Controlli"

Settore "Affari generali e giuridici, strumenti finanziari, regolazione, accreditamenti"

Settore "Contenzioso"

#### **SOMMARIO**

- 1. Introduzione
- 2. Previsioni rilevanti contenute nella normativa di riferimento
- 3. Funzioni collegate alla gestione delle irregolarità e dei recuperi
- 4. Fase di accertamento e gestione delle irregolarità relative a operazioni finanziate
- 5. Fase di accertamento e gestione delle irregolarità sistemiche
- 6. Gestione delle irregolarità: misure cautelative/revoche
- 7. Recupero delle somme indebitamente erogate
- 8. Gestione delle restituzioni a seguito di rettifica contabile
- 9. Decertificazione per ritiro delle somme irregolari dal PR
- 10. Comunicazione dei dati sulle irregolarità alla CE
- 11. La misura del whistle-blowing
- 12. Reclami

# **1. Introduzione**

La Procedura relativa alla gestione delle irregolarità, recuperi e reclami, definita nel presente Manuale, costituisce una parte di un sistema integrato per la gestione e il controllo delle irregolarità e dei recuperi, che prevede un'armonizzazione del modus operandi delle tre Autorità coinvolte (Autorità di Gestione, Autorità di Audit e Autorità Contabile) nell'attuazione del PR FSE+ 21-27.

Il documento rappresenta uno strumento *"in progress"* suscettibile di aggiornamenti in rispondenza a mutamenti del contesto, ovvero ad esigenze organizzative ed operative che dovessero manifestarsi nel corso dell'implementazione della procedura.

Per quanto non descritto nella presente procedura, si rinvia alla normativa di riferimento di seguito richiamata.

# **2. Previsioni rilevanti contenute nella normativa di riferimento**

L'attribuzione delle funzioni e la descrizione delle procedure all'interno di questa sezione tengono conto delle seguenti disposizioni normative:

# REGOLAMENTO (UE) n. 2021/1060 RDC

- **Art. 2, paragrafo 31) "irregolarità"**: qualsiasi violazione del diritto applicabile, derivante da un'azione o un'omissione di un operatore economico, che ha o può avere come conseguenza un pregiudizio al bilancio dell'Unione imputando a tale bilancio una spesa indebita;
- **Art. 2, paragrafo 33) "irregolarità sistemica":** qualsiasi irregolarità che possa essere di natura ricorrente, con un'elevata probabilità di verificarsi in tipi simili di operazioni, che deriva da una carenza grave, compresa la mancata istituzione di procedure adeguate conformemente al presente Regolamento e alle norme specifiche di ciascun Fondo;

# – *Articolo 69 "Responsabilità degli Stati membri"*

2. Gli Stati membri assicurano la legittimità e regolarità delle spese incluse nei conti presentati alla Commissione e adottano tutte le azioni necessarie per prevenire, individuare, rettificare e segnalare le irregolarità, comprese le frodi. (…)

12. Gli Stati membri segnalano le irregolarità conformemente ai criteri per determinare i casi di irregolarità da segnalare, i dati da fornire e il formato della segnalazione stabiliti all'allegato XII

# – **Articolo 74** *"Gestione del programma da parte dell'autorità di gestione"*

- 1. L'autorità di gestione:
- d) previene, individua e rettifica le irregolarità;

# – **Articolo 103** *"***Rettifiche finanziarie effettuate dagli Stati membri***"*

1. Gli Stati membri proteggono il bilancio dell'Unione e applicano rettifiche finanziarie sopprimendo totalmente o parzialmente il sostegno dei fondi a un'operazione o a un programma se le spese dichiarate alla Commissione risultano irregolari. (…)

# – **Allegato XII**

Sezione 1 "Modalità dettagliate per la segnalazione delle irregolarità" Sezione 2 "Modello per la segnalazione elettronica tramite il sistema di gestione delle irregolarità (IMS)"

# REGOLAMENTO DELEGATO (UE) n. 2015/1970 DELLA COMMISSIONE

Articolo 2 Definizioni. Ai fini del presente regolamento si intende per:

- a) «sospetto di frode»: un'irregolarità che a livello nazionale determina l'avvio di un procedimento amministrativo o giudiziario volto a determinare l'esistenza di un comportamento intenzionale, in particolare di una frode a norma dell'articolo 1, paragrafo 1, lettera a), della convenzione elaborata in base all'articolo K.3 del trattato sull'Unione europea, relativa alla tutela degli interessi finanziari delle Comunità europee;
- b) «primo verbale amministrativo o giudiziario»: una prima valutazione scritta stilata da un'autorità competente, amministrativa o giudiziaria, che in base a fatti specifici accerta l'esistenza di un'irregolarità, ferma restando la possibilità di rivedere o revocare tale accertamento alla luce degli sviluppi del procedimento amministrativo o giudiziario.

# REGOLAMENTO DI ESECUZIONE (UE) 2015/1974 DELLA COMMISSIONE

- Articolo 1 Oggetto Il presente regolamento stabilisce la frequenza e il formato della segnalazione di irregolarità (…)
- Articolo 2 Frequenza della segnalazione di irregolarità

1. Entro due mesi dalla fine di ciascun trimestre, gli Stati membri trasmettono alla Commissione la relazione iniziale sulle irregolarità di cui all'articolo 3 del regolamento delegato (UE) 2015/1970.

2.Una volta ottenute le informazioni pertinenti, nei tempi più rapidi possibili gli Stati membri trasmettono alla Commissione la relazione sui provvedimenti adottati di cui all'articolo 4 del regolamento delegato (UE) 2015/1970.

3. Ciascuno Stato membro segnala immediatamente alla Commissione qualsiasi irregolarità riscontrata o presunta, indicando, laddove siano possibili ripercussioni all'esterno del proprio territorio, gli altri Stati membri interessati.

LINEE GUIDA SULLE MODALITÀ DI COMUNICAZIONE ALLA COMMISSIONE EUROPEA DELLE IRREGOLARITÀ E FRODI A DANNO DEL BILANCIO EUROPEO (del Dipartimento per le politiche europee, Comitato per la lotta contro le frodi nei confronti dell'Unione europea, ottobre 2019)

- che si conformano al "Manuale sulla "Segnalazione delle Irregolarità nell'ambito della gestione concorrente" 2017" della Commissione europea – OLAF, e sono complementari alle previsioni contenute nella Circolare Interministeriale del 12/10/20076 (pubblicata nella Gazzetta Ufficiale del 15/10/2007, n. 240), recante "Modalità di comunicazione alla Commissione europea delle irregolarità e frodi a danno del bilancio comunitario" e delle connesse "Note esplicative" di cui alla Delibera n. 13 in data 7/7/2008 del COLAF.

DGR 242 del 28/02/2023, APPROVAZIONE SCHEMA DI PROTOCOLLO D'INTESA RELATIVO AI RAPPORTI DI COLLABORAZIONE TRA LA REGIONE EMILIA ROMAGNA E IL COMANDO REGIONALE EMILIA-ROMAGNA GUARDIA DI FINANZA IN MATERIA DI FINANZIAMENTI DELLE POLITICHE STRUTTURALI E DI COESIONE DELL'UNIONE EUROPEA; l'Articolo 1 (Ambito della collaborazione), prevede al punto 1. "Con il presente accordo le Parti definiscono la reciproca collaborazione, nell'ambito dei rispettivi fini istituzionali e in attuazione del quadro normativo vigente, allo scopo di rafforzare il sistema di prevenzione e contrasto delle condotte lesive degli interessi economici e finanziari pubblici connessi alle misure di sostegno e/o di incentivo, per le quali è già stato perfezionato l'iter di concessione, di competenza della Regione Emilia-Romagna, con particolare riferimento ai finanziamenti delle politiche strutturali e di coesione dell'Unione Europea anche nell'ambito del PNRR".

DGR 111 del 31/01/2022 PIANO TRIENNALE DI PREVENZIONE DELLA CORRUZIONE E TRASPARENZA 2022-2024, DI TRANSIZIONE AL PIANO INTEGRATO DI ATTIVITA' E ORGANIZZAZIONE DI CUI ALL'ART. 6 DEL D.L. N. 80/2021, che approva un "Aggiornamento 2022- 2024 del Piano triennale di prevenzione della corruzione e della Trasparenza per la fase di transizione al P.I.A.O. (Piano Integrato delle Attività e dell'Organizzazione)".

# DGR 380 del 13/3/2023 APPROVAZIONE PIANO INTEGRATO DELLE ATTIVITÀ E DELL'ORGANIZZAZIONE 2023-2025

DGR 289 del 28/2/2023 NUOVE "LINEE GUIDA PER L'APPLICAZIONE NELL'ORDINAMENTO REGIONALE DEL D.LGS. N. 39 DEL 2013, DELL'ART. 35 BIS DEL D.LGS. N. 165 DEL 2001, DEGLI AR $\Box$ . 6 E 13 DEL D.P.R. N.62 DEL 2013 E DELL'ART. 18 BIS DELLA L.R. N. 43 DEL 2001"

# **3. Funzioni collegate alla gestione delle irregolarità e dei recuperi**

Nell'ambito della gestione delle irregolarità e dei recuperi sono identificate le seguenti principali funzioni attribuibili all'Autorità di Gestione nelle sue diverse articolazioni:

- ricezione delle segnalazioni di potenziale irregolarità, a seguito:
	- ✓ delle verifiche di gestione effettuate dall'Area "Gestione e liquidazione delle attività *per l'occupazione e l'inclusione"* e dall'Area *"G*estione e liquidazione delle attività di orientamento, educazione, istruzione e formazione tecnica e professionale e alte *competenze"*;
	- ✓ delle verifiche effettuate dall'Area *"Monitoraggio, Valutazione, Controlli"* Struttura controlli in loco;
	- ✓ degli audit delle operazioni o di sistema realizzati dall'Autorità di Audit;
	- $\checkmark$  di ogni eventuale altro controllo effettuato da soggetti interni o esterni al Programma;
- accertamento dell'effettiva presenza di elementi di irregolarità o di frode sospetta;
- in caso di effettiva irregolarità o frode sospetta, avvio delle necessarie procedure di rettifica (es. procedimento di revoca nei confronti del beneficiario interessato) al fine di assicurare un'adeguata tutela degli interessi finanziari del bilancio comunitario e nazionale;
- gestione dell'iter di recupero di eventuali importi revocati;
- eventuale adozione di misure correttive nel caso in cui le irregolarità siano di tipo sistemico, attraverso modifiche delle procedure di gestione e controllo interessate;
- gestione delle segnalazioni agli uffici OLAF (Ufficio Europeo per la Lotta Antifrode) della CE, ai sensi del Reg. Delegato (UE) 2015/1970, del Reg. di Esecuzione (UE) 2015/1974, e dell'Allegato XII al Reg. (UE) 2021/1060, utilizzando il portale informatico OLAF-IMS ed esportando sul Sistema Informativo di gestione del PR una copia delle segnalazioni effettuate tramite il portale IMS;
- alimentazione del Sistema Informativo di gestione SIFER al fine di inserire i dati necessari alla redazione della Dichiarazione di Gestione, di cui all'art 74 par. 1 lett. f) del RDC, e dell'alimentazione del Modello per la preparazione dei conti annuali, Allegato XXIV del RDC. Saranno rese disponibili sul sistema le seguenti informazioni:
	- ✓ i risultati finali di tutte le verifiche e dei controlli effettuati dagli organismi competenti del PR, in particolare le verifiche di gestione effettuate dall'AdG e degli audit dell'AdA;
	- $\checkmark$  una specifica sulla natura e sulla portata degli errori e delle carenze individuate nei sistemi e il successivo follow-up di tali carenze (rettifiche adottate o previste);
	- $\checkmark$  indicazione di eventuali azioni preventive e correttive in caso di individuazione di errori sistemici;
	- $\checkmark$  dati di sintesi sugli importi ritirati suddivisi per periodo contabile di riferimento<sup>1</sup>.

# Le responsabilità della gestione delle irregolarità e dei relativi flussi informativi è principalmente suddivisa fra le seguenti strutture:

- Settore "Fondi comunitari e nazionali";
- Area "Monitoraggio, Valutazione, Controlli" Struttura controlli in loco
- Settore "Educazione, istruzione, formazione, lavoro"
- Area "Interventi formativi e per l'occupazione"
- Settore "Digitalizzazione, promozione, comunicazione, liquidazione
- Area "Gestione e liquidazione delle attività per l'occupazione e l'inclusione";
- Area "Gestione e liquidazione delle attività di orientamento, educazione, istruzione e formazione tecnica e professionale e alte competenze";
- Settore "Affari generali e giuridici, strumenti finanziari, regolazione, accreditamenti";
- Settore "Contenzioso"

# **4. Fase di accertamento e gestione delle irregolarità relative a operazioni finanziate**

Un'irregolarità può emergere ed essere segnalata durante tutto il processo di gestione degli interventi cofinanziati tramite il PR, prima o dopo che la spesa irregolare sia stata pagata al beneficiario e/o certificata alla CE.

Le strutture che hanno il compito di accertare le irregolarità di cui ricevono segnalazione, ovvero di svolgere un'attività di valutazione, sono quelle che hanno concesso il

 $1$  Gli importi ritirati possono corrispondere a importi revocati, recuperati, da recuperare o non recuperabili.

finanziamento oppure quelle preposte ai controlli e liquidazione, a seconda di quando sorge l'irregolarità.

L'iter di revoca comincia con l'avviso di avvio di un procedimento di revoca nei confronti del beneficiario che ha commesso l'irregolarità ai sensi della legge 241/90.

Se a seguito dell'avvio del procedimento di revoca il beneficiario produce elementi tali da indurre a rivedere l'iniziale ipotesi di irregolarità, il Responsabile del procedimento di revoca interrompe il procedimento comunicando la motivazione (e laddove necessario ne dà notizia al soggetto segnalatore).

In assenza di contraddittorio o nel caso in cui il beneficiario non produca elementi che inducono a rivedere l'ipotesi di irregolarità, il Responsabile del procedimento adotta un provvedimento di revoca, specificando anche le modalità per il recupero degli importi irregolari eventualmente già liquidati.

Le informazioni del procedimento di revoca sono inserite nel Sistema Informativo e trasmesse, al Settore *"Fondi comunitari e nazionali"*, in particolare:

- *la EQ "Irregolarità comunitarie PR FESR e FSE+",* competente della gestione delle comunicazioni Olaf nonché del trasferimento dei dati contenuti nelle schede OLAF sul sistema SIFER; competente della predisposizione della comunicazione monitoraggio dei recuperi alla Corte dei Conti;

- La EQ *"*Certificazione della spesa - Por FSE e Pr FSE+*"* competente della predisposizione e trasmissione delle proposte di certificazione all'Autorità di Certificazione e pertanto dell'eventuale decertificazione e ritiro dai conti delle spese irregolari.

La registrazione delle restituzioni su SIFER è in capo al Settore digitalizzazione, promozione, comunicazione, liquidazioni.

Se la segnalazione di irregolarità proviene da un soggetto esterno al Programma, quest'ultimo viene informato degli atti prodotti, attraverso una comunicazione specifica che avviene al di fuori del sistema informatico di gestione.

Nel caso in cui il recupero non si concluda con una procedura standard (atto di revoca con ordine di recupero e restituzione del beneficiario nei termini previsti oppure attraverso operazione di compensazione), la gestione del recupero passa al Settore *"Affari generali e*  giuridici, strumenti *finanziari, regolazione, accreditamenti"* per iscrizione a ruolo su apposita piattaforma dell'Agenzia dell'Entrate oppure in caso di procedure concorsuali, la gestione passa al Settore Contenzioso per le conseguenti azioni legali.

# **5. Fase di accertamento e gestione delle irregolarità sistemiche**

In presenza di errore ricorrente da parte dei beneficiari, oppure nel caso di segnalazioni che presentano criticità di sistema provenienti in particolare dall'Autorità di Audit, si procede ad un'analisi congiunta tra le strutture responsabili del controllo amministrativo, dei controlli in loco, delle irregolarità e ogni altra struttura eventualmente interessata, al fine di configurare un errore sistemico e nel caso: adottare le opportune misure correttive, introdurre le necessarie modifiche alle procedure di gestione e controllo (che saranno formalizzate dall'Autorità di Gestione) e adottare le rettifiche finanziarie.

Eventuali segnalazioni di errore sistemico saranno trasmesse anche al Gruppo di Autovalutazione del rischio di frode, affinché valuti la necessità di riformulare laddove opportuno la propria analisi.

#### **6. Gestione delle irregolarità: misure cautelative/revoche**

#### **Misure cautelative**

Le misure cautelative si applicano alle irregolarità il cui accertamento sia ancora in fase di istruttoria.

Nel caso in cui emergano gravi indizi di irregolarità e nell'attesa che la sussistenza dell'irregolarità sia accertata, è prevista la sospensione cautelativa del finanziamento ancora da corrispondere.

La sospensione cautelativa del finanziamento avviene con atto motivato ed è comunicata al beneficiario ai sensi della Legge n. 241/90 e dalla Legge n. 15/2005, in materia di comunicazioni (contestazioni formali).

#### **Processo di revoca**

# Comunicazione di avvio del procedimento di revoca.

In ottemperanza agli obblighi definiti dalla Legge 7 agosto 1990, n. 241, così come modificata e integrata dalla Legge n. 15 del 2005, in materia di comunicazioni (contestazioni formali), il responsabile competente del procedimento (l'Area che ha concesso il finanziamento oppure l'Area gestione e liquidazione, a seconda della fase in cui sorge l'irregolarità), ove non sussistano ragioni di impedimento derivanti da particolari esigenze di celerità del procedimento, comunica al soggetto beneficiario l'avvio del procedimento ai sensi e nelle forme previste dall'art. 8 della sopracitata norma.

Il beneficiario del contributo, entro 10 giorni dal ricevimento della contestazione, può presentare all'Amministrazione competente le sue controdeduzioni.

Il processo di apertura di contraddittorio è finalizzato all'accertamento in via definitiva di un'irregolarità e ammette la possibilità da parte del soggetto attuatore, di dimostrare con opportune evidenze fattuali l'inesistenza dell'irregolarità rilevata.

Se il soggetto attuatore produce elementi tali da indurre a rivedere l'iniziale ipotesi di irregolarità, il procedimento di revoca è interrotto e ne viene data notizia al soggetto segnalatore.

#### Atti di revoca.

In assenza di contraddittorio o nel caso in cui il soggetto attuatore non produca elementi che inducono a rivedere l'ipotesi di irregolarità, il Responsabile del procedimento conclude l'iter:

- a) predisponendo l'atto di revoca, adeguatamente motivato, con l'indicazione della restituzione parziale o totale del contributo eventualmente già erogato, in funzione dell'entità dell'importo accertato come irregolare e della natura dell'irregolarità;
- b) con indicazione delle modalità operative di recupero;
- c) prevedendo la trasmissione dell'atto al soggetto beneficiario e al Settore Bilancio e Finanze;
- d) inserendo l'atto di revoca sul Sistema Informativo relativamente alla operazione interessata.

Nel caso in cui l'irregolarità sia collegata ad un'ipotesi di reato o frode sospetta, oltre alle sopracitate azioni amministrative il Responsabile del procedimento di revoca trasmette il fascicolo al Settore *"Affari generali e giuridici, strumenti finanziari, regolazione, accreditamenti"* per valutare insieme al Settore "Contenzioso" ulteriori procedimenti nei confronti del destinatario dell'atto di revoca e informa di questo il Settore *"Fondi comunitari*  e nazionali".

# **7. Recupero delle somme indebitamente erogate**

Il recupero è una procedura finalizzata alla riacquisizione del contributo corrisposto indebitamente a un beneficiario.

Possono verificarsi le seguenti fattispecie di recupero:

- somme non inserite in certificazioni di spesa inviate alla CE, ma pagate al beneficiario: in tal caso, il recupero è gestito unicamente a livello regionale da parte dell'AdG, e non trova evidenza nella contabilità del Programma;
- somme certificate alla CE e non ancora pagate al beneficiario: in tal caso l'AdG, non avendo ancora corrisposto un contributo pubblico al beneficiario, non dovrà procedere

ad un recupero, ma semplicemente comunicare e registrare la spesa da dedurre da successive certificazioni di spesa;

• somme certificate alla CE e pagate al beneficiario: in tal caso l'AdG procede al recupero della somma indebitamente corrisposta, chiedendone la restituzione allo stesso beneficiario (e al ritiro del medesimo importo dalla successiva certificazione di spesa o alla sua detrazione nei conti annuali)

Nel provvedimento di recupero viene comunicato al beneficiario il tasso di interesse legale applicato alle somme oggetto di recupero e le relative modalità di calcolo per permettere l'esatto computo della quota di interesse da restituire. Gli interessi legali iniziano a decorrere a partire dalla data in cui è stato precedentemente erogato il contributo al beneficiario.

La restituzione dell'importo dovuto (quota capitale più quota interesse) deve avvenire entro 60 giorni dalla richiesta e, nel caso di inadempimento della restituzione entro la scadenza stabilita, l'amministrazione competente chiederà gli interessi di mora sulla quota capitale, a partire dalla scadenza del termine, in aggiunta agli interessi legali precedentemente maturati.

Gli importi incassati sono registrati nel sistema informativo.

Qualora non sia possibile recuperare o prevedere il recupero di un importo indebitamente erogato, si riporterà l'informazione con motivazione sul Sistema Informativo.

Se l'importo revocato non è restituito dal beneficiario entro i termini previsti dall'atto di revoca, il Responsabile del procedimento di revoca trasmette il relativo fascicolo al Settore *"Affari generali e giuridici, strumenti finanziari, regolazione, accreditamenti"* (dandone notizia anche al Settore *"Fondi comunitari e nazionali"*), che valuta le più opportune misure da intraprendere al fine della gestione del contenzioso, anche procedendo con l'iscrizione a ruolo e trasmissione della comunicazione all'Agenzia delle Entrate per le procedure di riscossione di competenza.

In alternativa all'iscrizione al ruolo, da valutare insieme al Settore *"Affari generali e giuridici, strumenti finanziari, regolazione, accreditamenti"*, l'ordinanza ingiunzione ai sensi del Decreto Regio 639/1910 che consente di avere un titolo definitivo se entro 30 gg dalla notifica la controparte non la impugna in tribunale.

Il Settore *"Fondi comunitari e nazionali"* riceve dal Settore *"Affari generali e giuridici, strumenti finanziari, regolazione, accreditamenti"* notizie in merito alla gestione del fascicolo e all'esito delle procedure di recupero attivate, al fine di registrare ogni aggiornamento sul Sistema Informativo del PR ed eventualmente sul sistema informatico IMS-OLAF.

## **8. Gestione delle restituzioni a seguito di rettifica contabile**

Nei casi in cui vi sia stato un trasferimento indebito ad un beneficiario, non connesso ad irregolarità, l'Area preposta alla gestione e liquidazione emanerà un semplice provvedimento di restituzione delle somme.

Agli importi oggetto di recupero per ragioni non imputabili a irregolarità (es. a seguito di un errore materiale) non si applicano gli interessi legali ma solo gli interessi di mora in caso di mancata restituzione delle somme alla scadenza stabilita.

Le somme non connesse ad irregolarità e recuperate dall'AdG sono registrate sul Sistema Informativo e gestite a livello amministrativo interno senza obbligo di comunicazione alla Commissione né ai sensi del Reg. Delegato (UE) 2015/1970, né nell'ambito della preparazione dei conti annuali.

#### **9. Decertificazione per ritiro delle somme irregolari dal PR**

A seguito dell'adozione di un atto di revoca con richiesta di recupero, in presenza di operazioni certificate, l'AdG provvede al ritiro dell'importo corrispondente al contributo revocato in occasione della prima domanda di pagamento utile inviata alla CE.

L'AdG può reimpiegare il sostegno del fondo soppresso nell'ambito del programma interessato.

In esito a tale operazione l'E.Q. "irregolarità" chiuderà la scheda di segnalazione Olaf alla Commissione Europea e l'intera somma del contributo soppresso rimarrà a carico del Bilancio Regionale.

L'AdG registra comunque sul sistema informatico di gestione tutte le azioni volte al recupero delle somme revocate e l'effettivo incasso delle somme restituite da parte del beneficiario interessato dal procedimento di revoca.

Le informazioni relative alla decertificazione saranno inserite sul Sistema Informativo anche al fine di fornire le informazioni utili per la preparazione annuale dei conti sulla base del format contenuto nell'Allegato XXIV del Reg. (UE) 2021/1060.

#### **10. Comunicazione dei dati sulle irregolarità alla Commissione europea**

L'adozione di un provvedimento di revoca costituisce il "primo verbale amministrativo o giudiziario", a seguito del quale, per irregolarità che superano i 10.000 euro a carico della quota comunitaria FSE, interviene l'obbligo di segnalazione dell'irregolarità agli uffici OLAF della CE (attraverso il sistema informatico dedicato IMS-OLAF), ai sensi dell'art. 69 par.2 del Reg. (UE) 2021/1060, del Reg. Delegato (UE) 2015/1970 e dell'Allegato XII al Reg. (UE) 2021/1060 "Modalità dettagliate e modello di segnalazione delle irregolarità, art. 69 par. 2 e 12".

L'art. 69 "Responsabilità degli Stati membri" al par 2. così stabilisce "Gli Stati membri assicurano la legittimità e regolarità delle spese incluse nei conti presentati alla Commissione e adottano tutte le azioni necessarie per prevenire, individuare, rettificare e segnalare le irregolarità, comprese le frodi (…)" e al par. 12 prevede che "Gli Stati membri segnalano le irregolarità conformemente ai criteri per determinare i casi di irregolarità da segnalare, i dati da fornire e il formato della segnalazione stabiliti all'allegato XII".

In conformità con le previsioni contenute nella Sezione 1 "Modalità dettagliate per la segnalazione delle irregolarità" del citato allegato XII, le seguenti irregolarità non sottostanno all'obbligo di segnalazione agli uffici OLAF:

- a) le irregolarità per un importo inferiore a 10.000 euro di contributo dei Fondi; tale esenzione non si applica in caso di irregolarità connesse tre loro che, complessivamente, superano i 10.000 euro di contributo dei Fondi, anche se nessuna di esse, presa singolarmente, supera da sola tale soglia;
- b) i casi in cui l'irregolarità consiste unicamente nella mancata esecuzione, in tutto o in parte, di un'operazione rientrante nel programma cofinanziato in seguito al fallimento non fraudolento del beneficiario;
- c) casi segnalati spontaneamente dal beneficiario all'autorità di gestione o all'autorità incaricata della funzione contabile prima del rilevamento da parte di una della due autorità, sia prima che dopo il versamento del contributo pubblico. Tale esenzione non si applica ai casi di frode sospetta;
- d) casi rilevati e corretti dall'Autorità di Gestione prima dell'inserimento delle spese in questione in una domanda di pagamento presentata alla Commissione. Tale esenzione non si applica ai casi di frode sospetta.

Le irregolarità che superano i 10.000 euro a carico del FSE+ e che sono oggetto di un atto di revoca devono essere comunicate alla Commissione entro i due mesi successivi al trimestre in cui è stato adottato lo stesso atto di revoca. Tuttavia, eventuali irregolarità che hanno potenziali ripercussioni anche su altri Stati membri devono essere segnalate immediatamente agli uffici OLAF.

Successivamente alla prima comunicazione, come prevede l'art. 2 del Reg. di Esecuzione (UE) 2015/1974, gli Stati Membri trasmettono "nei tempi più rapidi possibili" le informazioni pertinenti sull'iter di recupero degli importi irregolari, nonché su eventuali procedimenti avviati nei confronti dei beneficiari a seguito delle irregolarità accertate.

La determinazione delle operazioni oggetto di comunicazione alla Commissione, nonché l'individuazione delle fattispecie oggetto di deroga di cui al precedente elenco, ricadono sotto la responsabilità del Settore *"Fondi comunitari e nazionali"*, in particolare nella figura della E.Q. Irregolarità comunitarie Programmi FSE e FESR.

Il Settore *"Fondi comunitari e nazionali"* è incaricato di effettuare le segnalazioni attraverso il portale IMS. Le segnalazioni, o schede OLAF, sono inviate informaticamente alla Struttura nazionale competente (Comitato per la lotta contro le frodi nei confronti dell'Unione Europea -COLAF- che opera presso il Dipartimento Politiche Europee della Presidenza del Consiglio dei Ministri), che compie le necessarie verifiche sulle informazioni caricate al fine di inoltrarle agli uffici OLAF della CE.

Qualora le disposizioni nazionali prevedano la riservatezza delle indagini o il segreto istruttorio, la comunicazione delle informazioni è sempre subordinata all'autorizzazione dell'autorità giudiziaria o di altro organo competente.

Le procedure specifiche relative all'utilizzo del portale IMS e alle corrette modalità di segnalazione delle irregolarità sono fornite all'Autorità di Gestione direttamente dagli uffici del COLAF, attraverso specifici manuali operativi e "Linee guida sulle modalità di comunicazione alla CE delle Irregolarità e Frodi a danno del bilancio europeo".

Il sistema informatico istituito dall'OLAF non comunica direttamente con il Sistema Informativo del PR FSE. Le informazioni sui casi irregolari segnalati all'OLAF sono importate su SIFER allegando una versione excel delle schede, esportata dal sistema OLAF-IMS.

In particolare, ma non esclusivamente in tema di comunicazione dei casi di irregolarità, il Settore *"Fondi comunitari e nazionali"* ha il ruolo di interfaccia, per conto dell'Autorità di Gestione, nei confronti del Comitato per la lotta contro le frodi nei confronti dell'Unione Europea (COLAF) che opera presso il Dipartimento Politiche Europee della Presidenza del Consiglio dei Ministri e che fra le principali funzioni ha le seguenti:

• ha funzioni consultive e di indirizzo per il coordinamento delle attività di contrasto delle frodi e delle irregolarità attinenti in particolare al settore fiscale e a quello della politica agricola comune e dei fondi strutturali;

- tratta le questioni connesse al flusso delle comunicazioni in materia di indebite percezioni di finanziamenti europei ed ai recuperi degli importi indebitamente pagati, di cui ai Regolamenti sui Fondi Strutturali e Fondi SIE;
- tratta l'elaborazione dei questionari inerenti alle relazioni annuali, da trasmettere alla Commissione europea in base all'articolo 325 del Trattato sul funzionamento dell'Unione Europea (TFUE).

Presso il Dipartimento per le Politiche Europee, in seno al Comitato per la lotta contro le frodi, è attivo un "Nucleo della Guardia di Finanza per la repressione delle frodi nei confronti dell'Unione Europea" che ha le seguenti principali funzioni operative:

- svolge la funzione di Segreteria tecnica del Comitato per la lotta contro le frodi nei confronti dell'UE (COLAF);
- cura il flusso delle comunicazioni (per il tramite del sistema informatico "Irregularities Management System") in materia di indebite percezioni di fondi dell'Unione Europea di cui ai Regolamenti sui Fondi Strutturali e Fondi SIE;
- elabora i "Questionari" da trasmettere alla Commissione europea in base all'articolo 325 del Trattato sul funzionamento dell'Unione Europea (TFUE).

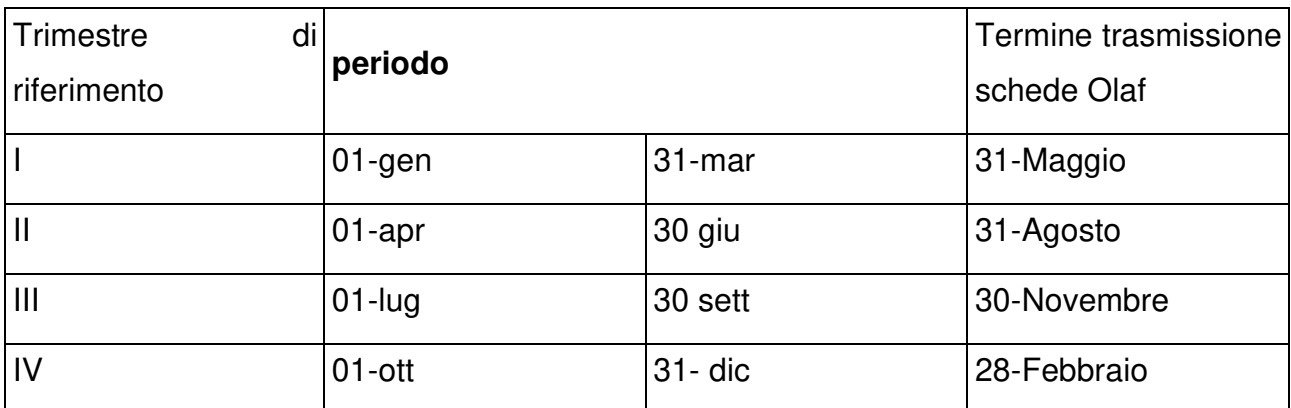

# **Tabella riepilogativa dei flussi di informazione dall'Autorità di Gestione all'OLAF**

# **Riepilogo dei flussi di informazione dal responsabile del procedimento di revoca al Settore Fondi comunitari e nazionali**

Al fine di consentire all'AdG di segnalare alla Commissione Europea, la presenza o l'assenza di irregolarità nel trimestre di riferimento, il responsabile del procedimento di revoca deve, in esito a specifica istruttoria, comunicare la presenza o l'assenza di irregolarità all'ufficio preposto nei termini sottoindicati:

- entro 20 aprile per il trimestre gennaio / marzo,
- entro 20 luglio per il trimestre aprile / giugno,
- entro 20 ottobre per il trimestre luglio / settembre,
- entro 20 gennaio per il trimestre ottobre / dicembre.

# **In caso di mancato ricevimento di tali comunicazioni, l'E.Q. irregolarità, procederà di default a comunicare l'assenza di irregolarità alla Commissione Europea.**

#### **11. La misura del whistle-blowing**

La Regione Emilia Romagna, in attuazione della Legge 6 novembre 2012, n. 190 "Disposizioni per la prevenzione e la repressione della corruzione e dell'illegalità nella Pubblica Amministrazione", ha introdotto un Piano Triennale di prevenzione della corruzione in cui rientrano il codice di comportamento, le policy sul conflitto d'interesse, l'analisi dei processi amministrativi della struttura organizzativa della Regione finalizzata alla individuazione di indici di rischio di corruzione, monitoraggio periodico di eventuali segnali di corruzione, l'attivazione di iniziative formative e di sensibilizzazione rivolte ai collaboratori e misure di.

Con DGR 380/2023 si è approvato il Piano Integrato di Attività e Organizzazione (PIAO) 2023-2025 il quale contiene tra gli obiettivi strategici della Giunta regionale quello di sostenere la prevenzione della corruzione, la trasparenza e la legalità e assorbe il previgente Piano triennale per la prevenzione della corruzione e della trasparenza (PTPCT). Una sottosezione del PIAO è dedicata ai Rischi corruttivi e trasparenza ed è predisposta dal RPCT in osservanza del Piano Nazionale Anticorruzione (PNA), adottato dall'Autorità Nazionale Anticorruzione (ANAC) e degli atti di regolazione generali dell'Autorità

Fra le misure obbligatorie previste nei PTPC c'è anche la tutela del **whistleblower**. Nel corso del 2014 è stata infatti introdotta una disciplina per la tutela del dipendente pubblico che segnala illeciti, con opportune misure di riservatezza, prevedendo canali riservati di ricevimento delle segnalazioni, nel rispetto di quanto richiesto dall'art. 54 bis del D. Lgs. n. 165/2001.

Ogni eventuale caso di comportamento illecito nella gestione o controllo del POR FESR, rilevato da funzionari dell'amministrazione pubblica, potrà essere segnalato nelle modalità stabilite, con le opportune tutele di riservatezza e protezione. Con delibera n. 766/2020 l'istituto del whistleblower è stato rivisto; in particolare, con tale atto si è distinto il sistema delle segnalazioni di illeciti al Responsabile della prevenzione della corruzione e della trasparenza da quelle di violazione o di miglioramento del Codice di comportamento destinate all'Ufficio procedimenti disciplinari (UPD) e si sono dettate disposizioni di dettaglio

per la piena tutela garantita al dipendente o collaboratore che segnala illeciti (c.d. whistleblower), in attuazione della L. n. 179/2017.

#### **12. Reclami**

A seguito del ricevimento di reclami/segnalazioni da parte di soggetti esterni o direttamente dalla Commissione, durante la fase di attuazione, con il supporto dell'EQ Irregolarità comunitarie, si attiva un'istruttoria, di concerto con gli uffici competenti dell'AdG e con gli altri soggetti direttamente coinvolti, nella quale si analizzano i contenuti e si individuano le possibili motivazioni che stanno alla base dell'azione contestata.

Al termine dell'istruttoria, verrà fornita una risposta al soggetto interessato, certa e chiara, nel rispetto dei termini stabiliti dalla normativa in materia di accesso alla documentazione amministrativa, dei principi di legalità, trasparenza ed imparzialità di trattamento, a tutela del cittadino, dell'Amministrazione pubblica e della corretta erogazione delle risorse finanziarie pubbliche.

Nel caso di reclami inoltrati direttamente dalla Commissione, quest'ultima verrà debitamente informata sugli esiti.

L'attività di gestione dei reclami, oltre a fornire una risposta all'utente, è finalizzata al monitoraggio stesso della qualità dell'attività formativa erogata dai soggetti gestori, del gradimento di chi ne fruisce, oltre che alla promozione di una maggiore responsabilizzazione interna dell'Amministrazione stessa e dei soggetti attuatori.

Anche le informazioni relative ai reclami vengono tracciate sul sistema informatico di gestione del Programma.

In caso di rilevazione di irregolarità nell'utilizzo dei fondi strutturali, gli uffici competenti alla concessione del contributo o alla sua liquidazione intervengono con i conseguenti provvedimenti correttivi.

In presenza di reclami sulla violazione della Carta dei Diritti dell'Unione Europea, verrà coinvolto il referente regionale per il Punto di contatto, organo di garanzia individuato per assicurare la conformità dei Programmi Fesr e Fse+ 2021-2027 ai principi della Carta dei diritti fondamentali dell'Unione Europea e dei principi della Convenzione delle Nazioni Unite sulle persone con disabilità.

# PR. 05 - SISTEMA DI MONITORAGGIO E INDICATORI

## **OBIETTIVO**

Illustrare le modalità attraverso cui viene garantito il trasferimento dei dati fisici, finanziari e procedurali tra la Regione Emilia-Romagna e la divisione dell'IGRUE responsabile del monitoraggio degli interventi cofinanziati dall'Unione Europea. Questa procedura costituisce uno strumento di supporto ai settori ed alle aree dell'Autorità di Gestione coinvolti nella programmazione e nell'attuazione delle operazioni, al fine di evidenziare eventuali scostamenti rispetto ai target previsti del PR FSE+ 2021-2027 ed ha lo scopo, altresì, di informare i vari stakeholder direttamente o indirettamente interessati al programma, ed in particolare i soggetti beneficiari degli interventi finanziati nell'ambito del PR FSE+, condividendo con essi un obiettivo comune di crescita e sviluppo del territorio emiliano romagnolo.

#### **SOGGETTI COINVOLTI**

Settore Fondi comunitari e nazionali Area Monitoraggio, valutazione, controlli E.Q.: monitoraggio programmi FSE e FSE+ **larue** 

# **CONTENUTI**

- 1. Generalità
- 2. Struttura organizzativa
- 3. Attività del monitoraggio
	- 3.1 Raccolta dei dati
	- 3.2 Aggregazione ed elaborazione dei dati
	- 3.3 Trasferimento dei dati
- 4. Quadro degli indicatori del PR FSE+ 2021-27
- 5. Sistema informativo

# **1. GENERALITÀ**

Il monitoraggio costituisce un fondamentale processo di trasmissione dei dati e osservazione dell'attuazione delle politiche di sviluppo, ponendosi quale strumento di supporto ai fini dell'ottimizzazione, tra gli altri, dei processi di programmazione, attuazione e sorveglianza.

L'accordo di Partenariato 2021-27 richiama il fatto che il monitoraggio degli interventi cofinanziati dall'Unione europea per il periodo di programmazione 2021-2027, a valere sui fondi strutturali, è assicurato dal Ministero dell'economia e delle finanze - Dipartimento della Ragioneria generale dello Stato. A tal fine, le amministrazioni centrali, le Regioni e le Province autonome di Trento e di Bolzano assicurano, per gli interventi di rispettiva competenza, la rilevazione dei dati di attuazione finanziaria, fisica e procedurale a livello di singolo progetto nonché delle procedure di attivazione degli interventi.

Il Regolamento (UE) 1060/2020 prevede che l'autorità di gestione trasmetta elettronicamente alla Commissione i dati cumulativi del programma entro il 31 gennaio, il 30 aprile, il 31 luglio, il 30 settembre e il 30 novembre di ogni anno. Fanno eccezione i valori degli indicatori di output e di risultato per le operazioni selezionate e i valori conseguiti dalle operazioni, che sono trasmessi elettronicamente entro il 31 gennaio e il 31 luglio di ogni anno, conformemente al modello riportato nell'allegato VII al citato regolamento.

Gli indicatori comuni di risultato a lungo termine per i partecipanti sono comunicati entro il 31 gennaio 2026, secondo quanto previsto dall'articolo 42, paragrafo 1, del Regolamento (UE) 2021/1060 e nella relazione finale in materia di performance di cui all'articolo 43 di detto regolamento (allegato I, punto 4, del Regolamento (UE) 1060/2021).

Inoltre, il monitoraggio deve soddisfare tutte le esigenze informative relative all'attuazione dei Programmi, supportare eventuali processi di riprogrammazione/rimodulazione delle risorse finanziarie e disporre di elementi utili in merito alla fase realizzativa delle politiche e degli interventi, costituendo la base informativa di tutta la documentazione ufficiale sull'andamento di progetti e programmi.

Il principale documento che caratterizza il monitoraggio è il PUC (Protocollo Unico di Colloquio), che individua e descrive il set di informazioni oggetto di monitoraggio, che devono essere trasmesse al Sistema Nazionale di Monitoraggio nel rispetto della suddivisione logica del progetto nelle sue fasi di attivazione, inizializzazione, attuazione e conclusione. Per il ciclo di programmazione 2021-27 il PUC non è ancora stato rilasciato nella sua versione definitiva, pertanto esso verrà dettagliato in successivi aggiornamenti della procedura.

# **2. STRUTTURA ORGANIZZATIVA**

L'Autorità di Gestione, in attuazione della DGR 325/2022, ha identificato l'Area Monitoraggio, valutazione, controlli nell'ambito del Settore Fondi comunitari e nazionali, con la funzione principale di Monitoraggio degli interventi finanziati dai fondi SIE.

Il Responsabile di Monitoraggio è il soggetto cui compete l'organizzazione, l'impostazione e la supervisione operativa del processo di monitoraggio, ha la responsabilità e coordina l'Area Monitoraggio, valutazione, controlli.

Il monitoraggio si caratterizza come una funzione trasversale, che interagisce con:

- Il Settore Educazione, istruzione, formazione, lavoro e/o l'Area Interventi formativi e per l'occupazione (per quanto concerne la parte di comunicazione ai beneficiari, e le verifiche necessarie a garantire la completezza e l'affidabilità dei dati relativi alle fasi di attivazione e inizializzazione).
- Le Aree del Settore Digitalizzazione, promozione, comunicazione, liquidazioni (per quanto concerne le verifiche necessarie a garantire la completezza e l'affidabilità dei dati relativi alle fasi di attuazione e conclusione).
- La E.Q. controlli in loco e ispettive verso i beneficiari degli interventi fse, fesr, del lavoro, della formazione e delle attività produttive (rilevante per i controlli in loco, necessari, tra le altre cose, a garantire l'affidabilità dei dati).
- Il Sistema Informativo e Informatico della Direzione generale (rilevante per l'utilizzo del Sistema informativo SIFER).

# **3. ATTIVITÀ DEL MONITORAGGIO**

Le specifiche attività dell'Area Monitoraggio possono essere riassunte come segue:

- Analisi e verifica degli adempimenti in materia di monitoraggio individuati dai regolamenti comunitari e dalla normativa nazionale e partecipazione ai gruppi di lavoro nazionali sulle tematiche connesse al monitoraggio.
- Contributo alla realizzazione del sistema di monitoraggio, in particolare per quanto riguarda l'impostazione delle linee guida, il supporto all'analisi tecnico-informatica, ai test funzionali dei moduli dedicati allo scambio di dati ed agli indicatori di output e di risultato.
- La verifica della presenza dei dati sul sistema informativo ai differenti livelli di dettaglio richiesti dal sistema di monitoraggio, al fine di garantire la correttezza, l'affidabilità e la congruenza delle informazioni monitorate.
- La gestione dei flussi informativi, mediante l'applicativo informatico, nelle diverse fasi di attivazione, inizializzazione, attuazione e conclusione delle operazioni previste dal Protocollo Unico di Colloquio.
- Il controllo e la verifica in itinere della coerenza dei dati necessari alla alimentazione dei tracciati del Protocollo Unico di Colloquio.
- Invio dei dati al Sistema Nazionale di Monitoraggio secondo le modalità e le tempistiche previste dal Protocollo Unico di Colloquio e dagli altri documenti nazionali e comunitari.
- Il controllo di pre-validazione e validazione ai fini della qualità dei dati e della loro trasmissione al Sistema Nazionale di Monitoraggio - operante presso l'Ispettorato Generale per i Rapporti Finanziari con l'Unione Europea - secondo quanto previsto dal Protocollo Applicativo e il Vademecum.
- Interazione con le autorità nazionali responsabili del sistema di monitoraggio.
- La raccolta, verifica ed elaborazione dei dati individuati dall'articolo 42 del Regolamento (UE) 1060/2021, alle scadenze previste dal medesimo articolo.
- L'elaborazione di report di monitoraggio specifici finalizzati alle attività di valutazione.
- L'elaborazione di report di monitoraggio per il Comitato di Sorveglianza e per l'Autorità di Gestione, per il rispetto degli obblighi di trasparenza previsti dai regolamenti comunitari, nonché report atti a verificare l'avanzamento degli indicatori finanziari, fisici e procedurali.

#### **3.1 - Raccolta dei dati**

Per il corretto funzionamento dell'attività di monitoraggio, è necessaria la disponibilità di dati accurati, coerenti e completi, la cui qualità deve essere garantita sin dal momento in cui vengono generati e raccolti. Il primo step per garantire una affidabile raccolta dei dati è identificarne correttamente la fonte. In questo senso, la trasversalità del monitoraggio su diversi piani e momenti dell'azione amministrativa volta alla gestione dei fondi, e la necessità dello stesso di coinvolgere soggetti di natura diversa e con formazione disomogenea, richiede un'impostazione rigorosa delle procedure di raccolta dei dati.

In linea generale, la DGR 1298/2015 relativa a "Disposizioni per la programmazione, gestione e controllo delle attività formative e delle politiche attive del lavoro –

programmazione SIE 2014-2020" descrive, per ogni fase dell'operazione, gli adempimenti a carico dei soggetti attuatori, le informazioni da comunicare nonché i format o la modulistica da utilizzare.

L'utilizzo di SIFER come strumento di gestione delle operazioni e degli strumenti attuativi consente alla Struttura di Monitoraggio di avere la possibilità di accesso a tutti i dati rilevanti per la compilazione delle tabelle descritte nel Protocollo Unico di Colloquio, e nelle tabelle richieste dalla Commissione Europea ai sensi dell'articolo 42 del Regolamento (UE) 1060/2021, in ogni fase del ciclo di vita del progetto.

#### **3.2 - Aggregazione ed elaborazione dei dati**

La fase di aggregazione ed elaborazione dei dati è svolta dal Sistema Informativo SIFER sulla base delle informazioni in esso contenute, e delle istruzioni e regole attribuite in fase preparatoria, definite anche grazie al supporto della struttura di monitoraggio.

I dati relativi agli indicatori, aggregati a livello di operazione, sono disponibili nella sezione Indicatori di Monitoraggio del SIFER, che consente di visualizzare lo stato d'avanzamento degli indicatori di output e di risultato.

#### **3.3 - Trasferimento dei dati**

Le informazioni relative ai singoli progetti vengono trasmesse, con cadenza bimestrale, al Sistema Nazionale di Monitoraggio presso IGRUE (Ispettorato Generale per i Rapporti finanziari con l'Unione Europea) sulla base del Protocollo Unico di Colloquio. Il Sistema Nazionale di Monitoraggio provvede a rendere disponibili i dati per i cittadini, la Commissione Europea e gli altri soggetti istituzionali, nei format e negli standard di rappresentazione idonei a garantire una omogenea e trasparente informazione.

La trasmissione delle informazioni di monitoraggio, che avviene mediante specifiche funzionalità del modulo di monitoraggio, prevede le seguenti fasi:

- 1) La Struttura di Monitoraggio dell'AdG verifica la regolarità formale dei flussi informativi, assicurando in particolare che tutte le informazioni richieste dal Protocollo Unico di Colloquio siano presenti e complete nel sistema informativo SIFER.
- 2) Qualora la Struttura di Monitoraggio individui operazioni non trasmissibili a causa dell'assenza di uno o più dati o, più in generale, a causa di una o più incongruenze rispetto alla struttura prevista dal PUC, lo comunica al responsabile della struttura competente, in base allo stato d'avanzamento dell'operazione, che provvederà ad effettuare le verifiche necessarie per eliminare le cause che hanno generato l'errore

ed eventualmente a correggere/integrare i dati nel sistema informativo, in modo da consentire al modulo di monitoraggio del SIFER di selezionare e trasmettere l'operazione.

- 3) La struttura di monitoraggio dell'AdG trasmette bimestralmente al Sistema Nazionale di Monitoraggio presso IGRUE le informazioni relative allo stato di avanzamento del programma. A tal fine effettua una analisi preventiva dei dati, finalizzata alla verifica degli scostamenti rispetto a quanto comunicato alla scadenza di monitoraggio precedente. In esito a questa analisi elabora:
	- un indice delle nuove operazioni approvate, che viene utilizzato dal modulo del SIFER per l'elaborazione delle strutture del PUC relative alle fasi di attivazione e inizializzazione dei progetti;
	- un indice dei pagamenti effettuati nel periodo considerato e, più in generale, gli aggiornamenti delle strutture del PUC relative alle fasi di attuazione e conclusione dei progetti.
- 4) Una volta elaborate le informazioni, la struttura di monitoraggio dell'AdG procede alla trasmissione dei dati ad IGRUE. La creazione del file di invio dei dati, secondo quanto riportato nel protocollo di colloquio applicativo di IGRUE, la sua trasmissione al sistema nazionale di monitoraggio e l'acquisizione dei file di esito della trasmissione avviene tramite specifiche funzioni del modulo di monitoraggio. La trasmissione delle informazioni è incrementale, vale a dire ha come oggetto i nuovi progetti (approvati nel periodo successivo all'ultima validazione) e la variazione dei dati del singolo progetto rispetto al periodo precedente.
- 5) Qualora la trasmissione sia andata a buon fine, il Responsabile del monitoraggio esegue il login sul portale IGRUE e procede alla prevalidazione dei dati. A prevalidazione avvenuta, in assenza di scarti dovuti ad errori, il Responsabile del monitoraggio procede al download dei file di esito della prevalidazione dal portale IGRUE e verifica la coerenza del report finanziario di prevalidazione con i risultati attesi. Nell'eventualità che IGRUE segnali incoerenze o problematicità nella trasmissione dei dati, la Struttura di Monitoraggio procede a svolgere ulteriori verifiche tese alla correzione degli errori o anomalie riscontrate. Successivamente procede ad un nuovo invio dei dati.
- 6) In assenza di anomalie, il Responsabile del monitoraggio esegue il login sul portale IGRUE e procede alla validazione dei dati. A validazione avvenuta, il Responsabile del monitoraggio informa via email l'AdG.

7) Il Responsabile del monitoraggio procede al download dei file di esito della validazione dal portale IGRUE e trasmette lo stesso all'Autorità di Gestione.

Parallelamente al monitoraggio sopra descritto la struttura di monitoraggio cura la raccolta, la verifica e l'elaborazione dei dati individuati dall'allegato VII del Regolamento (UE) 1060/2021. Tali dati sono trasmessi alla Commissione entro il 31 gennaio, il 30 aprile, il 31 luglio, il 30 settembre e il 30 novembre di ogni anno tramite l'applicativo SFC messo a disposizione dalla Commissione Europea (System for Fund Management in the European Union). Fanno eccezione i valori degli indicatori di output e di risultato per le operazioni selezionate e i valori conseguiti dalle operazioni, che sono trasmessi elettronicamente entro il 31 gennaio e il 31 luglio di ogni anno, conformemente al modello riportato nell'allegato VII al citato regolamento.

# **4. QUADRO DEGLI INDICATORI DEL PR FSE+ 2021-2027**

Al fine di promuovere il miglioramento dell'efficacia e della performance della Politica di Coesione e dei Programmi attraverso cui essa si attua, la Commissione Europea ha indicato un approccio:

- focalizzato alla realizzazione degli obiettivi previsti dal programma attraverso la scelta di indicatori capaci di cogliere le specificità di un programma e che permettano l'effettiva valutazione del progresso e dell'efficacia dello stesso;
- orientato ai risultati attraverso la definizione ex ante di target e indicatori facilmente misurabili e strettamente legati alle politiche e agli interventi, capaci di cogliere i nessi causali di breve periodo tra realizzazioni e risultati.

L'articolo 17 del Regolamento (UE) 1057/2021 prevede, tra le altre cose, che i programmi che beneficiano del sostegno generale dalla componente del FSE+ in regime di gestione concorrente si avvalgano di indicatori comuni di output e di risultato, come indicato all'allegato I, per monitorare i progressi compiuti nell'attuazione. Inoltre, i programmi possono utilizzare anche indicatori specifici per programma. I dati concernenti gli indicatori per i partecipanti sono trasmessi solo quando sono disponibili tutti i dati richiesti all'allegato I, punto 1.1, relativi a tale partecipante.

Gli indicatori comuni sono elencati nell'Allegato I del Regolamento (UE) 1057/2021: gli indicatori comuni di output per i partecipanti (al punto 1.1), gli altri indicatori comuni di output per i partecipanti (al punto 1.2), gli indicatori comuni di output per gli enti (al punto 2), gli indicatori comuni di risultato immediato per i partecipanti (al punto 3) e gli indicatori comuni di risultato a lungo termine per i partecipanti (al punto 4).

Per la rilevazione degli indicatori di risultato immediato e a lungo termine (punti 3 e 4 dell'Allegato I al regolamento (UE) 1057/2021) la Regione Emilia-Romagna, in continuità con la programmazione 2014-20 ha deciso di adottare un questionario per la rilevazione dei dati. Con la DD 25150/2022 la Regione Emilia-Romagna ha approvato il documento "RILEVAZIONE PER LA VALORIZZAZIONE DEGLI INDICATORI DI RISULTATO E DEI TASSI DI ACCREDITAMENTO", nel quale sono definite le modalità, le tempistiche e gli obblighi in capo ai beneficiari nonché il questionario da compilare per la rilevazione per la valorizzazione degli indicatori di risultato e dei tassi di accreditamento, attraverso la quale sarà valorizzato il set di indicatori comuni di risultato contenuti nell'Allegato I al Regolamento Europeo numero 1057/2021, gli indicatori specifici di programma contenuti nel PR FSE+ e i tassi previsti per l'accreditamento degli organismi che erogano formazione professionale in Emilia-Romagna.

#### **5. SISTEMA INFORMATIVO**

Come emerge dai capitoli precedenti, il Sistema Informativo SIFER è uno strumento fondamentale per la Struttura di Monitoraggio, nello svolgimento delle sue funzioni. Al fine della realizzazione del sistema informatizzato di monitoraggio del PR FSE+ 21-27 la struttura di monitoraggio cura l'analisi della normativa, partecipa ai gruppi di lavoro nazionali sulle tematiche connesse al monitoraggio, imposta le linee guida generali del sistema, supporta gli analisti informatici, e ne valida i documenti finali, contribuisce ai test funzionali dei moduli informatici dedicati al monitoraggio ed agli indicatori di output e di risultato.

# **5.1 - Descrizione sintetica del Modulo di Monitoraggio**

Il modulo dedicato al monitoraggio FSE+ è attualmente in fase di costruzione. Sarà dato conto di questa funzionalità nei prossimi aggiornamenti della procedura.

# **5.2 - Descrizione sintetica del Cruscotto degli Indicatori**

Il cruscotto degli indicatori del FSE+ è attualmente in fase di costruzione. Sarà dato conto di questa funzionalità nei prossimi aggiornamenti della procedura.

# PR. 06 - GESTIONE DELLE OPERAZIONI IN AIUTO DI STATO E ADEMPIMENTI CORRELATI AL RNA

# **OBIETTIVO**

Descrivere le modalità relative alla concessione ed alla gestione degli Aiuti di Stato con attenzione agli adempimenti legati al Registro Nazionale degli Aiuti.

#### **SOGGETTI COINVOLTI**

Settore Educazione, istruzione, formazione, lavoro Area Interventi formativi e per l'occupazione Settore Digitalizzazione, promozione, comunicazione, liquidazioni Area Gestione e Liquidazione delle attività per l'occupazione e l'inclusione Area Gestione e Liquidazione delle attività di orientamento, educazione, istruzione e formazione tecnica e professionale e alte competenze

#### **SOMMARIO**

- 1. Generalità
	- 1.1 Verifica delle autocertificazioni
	- 1.2 Il Registro Nazionale degli aiuti di Stato
- 2. Gestione degli aiuti di Stato e agli adempimenti correlati al RNA
	- 2.1 Registrazione della misura di aiuto nel RNA
	- 2.2 Consultazione ed alimentazione del RNA

# **Abbreviazioni**

RNA Registro Nazionale degli Aiuti di Stato COR Codice Concessione COVAR Codice Variazione ICON Importo concesso IMAT Importo maturato

# **1. GENERALITÀ**

Per essere finanziabili e generare spese ammissibili le operazioni del FSE+ 2021-2027 e dei fondi strutturali in generale rispettano non solo le specifiche discipline dei fondi ma anche la normativa europea in materia di concorrenza, in particolare quella sugli Aiuti di Stato. A tal fine, per tutte le operazioni che si configurano come aiuti di Stato vengono richieste fin dalla fase di presentazione e valutazione dei progetti informazioni puntuali, autocertificate dalle imprese beneficiarie ai sensi del DPR 445/2000.

#### **1.1 Verifica delle autocertificazioni**

Le autocertificazioni sono verificate, di norma a campione, tramite la consultazione di registri esistenti. Nello specifico, ai fini dell'ammissibilità dell'aiuto, la corrispondenza dei dati dichiarati dall'impresa, come ad esempio i parametri relativi alla dimensione dell'impresa, è verificata attraverso il registro delle camere di commercio.

In caso, poi, di aiuti erogati in de minimis - in linea anche con quanto indicato nel Vademecum del FSE - le verifiche sul rispetto del cumulo constano in un accertamento delle concessioni di altri de minimis in favore della medesima impresa a livello di Regione Emilia-Romagna, tramite banca dati regionale. Nello specifico, per gli aiuti alle imprese erogati nell'ambito del PR FSE+ si procede alla verifica del rispetto del cumulo tramite Amministrazione trasparente, la banca dati regionale che raccoglie informazioni sull'erogazione di sovvenzioni o contributi pubblici da parte della Regione Emilia-Romagna (http://wwwservizi.regione.emilia-romagna.it/trasparenza/sovvenzioni.aspx?codEnte=RER)

Su un campione di imprese potenzialmente beneficiarie dell'aiuto si procede ad interrogare la banca dati inserendo il codice fiscale dell'azienda. Se l'impresa è già beneficiaria di risorse regionali, i risultati della ricerca evidenziano i vari contributi erogati all'impresa da parte della Regione Emilia-Romagna, permettendo così il conteggio del cumulo. I risultati delle consultazioni della banca dati, ovvero la pagina di output dopo aver effettuato l'interrogazione, sono salvati in formato .pdf e registrati in apposita share di rete e consultabili dagli operatori e funzionari coinvolti nella gestione delle misure di aiuto.

Il controllo è effettuato su campione di dichiarazioni sostitutive nella percentuale del 5% su quelle complessive.

Tale percentuale potrà essere aumentata nel caso in cui dai controlli effettuati si rilevi uno scostamento eccessivo rispetto alla veridicità delle dichiarazioni effettuate, ovvero qualora il risultato dei controlli a campione ingeneri il ragionevole dubbio che il numero delle dichiarazioni non veritiere sia elevato.

Ogni qualvolta ci sia fondato dubbio in ordine alle dichiarazioni sostitutive presentate, il dirigente responsabile del procedimento può decidere di procedere a controllo su qualsiasi dichiarazione.

La scelta delle dichiarazioni da sottoporre a controllo è effettuata sulla base della individuazione numerica rispetto alla percentuale di campionatura scelta (es. una pratica ogni 10 presentate, a partire dalla numero 5, poi la numero 10, poi la numero 15, ecc.).

A tal fine viene generata una lista di 100 numeri casuali utilizzando il generatore di numeri casuali disponibile al sito internet della regione Emilia-Romagna http://www.regione.emiliaromagna.it/sin\_info/generatore.

Tutte le pratiche sono numerate progressivamente in base alla data di arrivo e validazione in Sifer a cura dell'ufficio incaricato della gestione dei dati. Nel caso di dichiarazioni caricate simultaneamente, si fa riferimento al momento della creazione del record. Sono sottoposte a controllo le pratiche inserite nella tabella dopo N aziende, dove N è l'N-esimo numero della lista casuale.

La verifica delle dichiarazioni sostitutive attraverso la consultazione banca dati regionali viene superata con la completa operatività del Registro Nazionale degli Aiuti di Stato, nei modi e nei termini previsti dall'articolo 14 comma 6 del Decreto 31 maggio 2017 n. 115.

# **1.2 Il Registro Nazionale degli aiuti di Stato**

Il Registro Nazionale degli aiuti di Stato è operativo a partire dal 12 agosto 2017 a seguito della pubblicazione il 28 luglio 2017 del Regolamento n. 115 del 31 maggio 2017 e del Decreto del Direttore generale per gli incentivi alle imprese che ne disciplinano il funzionamento.

Con la realizzazione del Registro Nazionale degli Aiuti trova piena attuazione l'art. 52 della legge n. 234/2012, che ha istituito il Registro presso la Direzione generale per gli incentivi alle imprese del Ministero dello sviluppo economico. Il Registro costituisce il primo strumento informatizzato attivato da un Paese membro per la raccolta dei dati sulla concessione e l'erogazione di agevolazioni che rientrano nel campo degli aiuti di stato.

Il Registro rappresenta:

- un'azione di sistema finalizzata, prima di tutto, a dotare il Paese di uno strumento puntuale ed efficace per verificare che le agevolazioni pubbliche siano concesse nel rispetto delle disposizioni previste dalla normativa comunitaria, specie al fine di evitare il cumulo dei benefici e, nel caso degli aiuti de minimis, il superamento del massimale di aiuto concedibile imposto dall'Unione europea.
- un sistema in grado di rafforzare e razionalizzare le funzioni di pubblicità e trasparenza.

Il Registro è progettato per consentire alle amministrazioni pubbliche titolari di misure di aiuto in favore delle imprese e ai soggetti, anche di natura privata, incaricati della gestione di tali aiuti di effettuare i controlli amministrativi nella fase di concessione, attraverso il rilascio di specifiche "visure" che recano l'elencazione dei benefici di cui il destinatario dell'aiuto abbia già goduto negli ultimi esercizi in qualunque settore.

Il Registro Nazionale degli Aiuti, oltre alle informazioni riguardanti le misure di aiuto vigenti nel Paese e le concessioni effettuate dalle amministrazioni a favore delle imprese, conterrà anche l'elenco dei soggetti tenuti alla restituzione di un aiuto oggetto di decisione di recupero della Commissione europea (cosiddetta lista Deggendorf).

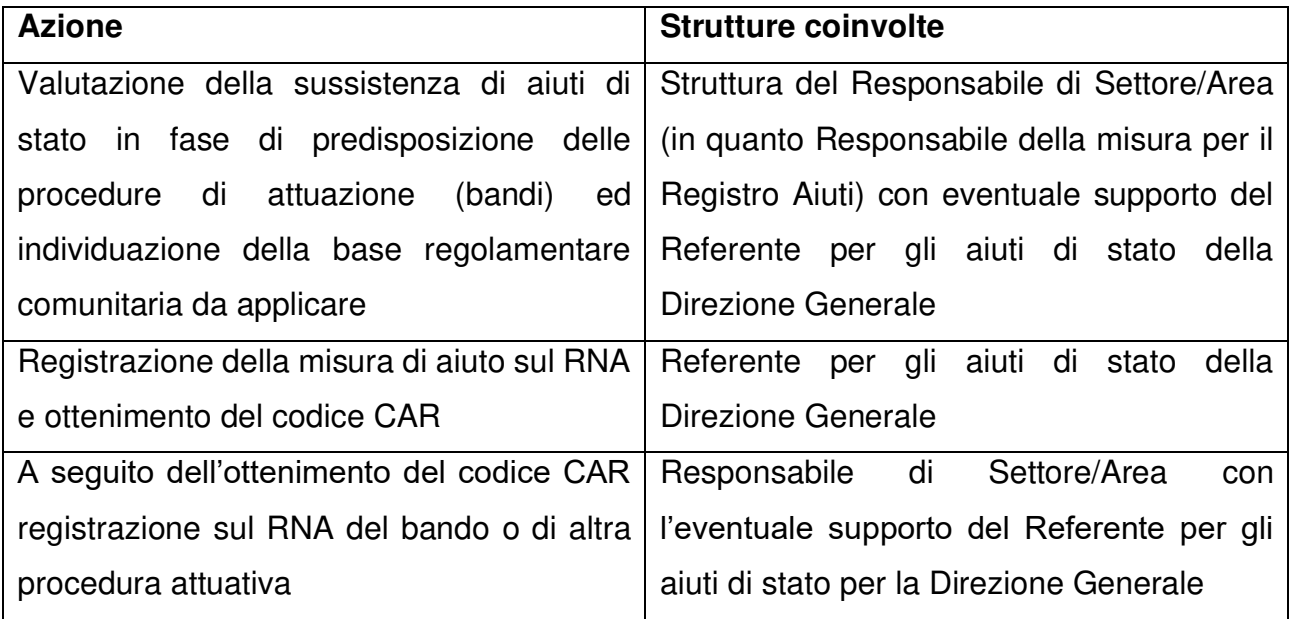

# **AZIONI E STRUTTURE COINVOLTE NELLA GESTIONE DELL'AIUTO ATTRAVERSO IL RNA**

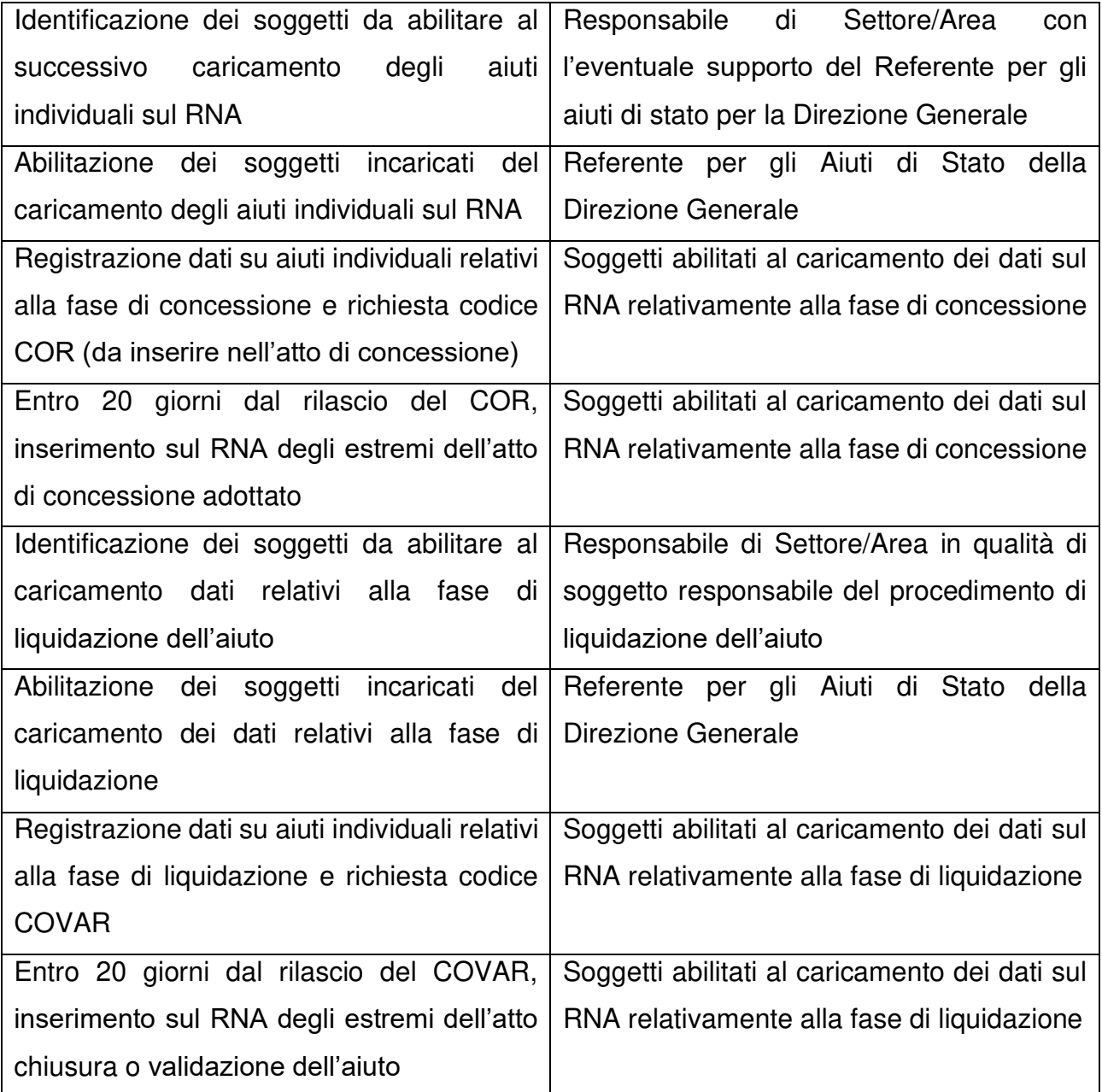

# **2. GESTIONE DEGLI AIUTI DI STATO E ADEMPIMENTI CORRELATI AL RNA**

 Al fine di conformarsi alle disposizioni previste dalla normativa comunitaria in materia di aiuti di stato e a seguito della pubblicazione del decreto MISE n. 115 del 31 maggio 2017 recante la disciplina per il funzionamento del Registro nazionale degli aiuti di Stato (RNA), ai sensi dell'articolo 52, comma 6, della legge 24 dicembre 2012, n. 234 e successive modifiche e integrazioni, e successivamente alla pubblicazione del Decreto direttoriale 28 luglio 2017 che definisce le modalità di funzionamento operativo del RNA, l'Amministrazione regionale in quanto titolare di misure di aiuto in favore delle imprese si è dotata del flusso procedurale di seguito descritto.
### **2.1 Registrazione della misura di aiuto nel RNA**

In una prima fase, il Responsabile di Settore/Area valuta la sussistenza di aiuti di stato nell'ambito delle procedure che si intendono predisporre, in conformità con quanto previsto dall'allegato 1 della Determina 9861 del 20 giugno 2017 del Servizio Affari Legislativi e Aiuti di Stato avente ad oggetto "Procedure per la verifica preventiva di compatibilità degli atti della Giunta regionale e dei provvedimenti dirigenziali, con la normativa europea in materia di aiuti di Stato. Procedure di notifica e censimento annuale dei regimi di aiuto".

Qualora sussista la necessità, il Responsabile di Settore/Area si avvale del supporto del Referente per gli aiuti di stato per la Direzione Generale, componente della rete regionale dei referenti sugli aiuti di stato nonché Referente per gli adempimenti connessi all'implementazione delle misure o aiuti ad hoc sul registro.

Verificate le condizioni che determinano la presenza di aiuti di stato nelle proposte di Delibera o di determina il Responsabile di Settore/Area/funzionario da questi incaricato identifica la base regolamentare comunitaria di riferimento (applicazione di un Regolamento Generale di Esenzione, applicazione di un Regolamento "de minimis*"*) fra le misure già registrate nel RNA ed a cui è stato rilasciato il **codice CAR.**

In particolare, in ottemperanza alla regolamentazione comunitaria in materia di concorrenza, l'Amministrazione regionale ha identificato le seguenti misure di aiuto:

- DGR n. 958/2014 "MODALITÀ DI APPLICAZIONE DEL REGOLAMENTO (UE) N. 1407/2013 DEL 18 DICEMBRE 2013 SUGLI AIUTI DE MINIMIS ALLE IMPRESE OPERANTI NEL TERRITORIO DELLA REGIONE EMILIA-ROMAGNA E DESTINATARIE DI CONTRIBUTI PUBBLICI NELL'AMBITO DELLE POLITICHE ATTIVE DEL LAVORO" relativa agli aiuti di importanza minore (de minimis), precisando che per l'individuazione delle azioni ad esso assoggettabili si rimanda agli avvisi pubblici di chiamata dei progetti;
- DGR n. 412/2015 "APPROVAZIONE REGIME DI AIUTI ALL'OCCUPAZIONE A SEGUITO DEL REGOLAMENTO (CE) N. 651/2014" relativa alle modalità di attuazione e di finanziamento degli "Aiuti destinati alle imprese operanti nel territorio della Regione Emilia-Romagna rivolti a favorire l'occupazione";

• DGR n. 631/2015 "APPROVAZIONE NUOVO REGIME DI AIUTI ALLA FORMAZIONE A SEGUITO DEL REGOLAMENTO (CE) N. 651/2014" relativa alle modalità di attuazione e di finanziamento degli "Aiuti destinati alle imprese operanti nel territorio della Regione appartenenti ai settori esposti alla concorrenza internazionale e che sono rivolti alla prima formazione, alla riqualificazione ed aggiornamento dei loro addetti, con particolare riguardo alle fasce deboli".

La registrazione di tali misure nel RNA si è conclusa positivamente con il rilascio del codice CAR, in conformità con le disposizioni contenute nel Decreto MISE n. 115 del 31 maggio 2017 recante la disciplina per il funzionamento del Registro nazionale degli aiuti di Stato.

A questo punto, il Responsabile di Settore/Area/funzionario da questi delegato, con l'eventuale supporto del Referente per gli aiuti di stato per la Direzione, si occupa, direttamente (o attraverso il Settore/Area che ha registrato la misura) della registrazione del bando o di altra procedura attuativa, alimentando la sezione "Bandi e procedure attuative" del Registro.

Il personale abilitato all'alimentazione del RNA ai fini del successivo caricamento degli aiuti individuali è comunicato dal Responsabile di Settore/Area al Referente per gli aiuti di Stato per la Direzione.

Il Responsabile di Settore/Area competente, responsabile della misura di aiuto, e se del caso il funzionario da questi delegato, opera con il supporto dell'Assistenza Tecnica ART-ER.

### **2.2 Consultazione ed alimentazione del RNA**

In linea generale, ai fini della concessione dell'aiuto individuale, il RS o il funzionario delegato incaricato dell'alimentazione dei dati necessari per la concessione dell'operazione si occupa di registrare l'aiuto attraverso la procedura informatica disponibile sul sito web del Registro nazionale aiuti di stato.

Il funzionario debitamente abilitato ad operare in RNA provvede all'alimentazione dei dati prima di registrare l'aiuto individuale per il quale deve essere richiesto il codice COR ed è tenuto ad alimentare il Registro sia ai fini dell'ottenimento del codice COR stesso sia a fini di eventuali variazioni della concessione antecedenti la fase di rendicontazione.

L'atto di concessione viene predisposto da parte del funzionario incaricato solo dopo la verifica tramite il Registro di:

a) gli Aiuti di Stato (compresi gli aiuti in *"de minimis"* e gli aiuti SIEG) concessi al soggetto richiedente ai fini delle verifiche delle disposizioni sul cumulo (Visura Aiuti);

b) i contributi *"de minimis"* concessi all'impresa "unica" tramite la procedura VERCOR, nel caso si preveda di concedere ai sensi di un regolamento *"de minimis"*;

c) l'eventuale imputazione al soggetto richiedente di aiuti illegali oggetto di decisione di recupero (Visura Deggendorf).

A seguito di queste verifiche, lo stesso funzionario incaricato registra l'aiuto/aiuti individuale/i sul RNA ottenendo il/i **codice/i COR** relativo al/i progetto/i.

Qualora uno o più COR richiesti non siano rilasciati, la relativa impresa non può essere beneficiaria dell'aiuto e quindi non può essere oggetto di atti di concessione.

Una volta ottenuto il codice COR, il funzionario incaricato inserisce il codice nella bozza di atto di concessione e avvia le consuete procedure previste per l'adozione dell'atto.

Il flusso procedurale si chiude con l'inserimento nel RNA, per ciascuna pratica, degli estremi dell'atto di concessione adottato, entro 20 giorni dal rilascio del COR.

Il mancato rispetto del termine dei 20 giorni comporta che tutte le operazioni sopra riportate debbano essere rifatte e l'atto adottato risulta quindi inefficace ai sensi di quanto previsto dal Decreto 31 maggio 2017, n. 115 - Regolamento recante la disciplina per il funzionamento del Registro nazionale degli aiuti di Stato, ai sensi dell'articolo 52, comma 6, della legge 24 dicembre 2012, n. 234 e successive modifiche e integrazioni.

#### CONCESSIONE AIUTO INDIVIDUALE - PROCEDURA WEB SOGGETTO CONCEDENTE - UTENTE AMMINISTRATORE UG O SCRITTORE UG Entro 20 giorni Compilazione Registrazione Verifica Esiti Conferma **Richiedi** Inserisci **Riceve E-mail Predisposizione Atto Registrazione Nuovo Aiuto** di esito Apponi COR/CUP Aiuto  $\overline{\phantom{m}}$ Verifica esito Protocolla Atto Compila **Scarica** Aiuto certificazione **Conferma Dati** della richiesta KO KO OK Concessione **REITERABILE** Completa Archivia la compilazione certificazione Preleva **COR/CUP Non** Forza Forza Archiviazione Scarica la **KO** KO **Visure Visura** Note Box (Compared is sistema<br>Box (Compared is extrasistema<br>Box (Compared is sistema opzionale<br>Box (2000) - step extrasistema opzionale  $\mathbf{L}_\mathrm{c}$  $\mathbf{z}$  $\overline{a}$

### **Specifiche modalità di gestione delle misure di aiuto**

 Le misure di aiuto sopra indicate possono seguire modalità di gestione specifiche a seconda che le aziende beneficiarie dell'aiuto siano riconosciute contestualmente alla presentazione dell'offerta progettuale relativa alla formazione oppure all'avvio dell'attività formativa selezionata, comportando così tempi e modi diversi di interrogazione del RNA.

Nel primo caso, ovvero quando la/le impresa/e beneficiaria dell'aiuto è individuata contestualmente alla presentazione dell'offerta progettuale, in fase di istruttoria si procede ad una prima verifica dei dati dell'azienda attraverso il RNA, i cui esiti sono veicolati al Nucleo di valutazione competente per il completamento della procedura di selezione. Le informazioni relative alla concessione vengono inserite all'interno dell'atto di finanziamento che quindi assume la duplice valenza di atto di concessione e di finanziamento.

Nel secondo caso, invece, essendo la partecipazione alle attività formative, nella misura richiesta da ciascuna azienda, corrispondente ad una quota parte della spesa ammissibile ed un contributo pubblico, le imprese beneficiarie dell'aiuto possono essere riconosciute successivamente, ma comunque prima dell'avvio dell'attività formativa.

In tal caso, la verifica dei dati dell'azienda attraverso il RNA, da parte del personale abilitato, è preceduta da un ulteriore controllo di gestione sulle dichiarazioni fornite dalle imprese eseguito dagli uffici dell'Area competente, i cui esiti sono veicolati ai funzionari competenti per la registrazione dei dati nel RNA per l'ottenimento del codice COR ed i successivi adempimenti sopra descritti per la Consultazione ed alimentazione del RNA.

Le informazioni relative alla concessione sono inserite all'interno di un atto di concessione ad hoc che deve essere adottato prima dell'avvio delle attività.

A termine dell'intervento l'Area competente procede alla consueta verifica rendicontuale.

In particolare, si formula di seguito la procedura da adottare per la verifica della conforme intensità di iniziativa in aiuti di stato quando relativi a operazioni finanziate ad agenzie formative a favore di una pluralità di imprese. In tale contesto si indicano inoltre le modalità operative da adottare per il trattamento dei casi di non conformità in relazione alla percentuale di intensità prevista in sede di concessione.

### **Valorizzazione dell'aiuto maturato a consuntivo (IMAT)**

La verifica dell'intensità dell'aiuto parte necessariamente dalla valorizzazione dell'aiuto maturato a consuntivo in funzione del servizio effettivamente fruito dall'impresa.

L'aiuto all'impresa si considera consuntivato al medesimo valore della concessione previsto (IMAT = ICON) quando, in relazione al progetto e all'impresa interessata:

- a. tutti i partecipanti previsti hanno frequentato l'attività corsuale per almeno un'ora (C08)
- b. tutte le ore di consulenza previste sono state fruite (A08)

Invece l'aiuto all'impresa si considera consuntivato ad un valore inferiore rispetto alla concessione (IMAT < ICON) quando, in relazione al progetto e all'impresa interessata:

- c. uno o più utenti previsti non ha mai frequentato l'attività corsuale (C08)
- d. l'impresa ha fruito meno ore di consulenza del previsto (A08)

in questi ultimi casi bisogna procedere a calcolare l'IMAT ridotto come segue:

- sub c) IMAT = ICON\*utenti frequentanti/utenti previsti
- sub d) IMAT = ICON\*ore di consulenza effettivamente fruite/ore di consulenza previste

Verifica della conforme intensità dell'aiuto

Una volta stabilito l'aiuto IMAT risultante a consuntivo dalla partecipazione dell'impresa è possibile verificare la conformità dell'intensità dell'aiuto rispetto alle condizioni della concessione.

Spesso l'intensità dell'aiuto è pari all'80%, ma per definire una regola generale è opportuno usare una sigla (i%) per indicare qualsiasi intensità prevista nella concessione.

Bisogna tenere conto la seguente formula che indica la condizione di conformità dell'aiuto a consuntivo:

 IMAT \* (1-i%) QUOTA A CARICO DELL'IMPRESA = -(per rispettare l'intensità dell'aiuto) i%

ESEMPIO: con l'intensità all'80% si può calcolare facilmente che la condizione è pari a IMAT/4

### **Trattamento dei casi di non conformità dell'intensità dell'aiuto**

Se la spesa dimostrata a carico dell'impresa non è almeno pari alla condizione sopra indicata allora è necessario valorizzare la minor spesa dimostrata dall'impresa e portare tale importo in diminuzione dal contributo da erogare all'ente. Tale decurtazione di contributo pubblico dovrà essere recuperata da parte dell'ente nei confronti dell'impresa a seguito della formalizzazione delle risultanze rendicontuali e, pertanto, il verbale di controllo dell'operazione finanziata, debitamente sottoscritto dal legale rappresentante del beneficiario o suo delegato, dovrà riportare espressamente questa voce di decurtazione, unitamente all'impegno dell'ente a recuperare tali somme.

Con procedura analoga a quella adottata per gli atti di concessione, l'alimentazione del RNA con i dati relativi alla chiusura dell'intervento per ciascuna azienda beneficiaria dell'aiuto avviene da parte dei soggetti abilitati all'inserimento dei dati sul RNA individuati dal Responsabile di Settore/Area per la misura d'aiuto.

Nello specifico, a seguito dell'adozione dell'atto di approvazione del rendiconto finale, si procede all'inserimento sul registro dei dati relativi alla chiusura dell'intervento di aiuto, compreso l'importo dell'aiuto definitivamente concesso. Il registro, a conferma della variazione inserita rilascia il codice **COVAR**<sup>1</sup> .

Come accade per gli atti di concessione, anche in questo caso il codice COVAR viene trascritto nell'atto di chiusura o validazione della concessione dell'aiuto (ovvero concessione definitiva dell'aiuto) e successivamente all'adozione dell'atto stesso, e comunque entro 20 giorni dal rilascio del COVAR, il funzionario incaricato procede all'inserimento sul RNA alla/e pratica/che in questione degli estremi dell'atto stesso<sup>2</sup>.

Nel primo caso, ovvero quando la/le impresa/e beneficiaria dell'aiuto è individuata contestualmente alla presentazione dell'offerta progettuale, gli estremi dell'atto di chiusura o validazione della concessione dell'aiuto (ovvero concessione definitiva dell'aiuto) sono infine richiamati nell'atto di liquidazione del saldo a rendiconto.

<sup>&</sup>lt;sup>1</sup> Ove necessario, la verifica Deggendorf deve essere fatta anche per i SAL diversi dal saldo ma in questi casi non è necessario darne conto nel Registro.

<sup>2</sup> Anche in questo caso, il mancato rispetto del termine dei 20 giorni comporta che tutta l'operazione sopra riportata debba essere rifatta e l'atto adottato risulta quindi inefficace ai sensi di quanto previsto dal Decreto 31 maggio 2017, n. 115 - Regolamento recante la disciplina per il funzionamento del Registro nazionale degli aiuti di Stato.

# PR. 07 - ACQUISIZIONE DI BENI E SERVIZI DA PARTE DELL'AUTORITÀ DI GESTIONE

### **OBIETTIVO**

Descrivere l'iter procedurale che l'Autorità di Gestione segue in presenza di azioni del Programma Regionale che prevedono l'acquisizione di beni e servizi, nel rispetto dei principi della concorrenza, non discriminazione, trasparenza, proporzionalità e di pubblicità, in applicazione delle previsioni contenute nel Codice dei contratti pubblici.

### **SOGGETTI COINVOLTI**

DG Risorse, Europa, Innovazione e Istituzioni – Settore "Sviluppo delle risorse umane, organizzazione e comunicazione di Servizio" DG Politiche Finanziarie – Settore "Ragioneria" Intercent-ER Settore "Affari generali e giuridici, strumenti finanziari, regolazione, accreditamenti" Settore "Digitalizzazione, Promozione, Comunicazione, Liquidazioni" E.Q. Liquidazioni, pagamenti e fideiussioni E.Q. Risorse finanziarie FSE e area "cultura, formazione, lavoro" E.Q. Certificazione della spesa

### **SOMMARIO**

- 1. Introduzione e inquadramento normativo
- 2. Procedura di acquisizione di beni e servizi a titolarità dell'Autorità di Gestione
- 3. Verifiche di gestione

### **1. Introduzione e inquadramento normativo**

Di seguito viene descritto il processo finalizzato all'acquisizione di beni e servizi nell'ambito del quale l'Autorità di Gestione risulta soggetto beneficiario.

Alle operazioni di acquisizione di beni e servizi attuate attraverso appalti pubblici si applicano la normativa e la giurisprudenza europea in materia, in particolare le Direttive comunitarie 2014/23/UE, 2014/24/UE, 2014/25/UE, così come la normativa di recepimento nazionale e regionale vigente.

A seguito della riforma del codice dei contratti pubblici, la normativa nazionale di riferimento si sostanzia nel decreto legislativo 31 marzo 2023, n. 36 Codice dei contratti pubblici, in attuazione dell'articolo 1 della legge 21 giugno 2022, n. 78, recante delega al Governo in materia di contratti pubblici.

Il Codice approvato sostituisce la precedente normativa in tema di appalti pubblici (come stabilito dall'art. 1, comma 3, della legge 78/2022) entrando in vigore, con i relativi allegati, il 1° aprile 2023. Le sue disposizioni, con i relativi allegati, acquistano efficacia il 1° luglio 2023, data a partire dalla quale il precedente Codice<sup>1</sup> viene abrogato e le sue disposizioni continuano ad applicarsi esclusivamente ai procedimenti in corso<sup>2</sup>.

L'introduzione nel nuovo Codice del "Principio del risultato", del "Principio della fiducia" e del "Principio dell'accesso al mercato" segna un nuovo livello di normazione in materia d'appalti pubblici, al fine di integrare eventuali carenze normative e fornire un criterio interpretativo sia delle altre disposizioni del Codice che dei bandi di gara delle singole procedure.

A livello regionale, è in vigore la L.R. 21 dicembre 2007, n. 28 *"Disposizioni per l'acquisizione di beni e servizi".*

<sup>&</sup>lt;sup>1</sup> Di cui al decreto legislativo 18 aprile 2016, n. 50 Codice degli Appalti recante "Attuazione delle Direttive *2014/23/UE, 2014/24/UE e 2014/25/UE sull'aggiudicazione dei contratti di concessione, sugli appalti pubblici e sulle procedure d'appalto degli enti erogatori nei settori dell'acqua, dell'energia, dei trasporti e dei servizi*  postali, nonché per il riordino della disciplina vigente in materia di contratti pubblici relativi a lavori, servizi e *forniture"*.

<sup>&</sup>lt;sup>2</sup> Per procedimenti in corso si intendono a) le procedure e i contratti per i quali i bandi o avvisi con cui si indice la procedura di scelta del contraente siano stati pubblicati prima della data in cui il codice acquista efficacia; b) in caso di contratti senza pubblicazione di bandi o avvisi, le procedure e i contratti in relazione ai quali, alla data in cui il codice acquista efficacia, siano stati già inviati gli avvisi a presentare le offerte; c) per le opere di urbanizzazione a scomputo del contributo di costruzione, oggetto di convenzioni urbanistiche o atti assimilati comunque denominati, i procedimenti in cui le predette convenzioni o atti siano stati stipulati prima della data in cui il codice acquista efficacia; d) per le procedure di accordo bonario di cui agli articoli 210 e 211, di transazione e di arbitrato, le procedure relative a controversie aventi a oggetto contratti pubblici, per i quali i bandi o gli avvisi siano stati pubblicati prima della data in cui il codice acquista efficacia, ovvero, in caso di mancanza di pubblicazione di bandi o avvisi, gli avvisi a presentare le offerte siano stati inviati prima della suddetta data (cfr. art. 226 del decreto legislativo 31 marzo 2023, n. 36)

### **2. Procedura di acquisizione di beni e servizi a titolarità dell'Autorità di Gestione**

Le procedure di acquisizione di beni e servizi da parte dell'Autorità di Gestione si pongono in attuazione del "Programma biennale degli acquisti di beni e servizi" che viene adottato per le forniture di importo superiore a 40.000 euro, previa verifica della necessaria copertura finanziaria, con deliberazione di Giunta regionale, a seguito di una ricognizione dei fabbisogni operata all'interno delle singole Direzioni generali, su iniziativa della Direzione Generale Risorse, Europa, Innovazione e Istituzioni – Settore *"Sviluppo delle risorse umane,*  organizzazione e comunicazione di Servizio".

L'iter procedurale seguito è differente a seconda che l'acquisizione avvenga tramite:

- svolgimento di una procedura di gara per l'affidamento di beni e servizi di importo superiore alle soglie di rilevanza europea;
- svolgimento di una procedura di gara per l'affidamento di beni e servizi di importo inferiore alle soglie di rilevanza europea;
- adesione a convenzioni Intercent-ER/Consip da parte di Settori/Aree di lavoro dirigenziali

La procedura garantisce che vi sia una chiara separazione funzionale tra struttura responsabile del processo di acquisizione e destinataria dei (beni e) servizi (l'Autorità di Gestione e/o i Settori/Aree che la costituiscono), da una parte, e struttura deputata alle verifiche volte a garantire la corretta e sana gestione finanziaria delle operazioni, dall'altra. Tale separazione viene assicurata mediante l'attribuzione al Settore "Digitalizzazione, Promozione, Comunicazione, Liquidazioni" delle funzioni di verifica della correttezza amministrativa e contabile dell'iter di gestione degli interventi programmati dai Settori/Aree dell'Autorità di Gestione, poiché a tale Settore "Digitalizzazione" non competono funzioni programmatorie e di selezione delle operazioni da finanziare.

### **Per l'affidamento di beni e servizi di importo superiore alle soglie di rilevanza**

**europea**, le procedure di gara sono gestite da Intercent-ER – Agenzia regionale di sviluppo dei mercati telematici<sup>3</sup> che opera come stazione appaltante della Regione Emilia-Romagna, avvalendosi di strumenti telematici. Tale modalità contribuisce a garantire, in fase di selezione del fornitore del bene/servizio, la terzietà dei Settori regionali beneficiari dell'acquisizione.

<sup>3</sup> Intercenter: Agenzia regionale di sviluppo dei mercati telematici di cui alla L.R. 28 del 21/12/2007 "Disposizioni per l'acquisizione di beni e servizi" e ss.mm art. 1 comma 3. e L.R. del 24/5/2004, n. 11 "Sviluppo regionale della Società dell'Informazione" e s.m.i..

Intercent-ER, oltre a sviluppare iniziative indirizzate a tutte le Amministrazioni della Regione Emilia-Romagna, ha il compito di espletare gare in nome e per conto dell'Ente Regione Emilia-Romagna e di altri enti che abbiano stipulato accordi di servizio.

Per ogni singola procedura di affidamento, come previsto dalla normativa nazionale di riferimento, il Direttore della Direzione Generale Conoscenza, Ricerca, Lavoro, Imprese individua, attraverso l'adozione di un apposito atto di nomina, un responsabile unico del procedimento (RUP) per le fasi di programmazione, progettazione, affidamento ed esecuzione.

Nell'ambito della procedura di gara cd. sopra soglia, al RUP compete la definizione dei contenuti dei documenti di gara sulle base del fabbisogno del Settore/Area di lavoro dirigenziale beneficiario della fornitura, previa adozione della determina a contrarre.

Il Settore *"Affari generali e giuridici, strumenti finanziari, regolazione, accreditamenti*" fornisce supporto al RUP per gli aspetti tecnico-amministrativi nella redazione dei documenti di gara e tiene le relazioni con Intercent-ER, cui viene affidata la gestione della procedura di gara, compresa la pubblicazione del bando formulato coerentemente con le disposizioni comunitarie, nazionali e regionali in materia di appalti.

La documentazione di gara fornisce indicazioni chiare relativamente alle modalità di ricevimento delle offerte. Per poter accedere alla fase di valutazione, le offerte presentate devono avere i requisiti formali previsti dai singoli bandi di gara.

La stazione appaltante verifica la sussistenza dei requisiti di partecipazione, richiesti nel bando di gara e coerenti con le previsioni del Codice, escludendo dalla partecipazione alla procedura d'appalto gli operatori economici che ne siano privi.

Intercent-ER nomina poi, dopo il termine di presentazione delle offerte, una Commissione Giudicatrice, composta da funzionari della stazione appaltante e da funzionari della Direzione Economia della Conoscenza, Ricerca, Lavoro, Imprese che procede alla valutazione delle offerte tecniche sulla base dei criteri esplicitati nel bando di gara.

Al termine della valutazione tecnica, la Commissione procede alla valutazione delle offerte economiche e alla conseguente redazione della graduatoria finale, individuando l'aggiudicatario della gara. Intercent-ER dà poi comunicazione dell'esito della gara a tutti i partecipanti e, dopo aver svolto gli ulteriori necessari controlli amministrativi dell'aggiudicatario, adotta un atto di aggiudicazione.

Il RUP, con il supporto del Settore "Affari generali e giuridici, strumenti finanziari, regolazione, accreditamenti", predispone l'atto di acquisizione, impegno di spesa e approvazione dello schema di contratto, trasmettendo poi quest'ultimo alla DG Politiche Finanziarie – Settore "Ragioneria" per la verifica di regolarità contabile.

Qualora l'acquisizione di beni e servizi faccia riferimento ad attività riconducibili alla Priorità Assistenza Tecnica, l'impegno è assunto dal Responsabile del Settore Affari generali e giuridici, strumenti finanziari, regolazione, accreditamenti" che gestisce l'assistenza tecnica. A seguito del parere positivo di regolarità contabile, il RUP firma il contratto con l'aggiudicatario.

### **Per l'affidamento di beni e servizi di importo inferiore alle soglie di rilevanza europea,**

le procedure di gara sono gestite dal dirigente competente responsabile del Settore/Area beneficiario della fornitura.

Anche in questo caso, come previsto dalla normativa nazionale di riferimento, per ogni singola procedura di affidamento il Direttore Generale individua, attraverso l'adozione di un apposito atto di nomina, un responsabile unico del procedimento (RUP) per le fasi di programmazione, progettazione, affidamento ed esecuzione.

Il RUP predispone la documentazione di gara con il supporto del Settore *"Affari generali e*  giuridici, regolazione, accreditamenti".

Il dirigente competente beneficiario della fornitura, che di norma è anche il RUP del procedimento, adotta una determina a contrarre, se necessaria in relazione all'importo del servizio, che deve contenere gli elementi essenziali del contratto e i criteri di selezione degli operatori economici e delle offerte.

Successivamente lo stesso procede con l'individuazione dei soggetti da invitare alla procedura, ai quali attraverso il mercato elettronico si invia la documentazione definitiva.

Il Dirigente competente/RUP che ha richiesto l'acquisizione di beni/servizi procede poi alla selezione ed alla redazione della proposta di aggiudicazione a cui segue la predisposizione dell'atto di impegno, subordinato alla verifica di regolarità contabile da parte del Settore Ragioneria della DG *"Politiche Finanziarie*" e l'aggiudicazione definitiva sul mercato elettronico.

A seguito dell'aggiudicazione si giunge alla sottoscrizione del contratto da parte del RUP sempre nell'ambito del mercato elettronico (documento di stipula avente valore di contratto).

**In presenza di procedure di acquisizione di beni e servizi tramite adesione a convenzioni Intercent-ER/Consip,** la procedura di gara è gestita dalle Centrali di committenza Intercent-ER/Consip che individuano un fornitore che si impegna ad accettare

gli ordini emessi dalla Direzione Economia della Conoscenza, Ricerca, Lavoro, Imprese ai fini del soddisfacimento delle sue necessità fino al raggiungimento del massimale contrattuale.

Le Convenzioni sono contratti-quadro che, in base alle esigenze dell'Amministrazione regionale, interessano varie categorie merceologiche e sono attive per un determinato lasso temporale.

### **3. Verifiche di gestione**

Per le operazioni aggiudicate tramite procedura ad evidenza pubblica con beneficiaria l'Autorità di Gestione, sono previsti controlli volti a verificare che:

- le norme comunitarie e nazionali in materia di appalti pubblici siano state applicate ed i principi di parità di trattamento, non-discriminazione, trasparenza, libera circolazione e concorrenza siano stati rispettati;
- i servizi acquisiti siano stati forniti conformemente al capitolato di gara e nel pieno rispetto delle normative nazionali e comunitarie di riferimento come meglio dettagliato di seguito.

### **3.1 Verifica della procedura e dell'ammissibilità della spesa collegata all'acquisizione di beni e servizi da parte dell'Autorità di Gestione**

Gli interventi finanziati a seguito di procedure di gara sono sottoposti alla verifica della regolare esecuzione dell'attività e delle relazioni di merito relative ai vari stati di avanzamento dell'operazione.

In fase di realizzazione di una prestazione collegata all'esecuzione di una procedura ad evidenza pubblica e a conclusione della stessa prestazione, gli uffici competenti dell'Autorità di Gestione procedono alla verifica delle spese collegate all'acquisizione del bene o servizio erogato dal fornitore, acquisendo la documentazione di supporto ed effettuando gli opportuni controlli precedenti alla fase di liquidazione del compenso, a prescindere dalle modalità di acquisizione della prestazione, siano esse gare ccdd. sopra soglia o sotto soglia comunitaria.

La procedura prevede quanto segue:

1. Il soggetto aggiudicatario, fornitore del servizio, invia una relazione tecnica periodica sulle attività svolte al RUP;

- 2. Il RUP valuta le relazioni di stato di avanzamento dei lavori, la corrispondenza dell'attività/prodotto/servizio rispetto al capitolato ed eventuali materiali intermedi consegnati. In particolare, accerta:
	- a. il rispetto dei tempi richiesti dal capitolato di gara per l'erogazione del servizio;
	- b. la corretta esecuzione delle attività previste;
	- c. la conformità degli elaborati/prodotti/servizi consegnati alle previsioni del capitolato di gara;
	- d. la realizzazione delle fasi previste dal progetto o operazione e le giornate uomo impiegate.
- 3. A seguito dell'esame positivo della documentazione, il RUP comunica al Settore "Digitalizzazione, Promozione, Comunicazione, Liquidazioni" che l'attività è stata eseguita come da contratto e predispone sia il certificato di conformità - che trasmette al fornitore e, per conoscenza, al Settore "Digitalizzazione, Promozione, Comunicazione, Liquidazioni" – sia il conseguente certificato di pagamento;
- 4. Il Settore "Digitalizzazione, Promozione, Comunicazione, Liquidazioni" verifica la conformità amministrativa delle procedure di acquisizione di beni e servizi, di cui è beneficiaria l'Amministrazione Regionale, responsabile altresì del corretto svolgimento della procedura di affidamento. La verifica sulle procedure di affidamento avviene precedentemente l'erogazione del primo pagamento e riguarda le diverse fasi procedurali fino alla stipula del contratto di appalto. Tali controlli sono espletati sul 100% delle operazioni in appalto e consistono nella raccolta e nell'esame di conformità alla normativa vigente degli atti e dei documenti riguardanti l'iter amministrativo seguito per le procedure di affidamento.
- 5. Il soggetto aggiudicatario, fornitore del servizio, emette relativa fattura e la carica sul sistema di interscambio della Regione Emilia-Romagna (Ufficio Fatturazione Elettronica Regionale). La fattura, attraverso il sistema di interscambio RER, viene trasmessa all'E.Q. "Liquidazioni, pagamenti e fideiussioni" del Settore "Digitalizzazione, Promozione, Comunicazione, Liquidazioni", che procede con la registrazione della stessa e con l'attribuzione di un numero di protocollo. Da quel momento decorrono i termini per la liquidazione del compenso al fornitore in linea con le disposizioni vigenti;
- 6. Successivamente all'emissione della fattura, l'E.Q. "Liquidazioni, pagamenti e fideiussioni" del Settore "Digitalizzazione, Promozione, Comunicazione, Liquidazioni"

procede con le verifiche amministrativo-contabili previste e predispone l'atto di liquidazione;

- 7. La struttura controllo contabile dell'Autorità di Gestione (E.Q. Risorse finanziarie fse e area "cultura, formazione, lavoro") verifica la correttezza dell'atto di liquidazione e richiede l'emissione dell'ordine di pagamento alla DG Politiche Finanziarie – Settore Ragioneria;
- 8. Il Settore Ragioneria emette il parere di regolarità contabile e predispone i mandati di pagamento.

Prima della presentazione della proposta di certificazione delle spese collegate all'acquisizione di beni e servizi, l'Autorità di Gestione verifica la presenza ed archiviazione sul sistema informativo del Programma della documentazione inerente i controlli effettuati sulla procedura e sull'esecuzione del contratto.

L'Autorità di Gestione garantisce la tracciabilità del controllo, la registrazione degli esiti e gli effetti dei controlli eseguiti in apposite check list presenti nella sezione dedicata del sistema informativo regionale.

## PR. 08 - AFFIDAMENTO DIRETTI A ORGANISMI IN **HOUSE**

### **OBIETTIVO**

Descrivere le procedure di controllo e presentare le check list utilizzate al fine di garantire la conformità amministrativa di affidamento ed esecuzione delle operazioni realizzate attraverso affidamenti diretti a soggetti in house della Regione Emilia-Romagna finanziate nell'ambito del PR FSE+ 2021-2027.

### **SOGGETTI COINVOLTI**

Giunta Regionale Commissione Assembleare Competente Direzione Generale Conoscenza, Ricerca, Lavoro, Imprese Autorità di Gestione ART-ER Soc. cons p.a. Settore Digitalizzazione, promozione, comunicazione, liquidazioni E.Q.: liquidazioni, pagamenti e fideiussioni Settore Affari Generali e Giuridici, Strumenti Finanziari, Regolazione, Accreditamenti Responsabile del Servizio/Area competente

### **SOMMARIO**

- 1 Introduzione
- 2 Programmazione e affidamento diretto
- 3 Verifica di gestione

3.2 Verifica delle spese collegate ad attività fornite nell'ambito della Priorità Assistenza tecnica del Programma Regionale

3.2 Verifica delle spese collegate ad attività svolte in attuazione di azioni specifiche del Programma Regionale non rientranti nella Priorità Assistenza Tecnica

### **1. INTRODUZIONE**

In linea generale, le modalità di affidamento a soggetti "in house" sono disciplinate nell'ambito del Codice dei Contratti pubblici.

Le procedure di gestione e controllo degli interventi, compresi quelli di attività di assistenza tecnica, affidati a soggetti in-house dalla Regione Emilia Romagna negli ambiti di azione di loro pertinenza, sono regolate secondo modalità che possono differire tra di loro in base ad elementi oggettivi, quali ad esempio l'oggetto dell'intervento e la tipologia di rapporto che si instaura tra le parti (contratto o convenzione), oppure in base alla natura soggettiva dell'organismo in house (es. società, associazione, ecc.).

In ragione della diversità di procedure in fase di programmazione, per i soggetti in house coinvolti nell'attuazione del PR FSE+ 2021-2027, si fornisce di seguito un quadro delle procedure adottate per l'affidamento delle attività e dei servizi, cui fa seguito l'illustrazione della procedura di verifica di norma seguita per la liquidazione della spesa, fermo restando le specificità rappresentate comunque negli atti di riferimento.

### **2. PROGRAMMAZIONE E AFFIDAMENTO DIRETTO**

### **Tecnostruttura delle Regioni per il FSE**

L'adesione della Regione Emilia-Romagna è stata deliberata dal Consiglio regionale n. 1079 del 3 febbraio 1999, esecutiva ai sensi di legge, avente ad oggetto "Adesione della Regione Emilia-Romagna alla Associazione Tecnostruttura delle Regioni per il Fondo Sociale Europeo con sede in Roma, per l'assistenza tecnica alle Regioni in materia di formazione professionale"

L'affidamento diretto è attuato a fronte di un piano di attività pluriennale approvato in Assemblea dei soci, composta dai Presidenti delle Regioni/PA, della cui attuazione i soggetti interessati sono informati annualmente.

La scelta della Regione di avvalersi del sostegno tecnico dell'Associazione Tecnostruttura è altresì indicata nel PR FSE+ 2021-2027.

Di norma la programmazione delle attività di Tecnostruttura segue, infatti, quella pluriennale della Politiche di coesione ed è prioritariamente oggetto di confronto tecnico con i vari soggetti istituzionali coinvolti, nel rispetto del principio di partenariato.

A conclusione del confronto sugli ambiti di intervento del progetto a favore delle Regioni/PA e sul piano finanziario pluriennale che specifica le quote di ciascuna amministrazione beneficiaria, il piano di attività è approvato in Assemblea dei soci.

A seguito dell'approvazione del piano di attività è possibile procedere ad impegnare le risorse finanziarie necessarie per l'esecuzione delle attività di assistenza tecnica.

Tecnostruttura opera in regime sovventorio e presenta periodicamente stati di avanzamento con relazioni e rendiconti finanziari di spese sostenute.

### **ART-ER SOCIETA' CONSORTILE PER AZIONI**

ART-ER Attrattività Ricerca Territorio Soc. Cons. p. A. è stata istituita con legge regionale 16 marzo 2018, n. 1 *"Razionalizzazione de*lle società in house della Regione Emilia-Romagna" come modificata dalla L.R. 27 ottobre 2018, n. 24.

La società è nata dalla fusione di Aster Soc. cons. p. A ed Ervet S.p.A, svolge la propria attività ai sensi degli articoli 5, 6, 7 e 8 della citata L.R. 1/2018 ed è operativa a partire dal 1° maggio 2019 subentrando in tutte le precedenti convenzioni che le società Aster ed Ervet avevano stipulato con la Regione Emilia-Romagna.

In linea con quanto previsto all'articolo 6 della legge regionale 1/2018 e al fine di garantire l'attuazione delle finalità di cui all'articolo 5 della citata stessa legge, l'Amministrazione regionale di concerto con la società in house ha proceduto alla definizione di una procedura di programmazione in base alla quale la Giunta Regionale, previa informativa alla Commissione assembleare competente, è autorizzata ad approvare:

- ➢ un Programma Pluriennale delle Attività (PTER) per le quali la Regione prevede l'affidamento alla società in house ed un Programma Annuale di specificazione delle singole attività da affidare, c.d. Programma Annuale Regionale (PAR) che viene presentato coerentemente con quanto previsto dall'art. 6 comma b) della legge regionale 1/2018 ed è la specificazione di quanto previsto dal Programma Pluriennale Regionale (PTER). Gli aspetti amministrativo-contabili, nonché obblighi e responsabilità reciproci in relazione alle attività da attuare vengono definiti con successiva ed apposita Convenzione;
- ➢ una Convenzione stipulata dall'Amministrazione regionale sulla base del Programma Annuale di funzionamento della società consortile (PAC) tramite la quale viene riconosciuto un contributo regionale annuale al fondo consortile, cui aderiscono tutti i Soci, ai fini della realizzazione degli scopi consortili.

Nell'ambito del **Programma Pluriennale delle Attività**, la procedura di programmazione prevede che Art-ER proceda alla definizione di un **Programma di Attività Annuale (PAR)** contenente specifici progetti/schede di assistenza tecnica elaborati/e in base alle indicazioni contenute nel PTER precedentemente approvato con apposita deliberazione regionale.

Il Programma di Attività Annuale, successivamente all'approvazione nell'ambito del Consiglio di Amministrazione di Art-ER, viene presentato alla Direzione Generale Conoscenza, Ricerca, Lavoro, Imprese (DG CRLI) ai sensi dell'articolo 6, comma 1, lett. b) della L.R. 1/2018 comprensivo delle indicazioni riguardanti gli obiettivi, i tempi, i costi, le risorse disponibili nonché l'eventuale quota di finanziamento regionale utilizzata a tali fini.

Lo stesso Programma è oggetto di un primo confronto tecnico con le Direzioni Generali interessate con le quali sono concordati affinamenti e/o modifiche delle attività previste.

Nella definizione delle attività da affidare al soggetto in house, le Direzioni Generali interessate tengono conto anche della congruità dei costi.

A seguito della validazione delle schede presentate e dell'inserimento delle ulteriori modifiche/integrazioni richieste dalle Direzioni generali, il Consiglio di Amministrazione di ART-ER approva il testo finale del Programma Annuale, che viene successivamente sottoposto ad approvazione da parte della Regione con apposita Delibera di Giunta, di norma entro il 31 marzo di ciascun anno, previa informativa alla Commissione assembleare competente.

La DG CRLI cura ed assicura il coordinamento fra le Direzioni Generali coinvolte nell'attuazione del Programma Annuale, avvalendosi della collaborazione delle Direzioni interessate e della struttura di coordinamento del controllo analogo, mentre alle singole Direzioni rimane in capo la verifica dell'attuazione del Programma stesso ciascuna per le attività di propria competenza.

Successivamente all'approvazione del Programma Annuale da parte della Giunta regionale, ART-ER invia alla Direzione Generale di coordinamento i nominativi dei responsabili delle azioni progettuali a cui sono demandate la gestione e lo svolgimento delle attività necessarie per l'effettuazione dei progetti assegnati, nonché la comunicazione di avvio delle attività. La Direzione coordinatrice comunica a sua volta ad ART-ER i nominativi dei referenti regionali delle singole attività. Questa comunicazione viene prevista anche in caso di integrazioni al Programma.

Sempre a seguito dell'approvazione del Programma Annuale ART-ER si impegna inoltre a presentare un'ulteriore articolazione dettagliata delle voci di spesa dei singoli progetti approvati secondo un modello concordato fra le parti e, ai fini del conferimento dei corrispettivi e dell'assunzione delle necessarie obbligazioni giuridiche, ciascuna Struttura competente procede poi con l'assunzione degli impegni relativamente ai progetti che ricadono sotto la propria competenza.

In corso di attuazione possono essere introdotte integrazioni o variazioni al Programma Annuale, sulla base di una lettera di richiesta da parte della Regione, sentite le Direzioni Generali, a cui segue l'invio di una proposta di programma da parte di Art-ER, previa approvazione del proprio Consiglio di Amministrazione.

Anche in questo caso il Programma emendato viene approvato con delibera di Giunta Regionale.

Il Programma Annuale delle attività prevede una serie di schede con contenuti differenti che rispondono alle diverse esigenze di intervento e sostegno della Regione Emilia-Romagna, per ciascuna delle quali è identificabile il Settore/Area beneficiario responsabile dell'attuazione dell'intervento nonché la fonte di finanziamento su cui impegnare le risorse finanziarie necessarie.

Con riferimento alle schede del Programma Annuale collegate alle attività di Assistenza tecnica del Programma, i referenti delle singole schede validano i contenuti delle stesse schede ciascuno per la parte di propria competenza mentre al Responsabile del Settore "Affari Generali e Giuridici, Strumenti Finanziari, Regolazione, Accreditamenti" spetta la successiva predisposizione dell'atto con cui vengono impegnate le risorse a bilancio.

Con riferimento alle schede collegate ad attività svolte in attuazione di azioni specifiche del Programma Regionale ma non rientranti in attività di Assistenza tecnica l'impegno a bilancio viene, invece, effettuato direttamente dal Responsabile del Servizio competente che sarà beneficiario dei servizi acquisiti attraverso la specifica scheda.

Nell'ambito del **Programma Annuale Consortile (PAC)**, è inserita la programmazione delle azioni di interesse consortile di ART-ER che vengono finanziate attraverso la contribuzione dei vari soci al fondo consortile, compresa la Regione Emilia-Romagna.

Le attività previste vengono svolte in stretta sinergia e complementarietà con le attività del Programma Annuale Regionale (PAR) e la procedura di programmazione prevede che successivamente alla condivisione dei contenuti del PAC con tutti i soci del fondo consortile e con i principali stakeholders del territorio, il Consiglio di Amministrazione di Art-ER sottoponga all'approvazione dell'Assemblea dei Soci il Programma Annuale Consortile (PAC) e l'apporto dei singoli Soci al fondo consortile.

L'attività di concertazione con i Soci ha l'obiettivo di integrare tutte le attività previste nell'ambito del PAC, favorendo un maggiore coordinamento ed una programmazione sinergica in termini di scelta di temi prioritari e di utilizzo delle risorse.

Il Programma Annuale Consortile, una volta approvato dall'Assemblea dei Soci, viene acquisito agli atti da parte della Direzione Generale Conoscenza, Ricerca, Lavoro, Imprese ed approvato, previa informativa alla Commissione Assembleare competente, con delibera di Giunta Regionale, unitamente allo schema di convenzione.

All'approvazione del PAC, seguono:

- ➢ la predisposizione dell'atto di impegno da parte del Dirigente del Settore "Affari Generali e giuridici, Strumenti Finanziari, Regolazione e Accreditamenti";
- ➢ la sottoscrizione della convenzione tra Direttore Generale della DG CRLI e società in house che dà attuazione al Programma Annuale di assistenza tecnica e che regolamenta gli aspetti amministrativo-contabili, i reciproci obblighi e le responsabilità tra le parti contraenti.

### **3. VERIFICHE DI GESTIONE**

In linea generale, in caso di affidamenti in house le verifiche svolte dell'Autorità di Gestione sono finalizzate a verificare l'esistenza della documentazione e delle condizioni previste dalla normativa in vigore al momento dell'affidamento stesso.

Le verifiche di gestione propedeutiche alla certificazione delle spese sostenute dai soggetti in house per l'esecuzione delle attività e/o dei servizi affidati differiscono in base ad elementi oggettivi, quali ad esempio l'oggetto dell'intervento e la tipologia di rapporto che si instaura tra le parti (contratto o convenzione), oppure in base alla natura soggettiva dell'organismo in house (es. società, associazione, ecc.).

In caso di affidamenti in regime sovventorio caratterizzati da stati di avanzamento e rendiconti finanziari di spese effettivamente sostenute, la verifica di regolarità della spesa è di norma effettuata dal Settore Digitalizzazione, promozione, comunicazione, liquidazioni, secondo le regole di ammissibilità della spesa a costi reali o, se del caso, a costi semplificati, i cui esiti sono registrati attraverso i consueti strumenti (es. verbali di rendicontazione) in Sifer.

### **3.1 Verifica delle spese collegate ad attività fornite nell'ambito della Priorità Assistenza tecnica del Programma Regionale**

Sulla base delle tempistiche e delle modalità previste dagli atti siglati in fase di programmazione e affidamento, la società in house presenta al Dirigente responsabile del Settore/Area competente referente tematico del servizio e/o dell'attività affidata, la domanda di pagamento degli stati di avanzamento o del saldo dell'attività/progetto ad essa affidato comprensiva degli opportuni rendiconti tecnici e finanziari.

Il responsabile del Settore/Area competente referente tematico del servizio effettua una analisi di coerenza finalizzata a verificare se il progetto/le attività sono state realizzate conformemente a quanto previsto nell'ambito della fase di approvazione del progetto o di affidamento dell'attività.

Successivamente a tale verifica di congruità, il Responsabile del Settore/Area competente e referente della scheda informa tramite mail il Settore Digitalizzazione, promozione, comunicazione, liquidazioni dell'esito della verifica, il quale assegna alla pertinente Area Gestione e Liquidazione le verifiche di gestione. Quest'ultima svolge le verifiche di propria competenza svolgendo una analisi di tipo amministrativo contabile finalizzata a verificare la congruità e correttezza della documentazione contabile presentata dalla società in house e la pertinenza della spesa al progetto o alle attività approvate.

Gli esiti di entrambi i controlli vengono registrati nel Sistema informatico.

Le spese rendicontate sostenute dalla società in-house nei confronti di fornitori esterni e/o collaboratori sono di norma dettagliate nella relazione finanziaria inerente al progetto approvato e devono essere corredate della documentazione contabile.

I giustificativi a supporto della rendicontazione devono permettere la tracciabilità dell'operazione, contenendo gli elementi che consentono di individuare univocamente il progetto, in particolare attraverso la presenza del CUP, come disciplinato dalla normativa di riferimento vigente, e comprendere, ove possibile, anche la descrizione dei dati minimi essenziali, quali il Programma PR FSE+ e la Priorità.

In conseguenza dell'esito positivo del controllo, sia da parte del Dirigente responsabile del Settore/Area, referente tematico competente, che del Responsabile dell'Area Gestione e Liquidazione competente del Settore Digitalizzazione, promozione, comunicazione, liquidazioni, l'attività viene validata e comunicata alla società in house con l'autorizzazione all'emissione della fattura.

La fattura di pagamento viene inviata dalla società in house all'Ufficio di Fatturazione Elettronica (UFE), e da questo inoltrata al Settore Digitalizzazione, promozione, comunicazione, liquidazioni – E.Q.: liquidazioni, pagamenti e fideiussioni - che, a seguito di proprie verifiche, provvede all'attribuzione del numero protocollo, allo svolgimento delle verifiche amministrativo contabili previste e alla predisposizione dell'atto di liquidazione, perfezionando in tal modo la liquidazione della spesa.

### **3.2 Verifica delle spese collegate ad attività svolte in attuazione di azioni specifiche del Programma Regionale non rientranti nella Priorità Assistenza Tecnica**

Con riferimento alle spese rendicontate da società in-house nell'ambito di attività che non ricadono nelle funzioni di Assistenza Tecnica, le procedure di verifica sono le seguenti.

La società in-house trasmette la documentazione di supporto, ovvero la relazione tecnica e la relazione finanziaria, al Dirigente responsabile del Settore/Area di riferimento ed al Settore Digitalizzazione, promozione, comunicazione, liquidazioni.

Entrambe le Strutture svolgono i controlli di rispettiva competenza e se la documentazione è considerata completa e coerente con il progetto approvato, il Responsabile del Settore/Area competente si interfaccia con la società in-house fornitrice richiedendo l'emissione della fattura. Nel caso in cui si rendessero necessarie delle integrazioni tecniche e/o finanziarie, si attende di ricevere tutta la documentazione aggiuntiva e l'esito delle necessarie verifiche prima di domandare la fattura.

Anche in questo caso la fattura viene trasmessa dalla società in house all'Ufficio di Fatturazione Elettronica e da questo inoltrata al Settore Digitalizzazione, promozione, comunicazione, liquidazioni – E.Q.: liquidazioni, pagamenti e fideiussioni - per le verifiche finali di competenza e la predisposizione dell'atto di liquidazione.

Gli esiti e gli effetti delle verifiche sono presenti in Sifer.

### PR. 09 - RENDICONTAZIONE DEL PERSONALE IMPIEGATO NELL'ATTUAZIONE DEI PROGRAMMI REGIONALI

### **OBIETTIVO**

Descrivere le procedure seguite finalizzate alla rendicontazione delle spese di personale interno ed esterno impiegato a vario titolo nella programmazione, gestione, attuazione e controllo degli interventi cofinanziati dai PR FESR e FSE+ 2021-2027.

### **SOGGETTI COINVOLTI**

Direttore Generale della DG Conoscenza, Ricerca, Lavoro, Imprese/AdG Direzione Generale Risorse, Europa, Innovazione e Istituzioni Settore "Affari generali e giuridici, strumenti finanziari, regolazione accreditamenti" Settore "Sviluppo delle risorse umane, organizzazione e comunicazione di Servizio" Responsabile di Azione/Struttura dell'AdG beneficiaria dei servizi richiesti

### **SOMMARIO**

- 1. Introduzione
- 2. Personale dipendente
	- a) Fase di verifica delle spese
- 3. Collaborazioni e incarichi professionali
	- a) Fase di acquisizione dei servizi
	- b) Fase di verifica delle spese

### **1. Introduzione**

In continuità con le programmazioni precedenti, l'art. 36 del Regolamento (CE) n. 2021/1060 prevede l'ammissibilità di "azioni *necessarie per l'amministrazione e l'utilizzo efficaci dei*  fondi, anche per lo sviluppo delle capacità dei partner per lo svolgimento, *tra l'altro, di*  funzioni quali la preparazione, la formazione, la gestione, la sorveglianza, la valutazione, la visibilità e la comunicazione*".*

Nelle more dell'approvazione della Norma sull'ammissibilità della spesa per il periodo 2021- 2027, si richiama l'art. 22 del D.P.R. n. 22 del 5 febbraio 2018 "Regolamento recante i criteri sull'ammissibilità delle spese per i programmi cofinanziati dai Fondi strutturali di investimento europei (SIE) per il periodo di programmazione 2014/2020", che chiarisce che *"*Sono ammissibili le spese sostenute dalla pubblica amministrazione al fine di avvalersi del personale interno, di consulenze professionali, di servizi tecnico-specialistici, nonché delle dotazioni strumentali necessarie per le attività riportate al presente comma.*"*

Il personale è interno quando dipendente dell'Amministrazione pubblica e può essere a tempo determinato o indeterminato. Il personale è esterno qualora individuato a fronte di procedure ad evidenza pubblica espletate per collaborazioni o incarichi professionali.

### **2. Personale dipendente**

### **a. Individuazione del personale coinvolto nell'attuazione del PR**

Per il personale dipendente a tempo indeterminato, l'Autorità di gestione effettua una ricognizione e chiede alle strutture della Direzione Generale Conoscenza, Ricerca, Lavoro, Imprese diversamente coinvolte nell'attuazione del Programma di comunicare l'elenco del personale dipendente impegnato e di specificare la quota parte del tempo lavoro impiegato nelle attività funzionali alla corretta attuazione del PR.

A termine della ricognizione, l'Autorità di Gestione adotta un proprio atto con cui identifica il personale e le percentuali di tempo lavoro dedicato al Programma, sulla base delle comunicazioni in tal senso pervenute dalle strutture interpellate.

Anche per il personale dipendente a tempo determinato, l'Autorità di gestione adotta un atto con cui impegna le risorse necessarie per la copertura delle attività a supporto dell'attuazione del Programma.

### **b. Fase di verifica delle spese**

Le verifiche sulle spese di personale interno sono svolte al fine di assicurare che i costi del personale rendicontato siano attribuiti al Programma in base ai costi del lavoro e alla quota

parte di tempo lavorativo effettivamente dedicata all'attuazione del PR. Tali verifiche avvengono sulla base delle seguenti procedure e documentazione di supporto.

- L'Autorità di Gestione invia una richiesta scritta al Settore *"Sviluppo delle risorse umane, organizzazione e comunicazione di Servizio"* della DG Risorse, Europa, Innovazione e Istituzioni. Tale richiesta contiene l'elenco dei dipendenti individuato nell'atto di cui sopra e si riferisce sia ai costi del lavoro sia alla verifica che i costi degli stessi dipendenti non siano già stati rendicontati nell'ambito di altri Programmi/finanziamenti;
- Il Settore *"Sviluppo delle risorse umane, organizzazione e comunicazione di Servizio"* fornisce all'Autorità di Gestione ed al Settore *"Fondi comunitari e nazionali"* le informazioni sui costi del personale in base all'elenco ricevuto, previa verifica dell'eventuale coinvolgimento in altri Programmi/finanziamenti di ciascun dipendente presente nell'elenco. Il Settore fornisce altresì i mandati di pagamento cumulativi;
- Il Settore *"Fondi comunitari e nazionali*", al fine di determinare le spese che possono essere certificate, procede al calcolo del costo da attribuire al PR: tale procedura è compiuta incrociando le informazioni ricevute dal Settore *"Sviluppo delle risorse umane, organizzazione e comunicazione di Servizio"* e l'attestazione della percentuale di impiego di ciascun dipendente nelle attività di attuazione del PR contenute nell'atto dell'AdG. Nei casi di personale coinvolto in altri Programmi/finanziamenti, la percentuale di impegno viene accertata dal Settore "Fondi comunitari e nazionali" singolarmente e con ciascun dipendente.

Il pagamento del personale interno coinvolto nell'attuazione dei PR non è soggetto a procedure specifiche collegate al SI.GE.CO del PR, ma rispetta le tempistiche e le modalità previste dall'amministrazione regionale per tutti i suoi dipendenti.

Gli esiti e gli effetti delle verifiche sono presenti in Sifer.

### **3. Collaborazioni e incarichi professionali**

### **a. Fase di acquisizione dei servizi**

Il processo di acquisizione di contratti di collaborazione o di incarichi professionali parte dalla predisposizione di schede relative ai fabbisogni di collaborazioni che il Direttore Generale della DG Conoscenza, Ricerca, Lavoro, Imprese, invia al Gabinetto di Giunta.

A seguito della Delibera di programmazione dei fabbisogni che la Giunta Regionale approva -sulla base delle schede inviate dalle DG inviate al Gabinetto di Giunta-, la DG CRLI trasmette una scheda (integrata con il supporto della struttura direttamente beneficiaria della prestazione richiesta) al Settore "Sviluppo delle risorse umane, organizzazione e comunicazione di Servizio" della DG "Risorse, Europa, Innovazione e Istituzioni".

All'interno della scheda utilizzata per la ricognizione interna, viene anche individuato il responsabile del procedimento, che di norma corrisponde al dirigente della struttura direttamente beneficiaria dei servizi che si intendono acquisire.

La DG "Risorse, Europa, Innovazione e Istituzioni" procede all'attivazione di una procedura di verifica preliminare di disponibilità, all'interno dell'Ente, della competenza/professionalità richiesta, inviando una richiesta a tutte le DG per un riscontro il cui esito trasmette alla DG richiedente.

Il Settore "Affari generali e giuridici, strumenti finanziari, regolazione accreditamenti" della DG CRLI, integra ulteriormente la scheda (con elementi quali i criteri di valutazione o il compenso previsto) e la predispone per l'iter di pubblicizzazione.

La scheda integrata viene trasmessa dal DG della DG CRLI al Settore "Sviluppo delle risorse umane, organizzazione e comunicazione di Servizio" della DG "Risorse, Europa, Innovazione e Istituzioni", che procede alla pubblicizzazione della stessa.

Il Responsabile del Procedimento provvede alla valutazione dei candidati e firma il verbale di valutazione che definisce la graduatoria, la quale viene poi approvata dal DG della DG CRLI.

Il Settore "Affari generali e giuridici, strumenti finanziari, regolazione accreditamenti" predispone quindi l'atto di affidamento dell'incarico.

Il Direttore Generale della DG CRLI adotta la determina di affidamento che approva anche lo schema di contratto, che viene poi firmato dallo stesso Direttore Generale e dal soggetto affidatario dell'incarico.

### **b. Fase di verifica delle spese**

Le verifiche delle spese collegate ai contratti di collaborazione o agli incarichi professionali sono effettuate con le seguenti modalità.

• La procedura di rendicontazione e verifica delle spese prende avvio con l'invio, da parte del collaboratore/professionista incaricato, di una relazione tecnica sulle attività svolte al referente della struttura dell'AdG direttamente beneficiaria delle sue prestazioni.

- Il referente responsabile di tale struttura verifica che il fornitore della consulenza abbia svolto regolarmente la propria attività, così come previsto dal contratto, firma l'attestazione di regolarità dell'attività svolta e la trasmette all'affidatario dell'incarico (che a seguito di tale comunicazione emette fattura) e per conoscenza al Settore "Affari generali e giuridici, strumenti finanziari, regolazione accreditamenti".
- Il Settore "Affari generali e giuridici, strumenti finanziari, regolazione accreditamenti" procede quindi alla verifica amministrativo contabile dei giustificativi di spesa trasmessi dall'affidatario dell'incarico e avvia le procedure di liquidazione previste.
- L'atto di liquidazione è adottato dal DG della DG CRLI.

Nel caso degli incarichi a professionisti, gli stessi trasmettono la relativa fattura elettronica (o se del caso, nota di pagamento) attraverso il sistema di interscambio della Regione.

Gli esiti e gli effetti delle verifiche sono presenti in Sifer.

### PR. 10 - RELAZIONI DELL'AUTORITA' DI GESTIONE CON LE ALTRE AUTORITA' DEL PROGRAMMA

### **OBIETTIVO**

Descrivere le modalità attraverso le quali l'Autorità di gestione trasmette informazioni, dati e documenti alle altre autorità del programma per le funzioni di loro competenza di cui agli articoli 72, 76 e 77 del Regolamento UE 1060/2021.

### **SOGGETTI COINVOLTI**

Autorità di Gestione (ADG)

Autorità Contabile (AC)

Autorità di Audit (ADA)

Settore "Fondi comunitari e nazionali"

EQ "Certificazione della spesa por FSE e PR FSE+, Garanzia Giovani, GOL"

Area Gestione e Liquidazione delle attività per l'occupazione e l'inclusione

Area Gestione e Liquidazione delle attività di orientamento, educazione, istruzione e formazione tecnica e professionale e alte competenze

Area "Monitoraggio, Valutazione, Controlli" - Struttura responsabile dei controlli in loco Responsabili della procedura di selezione

### **SOMMARIO**

- 1. Introduzione/Generalità
- 2. Le relazioni tra Autorità di Gestione e Autorità Contabile
	- 2.1 Predisposizione e trasmissione della proposta di dichiarazione delle spese all'AC
- 3. Le relazioni tra Autorità di Gestione e Autorità di Audit:
	- 3.1 Audit di sistema e Audit delle operazioni
	- 3.2 Gestione delle irregolarità e follow-up dei controlli.
- 4. Presentazione dei conti
	- 4.1 La Dichiarazione di gestione
	- 4.2 Interazione fra le Autorità del Programma

### **1. Introduzione**

L'art. 71 del RDC prevede per ciascun programma l'individuazione di un'autorità di gestione e un'autorità di audit. La funzione contabile, poi, può essere assegnata ad un organismo diverso dall'AdG.

Con riferimento ai PR FESR e FSE+ 2021-2027, la Regione Emilia-Romagna ha previsto l'affidamento della funzione contabile a un organismo diverso dall'autorità di gestione identificando tale organismo come autorità contabile del programma.

Pertanto, in sostanziale continuità con il periodo di programmazione 2014-2020, sono state individuate tre distinte Autorità comuni ai due PR, in linea con il principio della separazione delle funzioni di cui all'art. 71, paragrafo 4 del Regolamento (UE) 2021/1060 e al fine di garantire il corretto funzionamento del sistema di gestione e controllo, ovvero l'Autorità di Gestione, l'Autorità Contabile e l'Autorità di Audit.

L'Autorità di Gestione (AdG), individuata nella Direzione Generale Conoscenza, Ricerca, Lavoro, Imprese, è responsabile della gestione del Programma allo scopo di conseguire gli obiettivi dello stesso PR.

L'Autorità Contabile (AC), individuata nell'ente AGREA - Agenzia per le Erogazioni in Agricoltura della Regione Emilia- Romagna istituita con L.R. 21/2001, redige e presenta alla Commissione Europea le domande di pagamento, redige e presenta i conti, confermandone la completezza, l'accuratezza e la veridicità e conserva registrazioni elettroniche di tutti gli elementi dei conti, comprese le domande di pagamento.

L'Autorità di Audit (AdA), individuata nella Struttura del Gabinetto del Presidente della Giunta Regionale, è responsabile dello svolgimento degli audit di sistema, degli audit delle operazioni e degli audit dei conti, al fine di fornire alla Commissione una garanzia indipendente del funzionamento efficace dei sistemi di gestione e controllo e della legittimità e regolarità delle spese incluse nei conti presentati alla Commissione. Tale struttura è funzionalmente indipendente sia dall'Autorità di Gestione sia dall'Autorità Contabile.

Al fine di garantire che l'Autorità Contabile e l'Autorità di Audit ricevano tutte le informazioni necessarie per lo svolgimento delle attività di loro competenza, l'Autorità di Gestione stabilisce flussi informativi e documentali con comunicazioni dirette derivanti dagli adempimenti regolamentari e attraverso la condivisione dei dati inseriti nel Sistema Informativo Sifer, che, conformemente all'art. 72 del Regolamento CE n. 1060/2021, contiene la registrazione e la conservazione informatizzata dei dati relativi a ciascuna operazione.

Le procedure descritte nei paragrafi successivi riguardano la ricezione da parte dell'Autorità Contabile di tutte le informazioni necessarie alla dichiarazione della spesa, nei tempi previsti dalla Commissione europea e fissati nel PR, dettagliano gli ambiti derivanti da adempimenti regolamentari che comportano un'interazione tra AdG e AdA, e regolano le comunicazioni necessarie per la presentazione dei conti per ogni esercizio.

### **2. Le relazioni tra Autorità di Gestione e Autorità Contabile**

L'Autorità di Gestione trasmette all'Autorità Contabile la proposta di dichiarazione delle spese in tempo utile per la presentazione alla CE delle domande di pagamento, intermedio e finale, all'interno di una delle finestre temporali stabilite nell'art. 91 del Regolamento UE 1060/2021 - 28 febbraio, 31 maggio, 31 luglio, 31 ottobre, 30 novembre e 31 dicembre – per un massimo di 6 volte l'anno. L'ultima domanda di pagamento presentata entro il 31 luglio si considera domanda di pagamento finale per il periodo contabile terminato il 30 giugno. L'Autorità Contabile accede in modalità di lettura a tutti i dati inseriti nel Sistema Informativo Sifer, che riguardano:

- le spese sostenute dai Beneficiari presenti nella proposta di dichiarazione della di spesa presentata dall'Autorità di Gestione;
- le verifiche effettuate in relazione alle spese da certificare;
- i risultati di tutte le attività di verifica a diverso titolo non direttamente svolte dall'AdG (Autorità di Audit, soggetti esterni quali la Guardia di Finanza ecc.) che abbiano o possano avere impatto sugli importi delle spese da certificare;
- le eventuali rettifiche finanziarie richieste dalla CE, ai sensi dell'art. 103 del Regolamento (UE) n.1060/2021.
- le eventuali comunicazioni di irregolarità all'OLAF, che saranno esportate dal sistema informatico IMS OLAF e caricate sul Sistema Informativo del PR nel Registro dei Debitori.

### **2.1 Predisposizione e invio della proposta di dichiarazione della spesa**

Ai fini della predisposizione della proposta di dichiarazione della spesa, intermedia e finale, il Settore Fondi comunitari e nazionali, attraverso il supporto della EQ Certificazione della spesa por fse, pr fse+, garanzia giovani, gol elabora le informazioni contenute nel Sistema informativo Sifer analizzando le spese certificabili. In particolare, l'analisi riguarda le domande di rimborso certificabili, ovvero validate, e le decurtazioni validate nel sistema e non già incluse nelle certificazioni precedenti e nei conti già chiusi. Viene così elaborato un

primo stato di avanzamento della spesa, oggetto della proposta di dichiarazione della spesa, contenente esclusivamente le misure/avvisi/operazioni/DDR aventi i requisiti di certificabilità. In particolare, la EQ Certificazione della spesa por fse, pr fse+, garanzia giovani, gol trasmette con apposita email ai responsabili di Settore/Area gli esiti dell'analisi condotta sugli importi delle operazioni considerate certificabili, sintetizzando gli elementi caratterizzanti la proposta di dichiarazione della spesa in fase di preparazione. Viene così predisposto un riepilogo delle operazioni/DDR che sono escluse o che vengono incluse per la prima volta nella proposta di dichiarazione della spesa. I responsabili di Settore/Area possono confermare quanto riepilogato nella email oppure comunicano eventuali ulteriori informazioni utili ai fini della dichiarazione della spesa.

Il Settore Fondi comunitari e nazionali, inoltre, richiede all'Area Monitoraggio, valutazione, controlli (ovvero scarica dalla sezione di riferimento del Sifer) i verbali di campionamento delle verifiche in loco effettuati nel periodo di riferimento della proposta di dichiarazione della spesa e, se del caso, l'elenco delle domande di rimborso entrate nei campionamenti.

Dal momento in cui, tramite il Sistema Informativo, avviene la trasmissione della proposta di dichiarazione della spesa da parte dell'AdG, l'AC ha la visibilità delle seguenti informazioni:

- − la spesa proposta per Priorità;
- − l'elenco analitico delle spese delle operazioni proposte in cui sono evidenziati:
	- $\checkmark$  gli esiti (check list/verbali) dei controlli amministrativi;
	- $\checkmark$  le operazioni campionate per i controlli in loco con i relativi esiti (check list/verbali);
	- $\checkmark$  gli anticipi di operazioni in regime di aiuto;
	- $\checkmark$  indicazioni circa eventuali importi ritirati, eventuali irregolarità accertate a carico di progetti già certificati, eventuali rettifiche (a seguito di errori materiali) da apporre a certificazioni precedenti.

Qualora l'AC ritenga che le informazioni ricevute non siano esaustive ai fini della corretta predisposizione della domanda di pagamento da trasmettere alla Commissione oppure necessiti di chiarimenti sui dati, formulerà all'AdG la richiesta di integrazione documentale e/o le osservazioni in merito ai dati forniti. L'AdG fornirà il feedback all'AC rispetto alla richiesta sempre provvedendo alla modifica e/o all'integrazione, se necessario, dei dati inseriti nel sistema informativo.

### **3. Le relazioni tra AdG e Autorità di Audit**

### **3.1 Audit delle operazioni e di sistema**

L'audit delle operazioni effettuato dall'AdA riguarda un campione di spese certificate nel periodo contabile di riferimento, estratto secondo la metodologia descritta nella strategia di audit.

A seguito del campionamento l'AdG riceve una comunicazione da parte dell'AdA contenente l'elenco delle operazioni oggetto del controllo e dei beneficiari coinvolti.

L'AdG fornisce il proprio supporto ai controlli dell'AdA, garantendo la tempestiva messa a disposizione della documentazione relativa alle operazioni estratte, qualora non già presente nel Sistema Informativo.

Nell'ambito dell'audit di sistema l'AdA verifica la corretta applicazione delle procedure indicate nel documento Descrizione delle *funzioni e delle procedure per l'AdG e l'AC* e nel Manuale delle Procedure da parte dell'AdG e dell'AC attraverso interviste dirette al personale coinvolto, analisi della documentazione e degli atti prodotti dall'amministrazione e test di conformità sulle operazioni.

Una volta conclusi tali audit (delle operazioni o di sistema), l'AdG riceve il rapporto preliminare di audit da parte dell'AdA con le osservazioni su cui l'AdG è invitata ad esprimere una sua posizione.

Il rapporto preliminare è analizzato dal Settore "Fondi comunitari e nazionali", in collaborazione con le Aree *"*Gestione e Liquidazione", con la struttura che effettua i controlli in loco, con le strutture dei Responsabili delle procedure di selezione e con ogni altra struttura eventualmente coinvolta nelle osservazioni contenute nel rapporto preliminare dell'AdA. Il Settore "Fondi comunitari e nazionali" coordina le attività di raccolta in capo ai singoli Settori/Aree dirigenziali delle informazioni necessarie per attivare il contraddittorio con l'AdA in merito alle eventuali segnalazioni di criticità o potenziale irregolarità e, di concerto con le Strutture dell'AdG interessate dall'audit delle operazioni o di sistema, predispone un documento da sottoporre all'Autorità di Gestione per inoltro di competenza.

L'Autorità di Gestione, verificate le osservazioni predisposte a seguito dei rapporti preliminari di audit (delle operazioni o di sistema), invia formalmente la propria posizione all'Autorità di Audit.

Una volta ricevute le osservazioni da parte dell'AdG, l'Autorità di Audit formula e invia il rapporto definitivo di audit (delle operazioni o di sistema), specificando per quali elementi accetta le controdeduzioni dell'AdG e per quali elementi conferma eventuali aspetti di criticità o irregolarità.

Nel rapporto definitivo di audit, delle operazioni o di sistema, l'AdA indica le scadenze temporali entro cui richiede all'AdG di procedere con correzioni, integrazioni o adeguamenti (procedura di follow up). L'AdG dà seguito alle azioni raccomandate dall'AdA nei tempi richiesti e la tiene informata in forma scritta.

Un confronto complessivo fra AdG e AdA sul seguito dato a ciascuna raccomandazione viene svolto sia nella fase di chiusura annuale dei conti sia nell'ambito dei successivi audit di sistema o delle operazioni.

Gli esiti dei controlli dell'AdA, sia intermedi (a seguito dei rapporti preliminari), sia finali (a seguito dei rapporti definitivi), sono tracciati sul Sistema Informativo di gestione.

Nel caso di segnalazioni di potenziali criticità sistemiche, il Settore *"Fondi comunitari e*  nazionali", in collaborazione con le Aree *"*Gestione e Liquidazione", con la struttura che effettua i controlli in loco, con le strutture dei Responsabili delle procedure di selezione, e con ogni altra struttura eventualmente interessata, procedono ad un'analisi per stabilire se le irregolarità e le criticità possano configurare un errore sistemico, e propongono all'AdG eventuali misure correttive per la loro adozione.

### **3.2 Gestione delle irregolarità e follow-up dei controlli**

L'AdG deve informare l'AdA della gestione e del *follow up* delle irregolarità riscontrate durante tutti i controlli effettuati dall'AdG, dall'AdA stessa, e da eventuali altri soggetti interni o esterni al Programma. Questo avviene tramite apposita comunicazione per i casi oggetto di precedenti contraddittori nell'ambito dei controlli effettuati dall'AdA, e in generale per tutti i casi di irregolarità attraverso la registrazione nel Sistema Informativo dei procedimenti di revoca nei confronti dei beneficiari, della individuazione dei casi di frode sospetta, del caricamento dei casi segnalati all'OLAF e della messa a disposizione di tutte le informazioni necessarie all'elaborazione della dichiarazione di gestione e del riepilogo annuale.

### **4. La preparazione dei conti**

In linea con il principio della separazione delle funzioni e in continuità con la precedente programmazione, il quadro giuridico comunitario ha assegnato la responsabilità della preparazione della documentazione relativa ai conti e al funzionamento del sistema a soggetti differenti. L'articolo 98 del Regolamento CE n 1060/2021, dispone che entro il 15 febbraio di ogni anno le Autorità del Programma predispongano l'insieme della documentazione utile alla chiusura del periodo contabile precedente, denominato "pacchetto di affidabilità", secondo i rispettivi modelli allegati allo stesso Regolamento:

i Conti preparati dall'Autorità Contabile (allegato XXIV RDC);

la Dichiarazione di gestione a cura dell'Autorità di Gestione (Allegato XXVIII RDC);

- il Parere di audit e la Relazione di controllo di competenza dell'Autorità di Audit (Allegato XIX e XX RDC).

Ai fini dell'accettazione dei Conti, la Commissione europea prende in esame la documentazione sopra riportata predisposta dalle Autorità e ne verifica la completezza, l'accuratezza e la veridicità.

### **4.1 La dichiarazione di gestione**

La Dichiarazione di gestione è già predisposta all'interno del modulo SFC e rispecchia il modello riportato nell'Allegato XVIII del Regolamento UE 1060/2021.

La dichiarazione di gestione si compone di due parti. La dichiarazione stessa, contenente due attestazioni che riguardano i conti, ovvero:

1. Le informazioni riportate nei conti sono correttamente presentate, complete e accurate a norma dell'articolo 98 del regolamento (UE) 2021/1060: a tal fine l'AdG ha istituito un sistema di registrazione e conservazione informatizzata dei dati relativi a ciascuna operazione necessaria, tra l'altro, ai fini della gestione finanziaria, delle verifiche e degli audit.

2. Le spese registrate nei conti sono conformi al diritto applicabile e sono state utilizzate per gli scopi previsti: le operazioni finanziate contribuiscono al raggiungimento degli obiettivi specifici e dei risultati stabiliti a livello degli assi prioritari nell'ambito dei quali vengono selezionate le relative operazioni.

Una conferma da parte dell'AdG in relazione ad una serie di elementi chiave quali:

1. L'adeguato trattamento nei conti delle irregolarità riscontrate nell'audit finale o nelle relazioni di controllo;

2. L'esclusione, nei conti, delle spese oggetto di una valutazione in corso rispetto alla loro legittimità e regolarità, in attesa della conclusione della valutazione.

3. L'affidabilità dei dati relativi agli indicatori, ai target intermedi e allo stato di avanzamento del programma;

4. L'efficacia e proporzionalità delle misure antifrode;

5. L'assenza di informazioni riservate che potrebbero danneggiare la reputazione della politica di coesione.

### **4.2. Interazione fra le Autorità del Programma**

Annualmente, in vista della presentazione dei conti, tra il mese di dicembre e il mese di febbraio le tre Autorità del Programma operano in stretto contatto, attraverso incontri periodici e scambiandosi informazioni, al fine di preparare la documentazione di competenza di ciascuna Autorità e garantire la coerenza tra i dati e le informazioni sui conti che si stanno chiudendo.

La Dichiarazione di gestione viene sottoscritta dall'AdG, entro il 15 febbraio, solo dopo un confronto finale con le altre due Autorità del Programma al fine di garantire la piena coerenza dei dati relativi alla Chiusura dei conti.

In vista della chiusura dei conti le Autorità si incontrano e convengono su un cronoprogramma che definisce le tempistiche degli adempimenti in capo ad ognuna, che segue, tendenzialmente i seguenti adempimenti:

• l'AdG informa l'AdC degli esiti delle verifiche effettuate che hanno impatto sulla chiusura dell'anno contabile;

l'AdG riceve dall'AdA gli esiti definitivi degli audit delle operazioni;

l'AdG informa con continuità e tempestività l'AC delle proprie valutazioni di legittimità e regolarità delle spese segnalate come irregolari da parte dell'AdA, al fine di assicurare che tali esiti, visualizzabili attraverso il sistema informativo, siano inclusi nella bozza finale dei conti (in forma di decurtazione definitiva o di sospensione in attesa di valutazioni finali);

• entro il 15 febbraio le tre Autorità presentano la documentazione di chiusura dell'anno contabile N-1 come previsto dall'art. 98 del Regolamento n. 1060/2021:

o presentazione dei conti del periodo contabile n-1 da parte dell'AC

o la dichiarazione di gestione da parte dell'AdG

o elaborazione del Rapporto Annuale di Controllo contenente le risultanze degli audit condotti (comprese le carenze riscontrate e le azioni correttive raccomandate dall'AdA ed introdotte dall'AdG) e relativo parere da parte dell'AdA, nel quale si dà atto del funzionamento del Sistema di gestione e Controllo oltre che della coerenza del "Modello dei conti". (art. 98, par. 1. Lett. A; allegato XXIV RDC)

L'approccio dell'AdG nell'elaborazione dei dati necessari alla compilazione delle Appendici che registrano le informazioni per la Chiusura annuale dei Conti, delineato nell'allegato XXIV
Reg UE 1060/201, viene in precedenza condiviso con l'Autorità Contabile e l'Autorità di Audit.

# PR. 11 - GESTIONE DEI RECLAMI IN MATERIA DI RISPETTO CARTA DEI DIRITTI FONDAMENTALI DELL'UE E DELLA CONVENZIONE ONU PER LA TUTELA DEI DIRITTI DEI DISABILI

# **OBIETTIVO**

Descrivere le modalità attraverso le quali l'AdG del PR FSE+ procede all'esame dei reclami inoltrati da beneficiari o destinatari o persone interessate in riferimento anche ad eventuali e presunte violazioni della Carta dei diritti fondamentali dell'Unione Europea (di seguito solo "Carta") e dei principi della Convenzione delle Nazioni Unite sulle persone con disabilità (di seguito solo "Convenzione").

## **SOGGETTI COINVOLTI<sup>1</sup>**

Autorità di Gestione Punto di contatto Comitato di Sorveglianza Autorità di Audit

### **SOMMARIO**

- 1. Introduzione
- 2. Sistema di gestione dei reclami
- 3. Procedura per l'informativa al Comitato di Sorveglianza
- 4. Modulo per la segnalazione dei reclami

<sup>1</sup> Tra i soggetti coinvolti si richiamano anche le autorità italiane garanti dei diritti della Carta, Dipartimento per le pari opportunità, UNAR (UNAR (Ufficio Nazionale Antidiscriminazioni Razziali), CIDU (Comitato Interministeriale per i Diritti Umani), Osservatorio nazionale sulla condizione delle persone con disabilità (presso la Presidenza del Consiglio dei Ministri), ANPAL.

Le Autorità garanti presenti in Italia sono molteplici. A titolo esemplificativo e non esaustivo possono essere ricordate le seguenti: Garante per la protezione dei dati personali (istituita con lo scopo di vigilare il corretto trattamento dei dati e il rispetto dei diritti fondamentali del singolo in qualunque settore), *Autorità garante per l'infanzia e l'adolescenza* (il suo compito è assicurare la tutela dei diritti dei minori in conformità alle norme e convenzioni internazionali), Autorità garante dei diritti delle persone detenute o private della libertà personale (organismo statale indipendente in grado di monitorare, visitandoli, i luoghi di privazione della libertà), Autorità Garante della Concorrenza e del Mercato (Autorità amministrativa indipendente istituita al fine di garantire la tutela della concorrenza e del mercato), Autorità controllo contratti pubblici (ANAC garantisce la prevenzione della corruzione nell'ambito delle amministrazioni pubbliche, nelle società partecipate e controllate anche mediante l'attuazione della trasparenza in tutti gli aspetti gestionali, nonché mediante l'attività di vigilanza nell'ambito dei contratti pubblici, degli incarichi e comunque in ogni settore della pubblica amministrazione che potenzialmente possa sviluppare fenomeni corruttivi).

### **1. Introduzione**

L'Autorità di Gestione dei Programmi FESR e FSE+ 2021-2027 garantisce procedure efficaci per l'esame dei reclami inoltrati da beneficiari o destinatari o persone interessate in riferimento anche ad eventuali e presunte violazioni della Carta dei diritti fondamentali dell'Unione Europea (di seguito solo "Carta") e dei principi della Convenzione delle Nazioni Unite sulle persone con disabilità (di seguito solo "Convenzione").

L'esercizio dei reclami costituisce una modalità attraverso cui è possibile segnalare, senza particolari oneri, eventuali non conformità ai principi della Carta e della Convenzione, fermo restando l'articolo 47 della Carta, ove è riconosciuto il diritto ad un ricorso effettivo e ad un giudice imparziale, compreso il diritto per ogni persona a che la propria causa sia esaminata equamente, pubblicamente ed entro un termine ragionevole.

I reclami rappresentano la possibilità per il beneficiario, per il destinatario o per le persone interessate di impugnare eventuali decisioni o azioni che violino i diritti sanciti dalla Carta e i principi della Convenzione.

Di seguito viene descritta la procedura di gestione e trattamento dei reclami coerentemente con quanto previsto dall'articolo 69, paragrafo 7 del Regolamento (UE) 2021/1060.

L'Autorità di Gestione dei Programmi FESR e FSE+ 2021-2027 prevede, inoltre, una procedura per l'informativa al Comitato di Sorveglianza in merito a casi di non conformità delle operazioni sostenute dai Fondi con la Carta e con la Convenzione e ai reclami presentati nel corso dell'attuazione del Programma. Tale procedura contribuisce a soddisfare la condizione abilitante orizzontale sull'effettiva applicazione e attuazione della Carta e della Convenzione nel quadro di attuazione dei Fondi per il periodo 2021- 2027. In particolare, tale procedura si attiva nel momento in cui il viene accerta la non conformità rispetto ai principi sanciti dalla Carta e/o dalla Convenzione di un procedimento amministrativo, relativo all'attuazione del Programma o a seguito di provvedimento o sentenza con cui viene sancita la violazione di uno o più principi della Carta e/o della Convenzione.

Al fine di adempiere a quanto sopra indicato, l'AdG del PR FESR e FSE+ 2021-2027 con propria Determinazione Dirigenziale n. 18331 del 28/09/2022 ha provveduto ad individuare il proprio punto di contatto per entrambi i programmi e competente per:

- la verifica di coerenza dei criteri di selezione dei Programmi FESR e FSE plus con la Carta dei diritti fondamentali dell'UE, comunicandone l'esito ai rispettivi Comitati di Sorveglianza;
- l'istruttoria di eventuali reclami in materia di rispetto della Carta dei diritti fondamentali dell'UE e l'individuazione delle più efficaci misure correttive e preventive da sottoporre all'Autorità di Gestione attraverso una specifica procedura coerente con l'articolo 69 (par. 7) del Regolamento (UE) 2021/1060, coinvolgendo ove necessario gli organismi competenti in materia di diritti fondamentali;
- l'informativa al Comitato di Sorveglianza in merito a casi di non conformità delle operazioni sostenute dai Fondi con la Carta dei diritti fondamentali dell'Unione Europea e ai reclami relativi alla Carta presentati conformemente alle disposizioni di cui all'articolo 69 (par.7), del Regolamento (UE) 2021/1060.

Inoltre, il punto di Contatto individuato dall'AdG garantisce e assicura l'istruttoria dei reclami per il rispetto dei principi della Convenzione delle Nazioni Unite sulle persone con disabilità. Ogni persona o soggetto interessato, pubblico o privato, può ricorrere al procedimento amministrativo del reclamo, per mezzo del quale può segnalare i vizi di rito e di merito, nonché i motivi rilevanti in fatto ed in diritto, al fine di contrastare provvedimenti considerati inidonei che potrebbero passare in giudicato anche per presunte violazioni dei diritti sanciti dalla Carta e dei principi della Convenzione.

# **2. Sistema di gestione dei reclami**

La gestione dei reclami è caratterizzata dalle seguenti fasi:

## Fase 1 - Creazione e strutturazione della procedura dei reclami

Il punto di contatto per le segnalazioni di casi di violazione dei principi della Carta e della Convenzione, incardinato nella struttura dell'AdG, ha il compito di esaminare i reclami garantendo la corretta applicazione della procedura di gestione reclami.

Per il corretto funzionamento della procedura l'AdG ha provveduto a:

- creare apposita modulistica per la presentazione scritta del reclamo;
- creare uno spazio dedicato all'interno del sito istituzionale del Programma di facile individuazione dove viene riportata la procedura dei reclami e la relativa modulistica.

L'Autorità di Gestione dispone di un registro dei reclami che garantisce la corretta identificazione del reclamo (tramite assegnazione di un codice identificativo), le previste successive registrazioni e la loro tracciabilità.

### Fase 2 *–* Ricezione dei reclami

Il punto di contatto monitora i canali di ricezione dei reclami attraverso:

- gli strumenti previsti dalla procedura (sito, pec, ecc.);
- comunicazioni di soggetti terzi aventi diritto (Autorità, CE, ecc.).

### Fase 3 - Gestione del reclamo da parte del punto di contatto

Il punto di contatto provvede alla:

- registrazione di ogni reclamo all'interno del registro dei reclami con assegnazione di un codice identificativo;
- istruttoria del reclamo (anche attraverso l'eventuale coinvolgimento degli organismi competenti per materia).

### Fase 4 - *Gestione dell'esito da parte del punto di contatto*

Il punto di contatto provvede alla registrazione all'interno del registro dei reclami dell'esito dell'istruttoria.

In caso di conformità:

- comunica l'esito della attività dell'istruttoria all'AdG che provvede a darne comunicazione scritta al soggetto segnalante ed altri eventuali aventi diritto;
- archivia la documentazione relativa all'istruttoria e supporta l'AdG per la predisposizione dell'informativa al Comitato di Sorveglianza del Programma.

In caso di non conformità:

- invia la comunicazione degli esiti all'AdG, incluse proposte di misure correttive, se del caso, elaborate sulla base del confronto con gli organismi competenti per materia, corredata di tutta la documentazione istruttoria, per l'informativa al Comitato di Sorveglianza;
- assicura le necessarie azioni di follow-up, eventualmente anche su mandato del Comitato di Sorveglianza;
- verifica che vengano poste in essere misure idonee ad evitare il verificarsi di casi analoghi in futuro.

In entrambi i casi (conformità o non-conformità), il punto di contatto provvede ad informare, con cadenza almeno annuale, il Comitato di Sorveglianza secondo le procedure descritte nel successivo paragrafo 2. L'informativa include informazioni sui principi e diritti fondamentali interessati, sulle misure correttive adottate e su eventuali misure preventive adottate o da adottare per evitare che casi simili si ripetano in futuro (ad es. rivedendo o adeguando i documenti di programmazione o i criteri di selezione per i futuri bandi di gara).

### **3. Procedura per l'informativa al Comitato di Sorveglianza**

La presente procedura ha lo scopo di descrivere le modalità operative adottate, in merito ad eventuali non conformità ai principi sanciti dalla Carta dei diritti fondamentali dell'Unione europea e/o alla Convenzione ONU sui diritti per le persone con disabilità e ai reclami relativi alla Carta/Convenzione presentati conformemente alle disposizioni di cui all'articolo 69, paragrafo 7, emersi nel corso dell'attuazione del Programma.

La presente procedura si basa sugli esiti dell'attività istruttoria e della valutazione di merito concernente sia i reclami pervenuti come prevista dall'articolo 69.7 sia i casi di non conformità accertati dai diversi soggetti competenti. In particolare, tale procedura si attiva nel momento in cui il punto di contatto accerta la non conformità rispetto ai principi sanciti dalla Carta e/o dalla Convenzione di un procedimento amministrativo, relativo all'attuazione del Programma o a seguito di provvedimento o sentenza con cui viene sancita la violazione di uno o più principi della Carta e/o dalla Convenzione, ed invia comunicazione degli esiti all'Autorità di Gestione.

In particolare, nei casi di non conformità individuati attraverso audit interni effettuati dal punto di contatto a seguito di segnalazioni su possibili rischi di non conformità o tramite segnalazioni provenienti da soggetti esterni a seguito di verifiche (ad es. da parte di Autorità garanti), l'AdG, previo accertamento, adotta le necessarie misure correttive ed informa il CdS e le eventuali autorità interessate.

## Informativa in merito ai reclami

Il punto di contatto prende in carico la segnalazione di violazione della Carta e/o della Convenzione, la istruisce, effettua gli approfondimenti di merito (con l'eventuale coinvolgimento degli organismi competenti in materia) e giunge ad una valutazione conclusiva:

• se la segnalazione di reclamo risulta infondata o comunque non collegata all'inosservanza dei principi della Carta e della Convenzione, il punto di contatto informa l'AdG che provvede a dare comunicazione scritta circa l'esito dell'istruttoria al soggetto richiedente. A cadenza annuale l'AdG informa il CdS circa le segnalazioni ricevute e le valutazioni effettuate dal punto di contatto.

• se la segnalazione di reclamo è effettiva e può essere accolta, l'AdG adotta le necessarie misure correttive e preventive ed informa tempestivamente il CdS. L'AdG, sentito il punto di contatto, comunica, le misure intraprese al soggetto segnalante e ad altri eventuali organismi aventi diritto.

# Informativa in merito ai casi di non conformità

Il punto di contatto accerta i casi di non conformità individuati anche attraverso segnalazioni provenienti da soggetti esterni e supporta l'AdG nella predisposizione dell'informativa per il CdS. In questo caso, L'AdG adotta le necessarie misure correttive e preventive ed informa il CdS e le eventuali autorità interessate.

## Violazione relativa ad una delle responsabilità del CdS

Nel caso in cui la violazione segnalata riguardi una delle responsabilità in capo al CdS (es. criteri di selezione delle operazioni), l'AdG predispone un'adeguata informativa per il CdS e propone una conseguente modifica. L'informativa dovrebbe includere informazioni sui principi e diritti fondamentali interessati, sulle misure correttive adottate, su eventuali misure preventive adottate o da adottare per evitare che casi simili si ripetano in futuro.

**4. Modulo per le segnalazioni di casi di violazione dei principi della Carta e della Convenzione nell'attuazione del PR FESR & FSE Plus Emilia-Romagna 2021-2027**

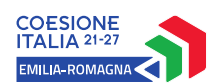

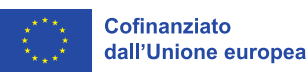

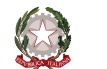

Regione Emilia-Romagna

Modulo per la segnalazione dei reclami

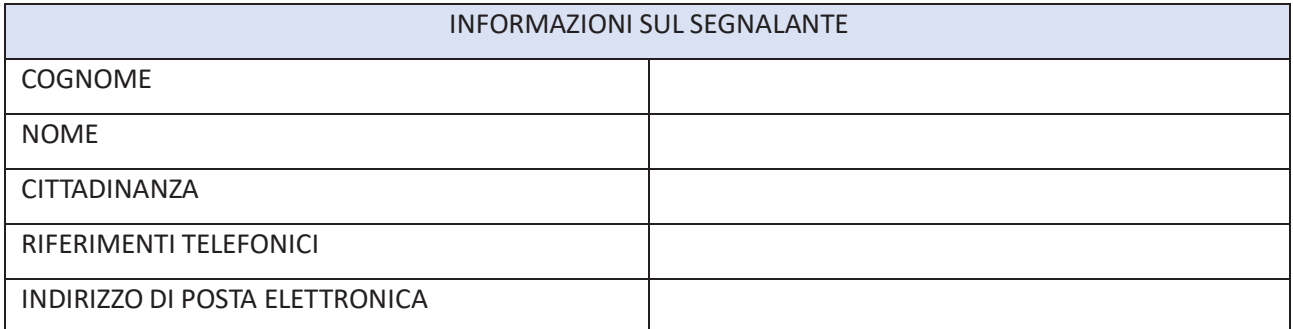

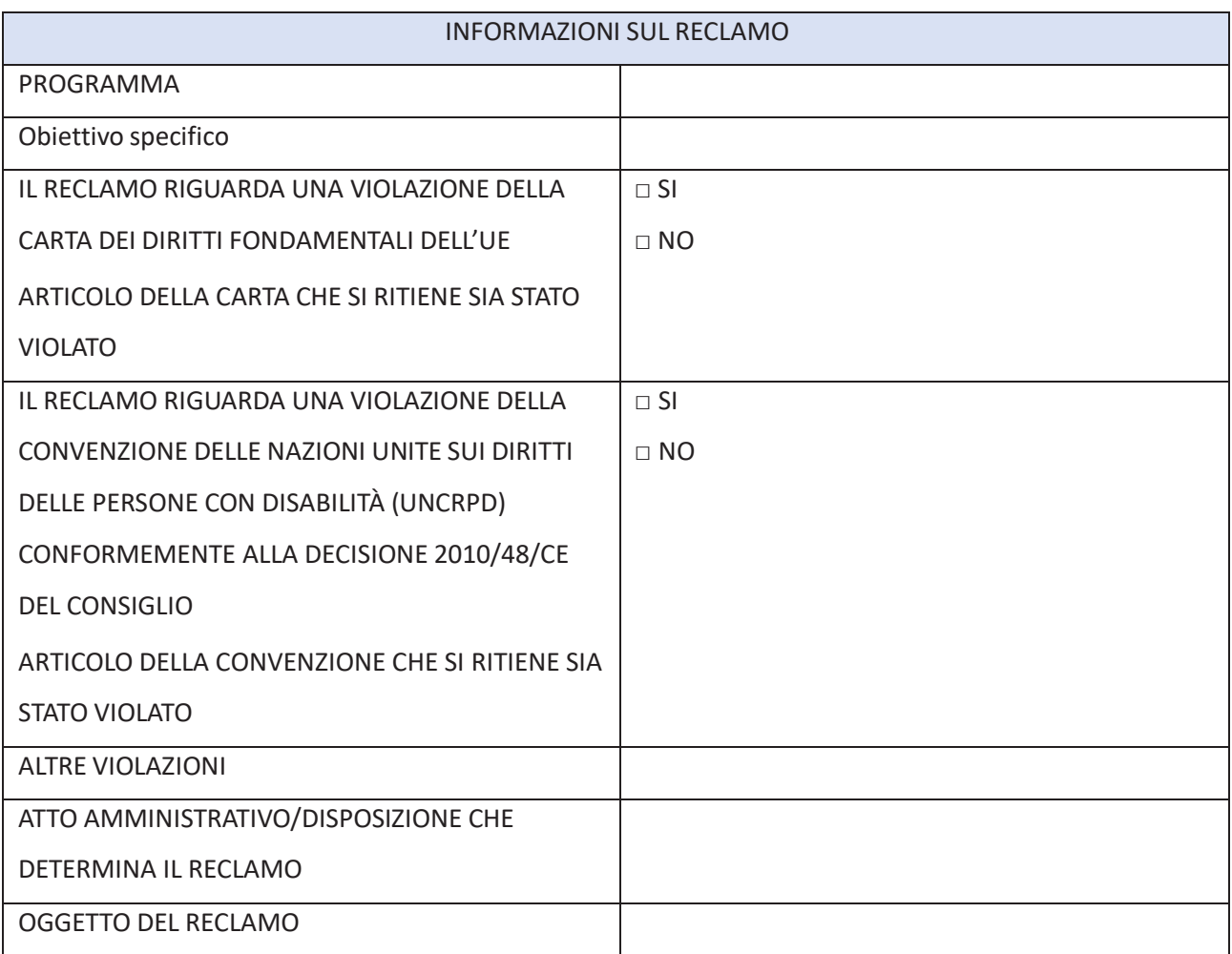

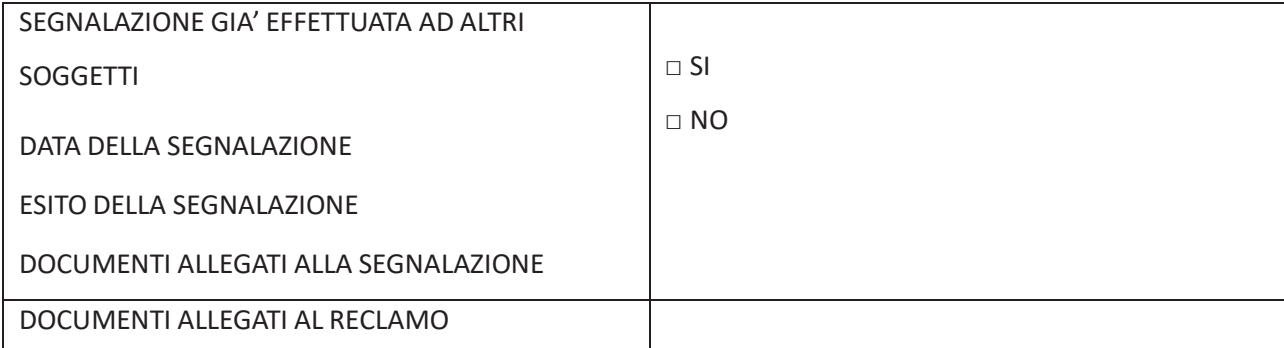

Autorizzo il trattamento dei dati personali presenti nel reclamo da me esposto ai sensi del Decreto *Legislativo 30 giugno 2003, n. 196 "Codice in materia di protezione dei dati personali" e del*  Regolamento (UE) 2016/679.

# PR FSE+ 2021-2027 giugno 2023 OPERAZIONI IN CONCESSIONE

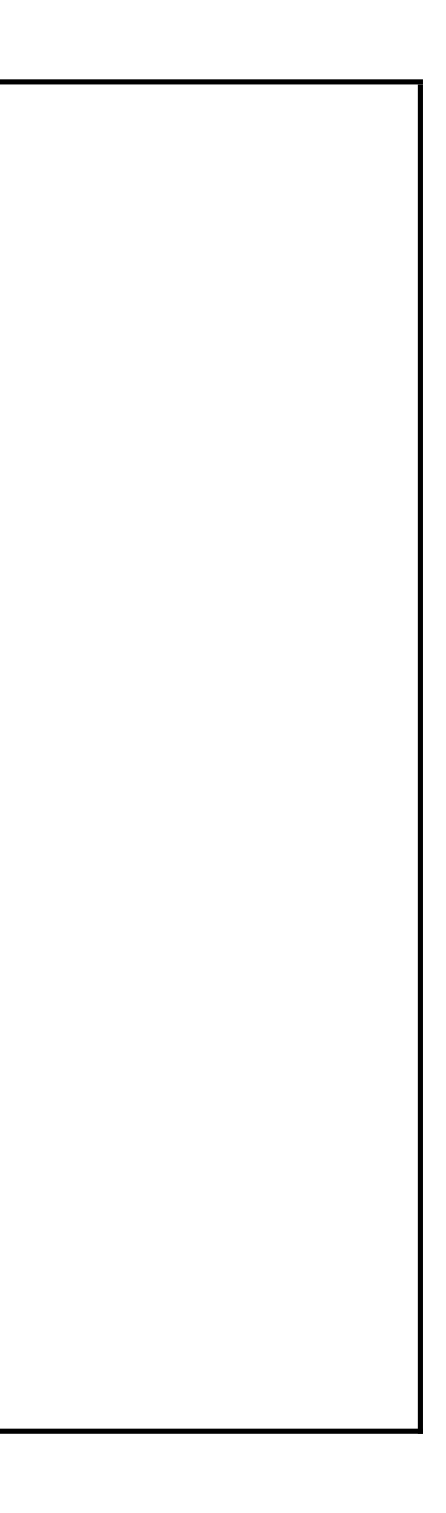

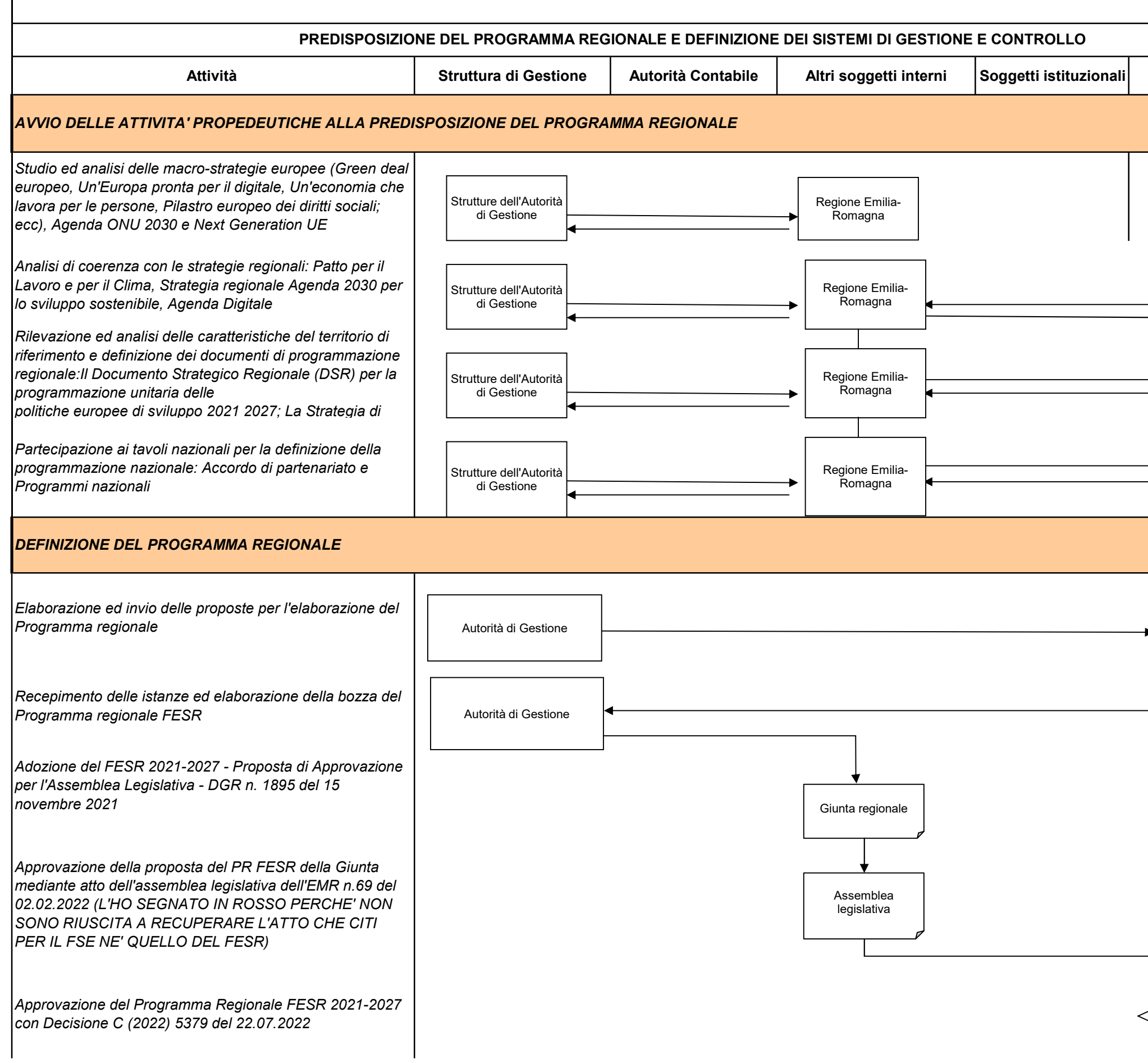

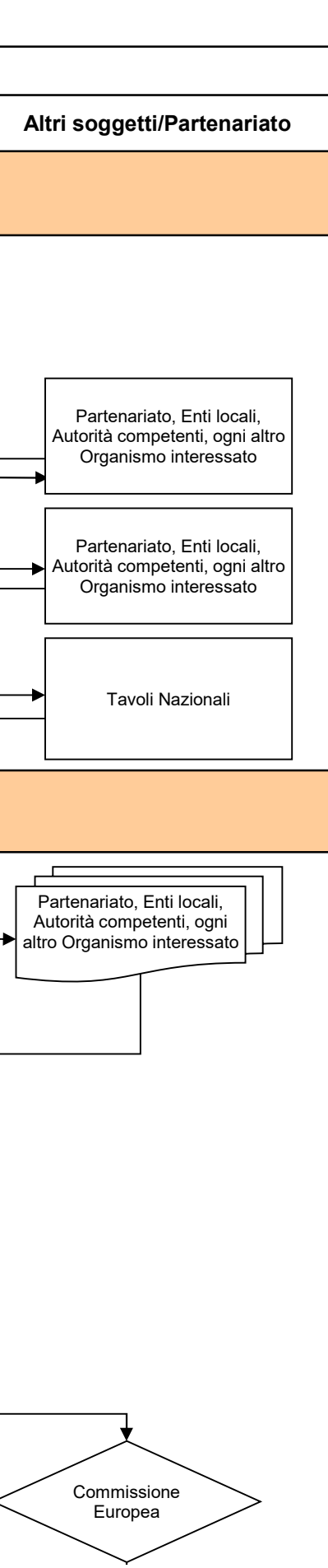

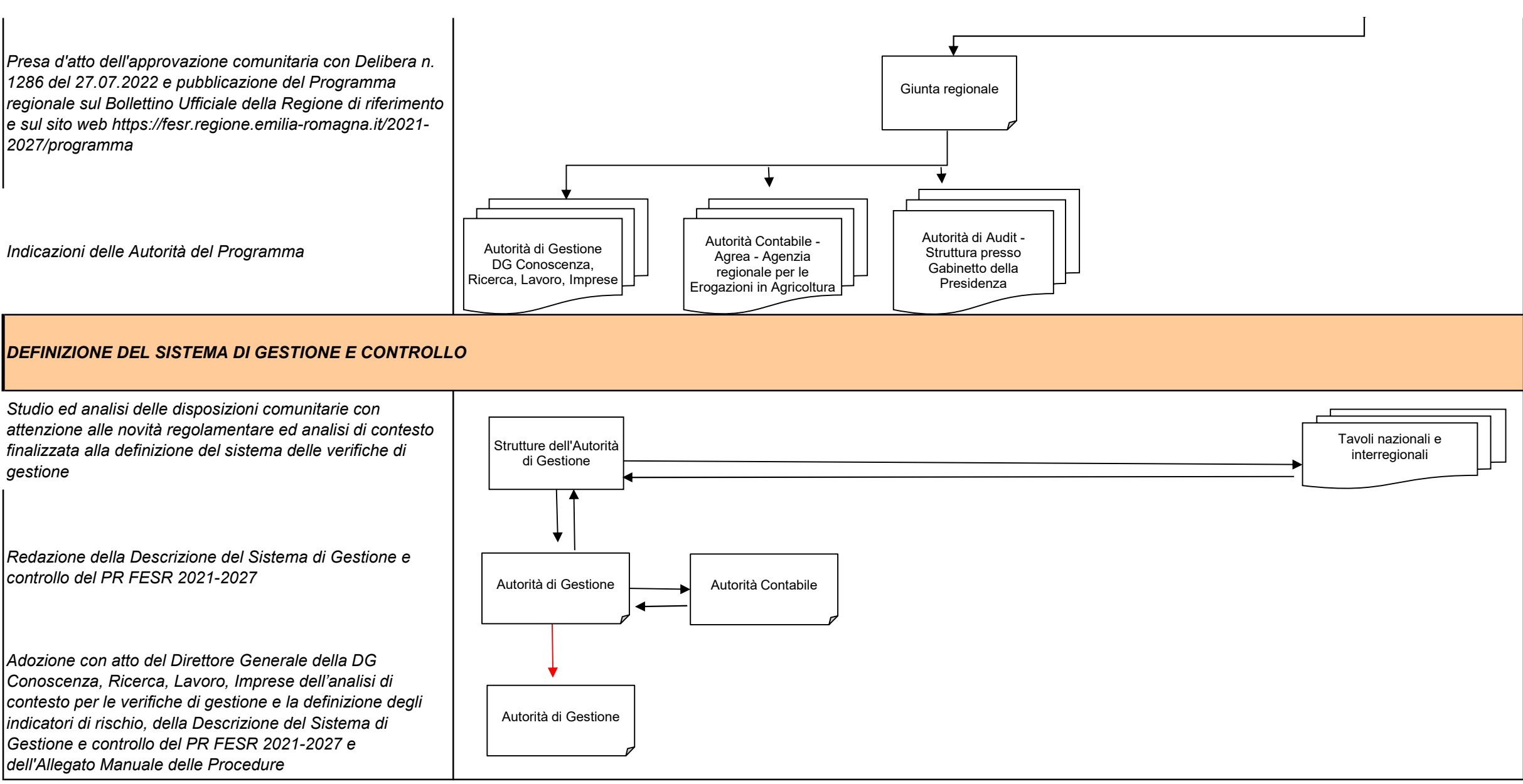

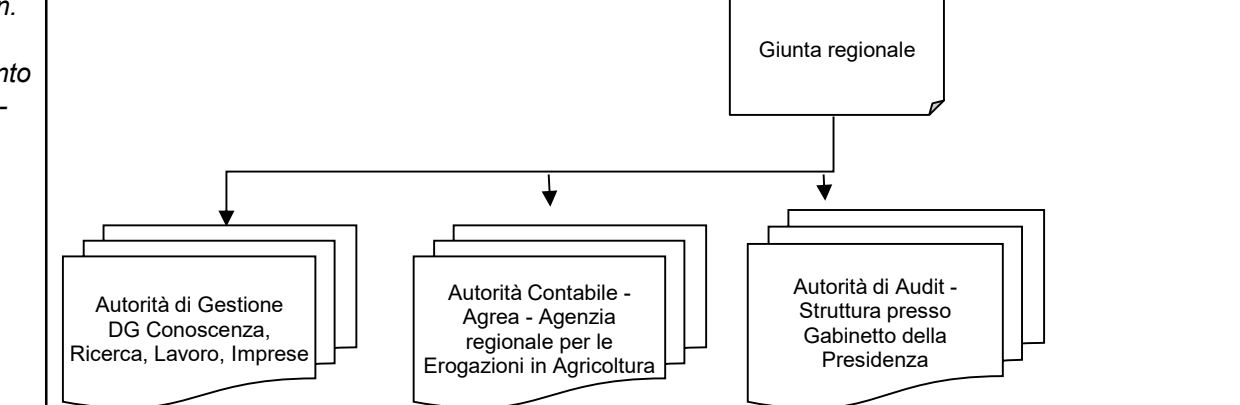

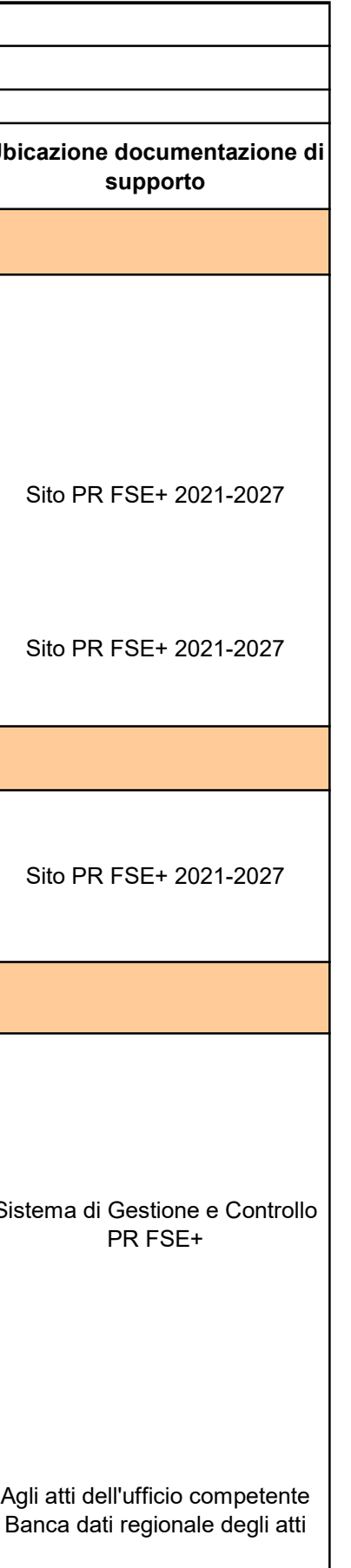

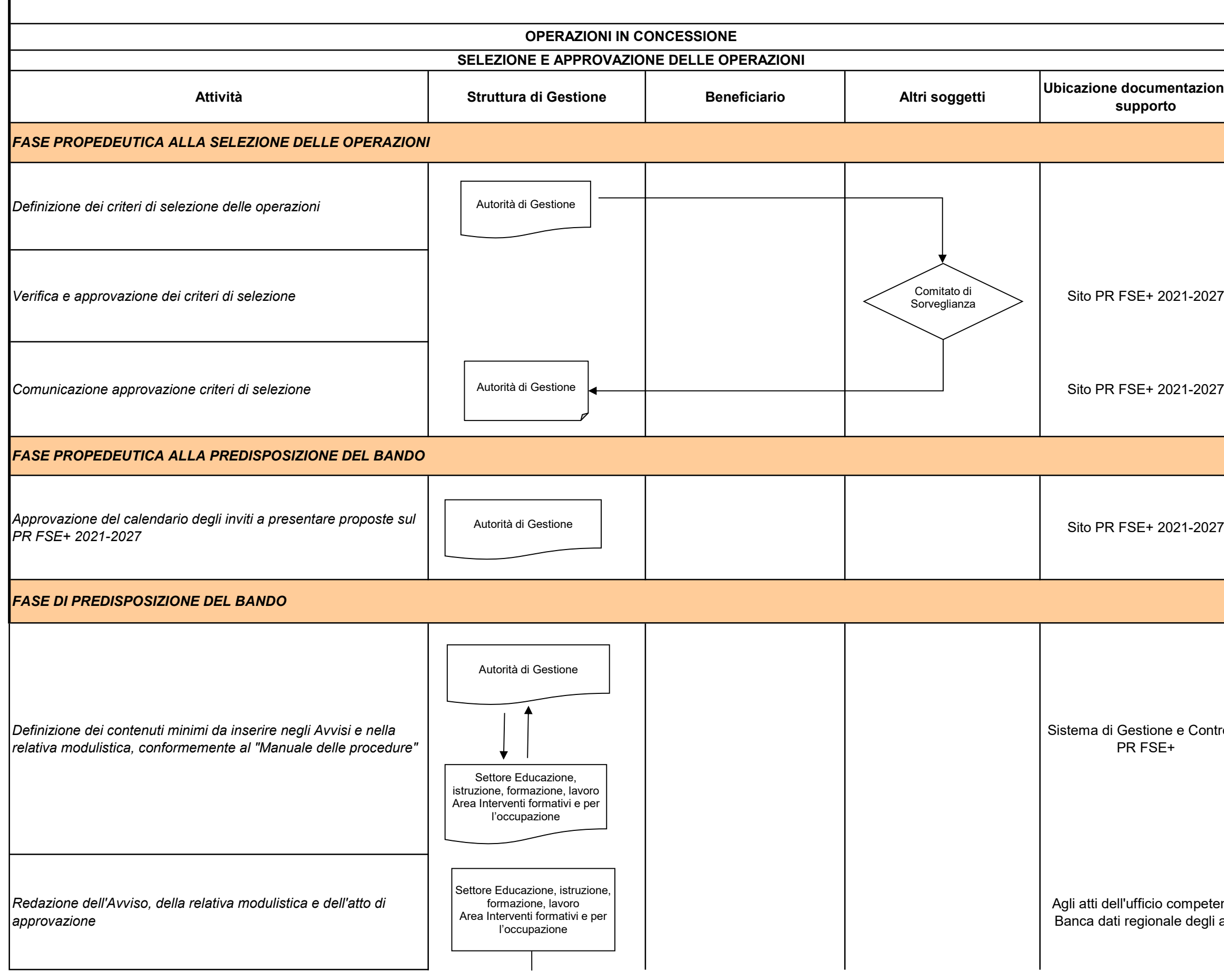

```
Sito Web FormazioneLavoro - 
Sito web PR FSE+ (calendario 
           avvisi)
```
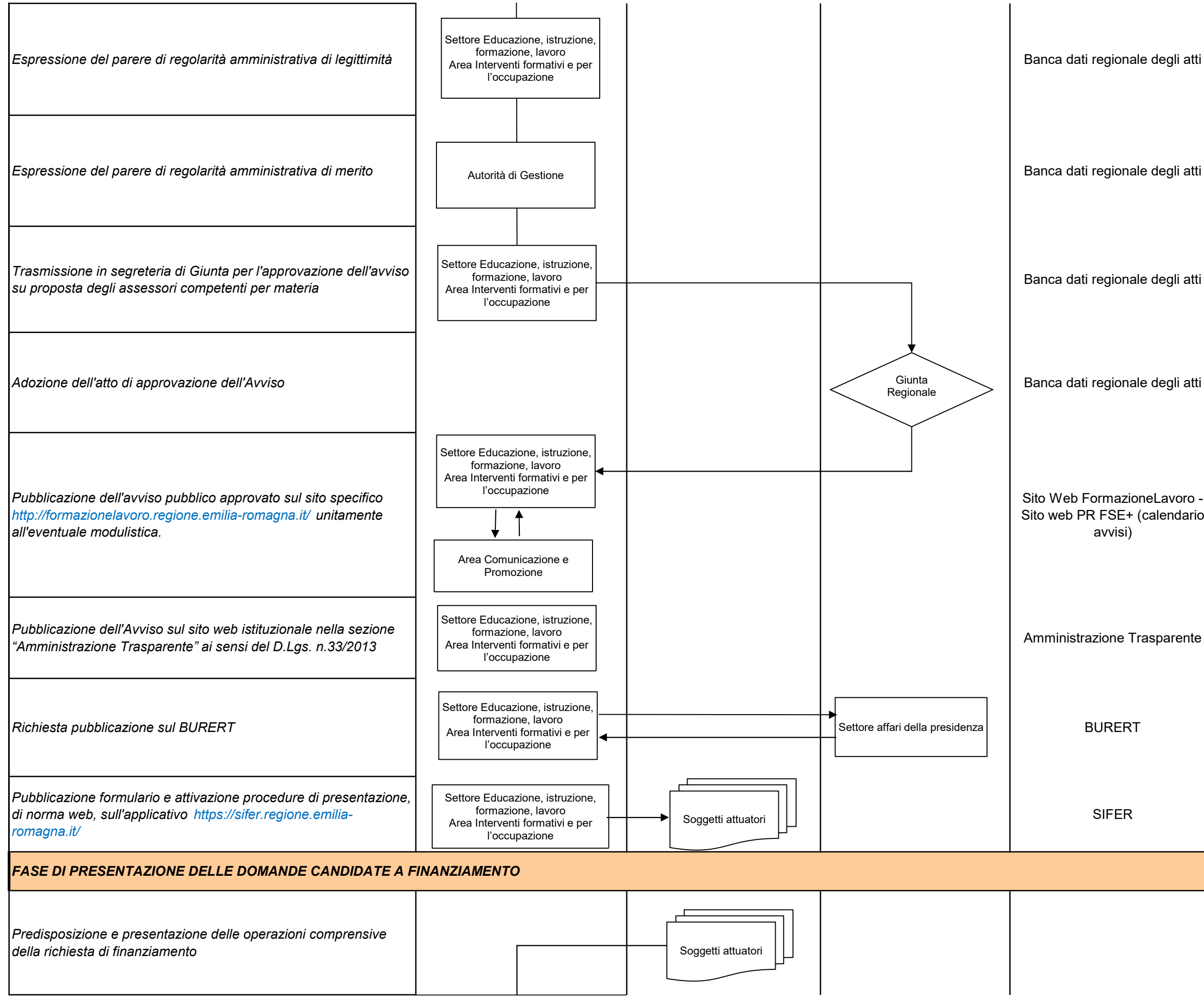

### SIFER

### Agli atti dell'ufficio competente/Archivio digitale/SIFER

Agli atti dell'ufficio competente

### Agli atti dell'ufficio competente/Archivio digitale/SIFER

Archivio digitale/agli atti dell'ufficio competente

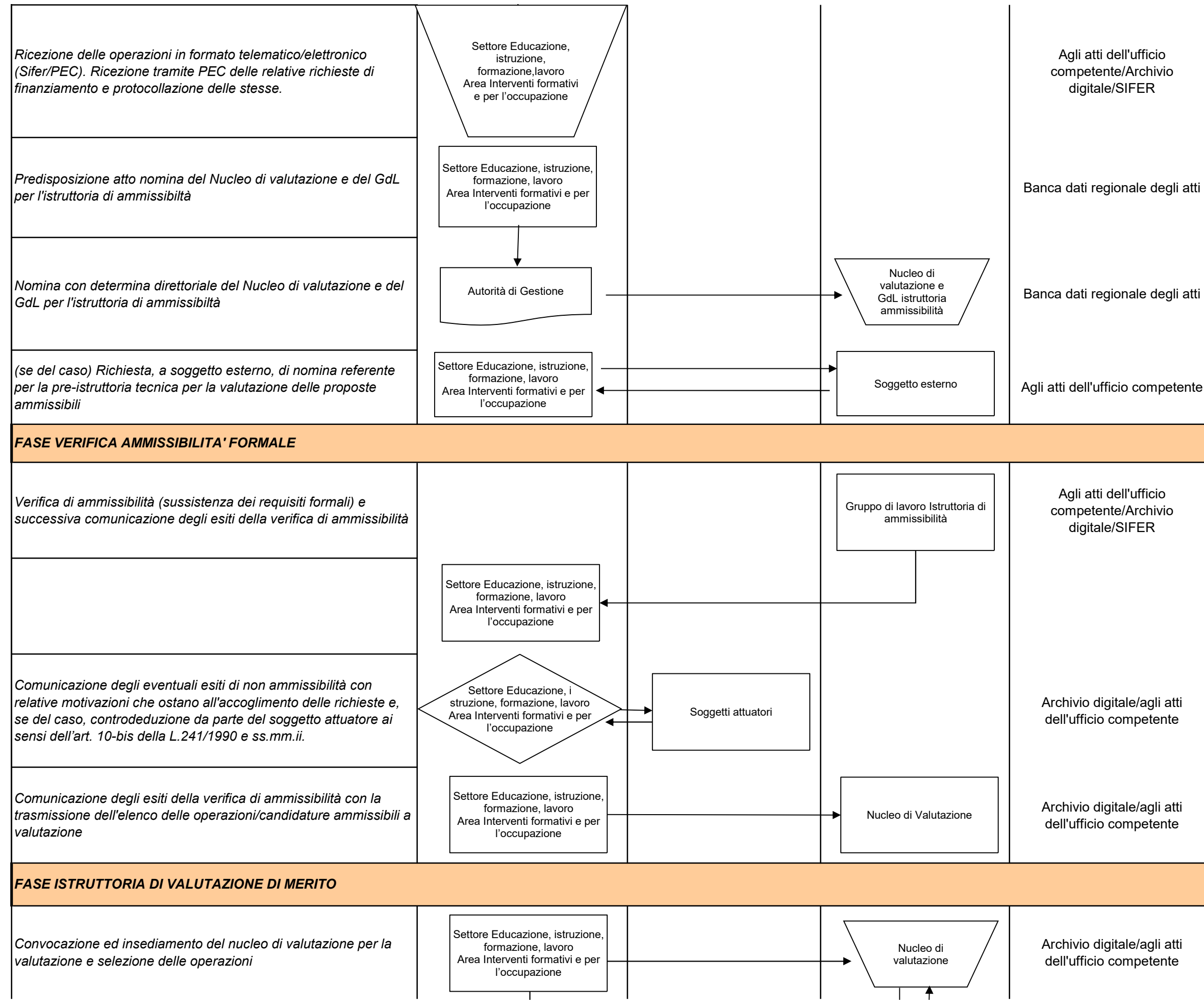

Archivio digitale/agli atti dell'ufficio competente

Archivio digitale/agli atti dell'ufficio competente

### Archivio digitale/agli atti dell'ufficio competente

Archivio digitale/agli atti dell'ufficio competente

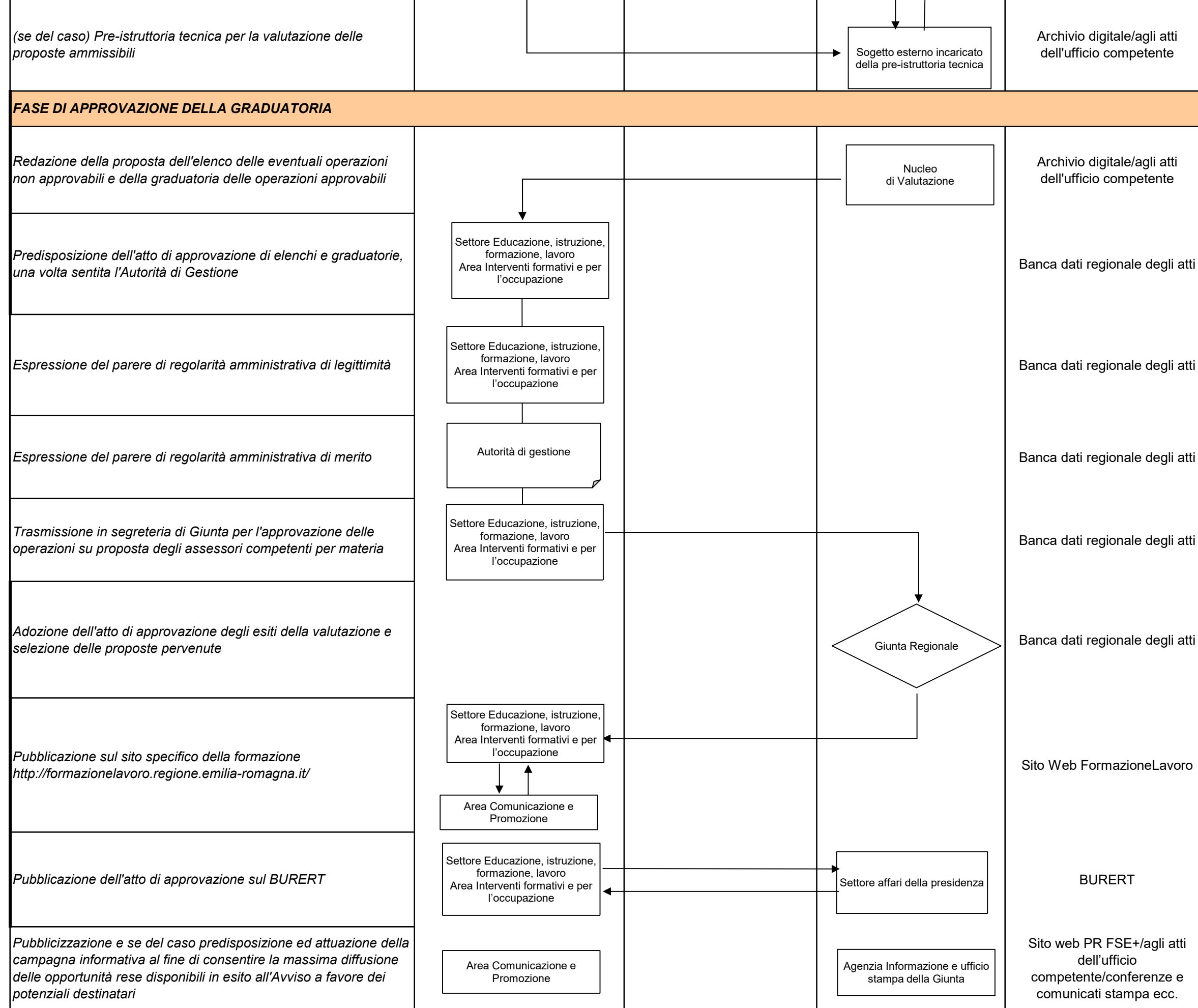

Sito web PR FSE+/agli atti dell'ufficio competente/conferenze e comunicati stampa ecc.

Comunicazione degli esiti ai soggetti attuatori ammissibili a contributo e richiesta eventuale documentazione per il finanziamento

Predisposizione e restituzione dell'eventuale documentazione se prevista dall'atto di approvazione per il finanziamento delle operazioni

Ricezione documentazione e attivazione delle verifiche

Predisposizione dell'atto amministrativo per il finanziamento delle operazioni approvate sulla base di quanto stabilito nell'atto di approvazione. Potrà essere un atto della Giunta oppure una determina dirigenziale

In caso di determina dirigenziale, approvazione da parte del responsabile del procedimento e trasmissione dell'atto alla DG Politiche Finanziarie

In caso di atto di Giunta, espressione del parere di regolarità

In caso di atto di Giunta, espressione del parere di regolarità

In caso di atto di Giunta, dopo i pareri di regolarità amministrativa, trasmissione dell'atto alla DG Politiche Finanziarie

Emissione del visto di regolarità contabile delle spese ed

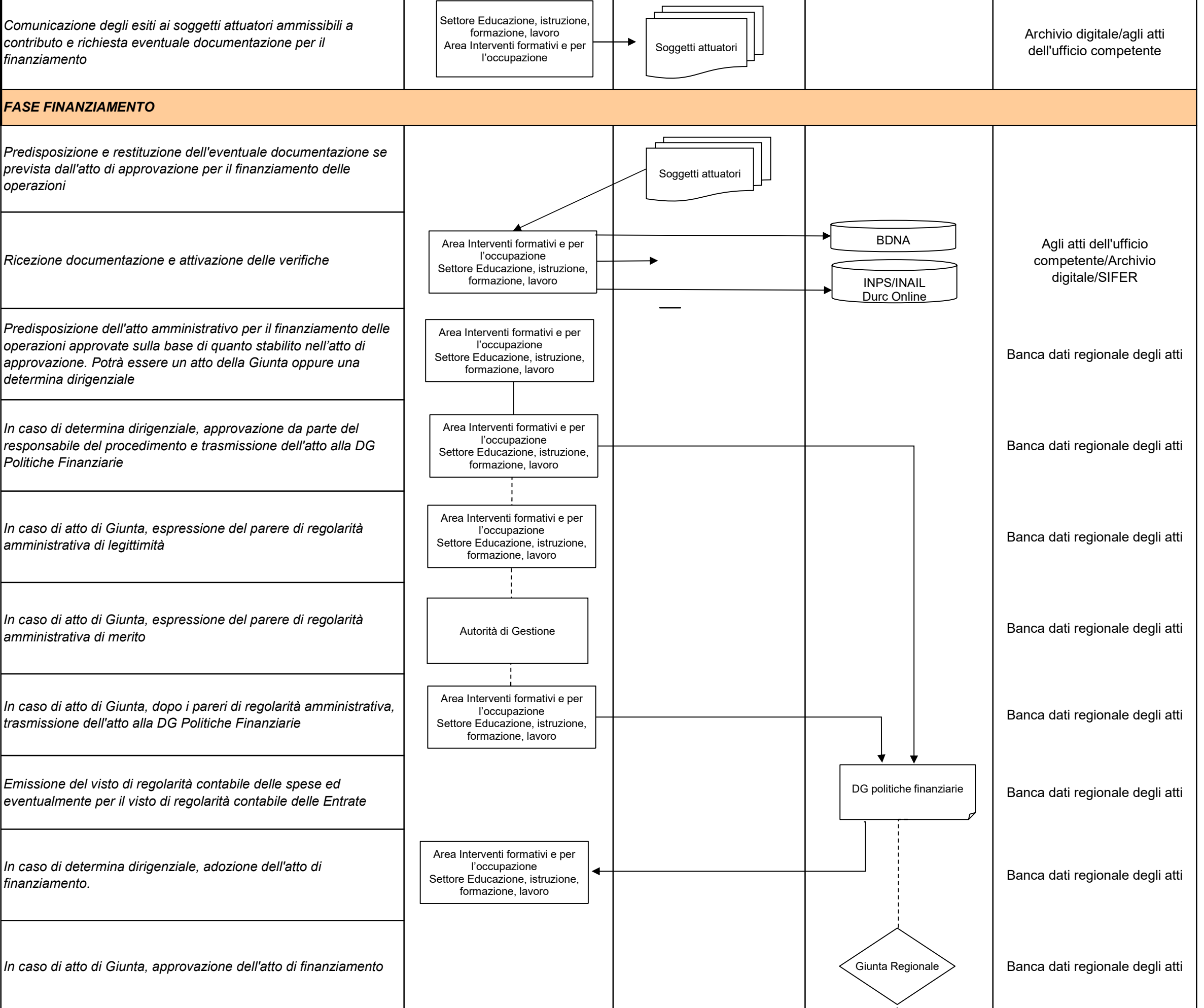

In caso di determina dirigenziale, adozione dell'atto di

### FASE FINANZIAMENTO

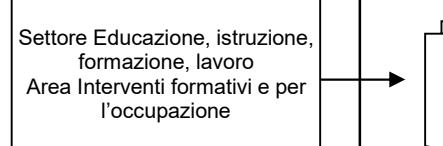

Soggetti attuatori

Archivio digitale/agli atti dell'ufficio competente

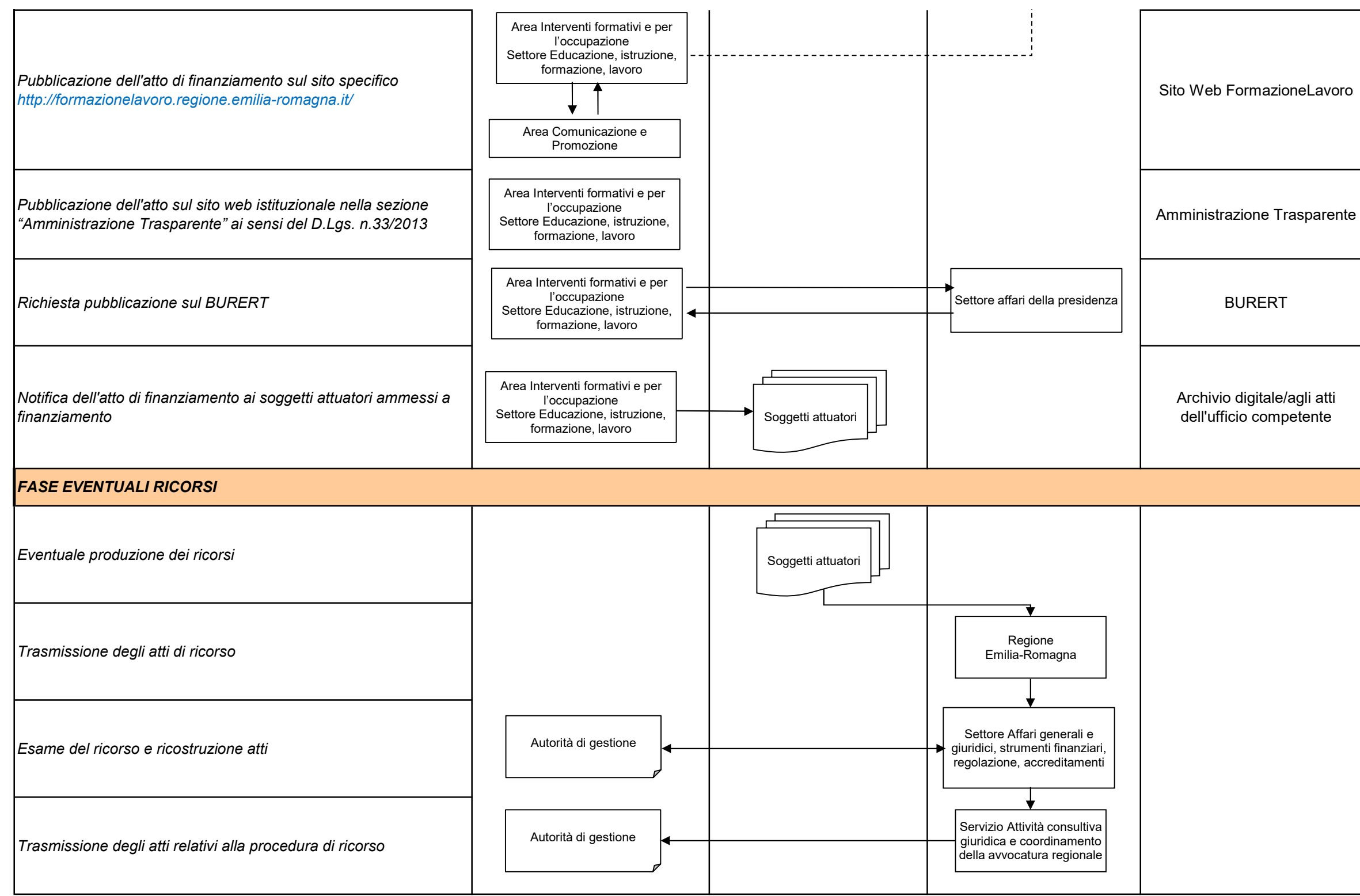

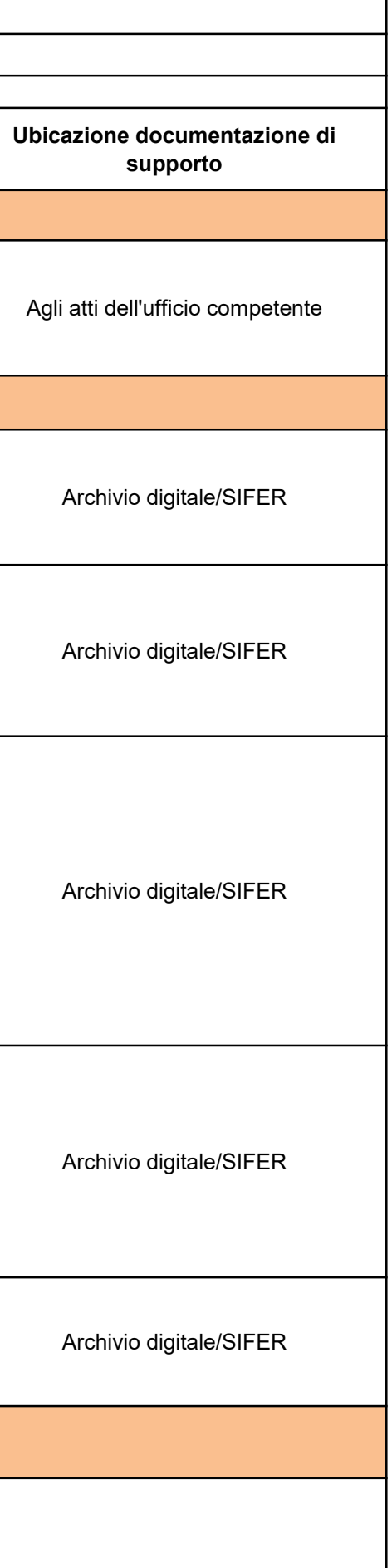

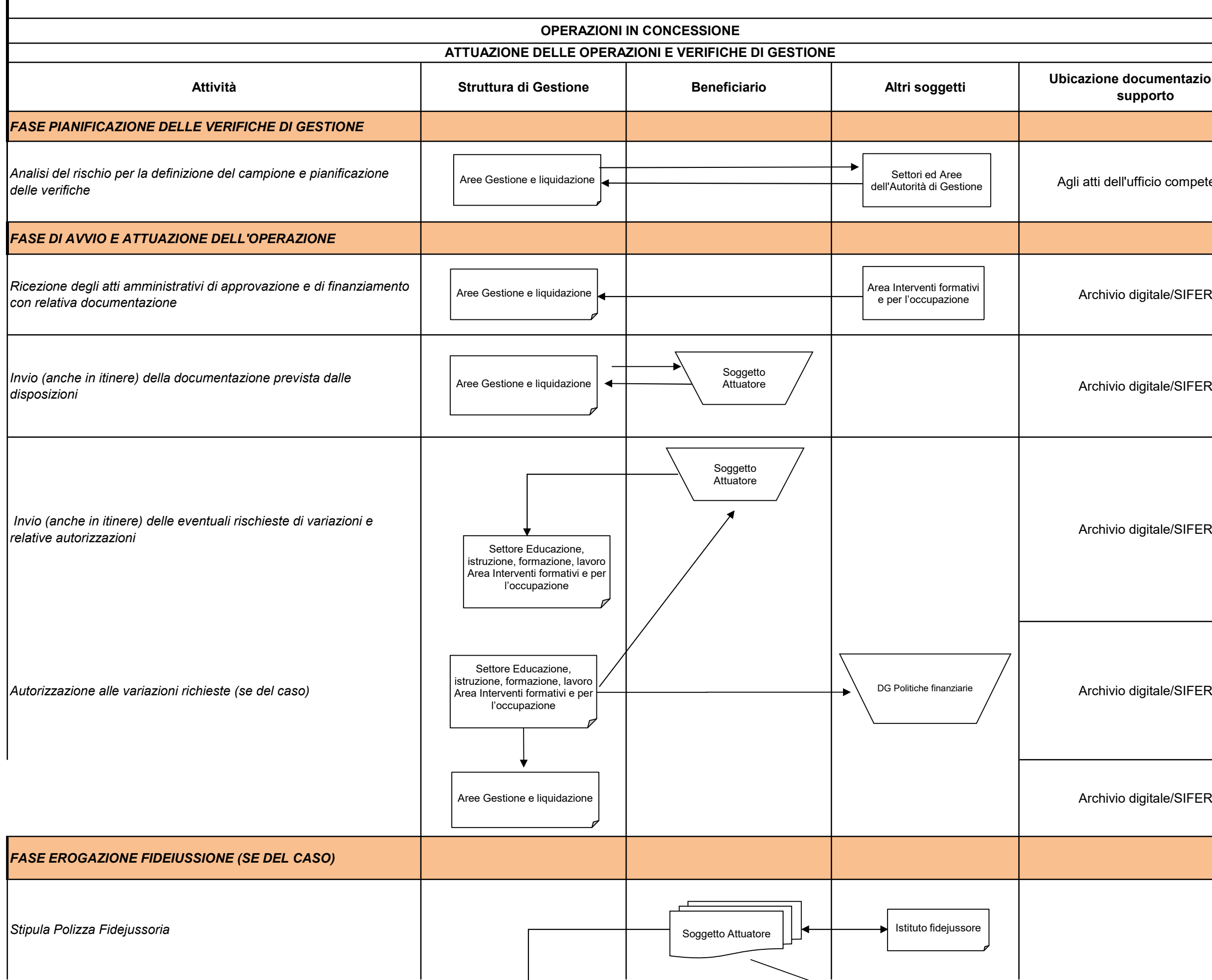

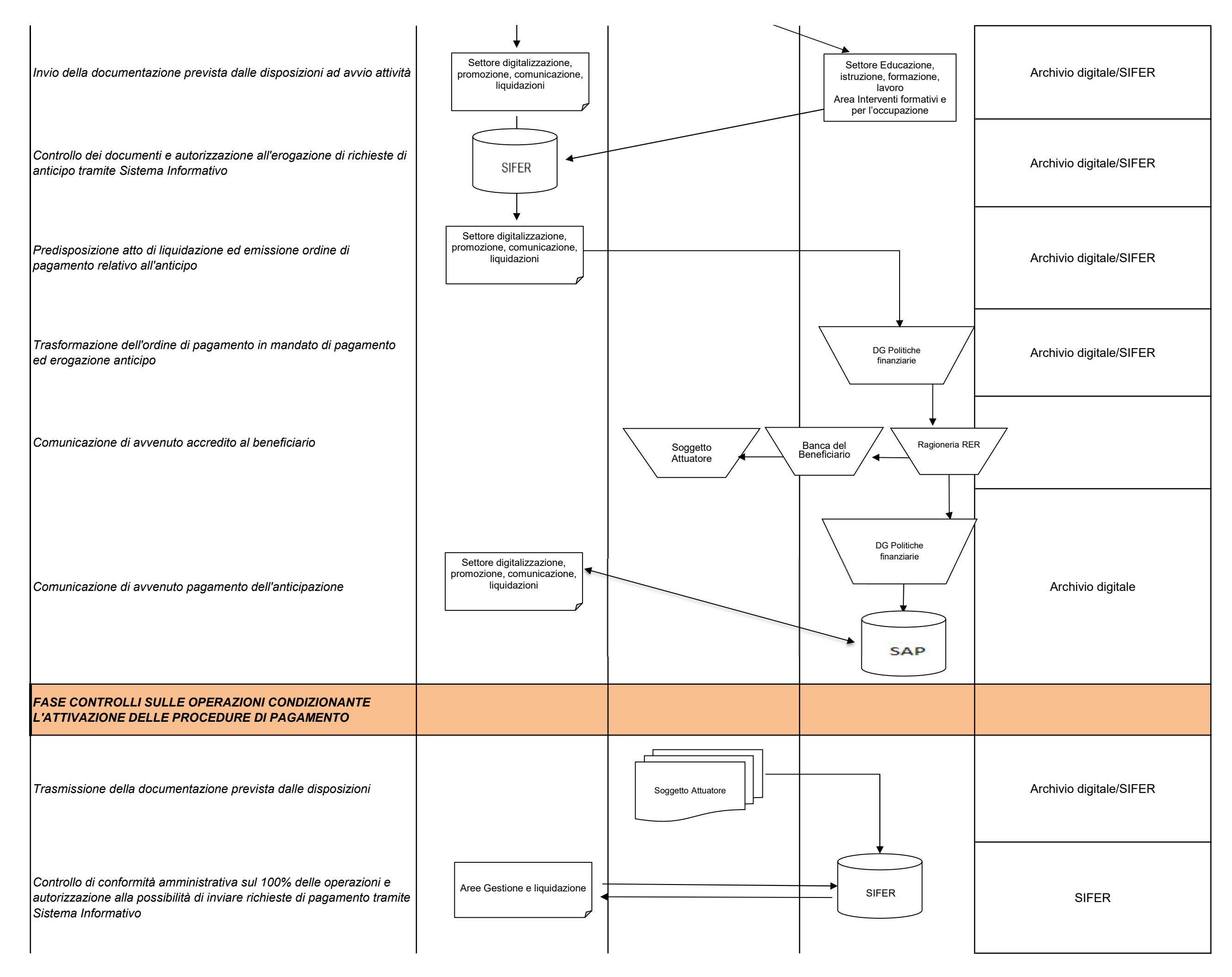

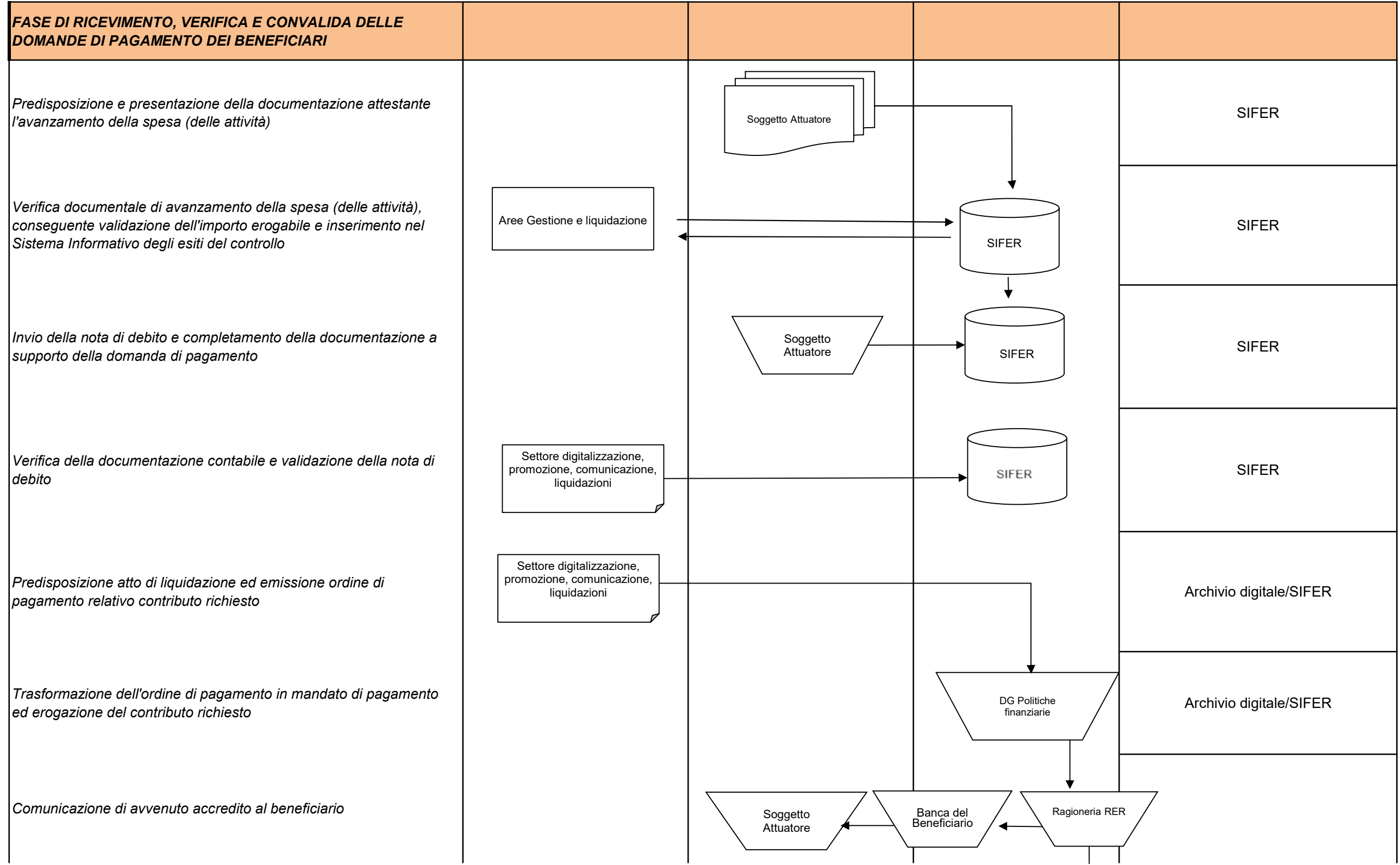

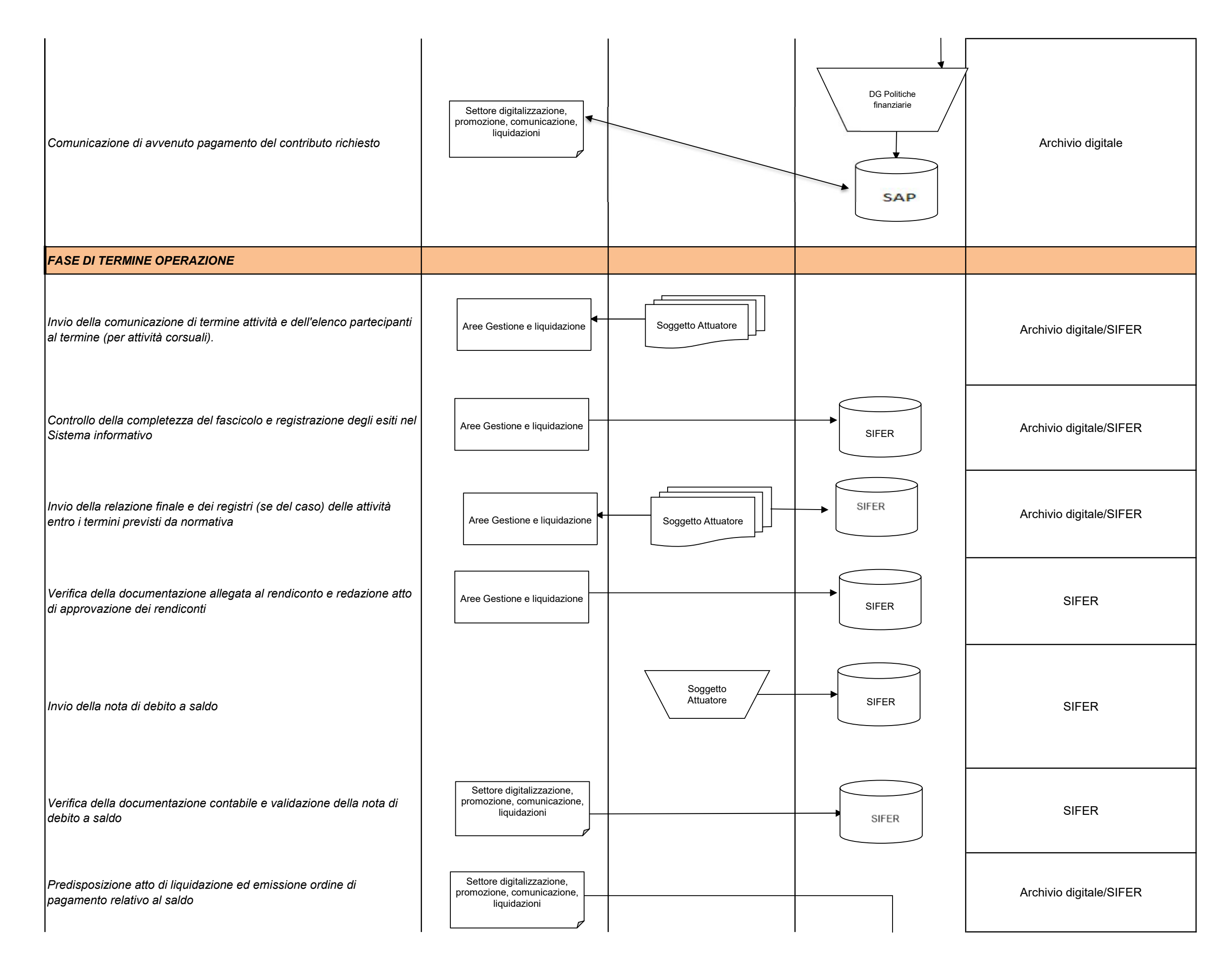

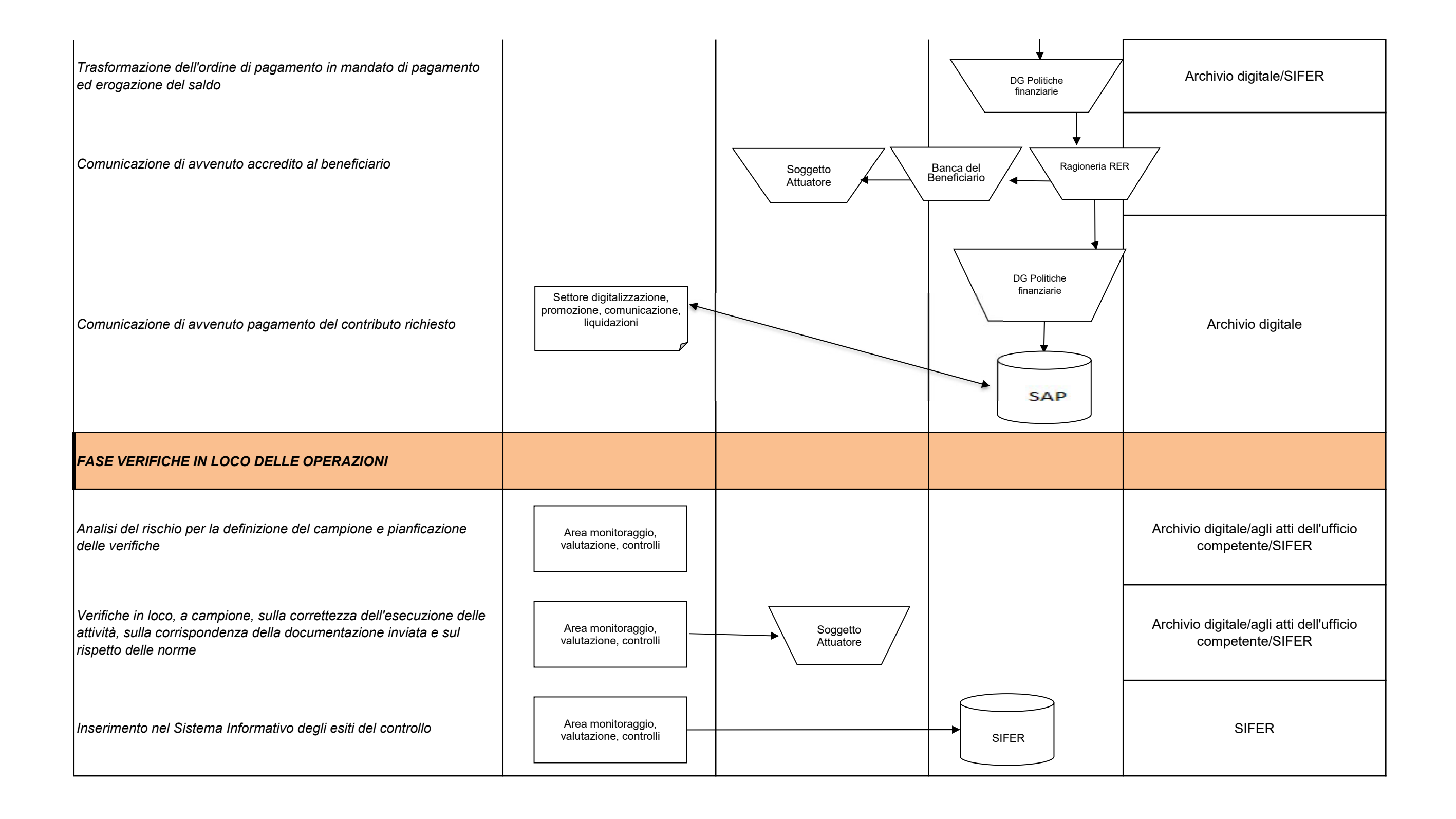

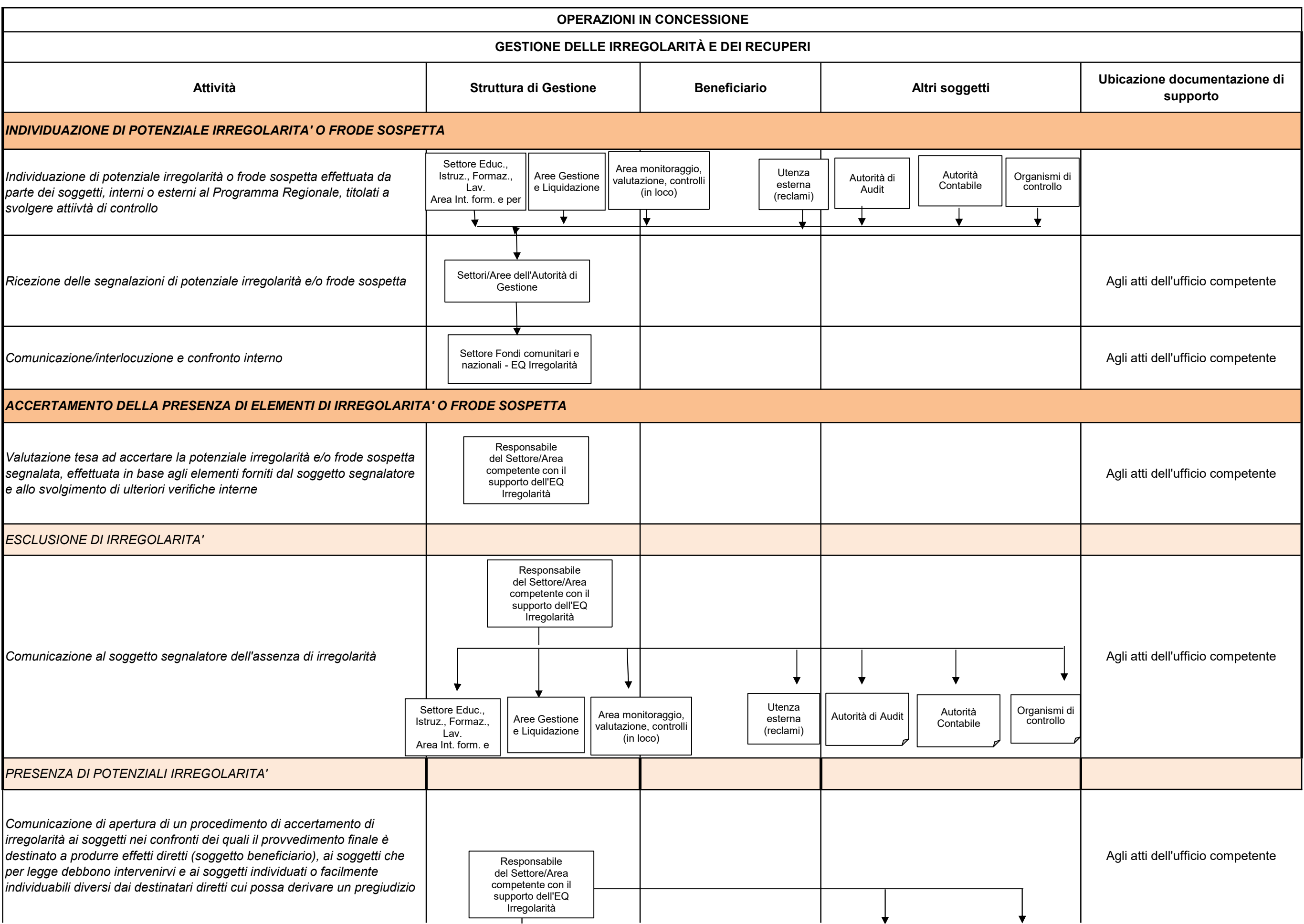

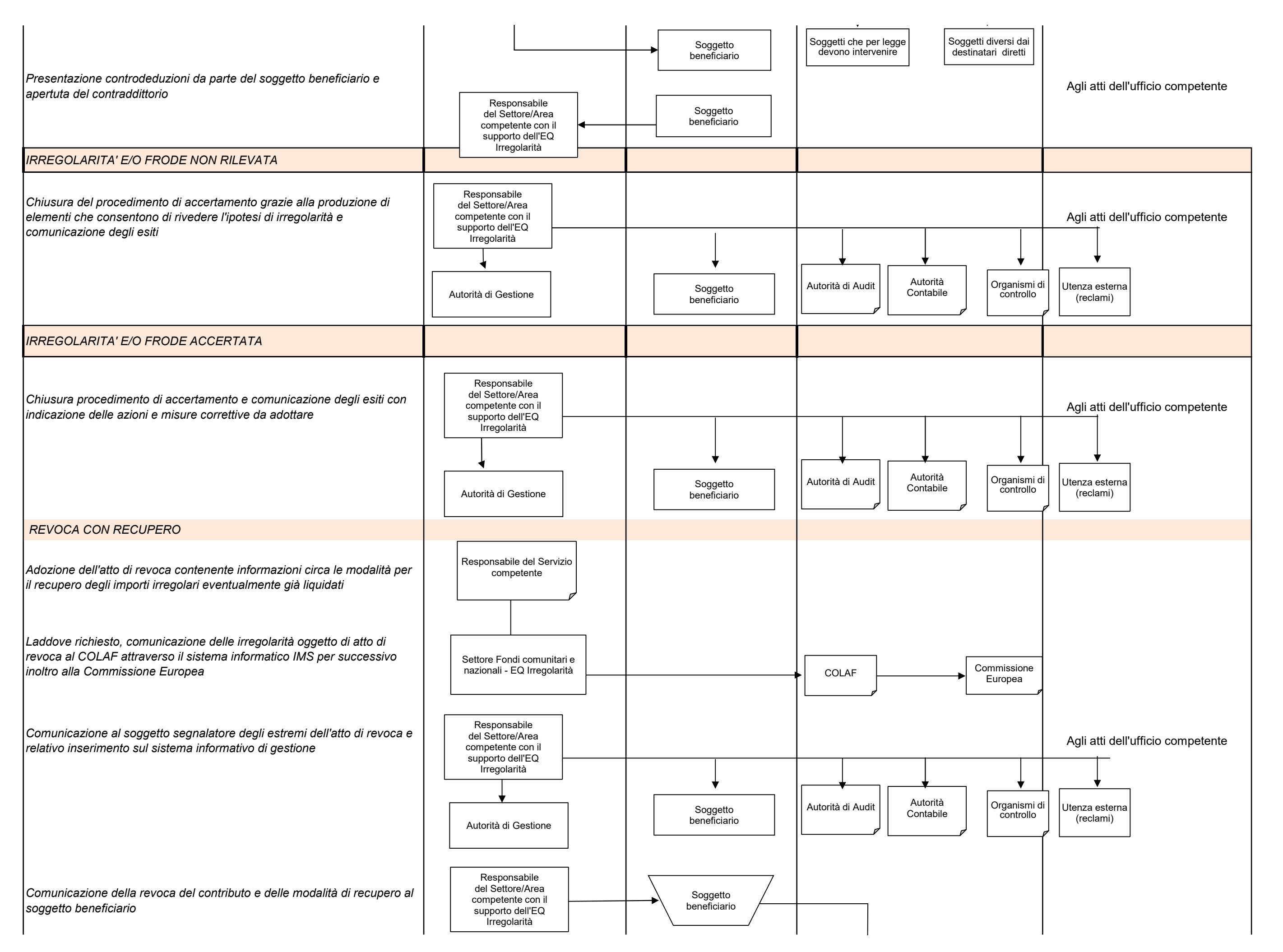

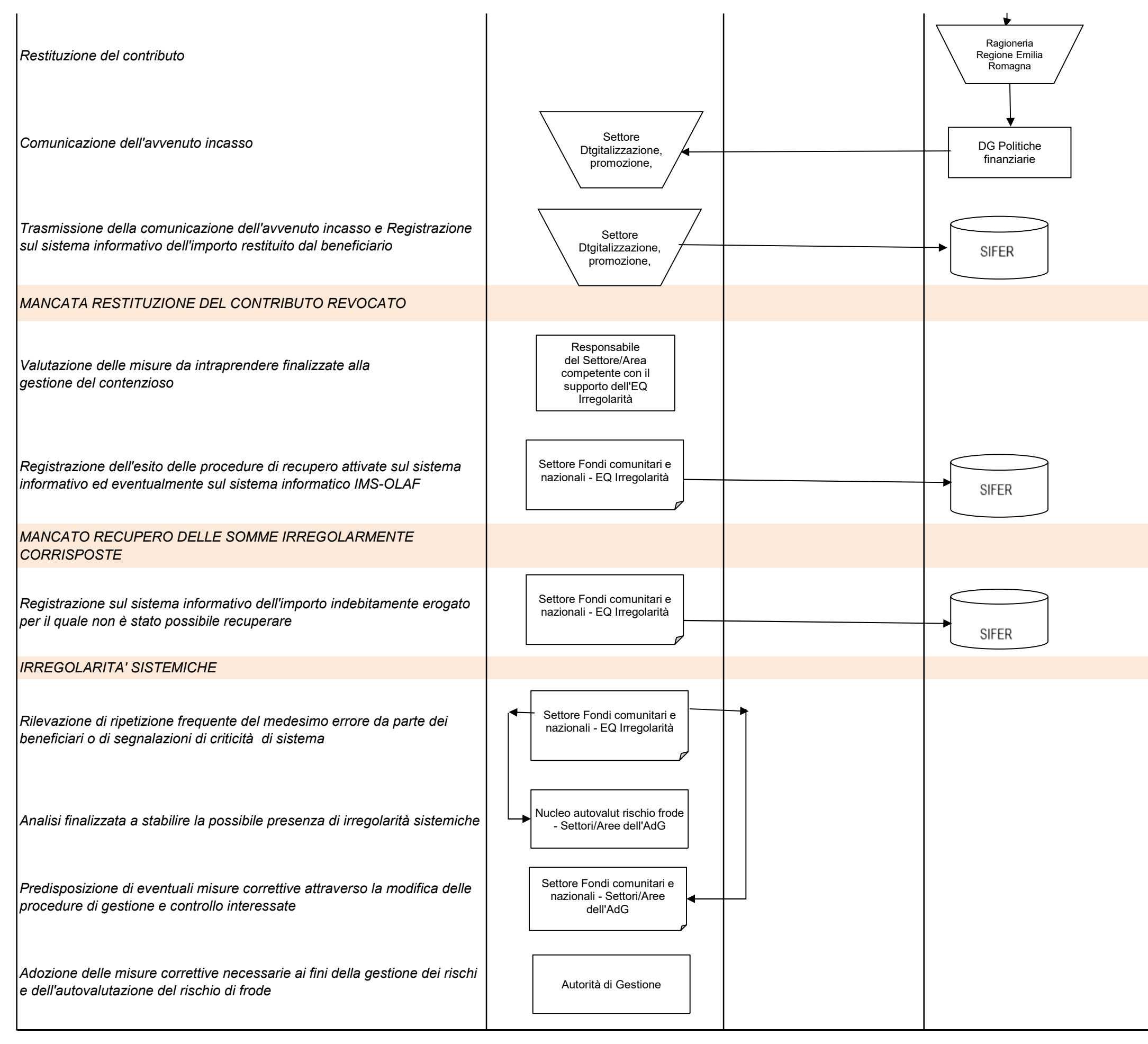

\* SI INTENDONO IN QUESTO FLUSSO LE IRREGOLARITA', SOSPETTE E ACCERTATE, DI GRAVE ENTITA' CHE IMPATTANO IL COINVOLGIMENTO DI ALTRI SERVIZI COMPETENTI DELL'ADG.

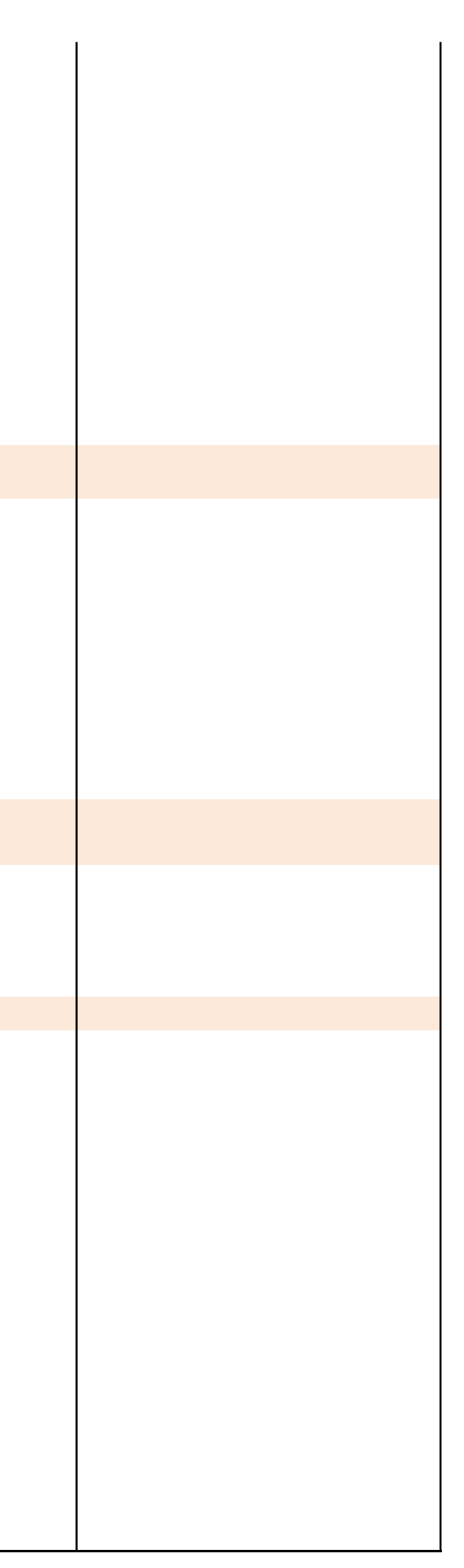

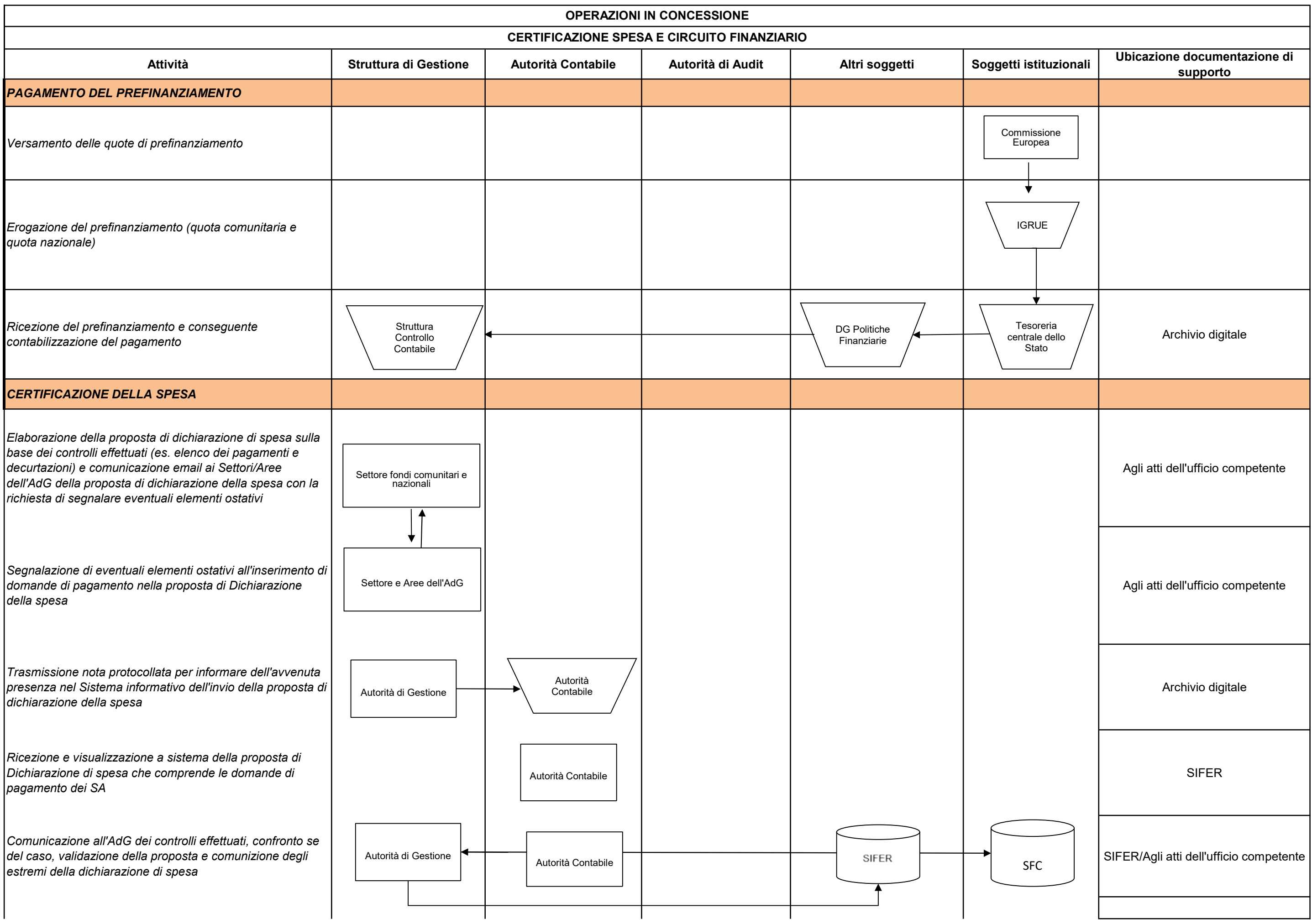

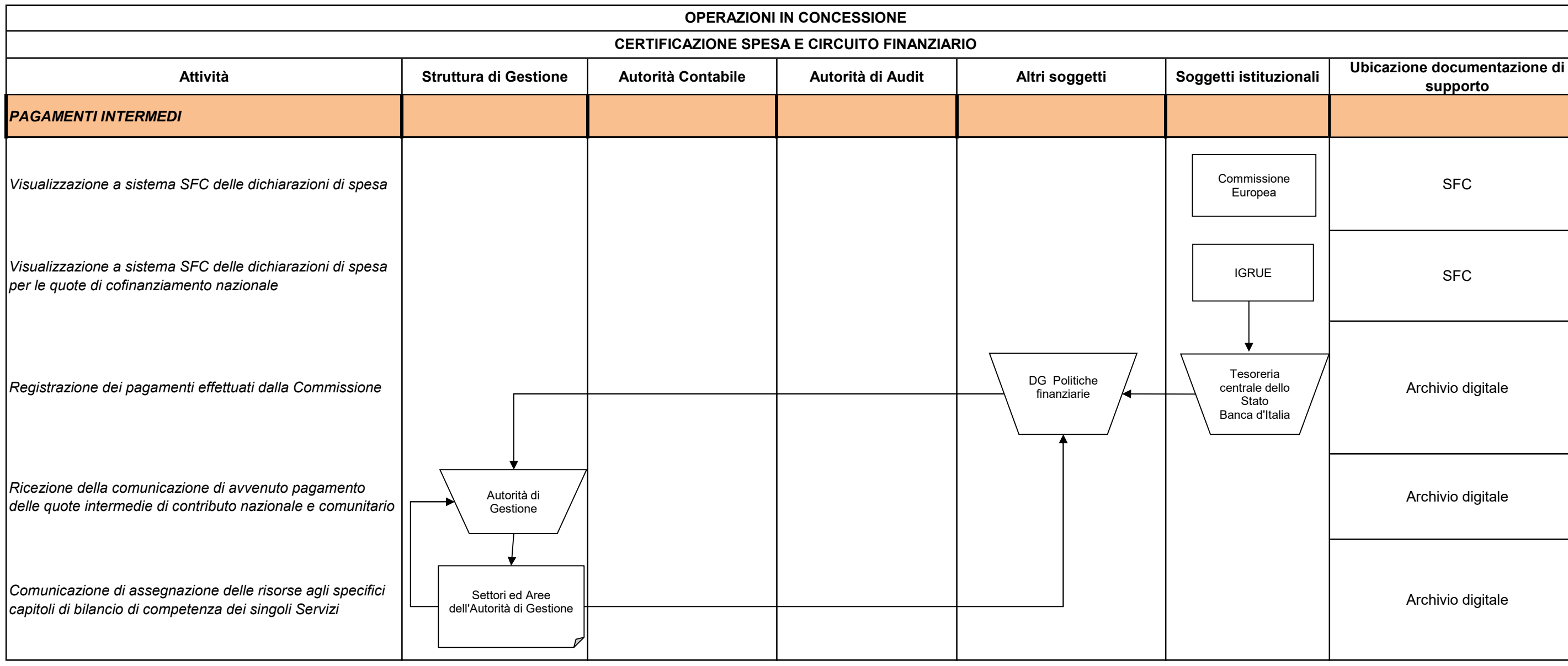

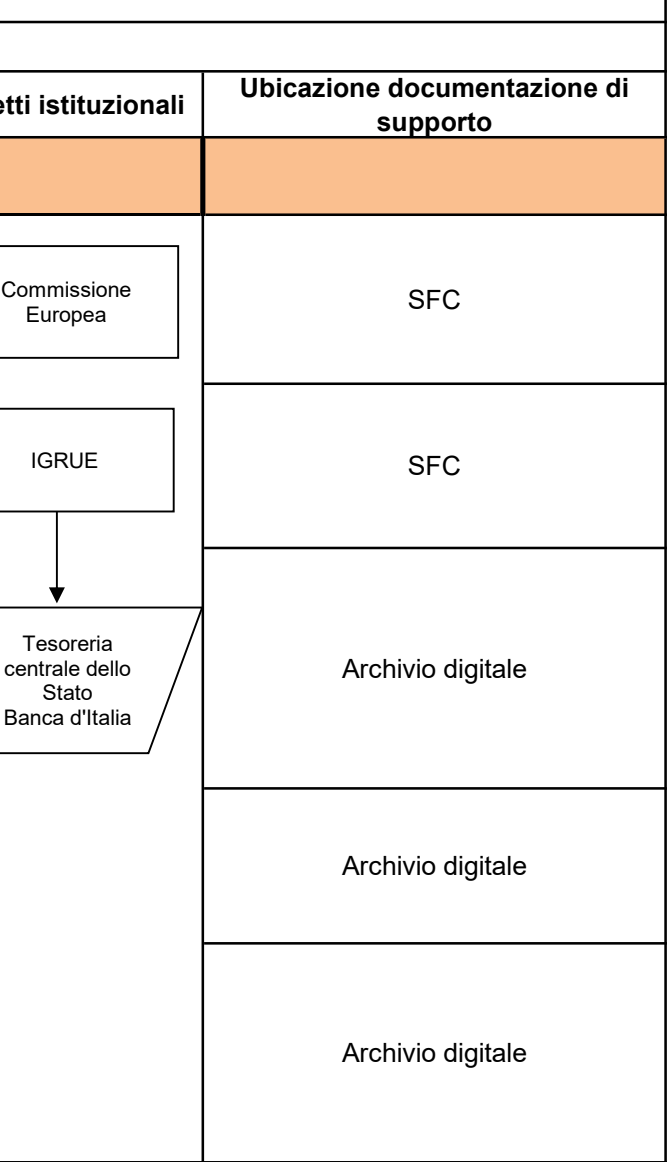

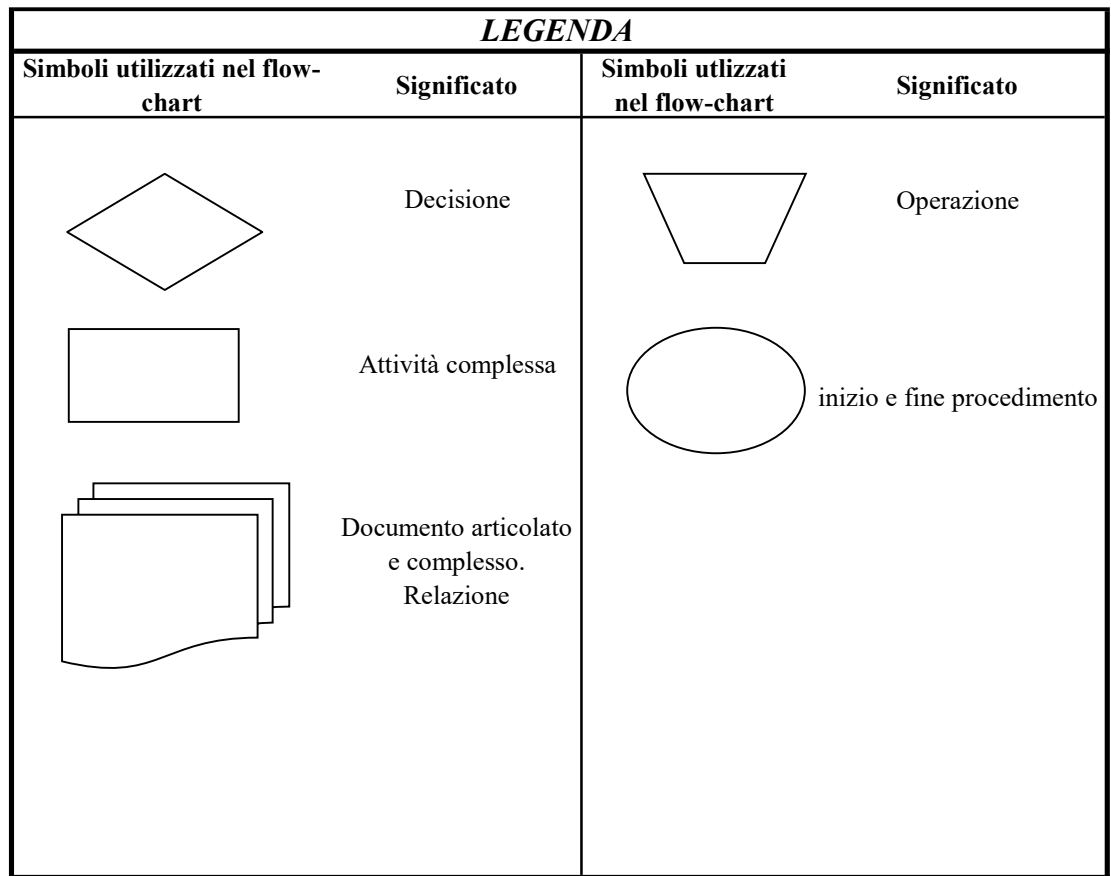

pagina 325 di 355

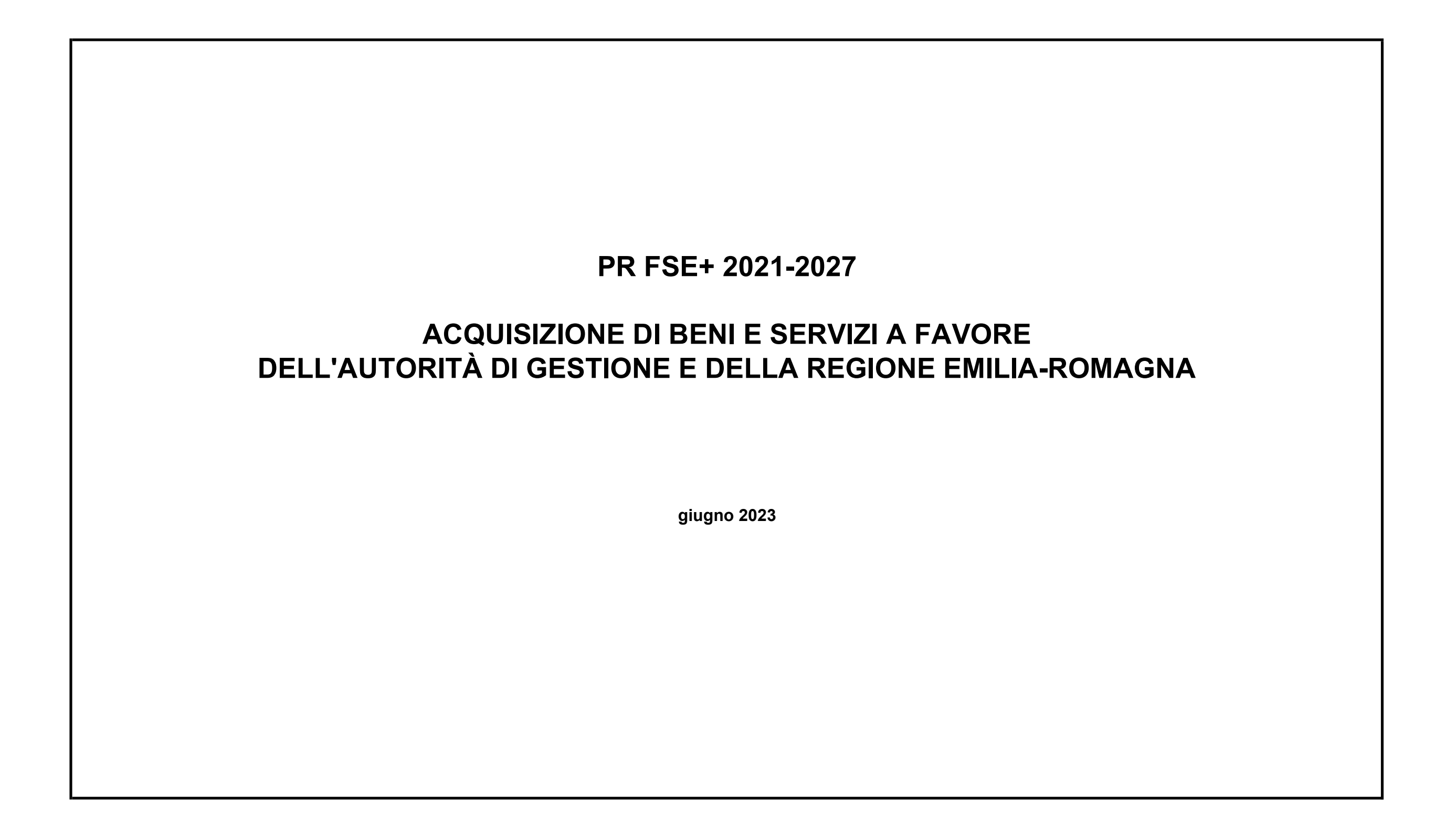

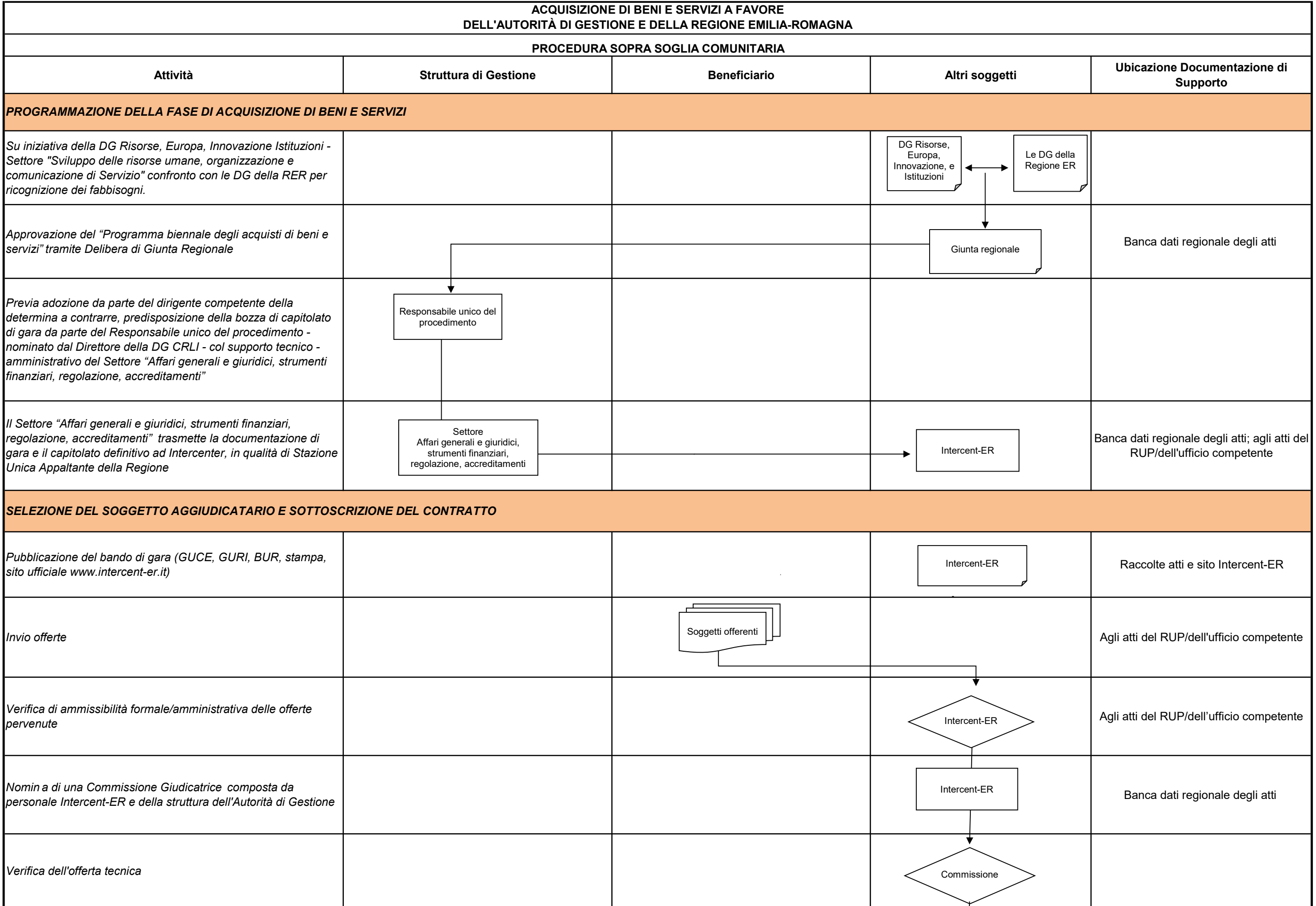

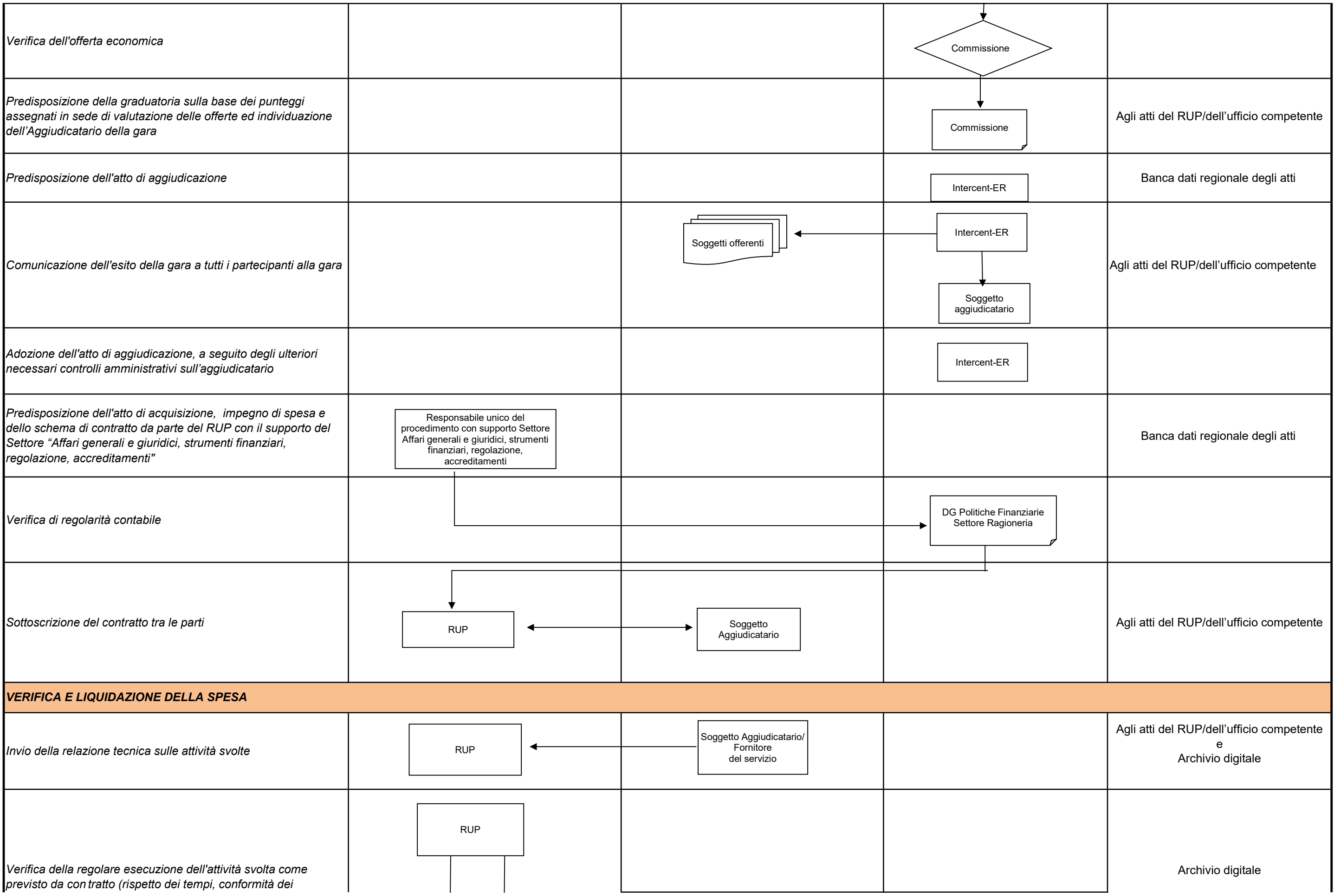

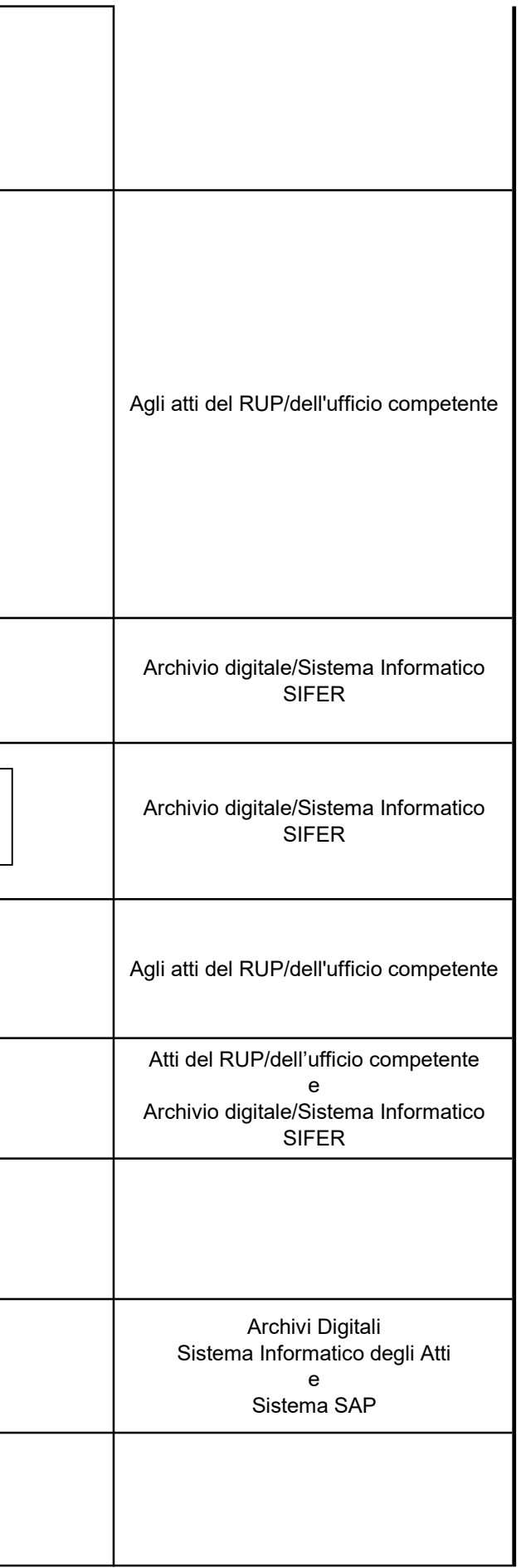

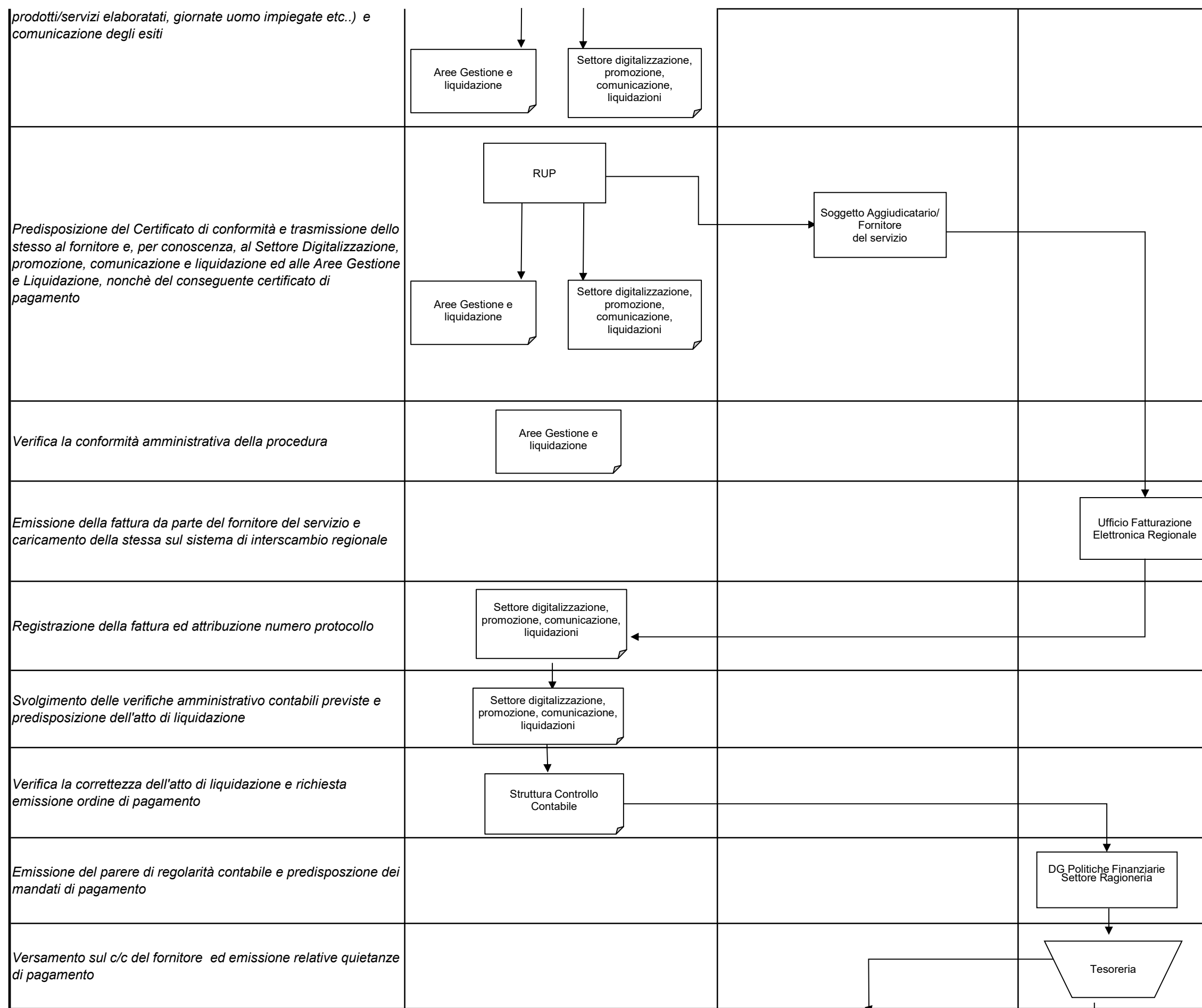

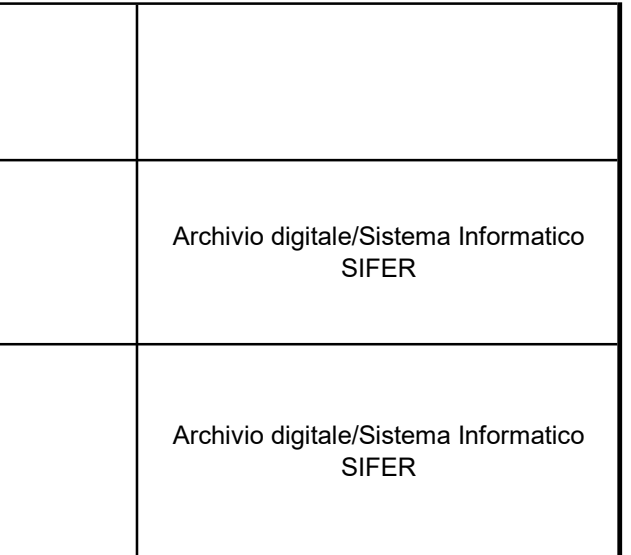

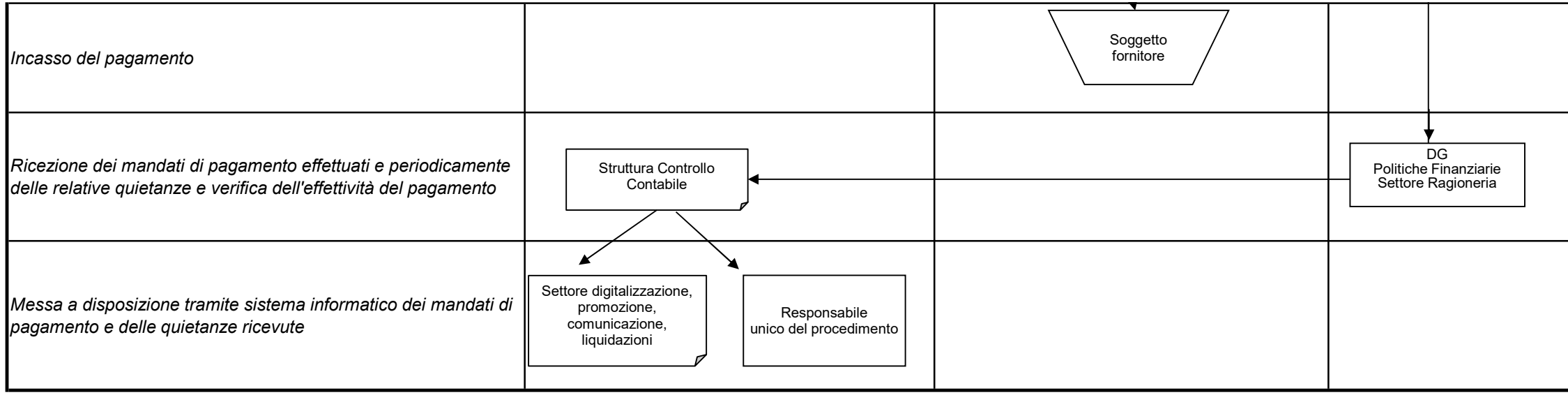

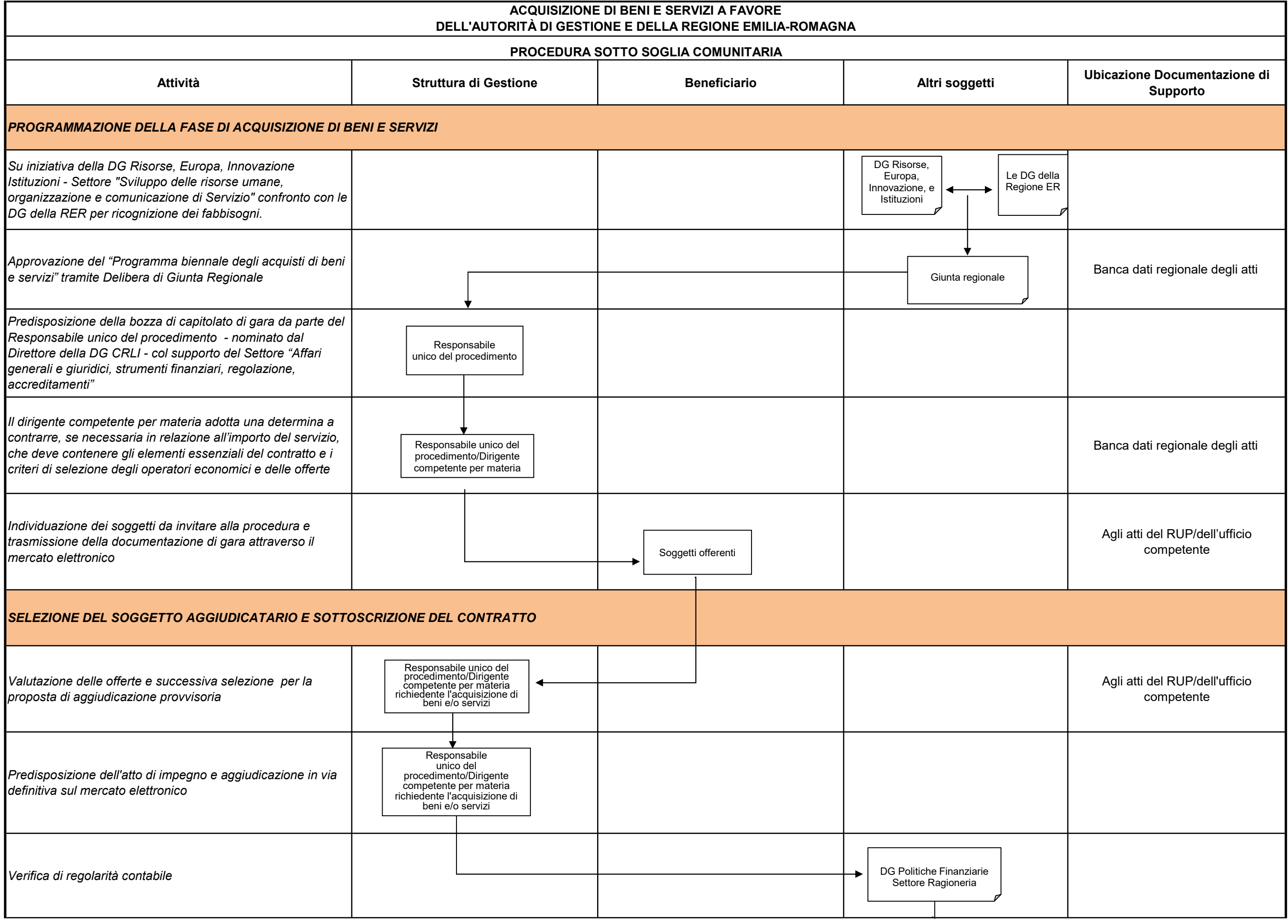

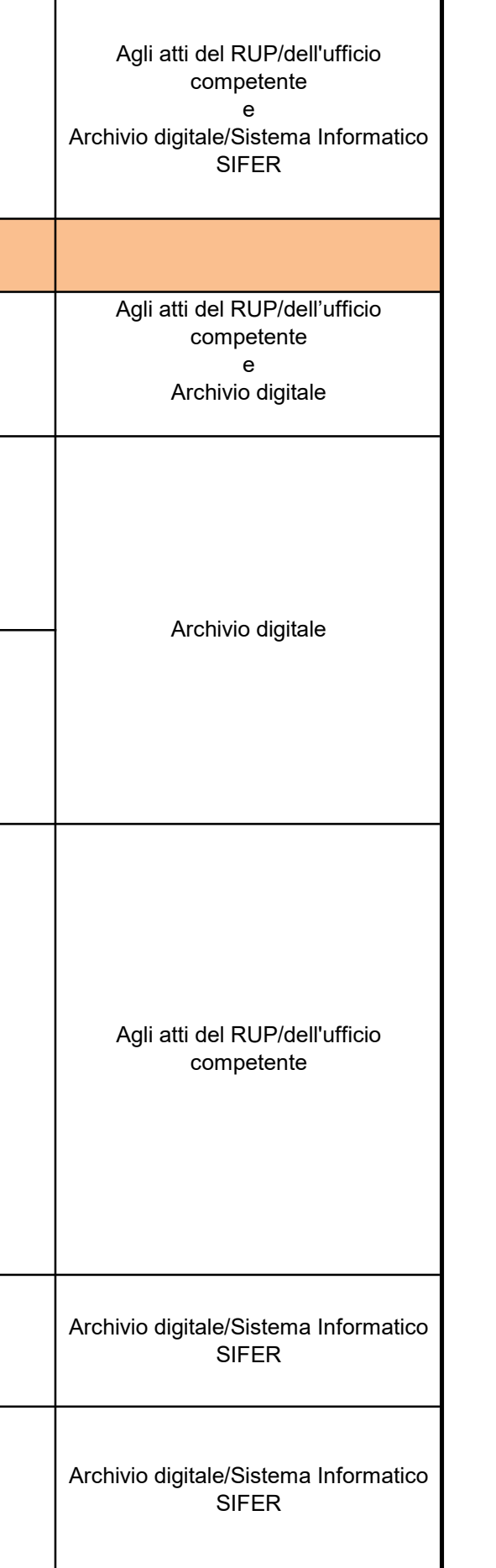

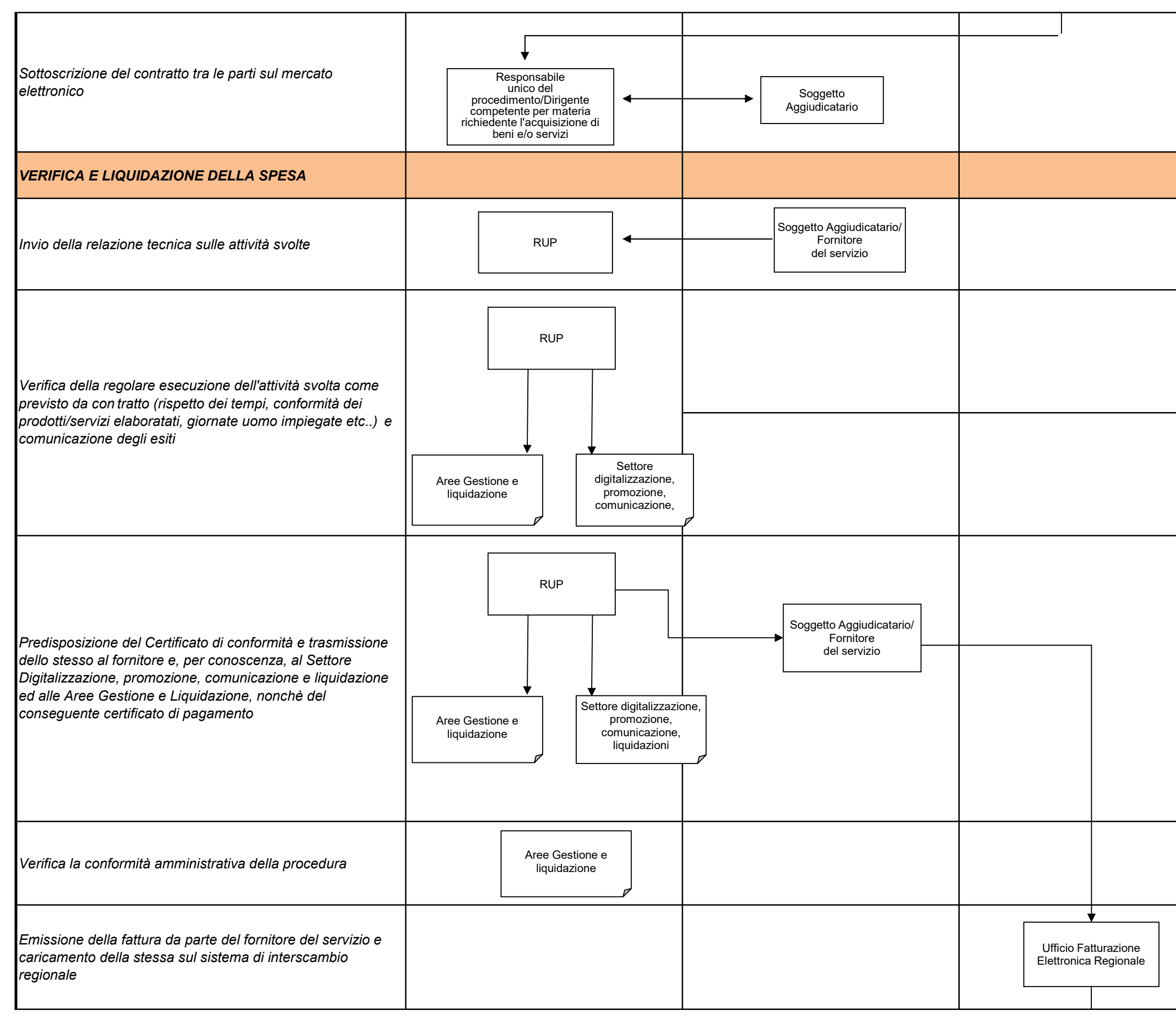
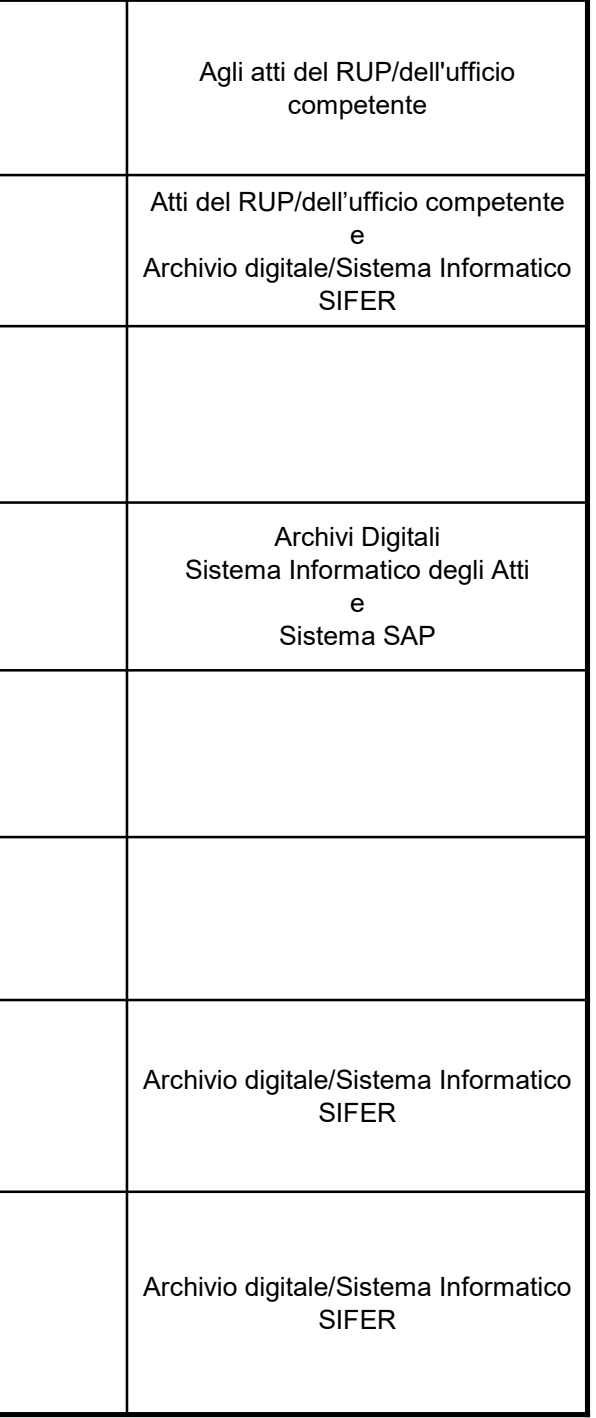

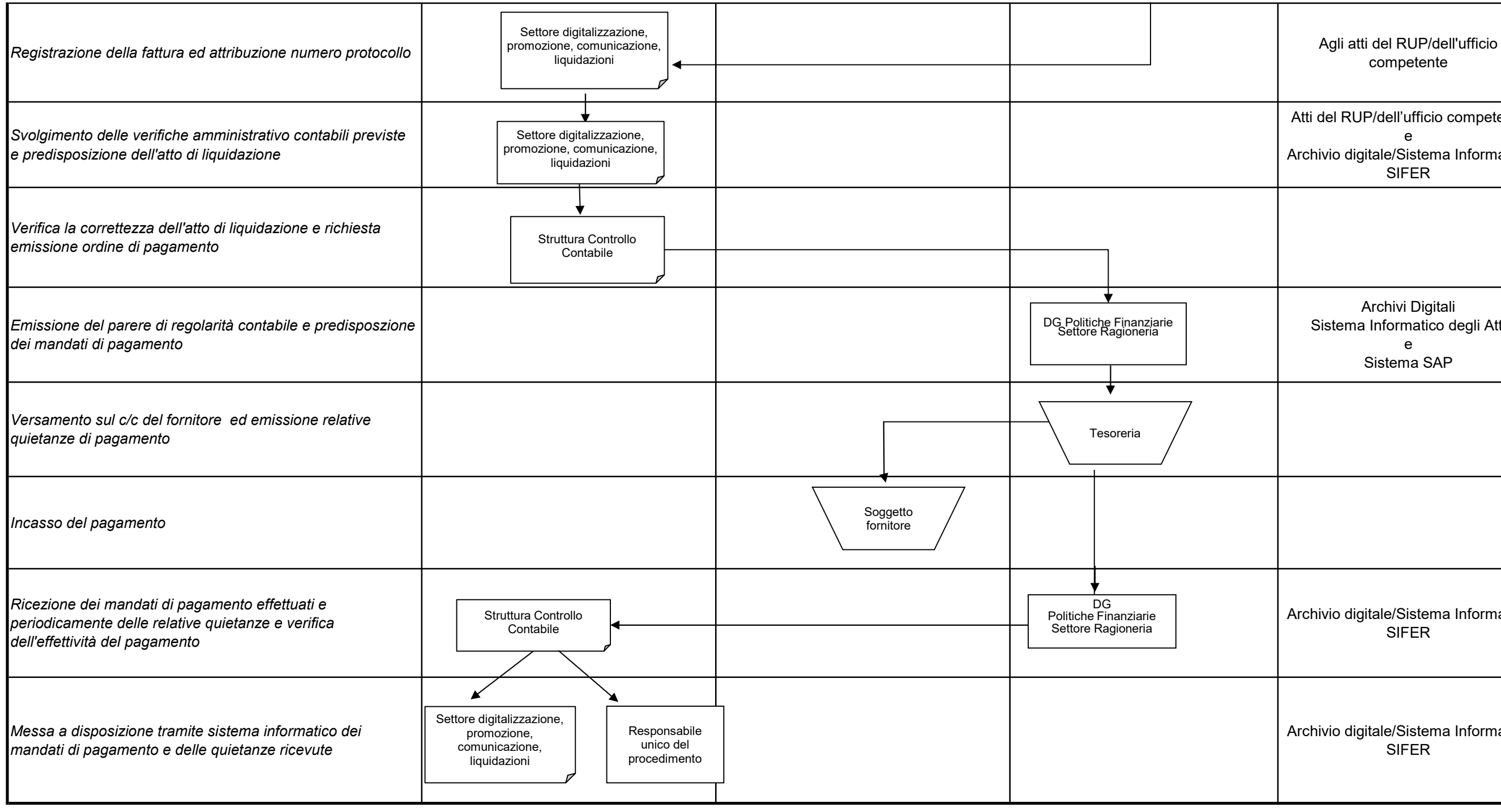

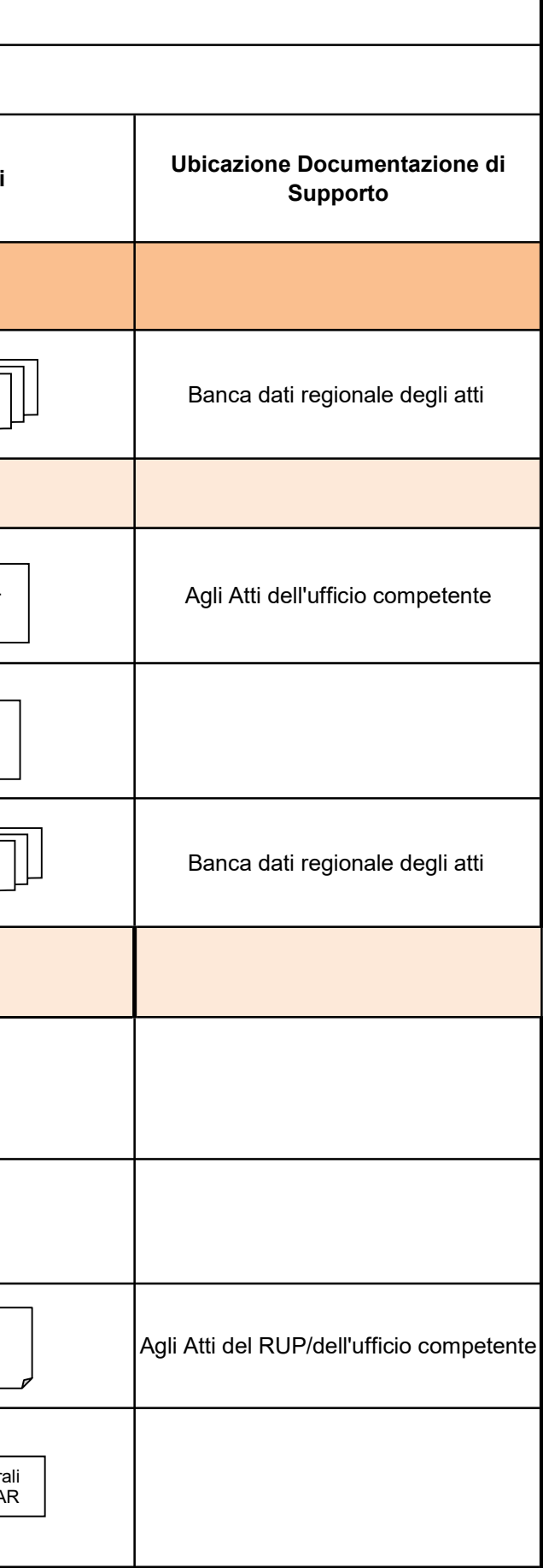

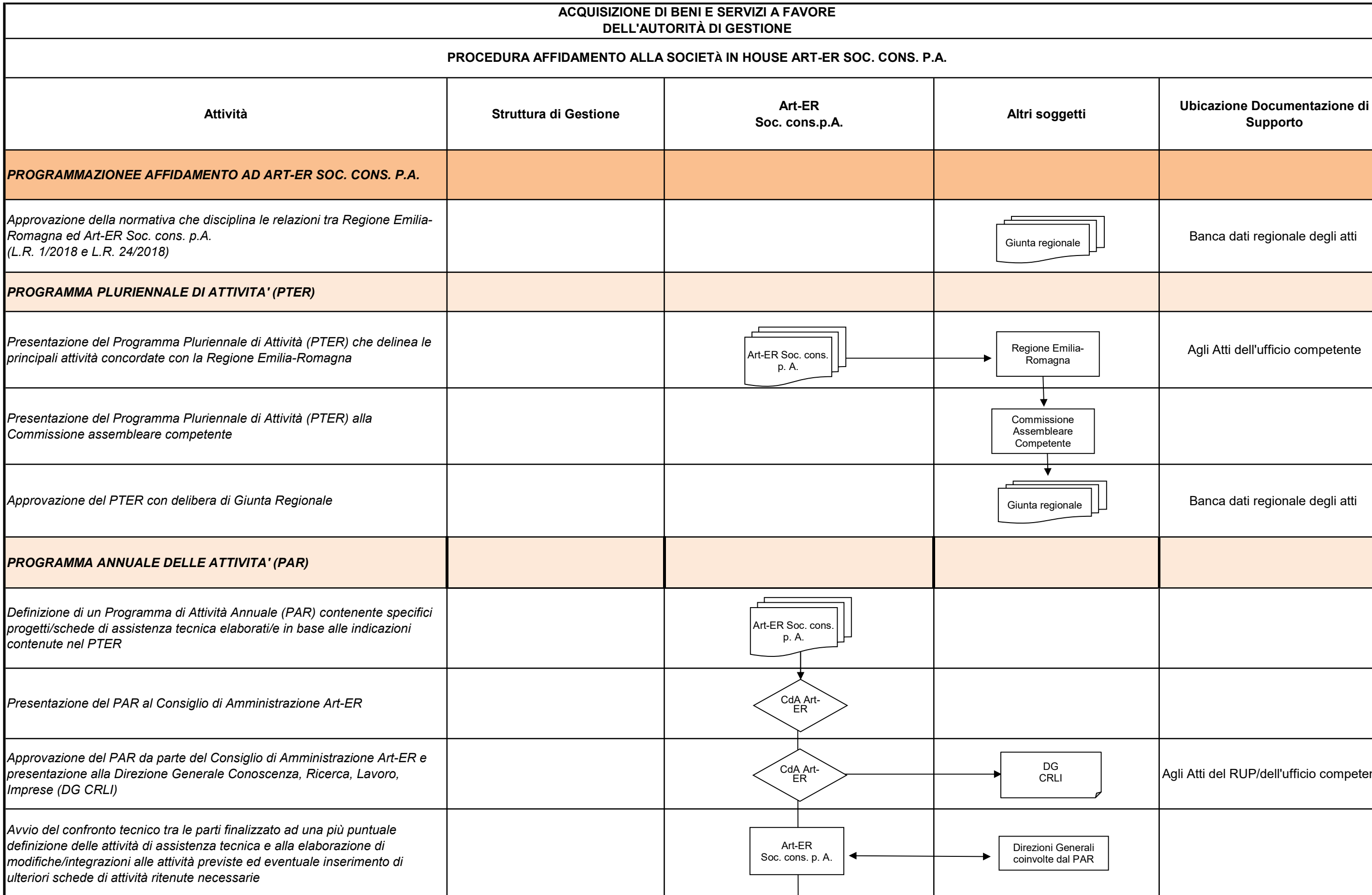

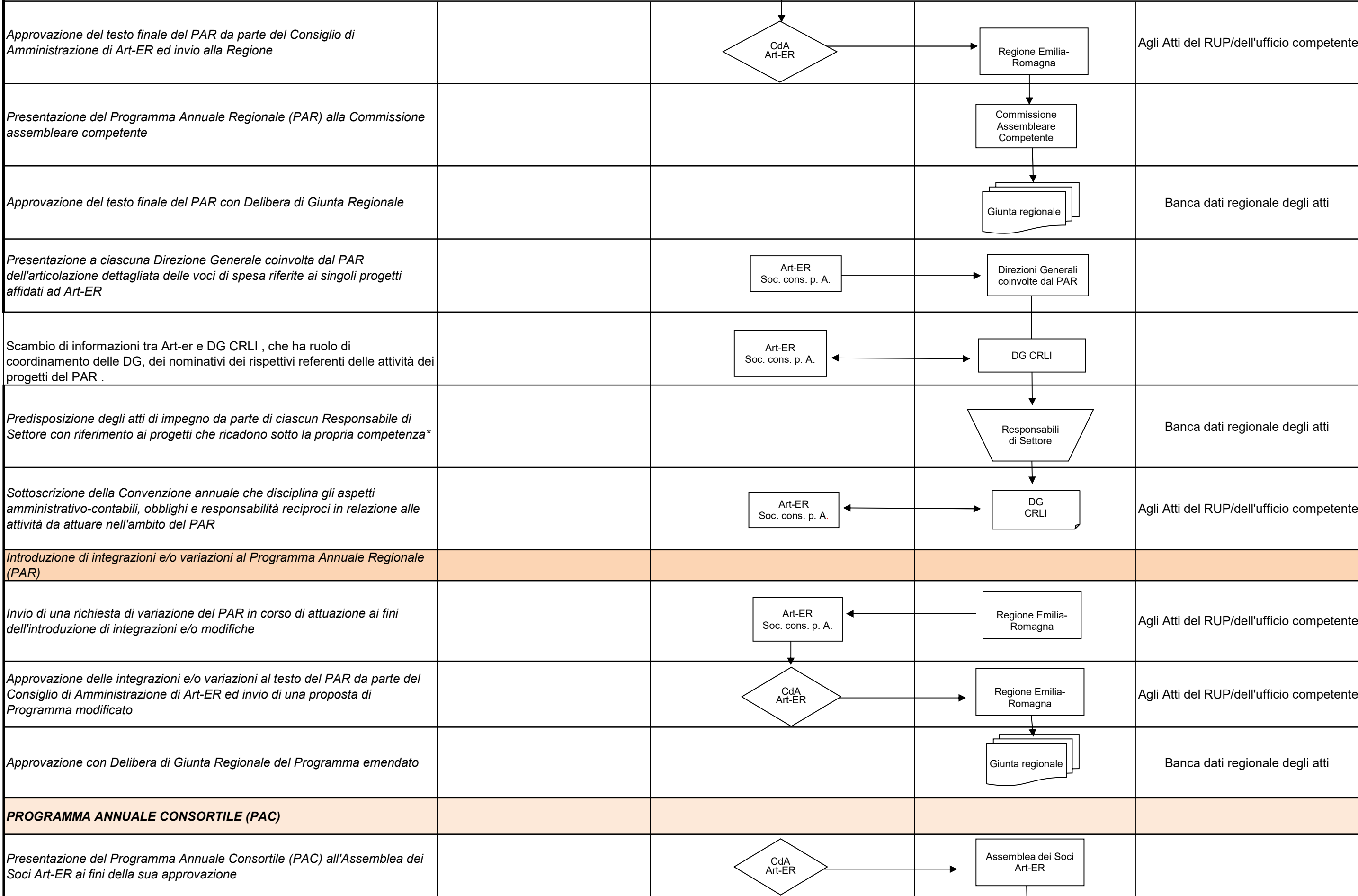

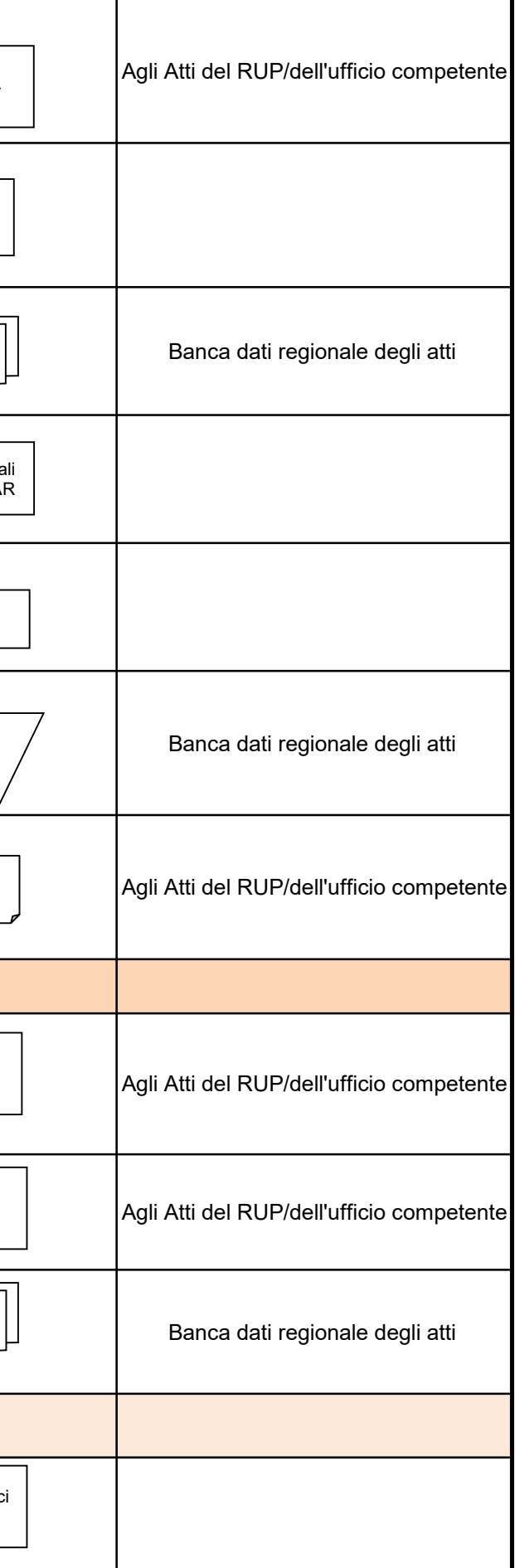

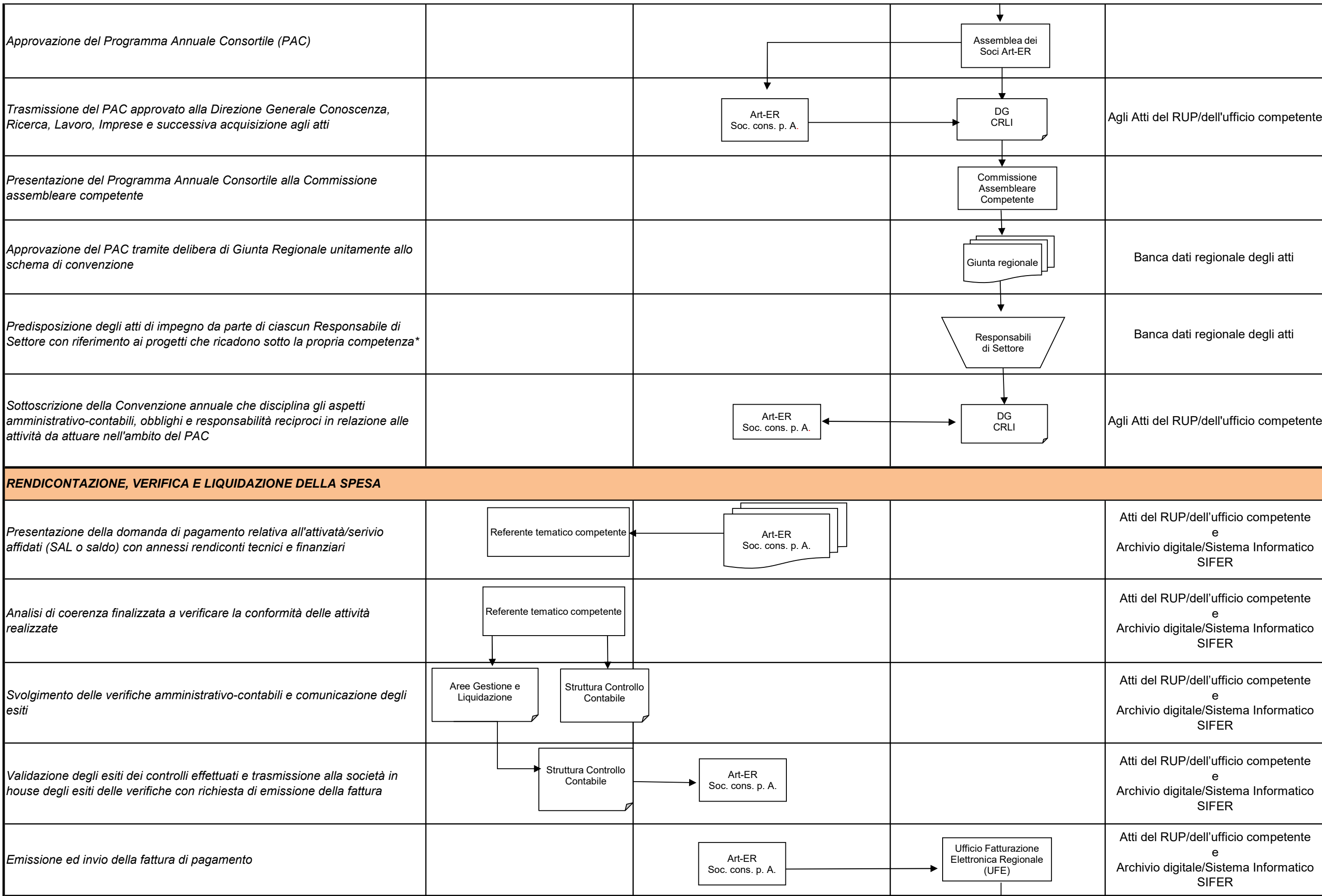

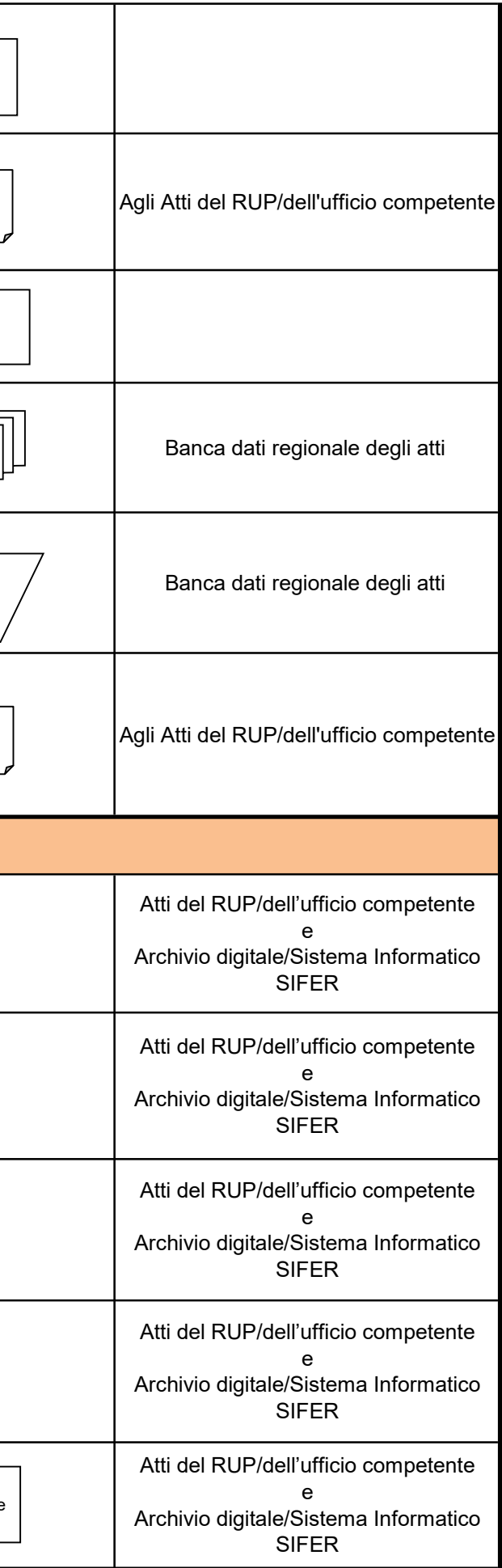

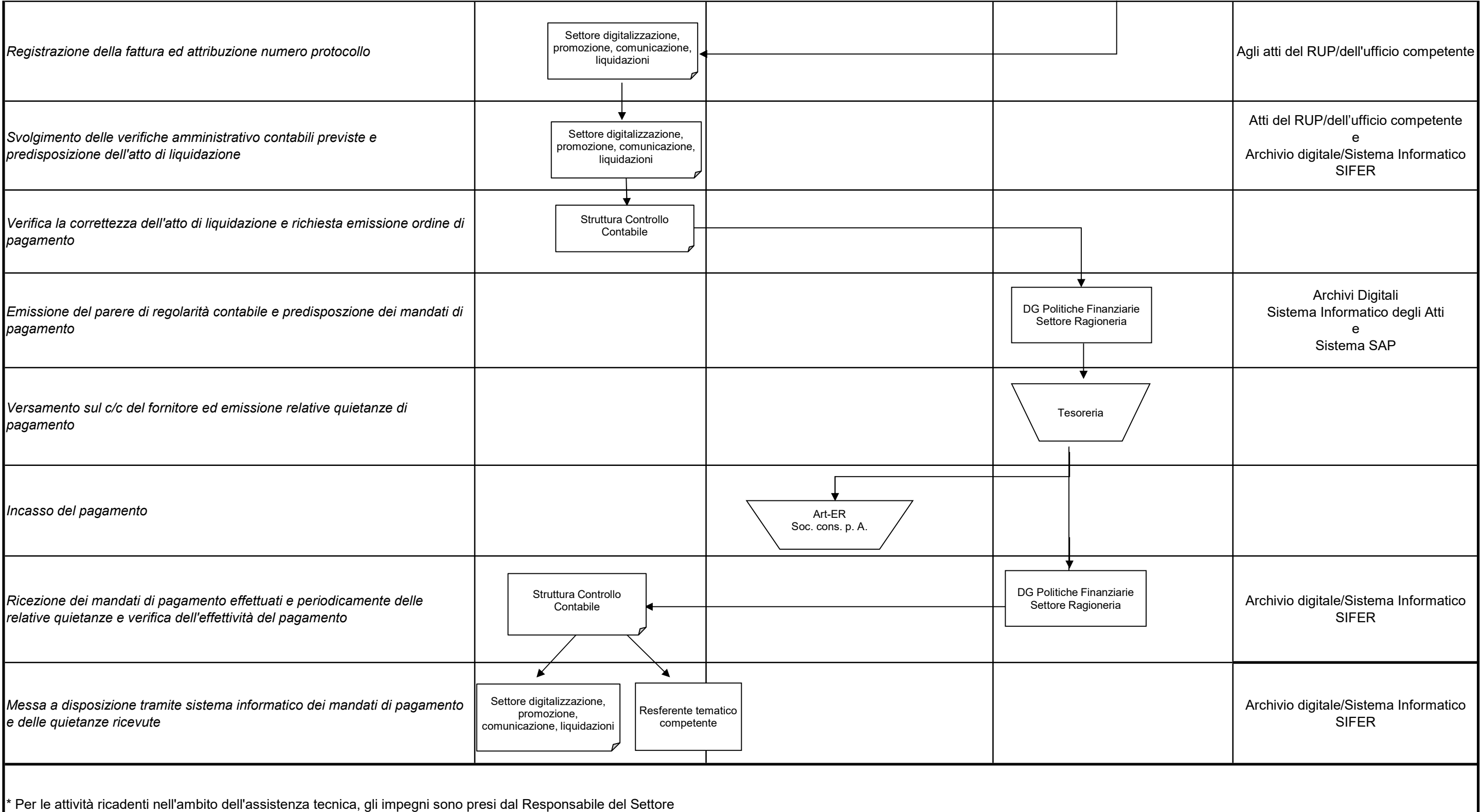

\* Per le attività ricadenti nell'ambito dell'assistenza tecnica, gli impegni sono presi dal Responsabile del Settore Affari generali e giuridici, strumenti finanziari, regolazione e accreditamenti, responsabile per il capitolo di spesa del bilancio regionale dedicato alla priorità Assistenza tecnica dei PR

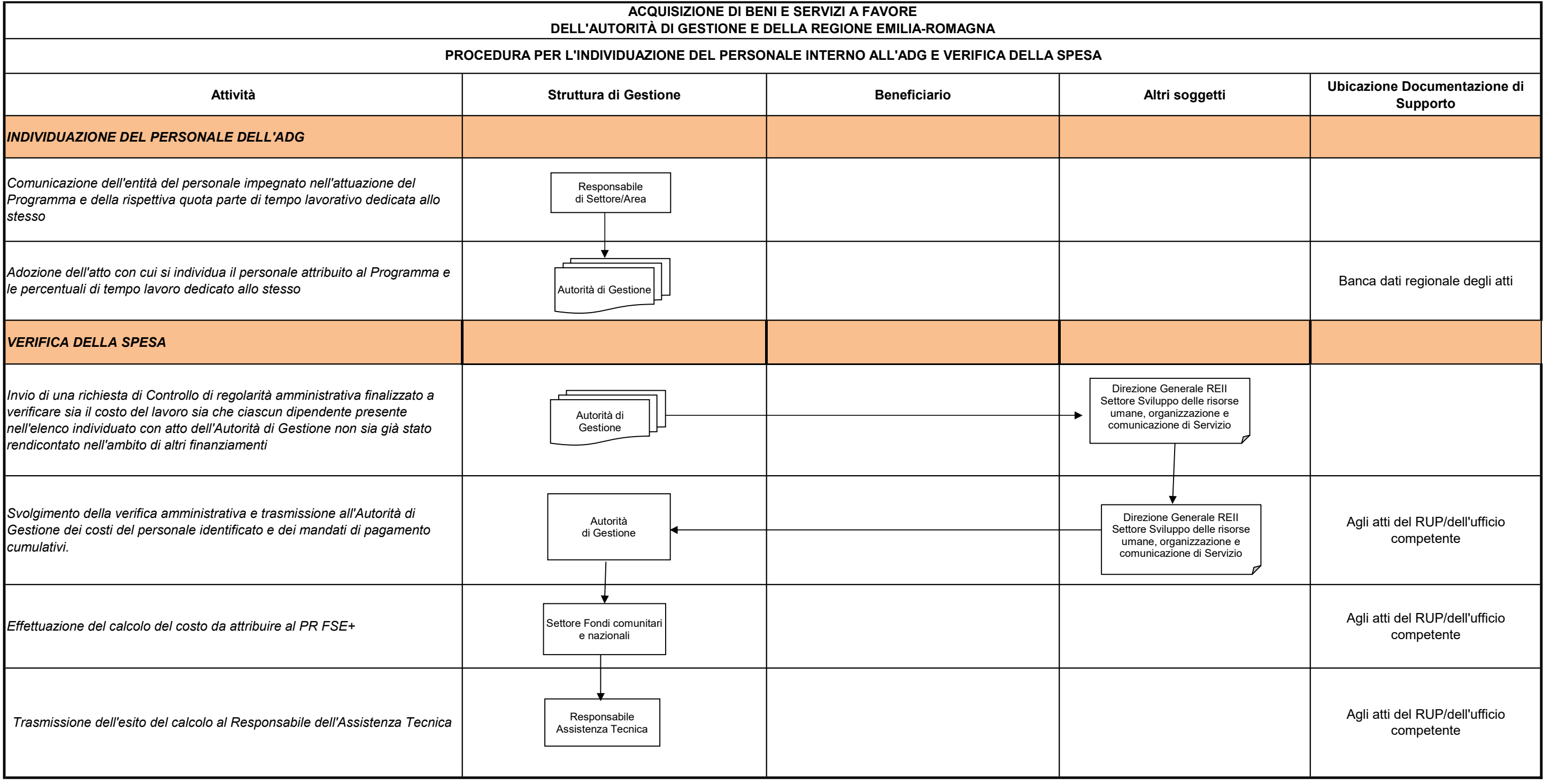

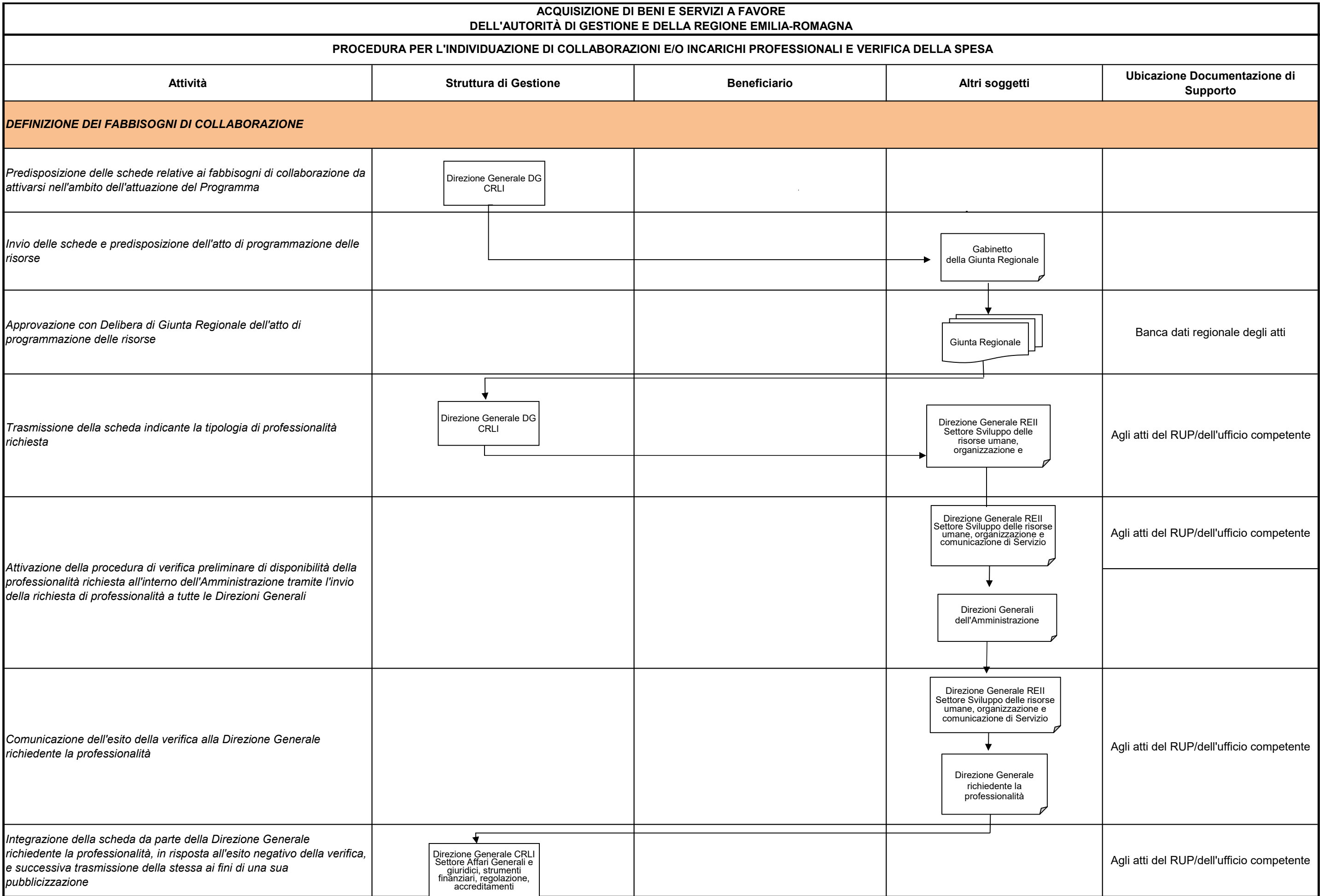

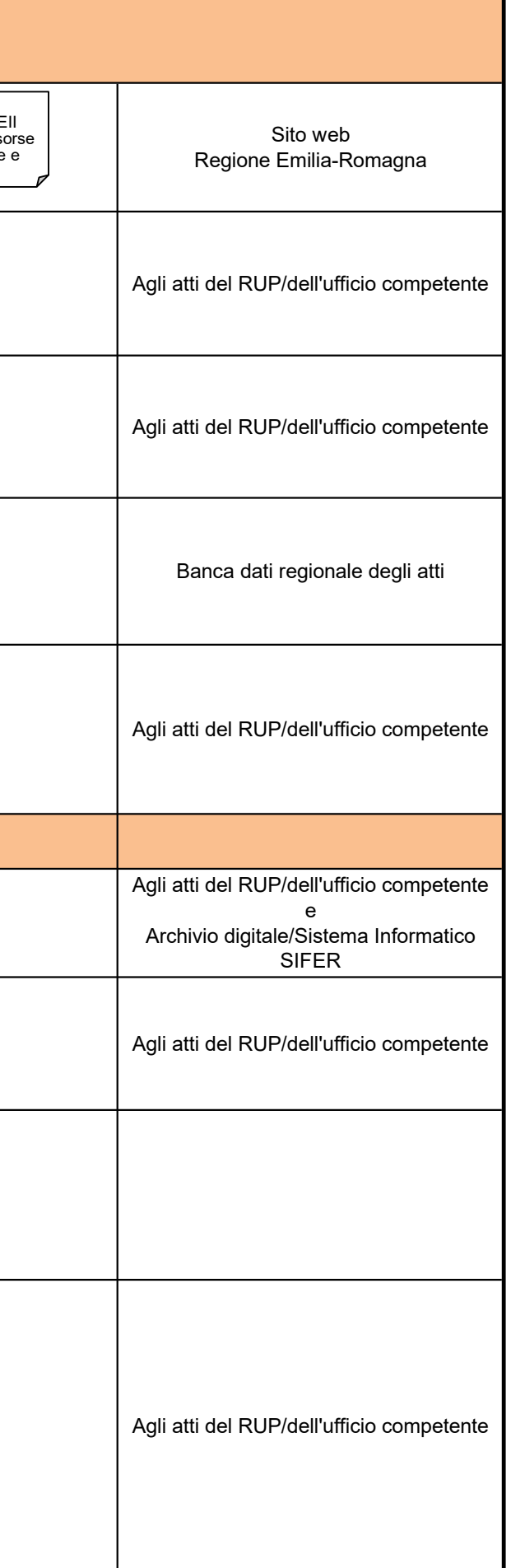

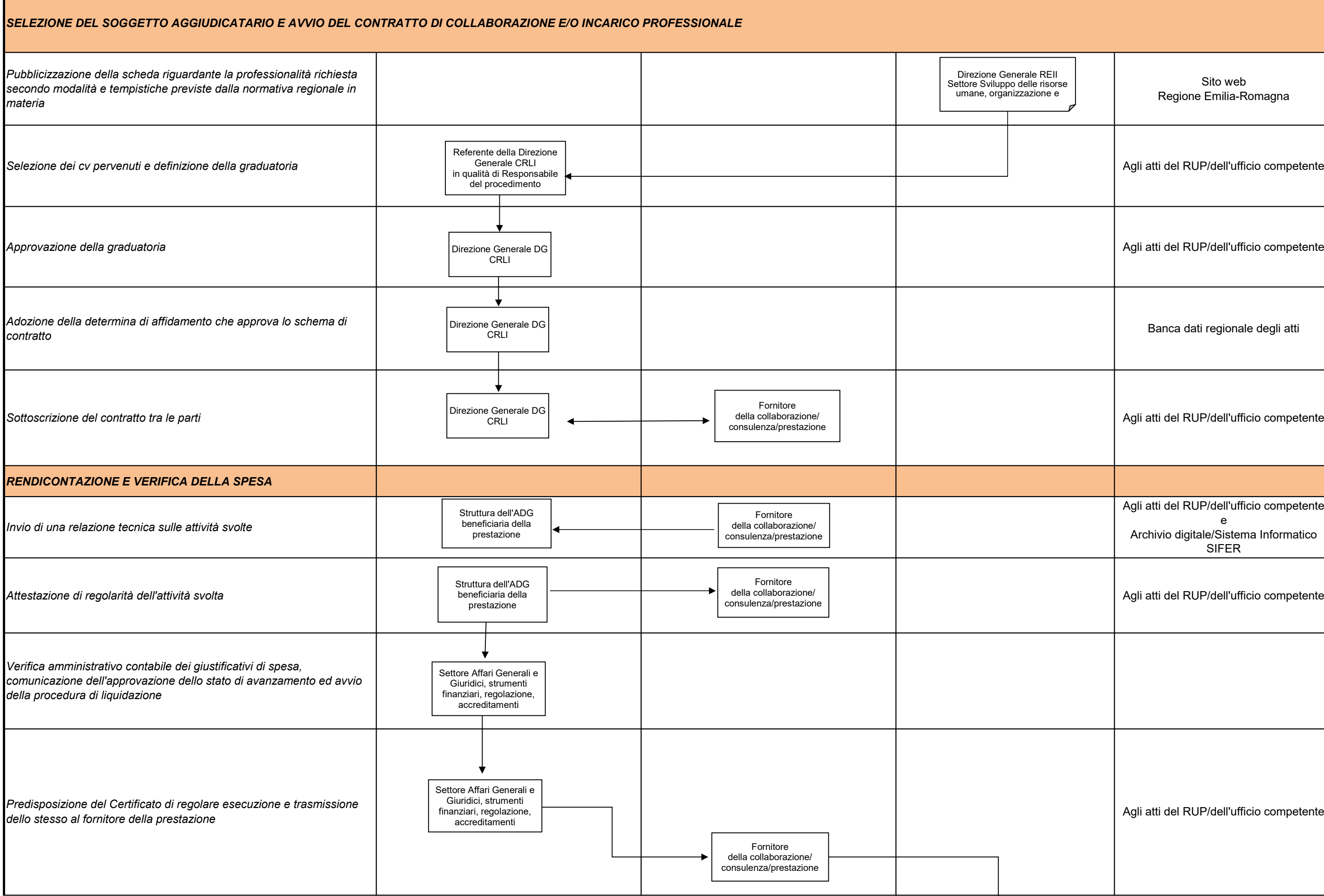

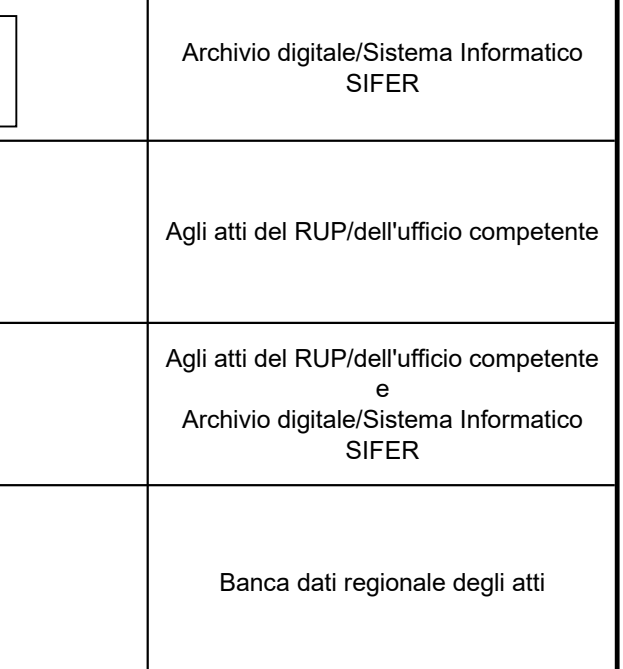

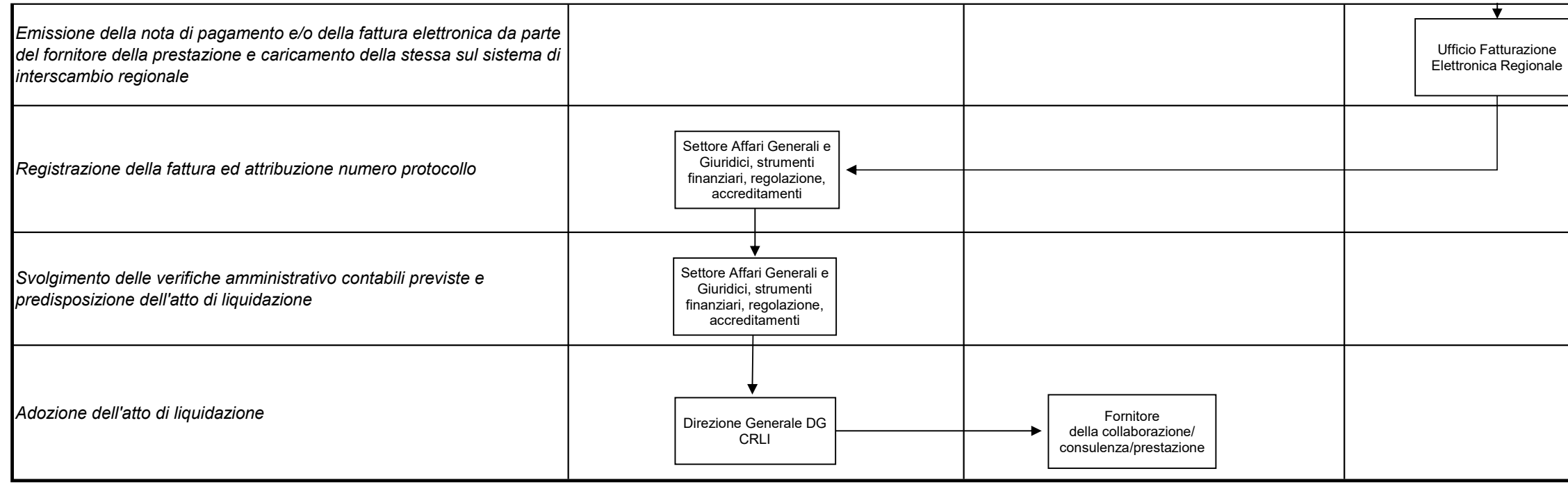

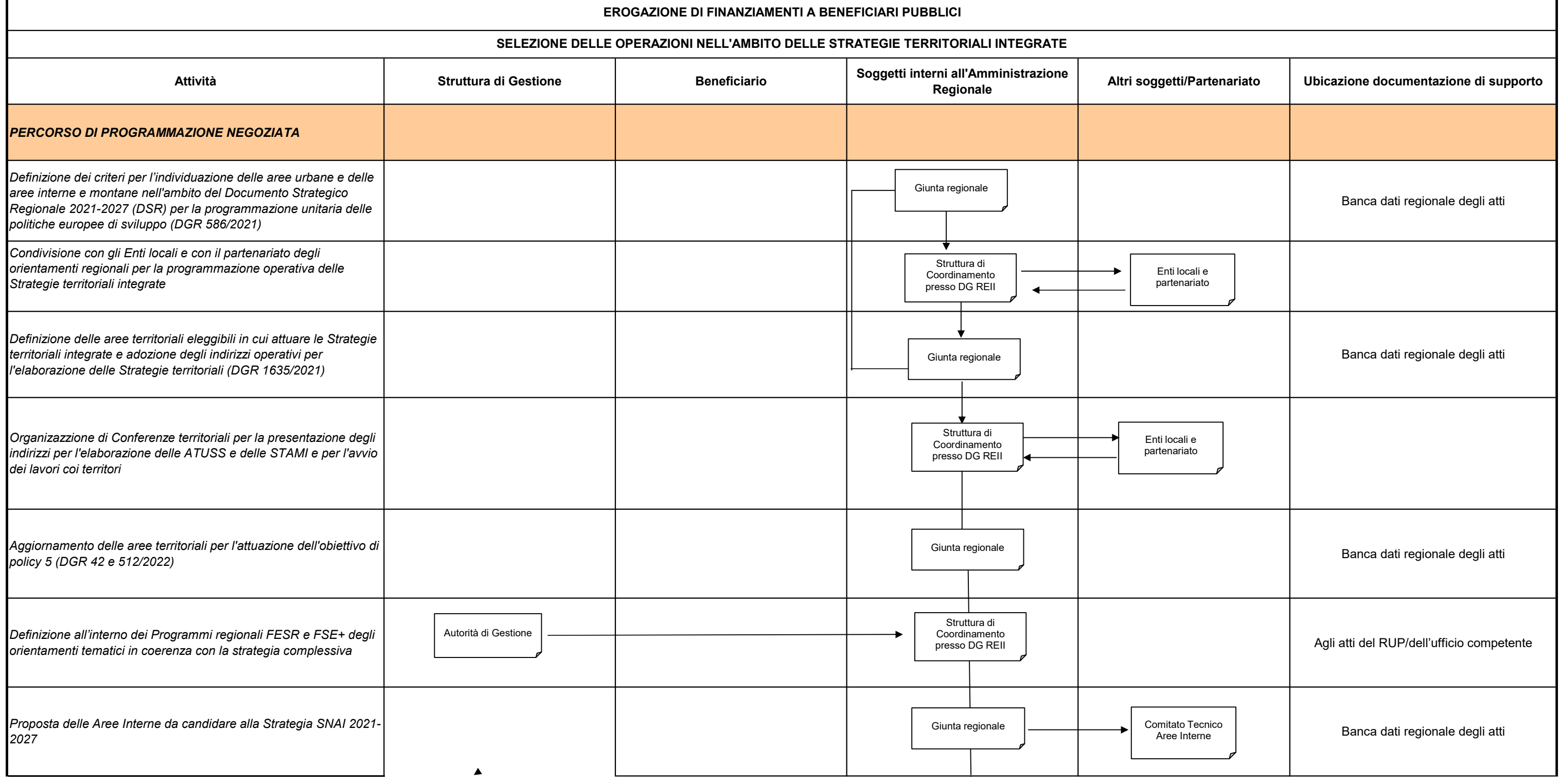

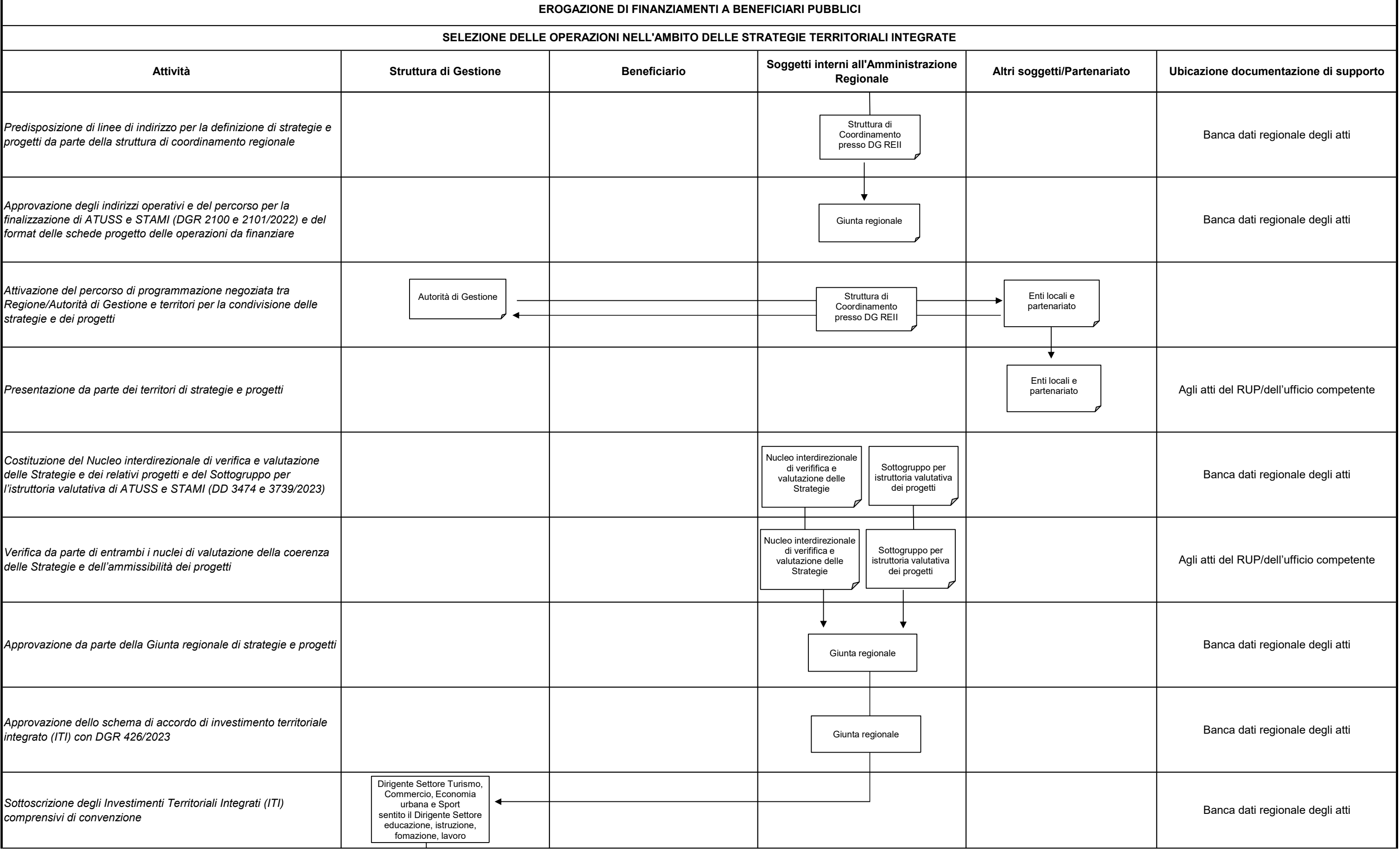

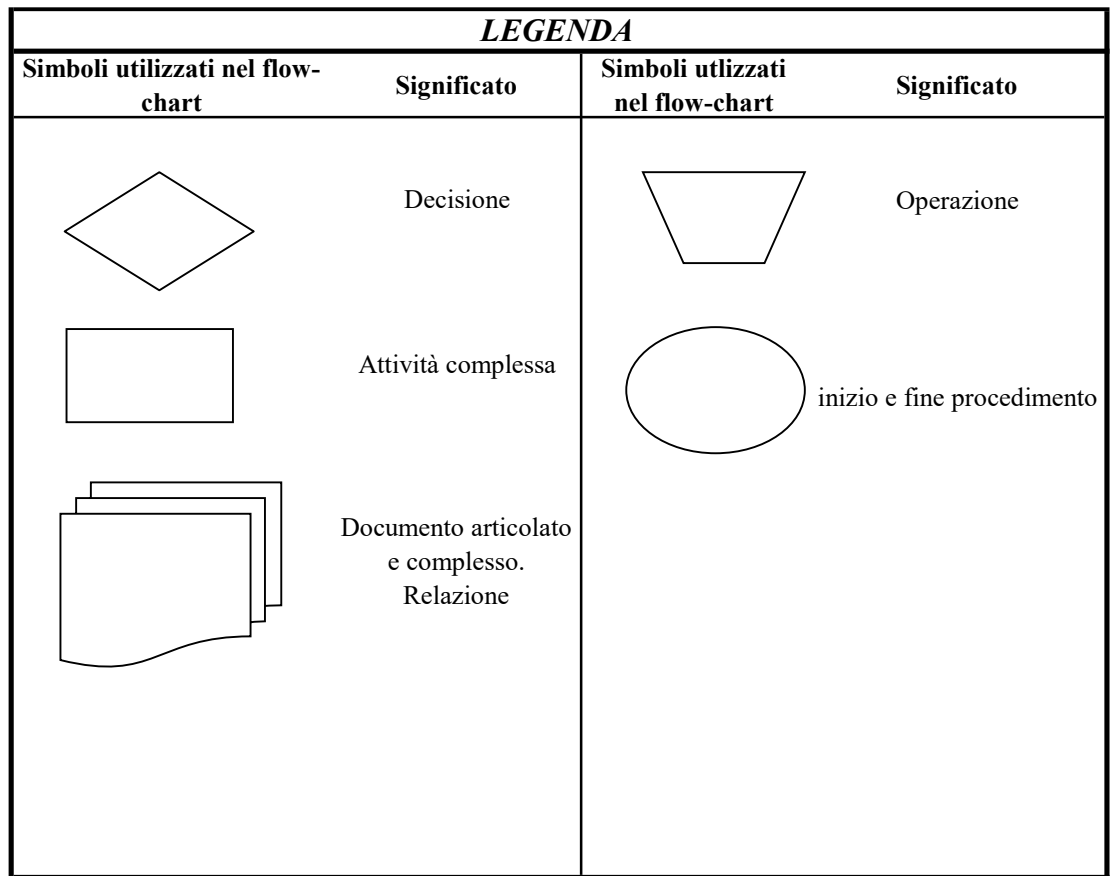

pagina 344 di 355

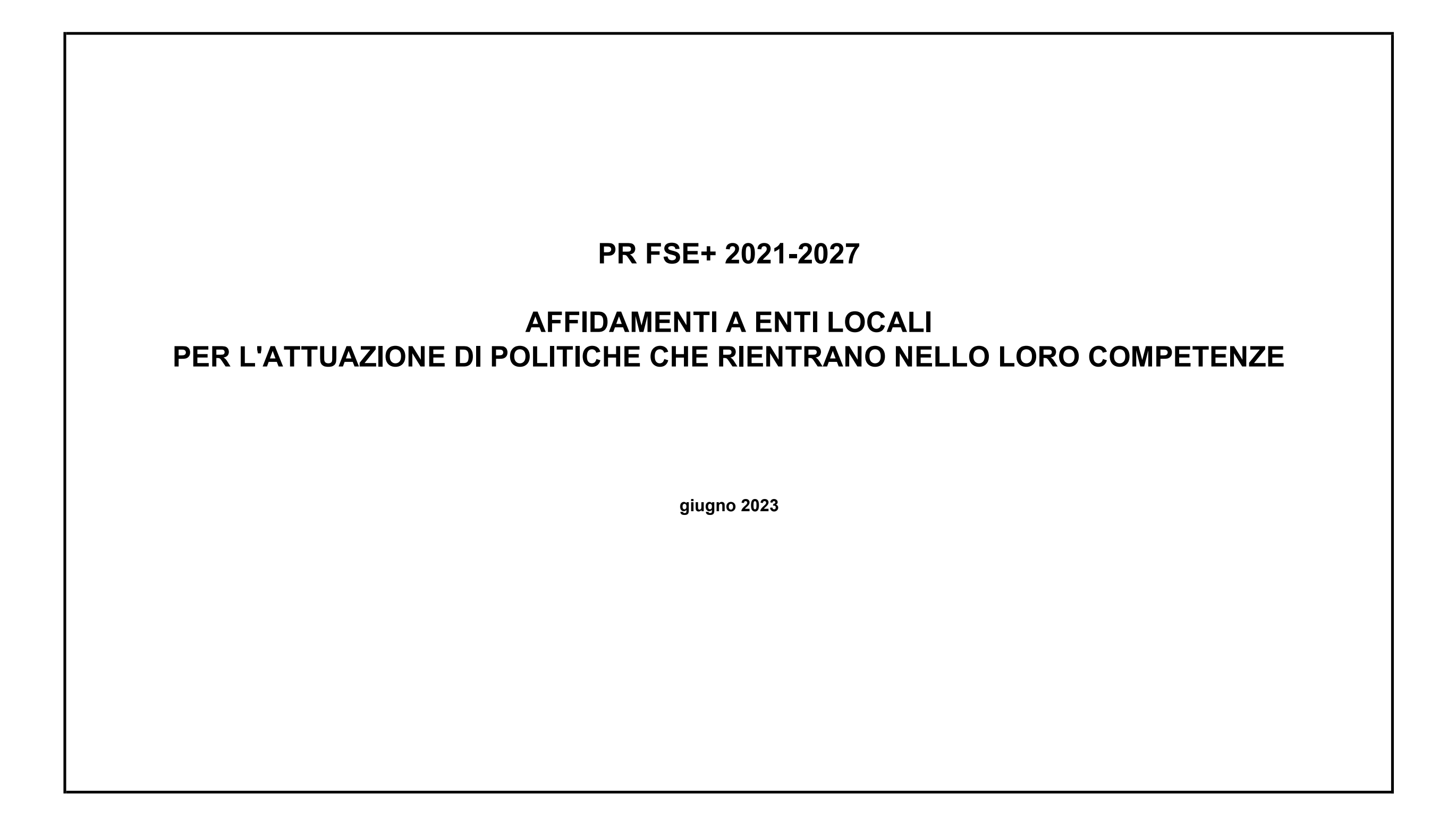

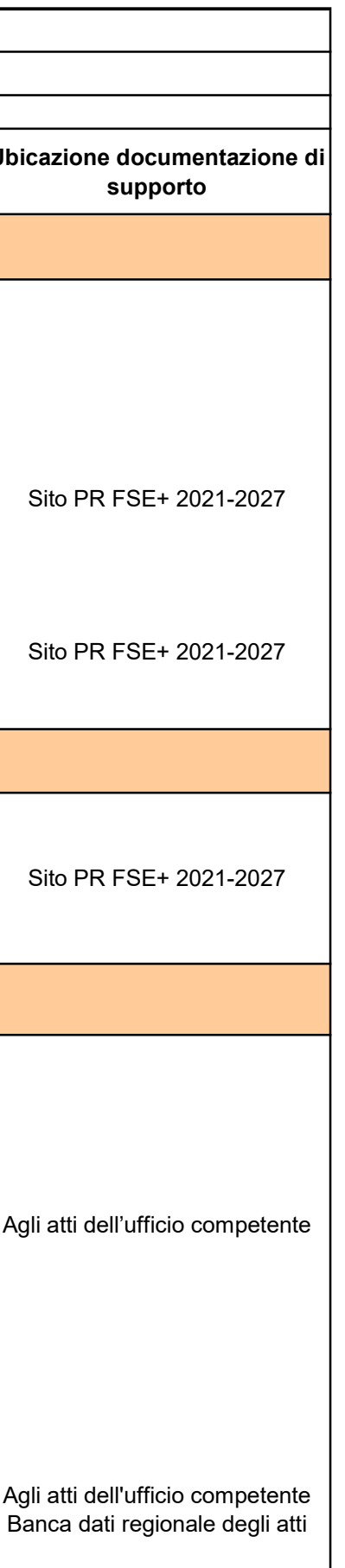

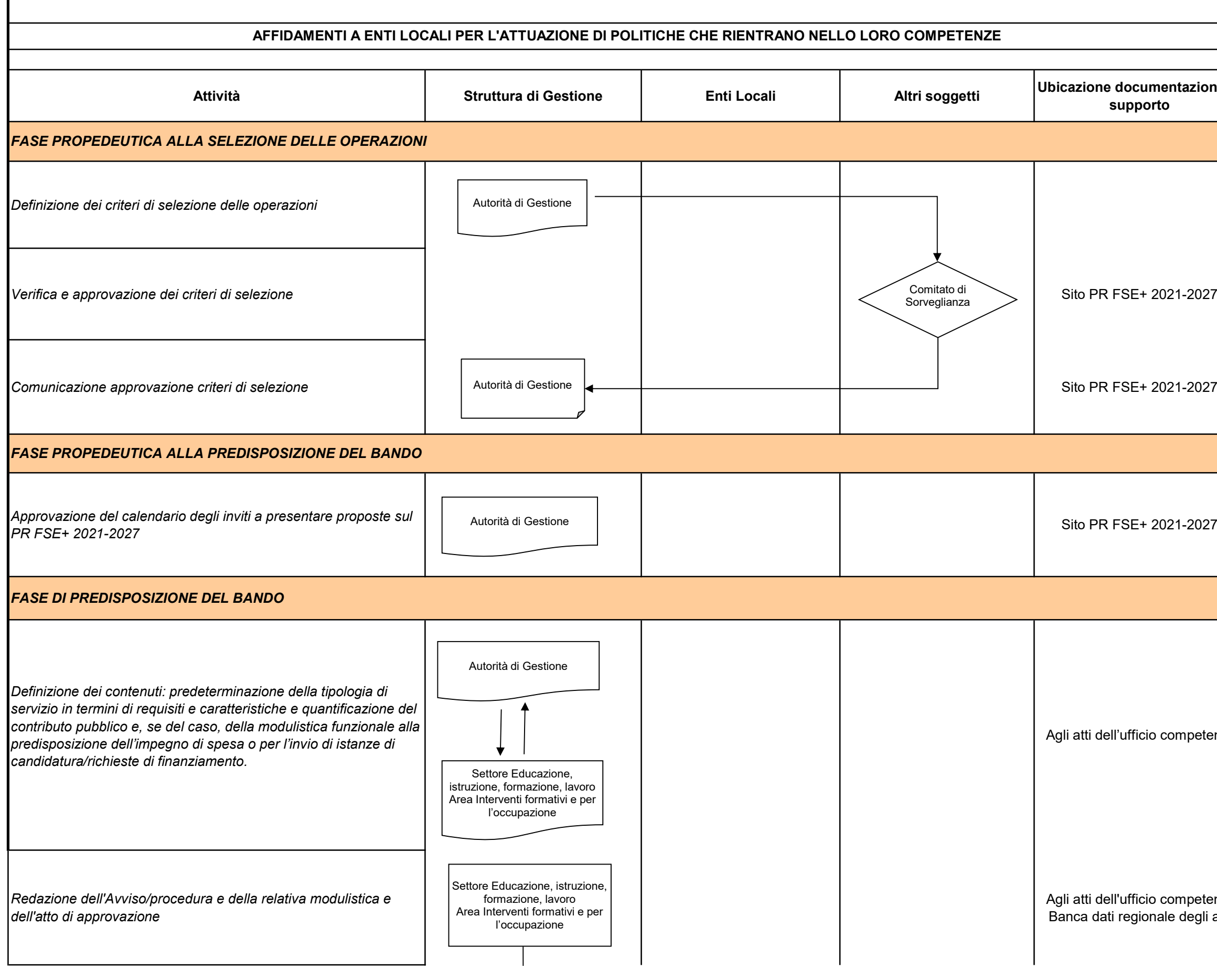

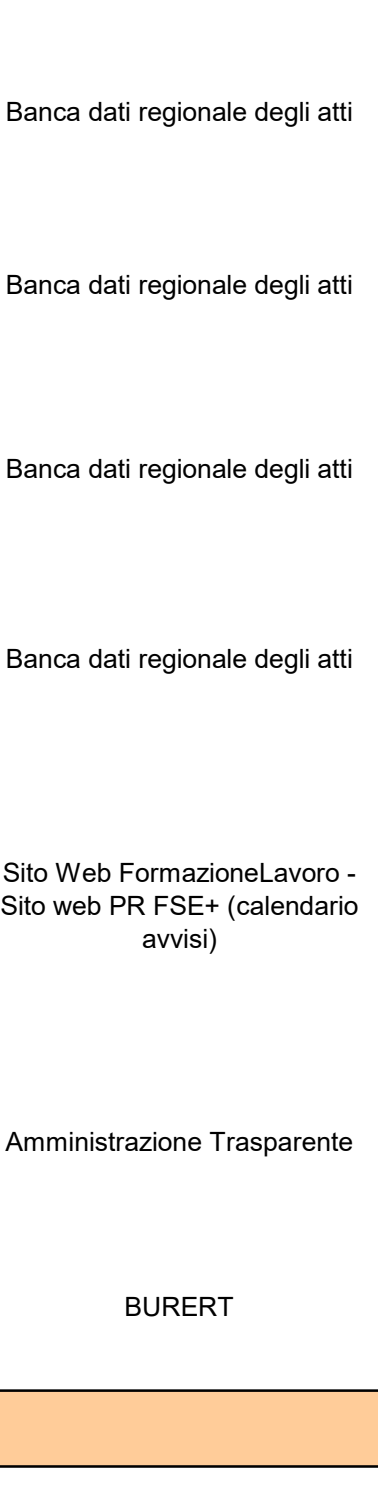

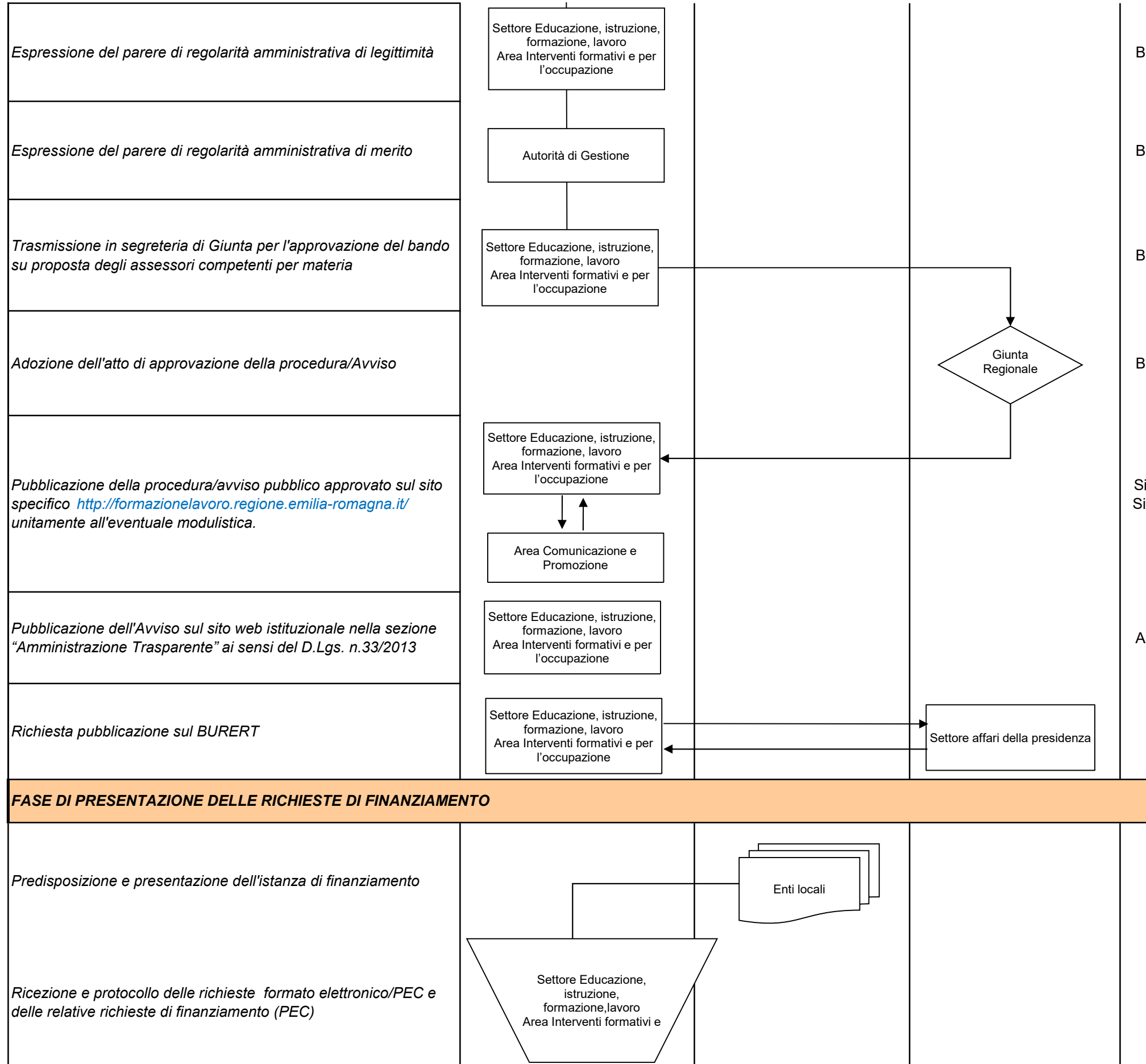

Agli atti dell'ufficio competente/Archivio digitale/SIFER

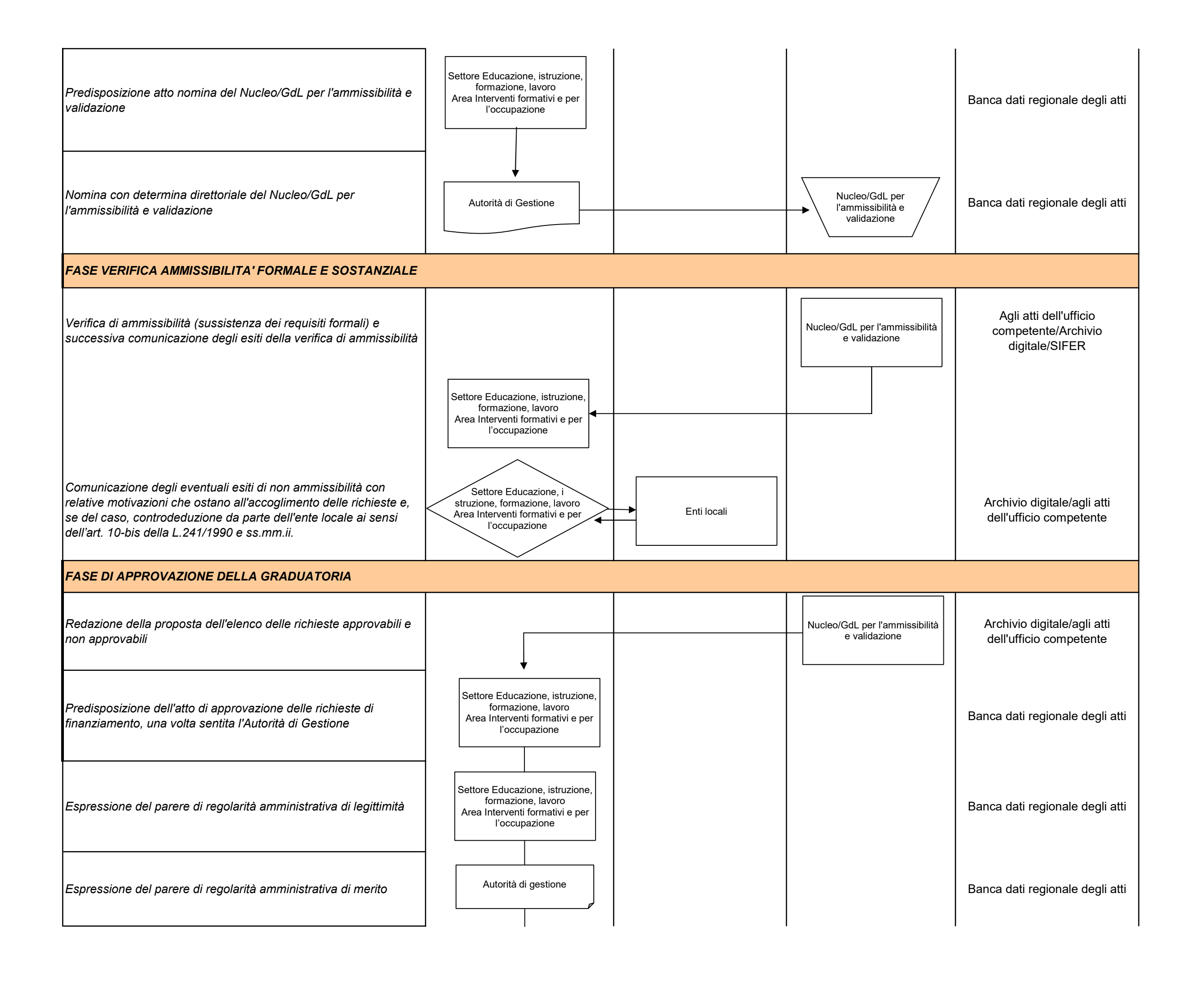

Sito web PR FSE+/agli atti dell'ufficio competente/conferenze e comunicati stampa ecc.

Archivio digitale/agli atti dell'ufficio competente

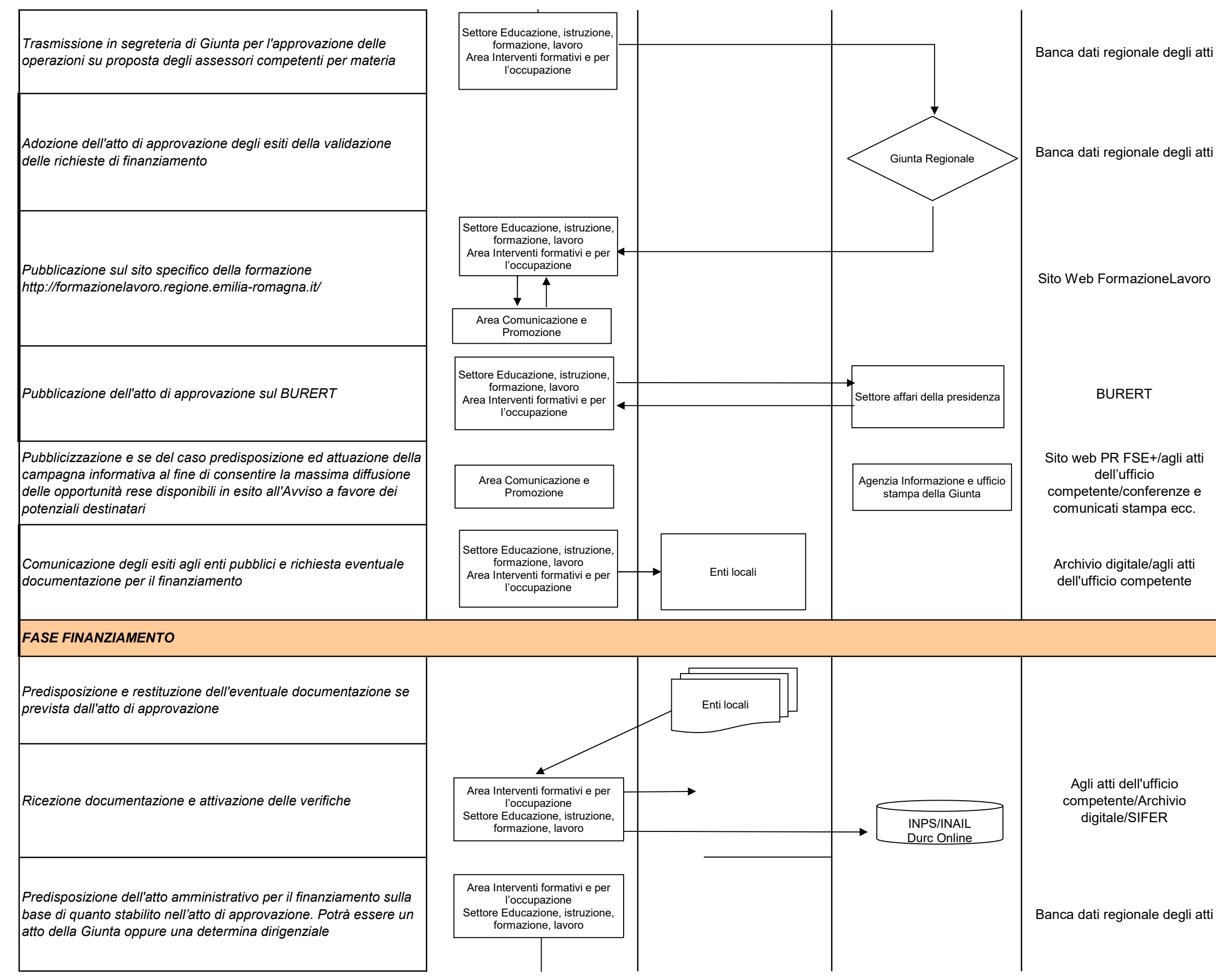

Agli atti dell'ufficio competente/Archivio digitale/SIFER

Banca dati regionale degli atti

Banca dati regionale degli atti

Banca dati regionale degli atti

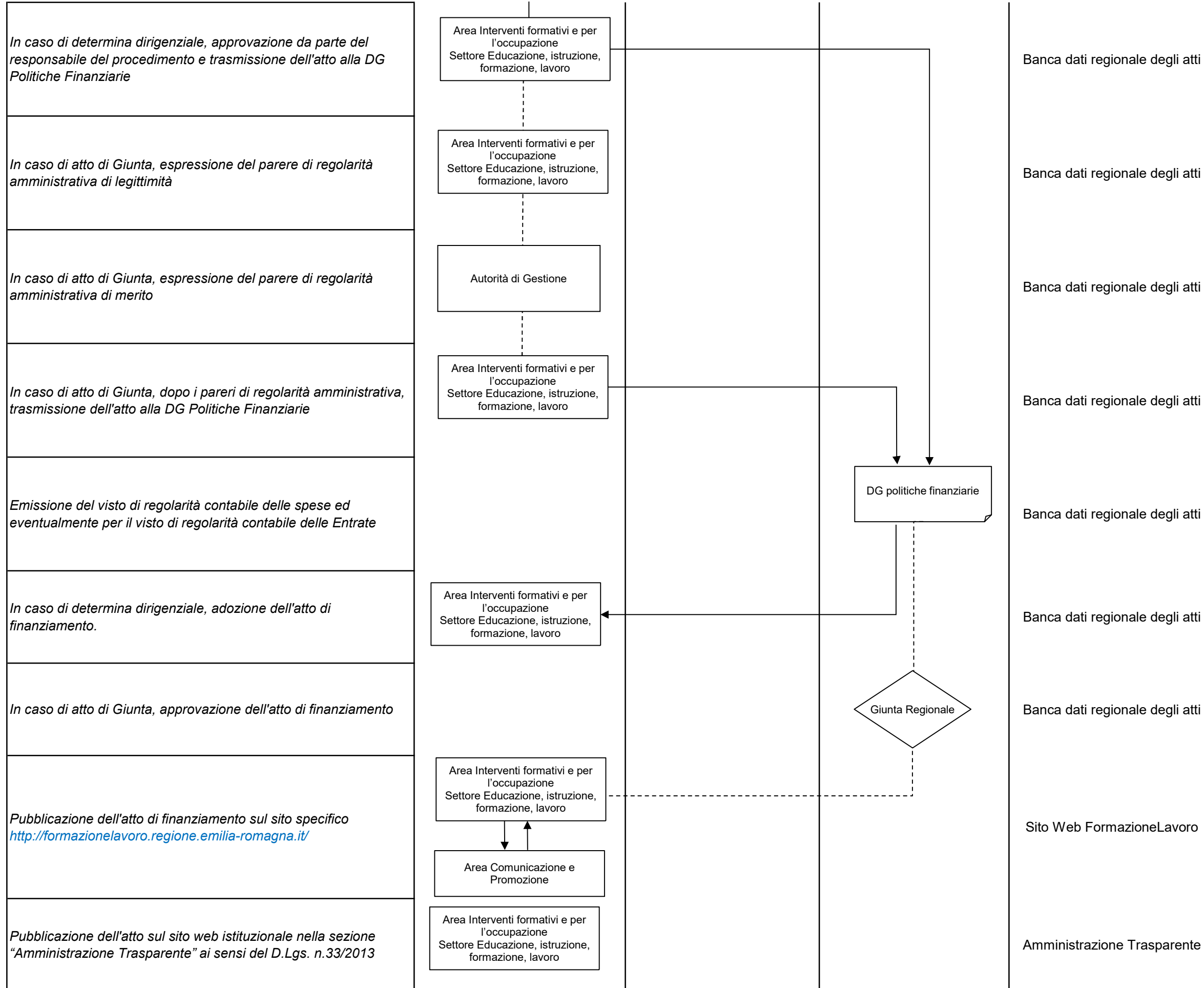

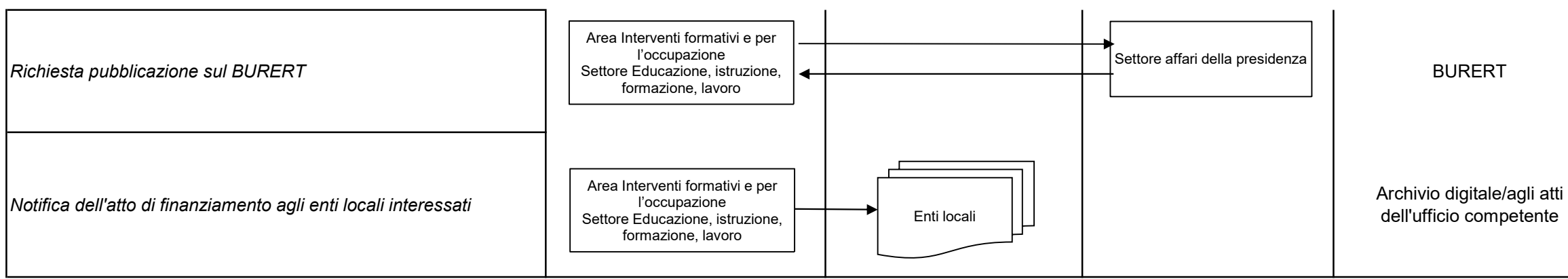

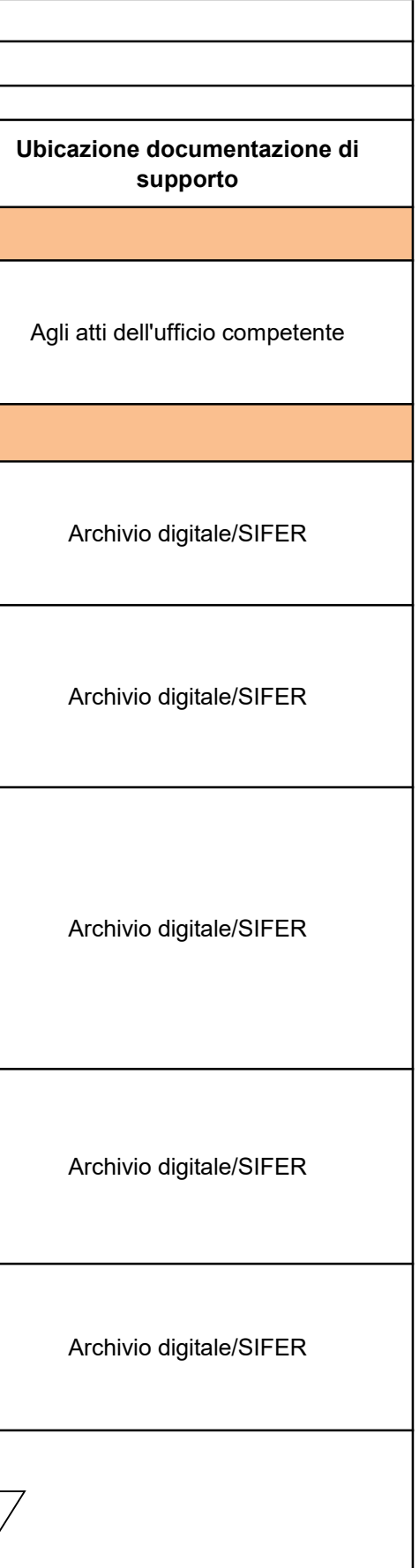

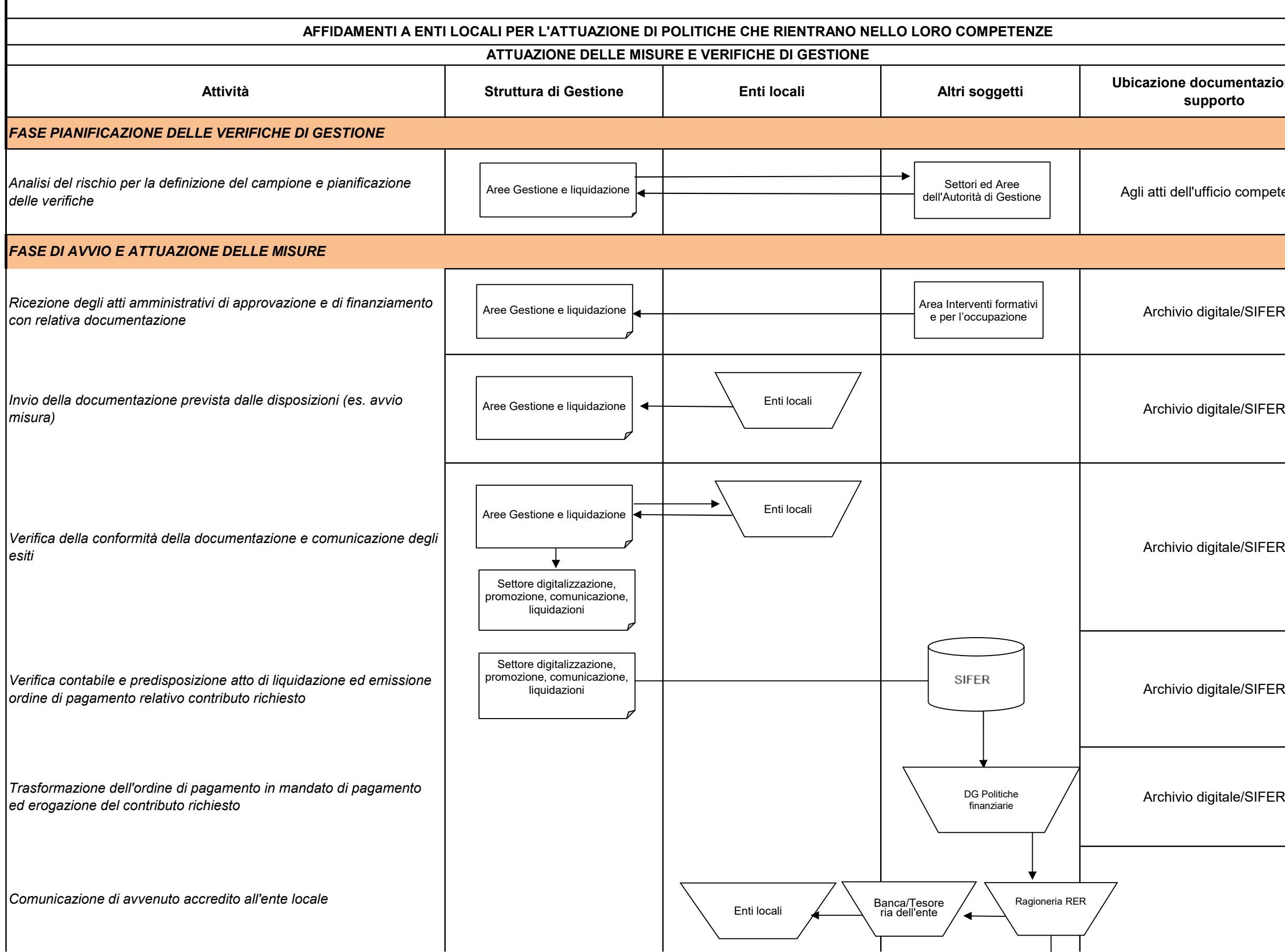

г

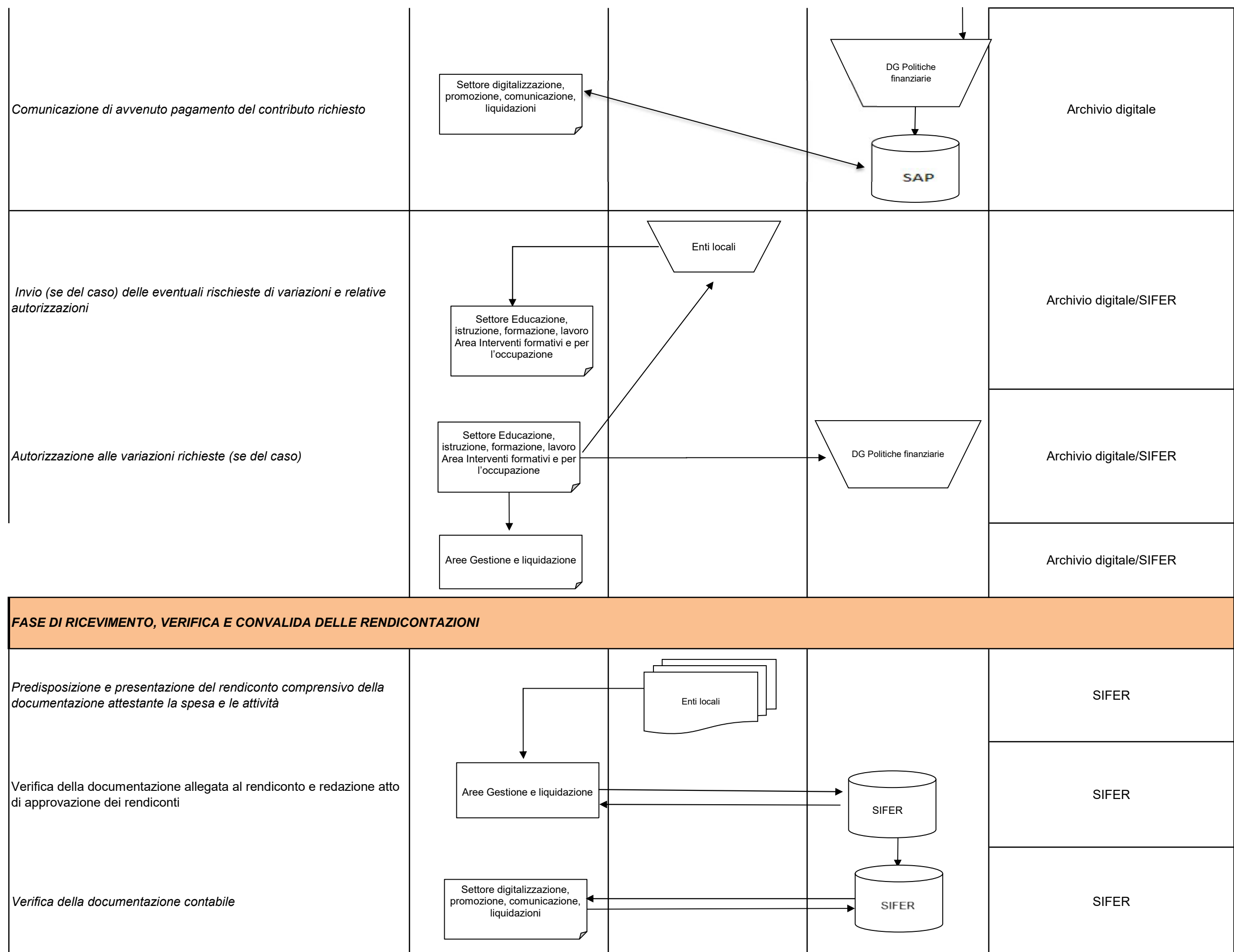

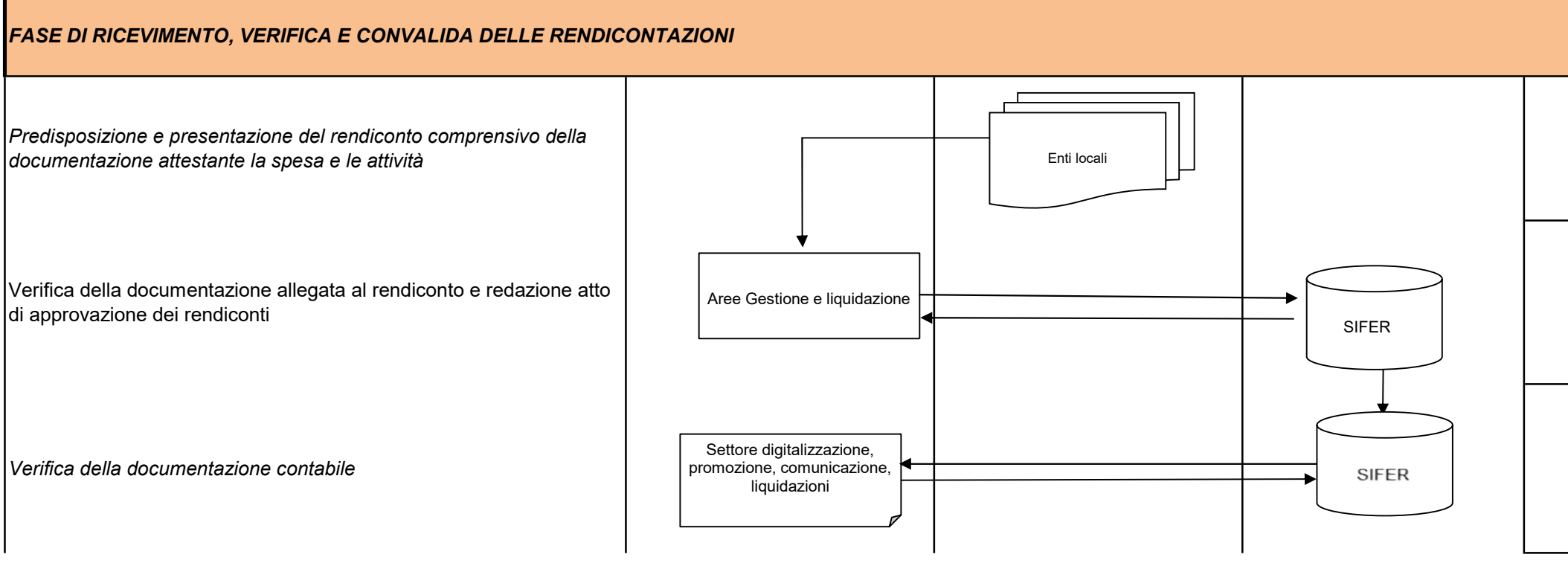

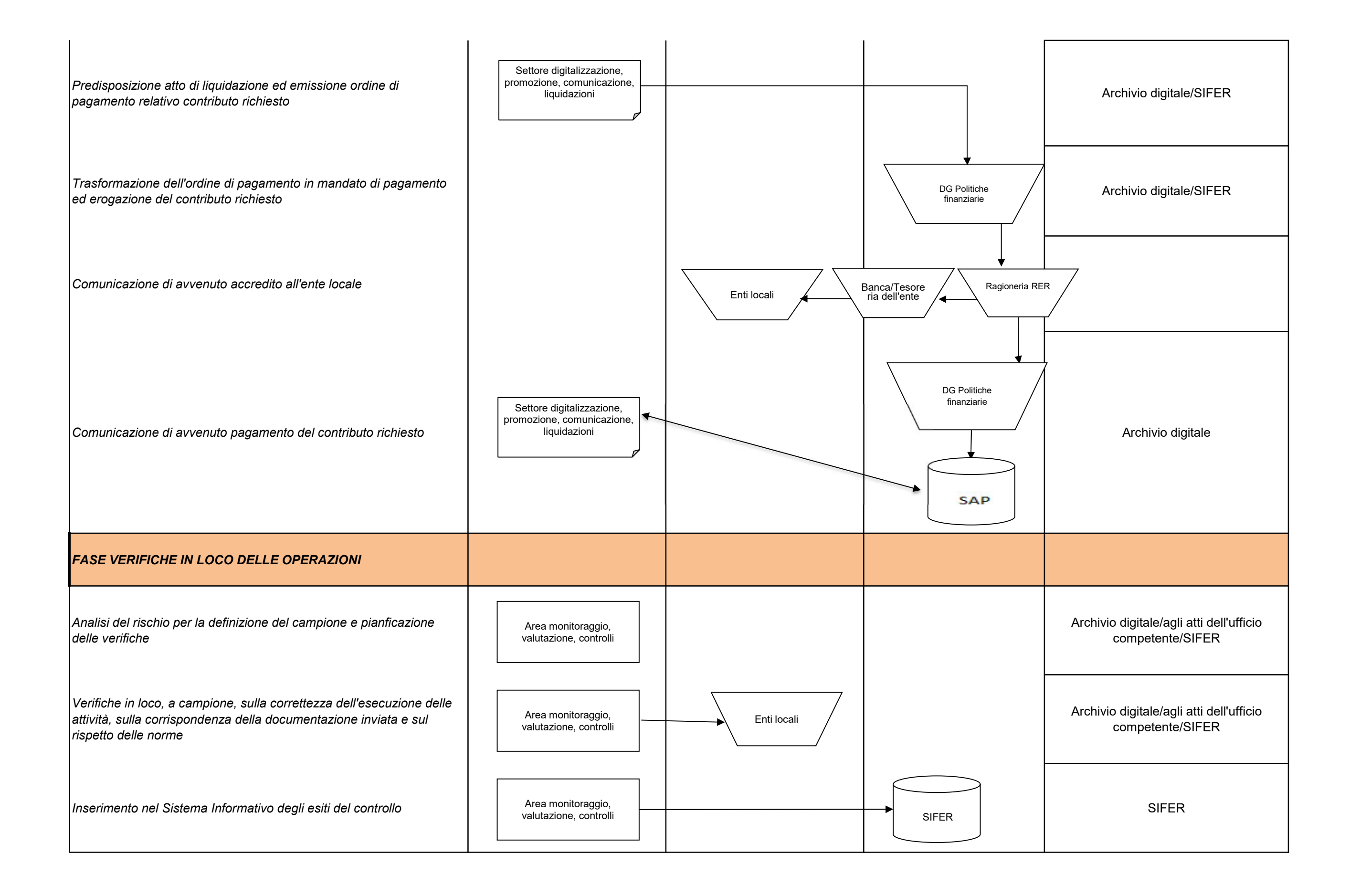

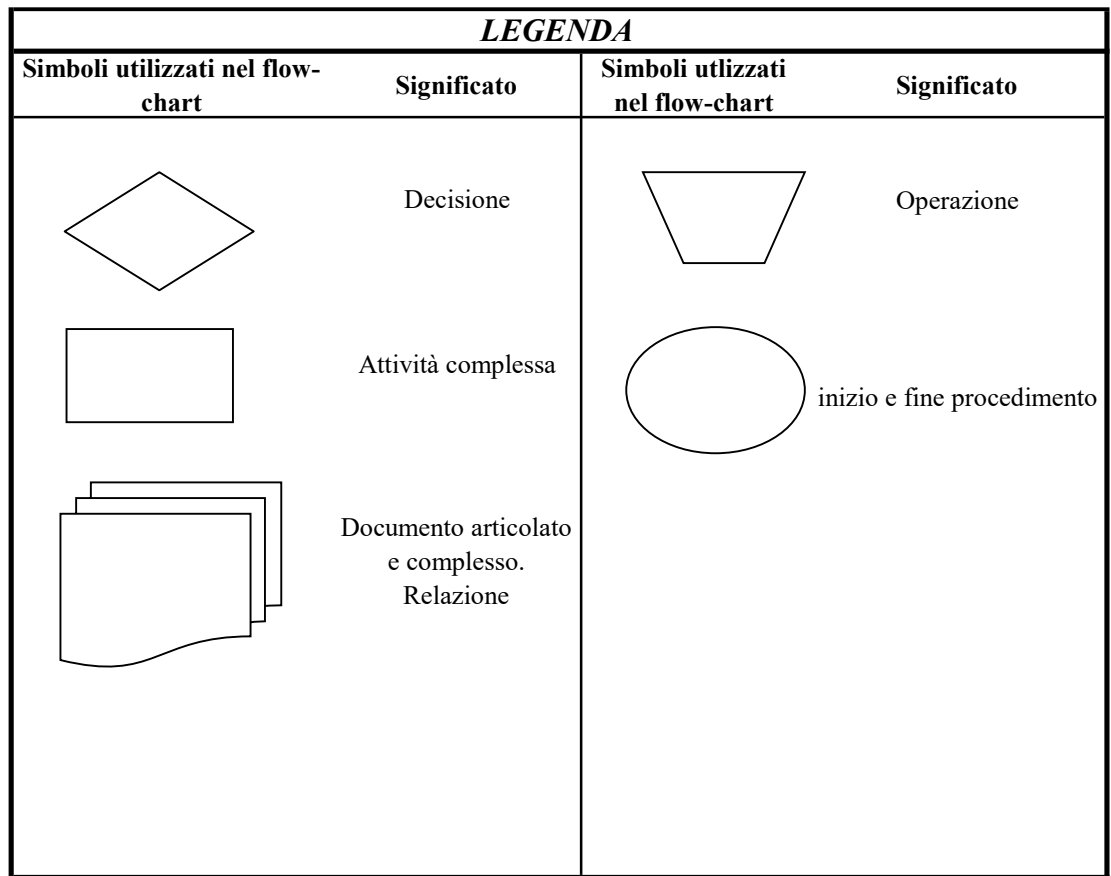

pagina 355 di 355